# IMAGEAMENTO SÍSMICO ATRAVÉS DO MÉTODO DE EXPANSÃO RÁPIDA NOS DOMÍNIOS DO TEMPO E DA FREQUÊNCIA

PROTÁSIO NERY ANDRADE

SALVADOR – BAHIA NOVEMBRO – 2017

 $\rm Doc$ umento preparado com o sistema  $\rm \mathbb{F}T_{E}X.$ 

Documento elaborado com os recursos gráficos e de informática do CPGG/UFBA

### IMAGEAMENTO SÍSMICO ATRAVÉS DO MÉTODO DE EXPANSÃO RÁPIDA NOS DOMÍNIOS DO TEMPO E DA FREQUÊNCIA

por

PROTÁSIO NERY ANDRADE Mestrado em Engenharia Mecânica (Universidade Estadual de Campinas, UNICAMP-2006)

Orientador: Prof. Dr. Reynam da Cruz Pestana

TESE DE DOUTORADO Submetida em satisfação parcial dos requisitos ao grau de DOUTOR EM CIÊNCIAS EM

#### GEOFÍSICA

ao

Conselho Acadêmico de Ensino

da

Universidade Federal da Bahia

Comissão Examinadora Dr. Reynam da Cruz Pestana Dr. Edvaldo Suzarthe de Araújo Dr. Jessé Carvalho Costa Dr. Joerg Dietrich Wilhelm Schleicher Dr. Wilson Mouzer Figueiró

Aprovada em 10 de novembro de 2017

A presente pesquisa foi desenvolvida no Centro de Pesquisa em Geofísica e Geologia da UFBA

N456 Andrade, Protásio Nery,

IMAGEAMENTO SÍSMICO ATRAVÉS DO MÉTODO DE EXPANSÃO RÁPIDA NOS DOMÍNIOS DO TEMPO E DA FREQUÊNCIA / Protásio Nery Andrade. — Salvador, 2017. 139 f.: il.

Orientador: Prof. Dr. Reynam da Cruz Pestana

Tese (Doutorado) - Pós-Graduação em Geofísica. Instituto de Geociências da Universidade Federal da Bahia, 2017.

1.Migração no domínio da frequência, 2.Migração, 3.Equação da Onda, 4.Condição de Imagem, 5.Geofísica, I. Pestana, Reynam. II. Título.

"Minha alma glorifica o Senhor, e meu espírito se exulta em Deus, meu Salvador, porque ele olhou para a humildade do sua $(eu)$  serva $(o)$ . Todas as gerações, de agora em diante, me chamarão feliz, porque o Poderoso fez para mim coisas grandiosas. O seu nome é santo, e sua misericórdia se estende de geração em geração sobre aqueles que o temem..." Maria de Nazaré (Lc 1-47,50)

## <span id="page-6-0"></span>Resumo

O nosso trabalho propõe uma alternativa para a inversão da matriz impedância presente na equação de Helmholtz, utilizada na modelagem e migração de dados sísmicos. Inicialmente implementamos algoritmos de migração sísmica pós-empilhamento e pré-empilhamento no domínio da frequência, tomando como referência o método de expansão rápida REM (do inglês, Rapid Expansion Method) não recursivo. Utilizamos o REM não recursivo e baseado no critério de máxima amplitude, obtemos tabelas de tempo utilizadas no método de migração Kirchhoff, melhorando a qualidade das imagens sísmicas em meios complexos, quando comparadas com as imagens sísmicas da migração Kirchhoff utilizando as tabelas de tempo calculadas através da solução da equação Iconal baseado no traçamento de raios.

Desenvolvemos um método de migração no domínio da frequência pós-empilhamento que serviu como base teórica e experimental para o algoritmo de dados pré-empilhados. Para esta aplicação mais ampla os campos de ondas da fonte e dos receptores são propagados e retropropagados respectivamente no domínio do tempo, no mesmo loop e a cada passo de extrapolação são transformados para o domínio da frequência, através da transformada de Fourier discreta (do inglês, discrete Fourier transform - DFT), implementada de forma eficiente. A condição de imagem é calculada através da multiplicação dos campos no novo domínio. Diferente de como é usualmente feito na migração reversa no tempo convencional, onde o campo modelado da fonte é guardado para posteriormente ser correlacionado com o campo retropropagado dos receptores, construindo a imagem sísmica migrada.

O novo método de calcular a migração para dados pré-empilhados no domínio da frequência foi utilizada em dados sintéticos e em dados reais apresentando resultados satisfatórios. Neste método o campo da fonte não precisa ser guardado para posteriormente ser acessado, tornando-o promissor para migração de dados sísmicos 3 D.

Esta nova forma de calcular a migração para dados pré-empilhados no domínio da frequência foi utilizada para implementarmos a Inversão da Forma completa de Onda (do inglês, Full Waveform Inversion - FWI) como apresentados nos nossos resultados, pois permite o cálculo das funções de Green da fonte e dos receptores de forma eficiente.

## <span id="page-7-0"></span>Abstract

Our work proposes an alternative for the inversion of the matrix impedance present in the Helmholtz equation, used in the modeling and migration of seismic data. Initially implemented post-stacking and pre-stacking seismic migration algorithms in the frequency domain, using the non-recursive Rapid Expansion Method (REM). Which used non-recursive REM and based on the criterion of maximum amplitude, we obtain time tables used in the Kirchhoff migration method, improving the quality of the seismic images in complex media, when compared with the seismic images of the Kirchhoff migration using the time tables calculated through of the solution of the Iconal equation based on ray tracing.

We developed a post-stacking frequency migration method that served as the theoretical and experimental framework for the development of the pre-stacked data algorithm. For this broader application the source and receiver wavefields are propagated and retropropagated respectively in the time domain in the same loop and at each extrapolation step are transformed to the frequency domain via the discrete Fourier transform (DFT), this is implemented efficiently. The image condition is calculated by multiplying the fields in the new domain. Different from what is usually done in reverse migration in conventional time, where the source field is stored and later correlated with the backpropagated field of the receivers constructing the migrated seismic image.

The new method of calculating migration for pre-stack frequency domain data was used on synthetic data and real data with satisfactory results. In this method, the source field does not need to be saved for later access, making it promising for the migration of 3 D seismic data.

This new way of calculating the migration to pre-stack data in the frequency domain was used to implement Full Waveform Inversion (FWI) as presented in our results since it allows calculate of Green functions of source and receivers efficiently.

# <span id="page-8-0"></span>Índice

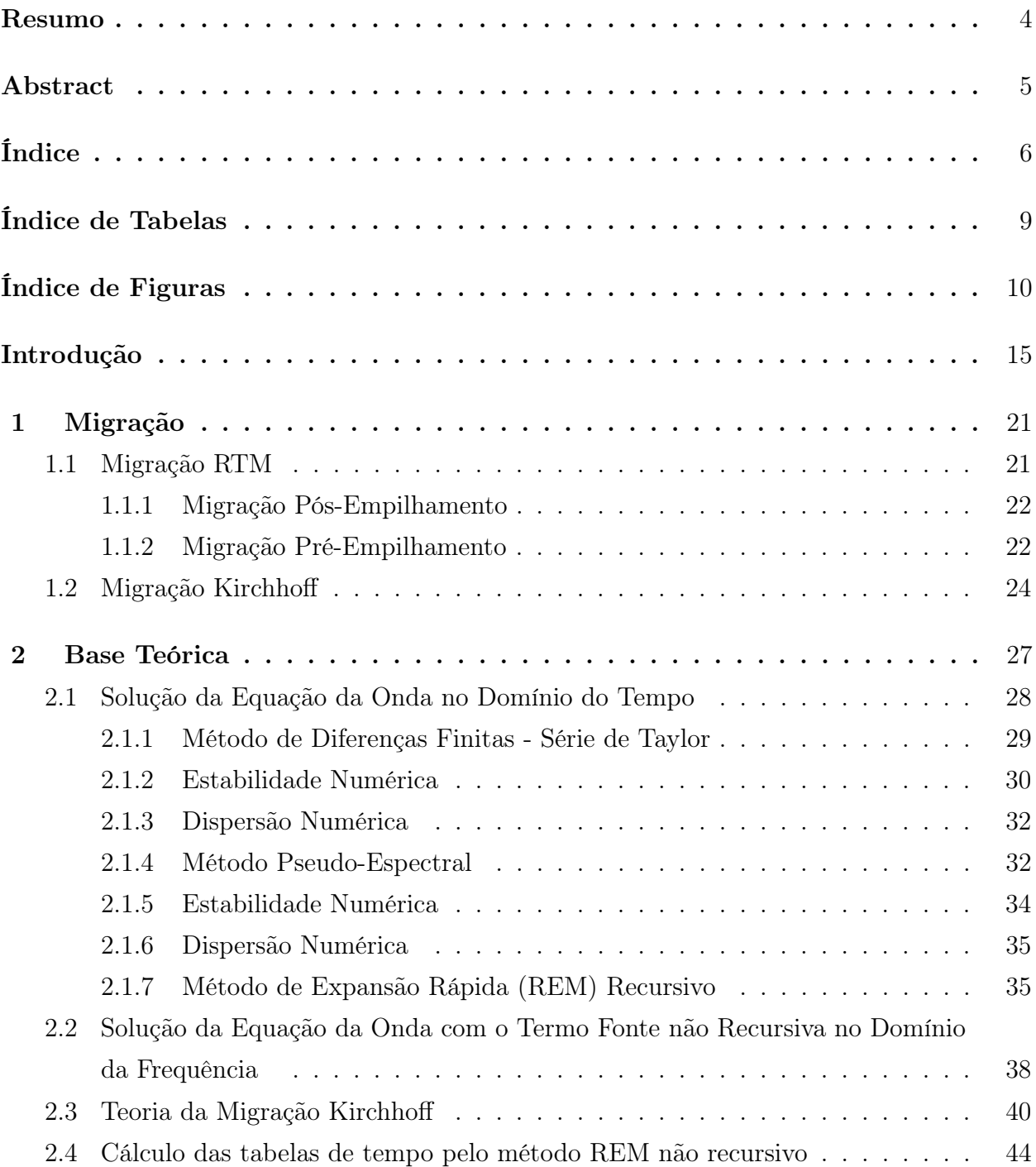

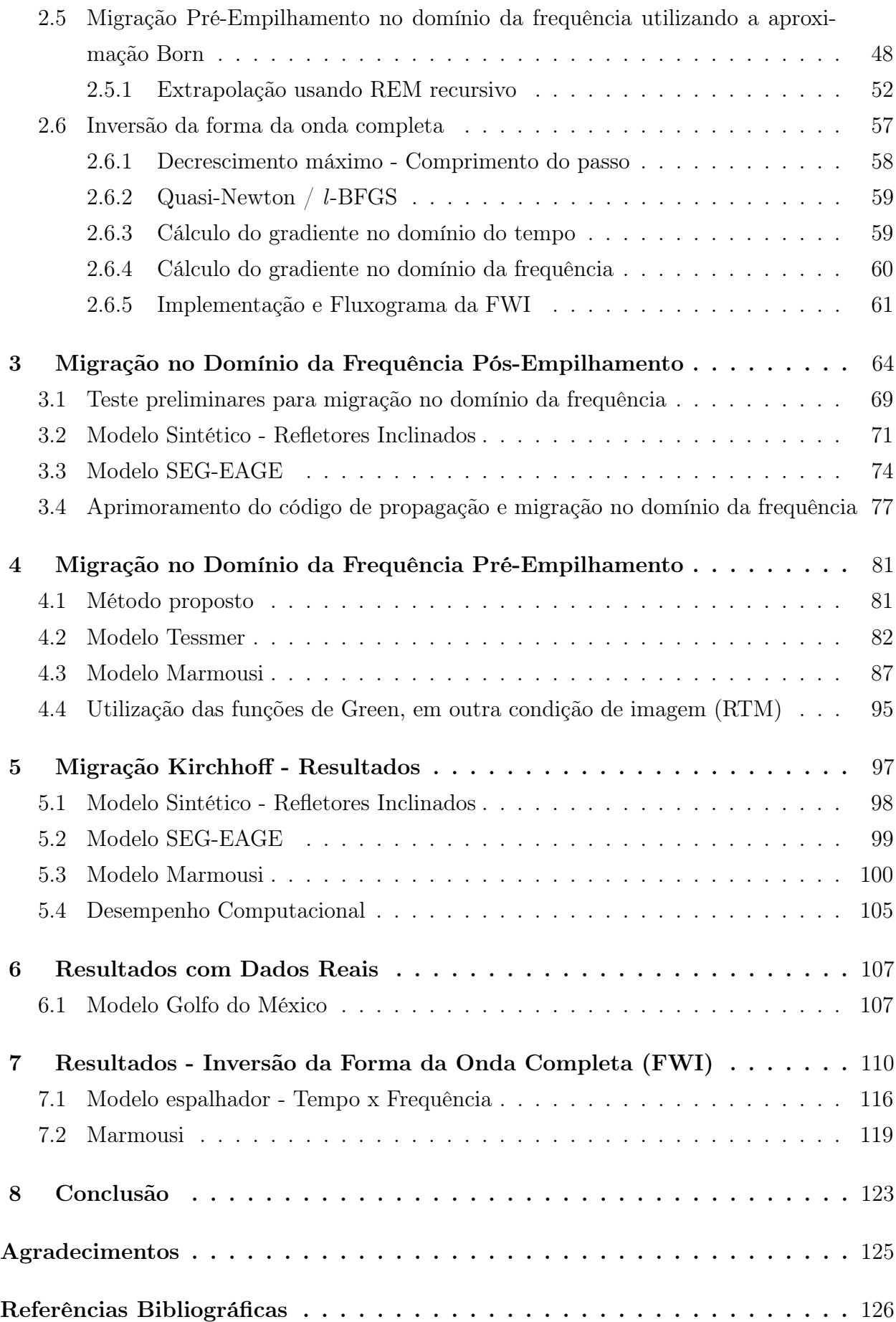

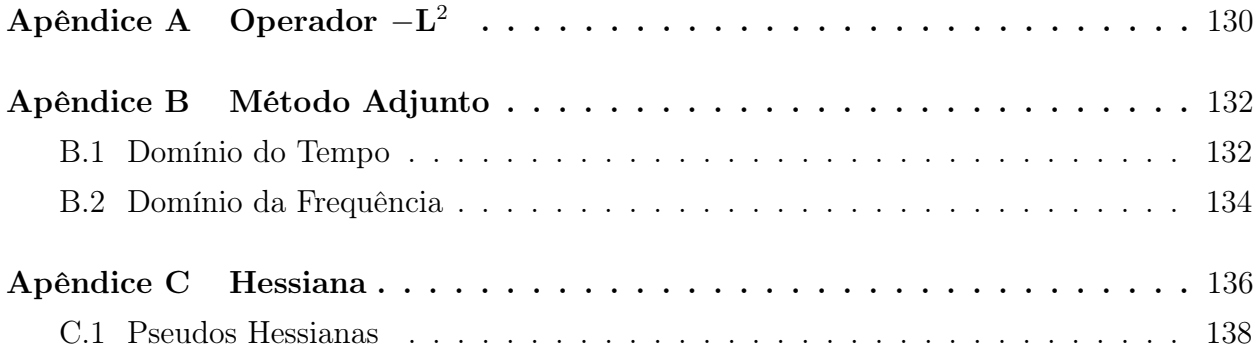

# <span id="page-11-0"></span>Índice de Tabelas

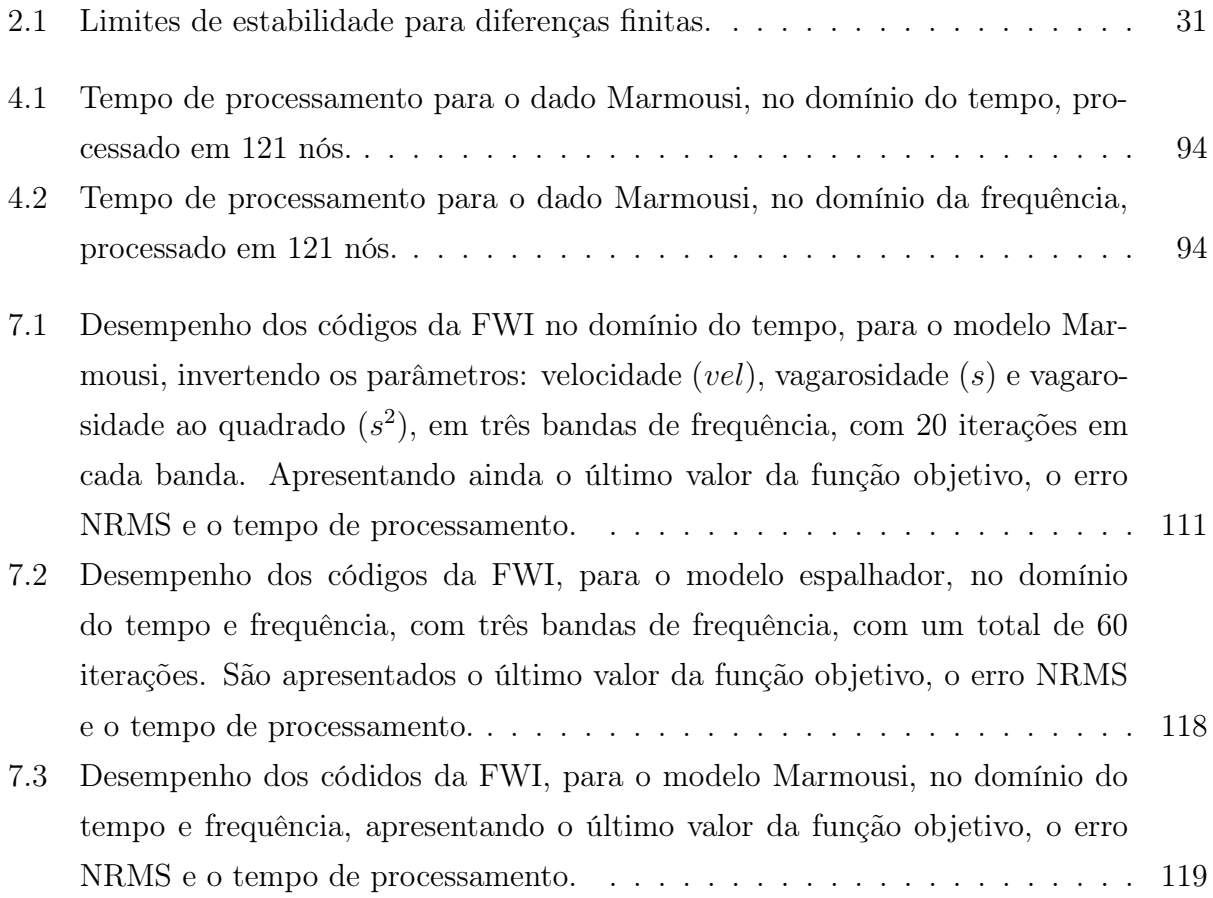

# <span id="page-12-0"></span>Índice de Figuras

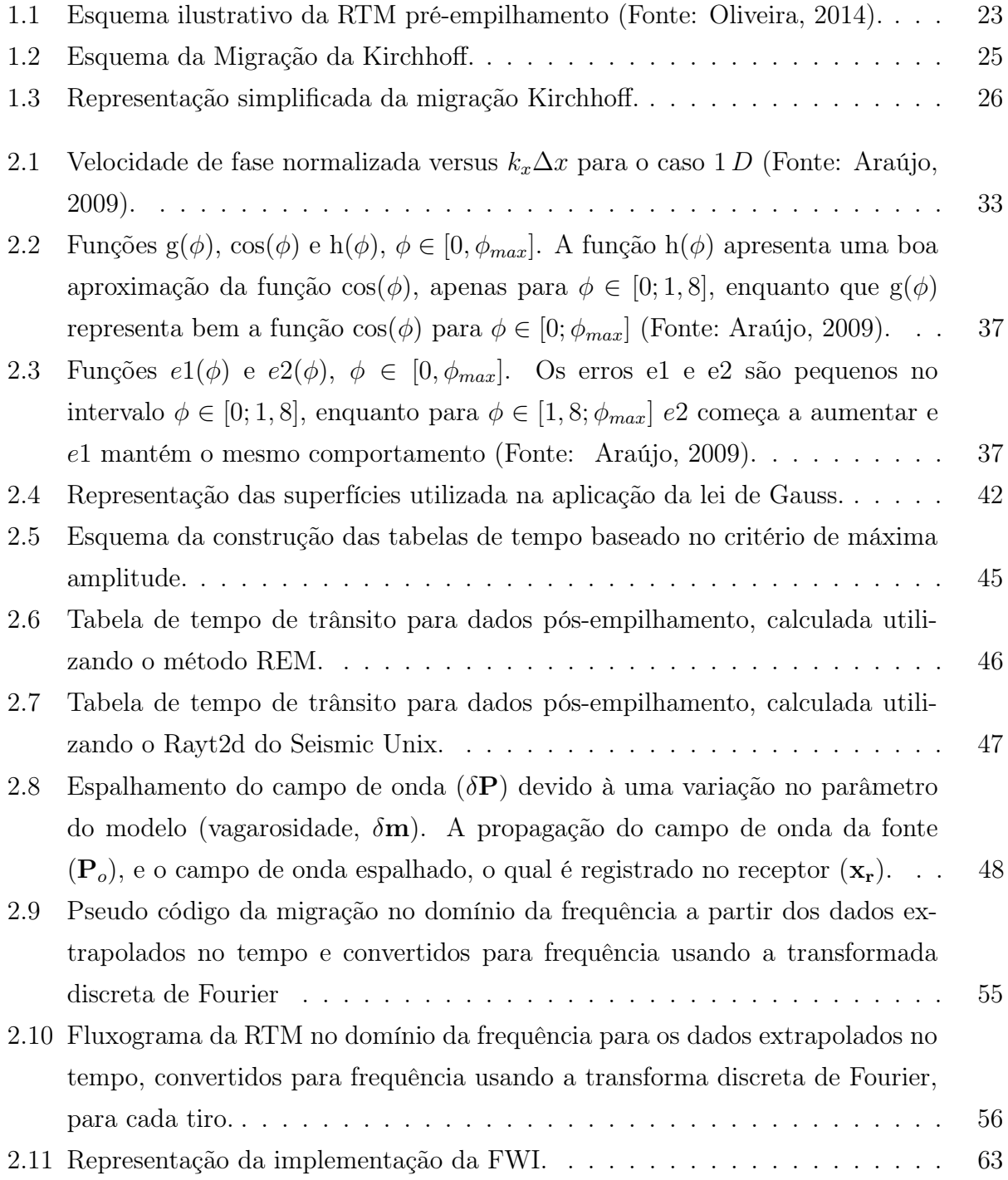

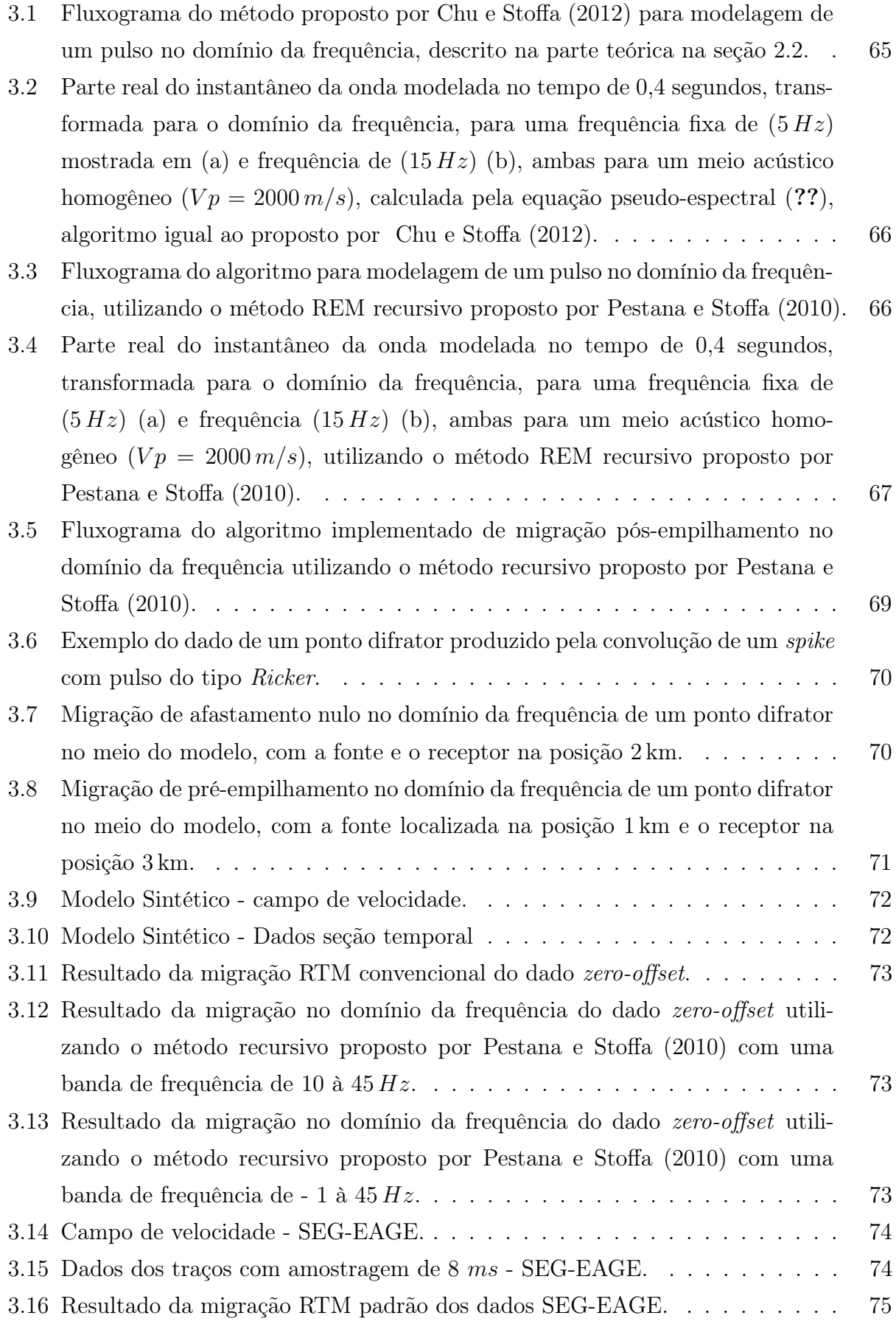

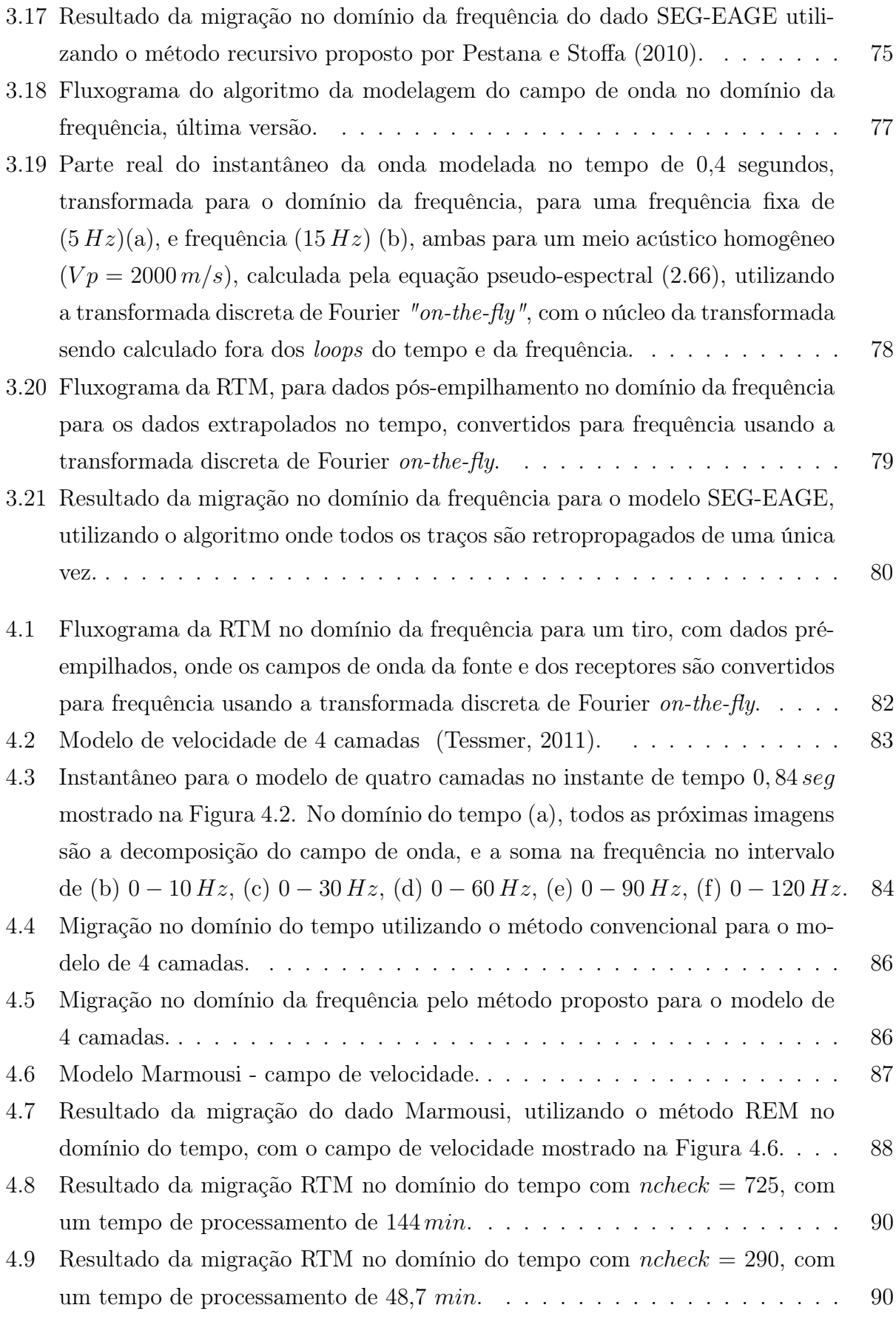

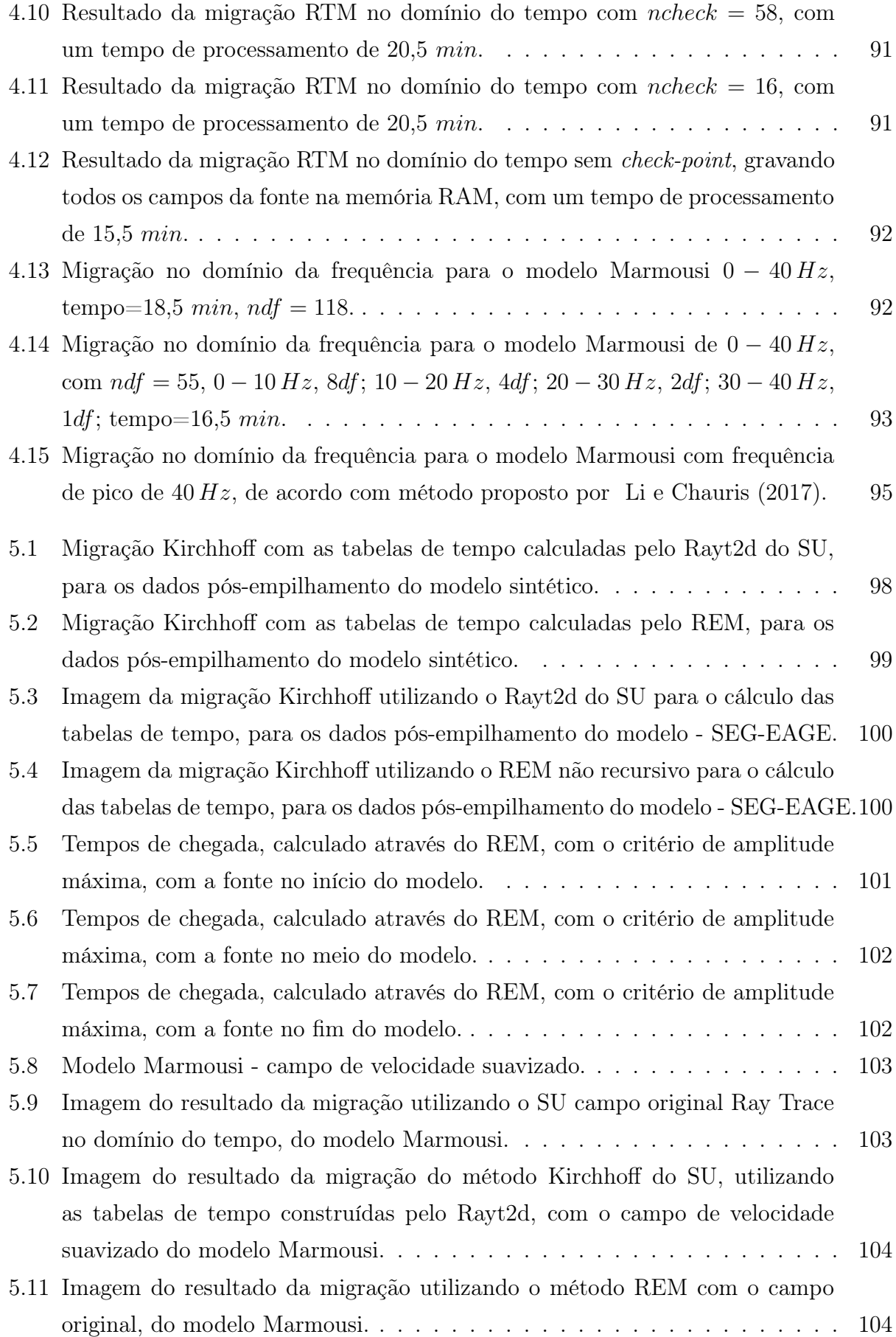

 $7.1$  (a) Modelo de

 $f_{pico} = 10 \, Hz$ ,

modelo inicial

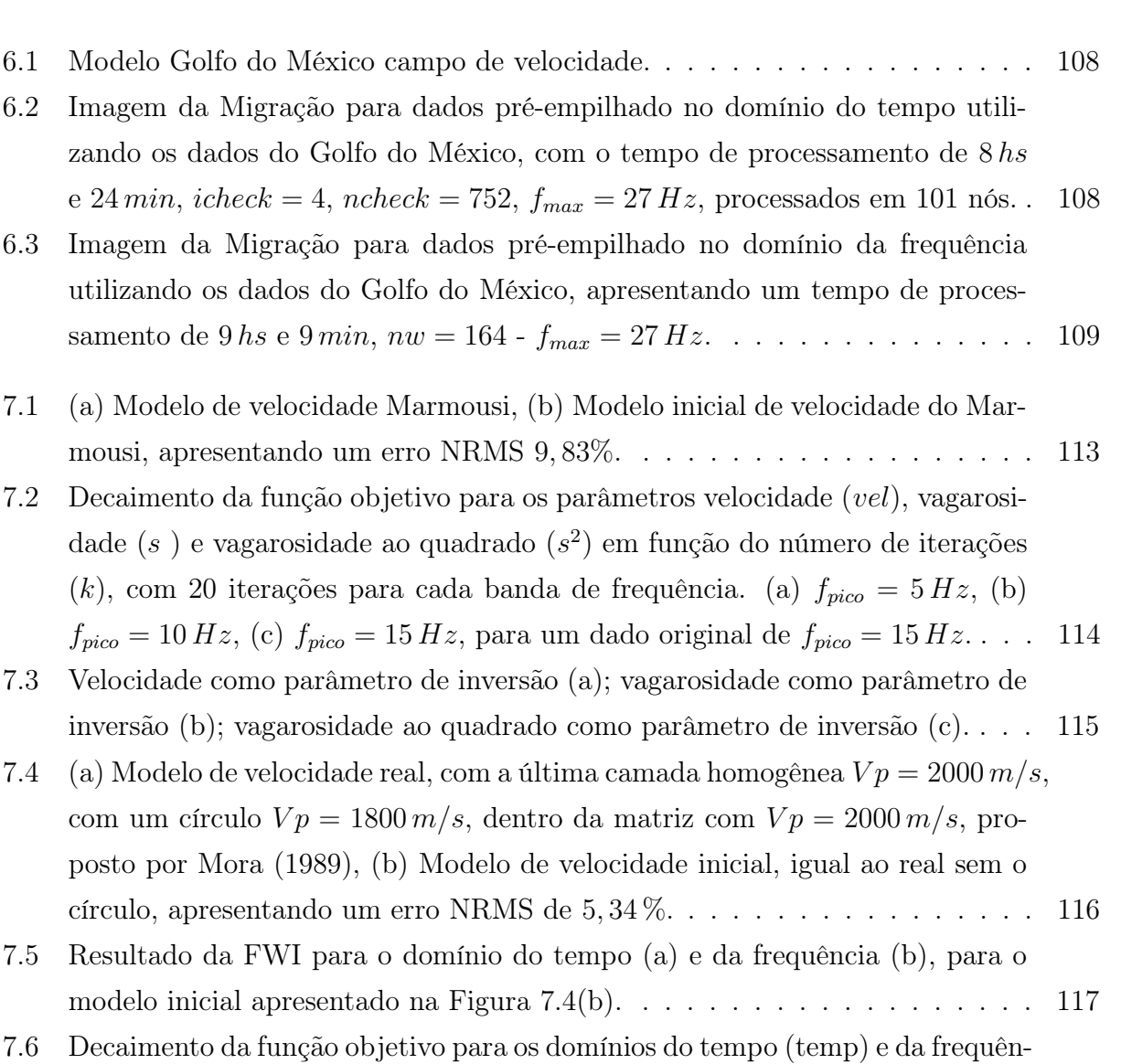

7.6 Decaimento da [cia \(freq\) em função do número de iterações \(](#page-120-1)k), com 20 iterações para cada [banda de frequência. \(a\)](#page-120-1)  $f_{pico} = 5Hz$ , (b)  $f_{pico} = 10Hz$ , (c)  $f_{pico} = 15Hz$ , [para um dado original de](#page-120-1) fpico = 15Hz . . . . . . . . . . . . . . . . . . . . . 118

[7.7 Resultado da FWI no domínio do tempo \(a\) e no domínio da frequência \(b\),](#page-122-0) [para o modelo inicial Marmousi mostrado na Figura 7.1\(b\).](#page-122-0) . . . . . . . . . . 120

[7.8 Decaimento da função objetivo para os parâmetros para os domínios do tempo](#page-124-0) [\(temp\) e da frequência \(freq\) divididas em 6 bandas de frequência \(a\)](#page-124-0)  $f_{pico}$  = 2, 5 Hz, 5 [iterações; \(b\)](#page-124-0)  $f_{pico} = 5 Hz$ , 5 iterações; (c)  $f_{pico} = 7, 5 Hz$ , 10 iterações; (d) $f_{pico} = 10 Hz$ , 10 [iterações; \(e\)](#page-124-0) $f_{pico} = 12, 5 Hz$ , 15 iterações; (f) $f_{pico} =$  $15 Hz$ , 15[iterações.](#page-124-0)  $\ldots \ldots \ldots \ldots \ldots \ldots \ldots \ldots \ldots \ldots \ldots \ldots \ldots 122$ 

## <span id="page-17-0"></span>Introdução

Os métodos de imageamento sísmico de subsuperfície, cada vez mais preciso, têm sido uma busca constante da Geofísica aplicada à exploração de petróleo e gás. A migração, por sua vez, é uma das etapas do processamento sísmico que tem como objetivo posicionar corretamente os refletores e colapsar as difrações, produzindo assim imagens sísmicas de alta qualidade facilitando a interpretação e consequentemente a localização de reservatórios.

A migração reversa no tempo (do inglês, Reverse Time Migration- RTM), usando a equação completa da onda acústica, foi inicialmente introduzida para o caso acústico por [Hemon \(1978\)](#page-129-2), e na literatura é considerada uma ferramenta poderosa de imageamento sendo mais precisa do que qualquer outro método de migração, pois inclui implicitamente vários caminhos de chegada, permitindo a propagação da onda em qualquer direção, conseguindo imagear refletores com mergulhos íngremes e assim, permitindo com sucesso o imageamento de estruturas geológicas complexas [\(Baysal et al., 1983;](#page-128-2) [Whitmore, 1983;](#page-131-1) [McMechan, 1983;](#page-130-3) [Loewenthal e Mufti, 1983\)](#page-129-3). Além disso, pode contemplar quaisquer variações de velocidade na vertical e na horizontal, e não tem problemas com ondas evanescentes [\(Baysal et al.,](#page-128-2) [1983\)](#page-128-2), tornando-se muito mais promissora quando comparada à migração Kirchhoff, que em sua versão convencional considera apenas os primeiros tempos de chegada no cálculo de suas tabelas de tempo. Assim, os tempos das outras chegadas que poderiam contribuir para a construção da imagem são desprezados. Logo, a imagem obtida para regiões complexas não apresenta uma boa definição dos refletores, diminuindo a qualidade da imagem migrada.

Contudo, em razão de sua alta demanda em termos de tempo e memória de computação, só mais recentemente, com o grande avanço tecnológico na área de computação, a RTM vem se tornado de uso comum pela indústria de óleo e gás para o imageamento de dados sísmicos.

Por outro lado, o método integral de Kirchhoff e os métodos de equação de onda unidirecional (do inglês, One Way Equation - OWE) foram amplamente utilizados por causa de seu baixo custo computacional e menor demanda de memória. Entretanto, nos dias atuais, com o uso de clusters de computadores, a RTM pré-empilhamento tem sido preferencialmente mais empregada pela indústria para resolver os grandes desafios de imageamento, principalmente para imagear alvos exploratórios, presentes em estruturas complexas em subsuperfície.

Para dados sísmicos pós-empilhamento, a RTM é executada através da depropagação dos dados registrados nos receptores, utilizando-se a metade da velocidade do meio. Com base no modelo do refletor explosivo, o campo de onda é retropropagado até o instante  $t = 0$ , fornecendo assim a imagem de subsuperfície.

Para os dados pré-empilhamento, a RTM emprega a condição de imagem de tempo de coincidência, proposta por [Claerbout \(1971\)](#page-129-4). Na RTM pré-empilhamento, o campo de onda da fonte é obtida através da propagação no tempo, no sentido direto, e os dados registrados nos receptores são propagados no sentido reverso. A seção migrada é obtida através da aplicação da condição de imagem que consiste na correlação cruzada do campo da fonte e do campo dos receptores, no atraso zero, conseguindo assim posicionar corretamente em profundidade os refletores e colapsar as difrações.

A RTM atualmente é computacionalmente viável, mesmo em prospectos 3 D, mas requer uma alta demanda computacional. Por exemplo, tomando-se uma implementação comum da RTM, ela utiliza pequenos passos no tempo para evitar a instabilidade numérica e baixo conteúdo de frequência para reduzir a dispersão numérica nos dados migrados. Isto implica na reamostragem dos dados e filtragem para remoção dos componentes de altas frequências, principalmente, para os casos 3 D, fazendo com que o algoritmo de RTM tenha uma alta demanda computacional e longos tempos de execução, mesmo em clusters de computadores. Recentemente, novos algoritmos têm sido desenvolvidos para superar tais problemas.

O método de marcha em duas etapas foi introduzido por [Soubaras e Zhang \(2008\)](#page-131-2), que permite a extrapolação dos dados com um maior passo no tempo. [Zhang e Zhang \(2009\)](#page-131-3) propuseram um método de extrapolação de um único passo, que é implementado baseado no método de aproximação separável otimizada (OSA) [\(Song, 2001\)](#page-131-4). [Pestana e Stoffa \(2009\)](#page-130-4) aplicaram para a RTM, usando um procedimento recursivo, o método de expansão rápida (REM) [\(Tal-Ezer e Koren, 1987\)](#page-131-5). Desta forma, surge a possibilidade de se executar a migração com passos mais largos no tempo, de forma estável e livre do ruído numérico causado pela dispersão numérica.

Outra alternativa é executar a migração sísmica no domínio da frequência, onde a sua forma mais comum resulta da discretização da equação de Helmholtz. Escrevendo-a na forma matricial simplificada, para a modelagem direta, temos:  $S p = f$ , onde: p é o campo de pressão, f a fonte e S é o operador de modelagem direta. A matriz S invertida pode ser aplicada a cada fonte,  $p = S^{-1} f$ , fornecendo para cada componente de frequência o campo de onda [\(Shabelansky, 2007\)](#page-131-6). Um dos problemas dessa formulação é que a inversa de S deve ser feita para cada componente de frequência. Além disso a matriz é geralmente esparsa e a medida que a frequência vai aumentando, a inversão vai se tornando cada vez mais custosa computacionalmente e, assim, demandando mais tempo na sua inversão.

Métodos que deixam a matriz menos esparsa, juntamente com métodos computacionais eficientes como o MUMPS (do inglês, Multifrontal Massively Parallel Sparse direct Solver ), têm sido utilizados para contornar esse problema. Mesmo com essas soluções, o método requer uma alta demanda de memória, pois além de inverter a matriz, para cada frequência, as matrizes L e U devem ser armazenadas para cada frequência, para o cálculo do campo de onda. Uma vantagem desse método é que a fatoração LU não depende da posição da fonte, e portanto, pode ser utilizada para todas as fontes.

Para resolver este problema computacional foram sugeridas várias abordagens, dentre elas, os métodos iterativos como o conjugado gradiente pré-condicionado [\(Jiang et al., 2007\)](#page-129-5). As soluções iterativas não apresentam grandes problemas quanto à questão de demanda de memória, porém sofrem com as altas frequências, apresentando baixas taxas de convergência. Uma alternativa para o problema citado é a abordagem multi-escala, que tenta resolvê-lo dividindo os dados em bandas de frequência melhorando a sua convergência.

Apesar das várias abordagens ao problema 3 D, no domínio da frequência, ele ainda consiste em um grande desafio, devido a sua alta demanda computacional [\(Operto et al.,](#page-130-5) [2007\)](#page-130-5). Novas alternativas são propostas para resolver o problema para o caso 3 D. Uma delas é a transformação dos dados do domínio do tempo para frequência. Tal transformação geralmente é implementada durante a propagação do campo de onda no domínio do tempo, através da aplicação da transformada discreta de Fourier (do inglês, discrete Fourier transform - DFT) a cada instantâneo do campo de onda, conhecida como on-the-fly transform [\(Sirgue et al., 2008;](#page-131-7) [Nihei e Li, 2007;](#page-130-6) [Furse, 2000\)](#page-129-6). Mais recentemente, esse tipo de técnica foi empregada por [Chu e Stoffa \(2012\)](#page-129-0), que utilizaram o método REM na sua forma não recursiva, seguida da aplicação da transformada discreta de Fourier durante a modelagem dos dados.

Normalmente, no domínio do tempo, os métodos mais comuns para propagar os campos de onda são diferenças finitas ou métodos pseudo-espectrais. Em nosso trabalho usamos o método REM [\(Pestana e Stoffa, 2010\)](#page-130-1), que é estável numericamente, livre de dispersão numérica e apresentando assim, melhores resultados para a propagação do campo de onda [\(Tessmer, 2011\)](#page-131-0). O método REM desenvolvido por [Pestana e Stoffa \(2010\)](#page-130-1) calcula a propagação do campo de onda para cada passo no tempo, diferente do empregado por [Chu e Stoffa](#page-129-0) [\(2012\)](#page-129-0) que calcula o campo de onda através do REM não recursivo, para a propagação do campo de onda no domínio da frequência.

Uma outra abordagem foi feita por [Pan \(2006\)](#page-130-7), onde utiliza-se a migração Kirchhoff

de dados no domínio do afastamento, permitindo a construção das imagens das seções de afastamento comum, e a análise da contribuição de cada traço sísmico na construção da imagem. O trabalho computa a migração de cada traço sísmico no domínio da frequência e multiplica o traço sísmico de entrada pelas respectivas funções de Green da fonte e do receptor, construindo assim a respectiva imagem de cada traço. As funções de Green são calculadas através da solução da equação de onda unidirecional, assimilando assim as vantagens da migração Kirchhoff e da migração da equação da onda (do inglês, Wave Equation Migration - WEM).

Ao estudarmos as variações do REM apresentadas nos trabalhos de [Kosloff et al. \(1989\)](#page-129-7), [Pestana e Stoffa \(2010\)](#page-130-1) e [Chu e Stoffa \(2012\)](#page-129-0), identificamos que o REM proposto por [Kosloff](#page-129-7) [et al. \(1989\)](#page-129-7), o qual utiliza o método de expansão rápida de forma não recursiva no domínio do tempo, poderia ser utilizado na migração Kirchhoff. Desta forma, baseado no critério de amplitude máxima, a partir da solução da equação completa da onda usando o REM não recursivo, foram calculadas as tabelas de tempo trânsito da migração Kirchhoff. As imagens sísmicas obtidas com essa nova proposta de cálculo dos tempos de chegada, mostram uma qualidade superior do que as imagens obtidas com o método Kirchhoff, utilizando as tabelas de tempo calculadas a partir da equação Iconal através do traçamento de raios.

Com o objetivo de encontrar uma forma eficiente de migração, implementamos o propagador do campo de onda baseado no REM não recursivo no domínio da frequência [\(Chu e](#page-129-0) [Stoffa, 2012\)](#page-129-0), e verificamos a sua eficiência comparando os nossos resultados com os resultados apresentados no trabalho de [Chu e Stoffa \(2012\)](#page-129-0). Logo após, modificamos o método de forma a torná-lo recursivo, onde a propagação do campo de onda é feita através do REM recursivo no domínio do tempo [\(Pestana e Stoffa, 2010\)](#page-130-1), e a cada passo no tempo fazemos uma transformada discreta de Fourier (on-the-fly transform), durante a extrapolação do campo de onda. Após verificarmos a qualidade dos resultados, comparando-os aos resultados do método já estabelecido [\(Chu e Stoffa, 2012\)](#page-129-0), implementamos a migração pós-empilhamento, utilizando a formulação apresentada no trabalho de [Pan \(2006\)](#page-130-7). Uma de suas limitações é que, a condição de imagem é feita traço a traço, tornando o processo demorado sendo necessários longos tempos de processamento, principalmente quando compararmos com o tempo da RTM pós-empilhamento convencional.

Buscando ampliação da migração para dados pré-empilhamento foi proposto uma nova metodologia de migração no domínio da frequência. Na nossa implementação, conforme pseudocódigo mostrado na Figura [2.9,](#page-57-0) não precisamos salvar o campo da fonte, para todos os instantes de tempo de propagação, a fim de correlacionar em seguida com o campo de onda dos receptores, durante a etapa de retropropagação dos dados dos receptores, como é feito de forma padrão na RTM. Durante a marcha no tempo, tanto o cálculo da propagação direta do campo de onda da fonte, como a retropropagação do campo de onda dos receptores, são realizadas simultaneamente, e transformadas para o domínio da frequência. Onde a transformada de Fourier é aplicada aos dados, sendo o núcleo da transformada calculado fora do loop do tempo, permitindo, portanto, uma maior eficiência computacional do algoritmo. Após a aplicação dos núcleos da transformada de Fourier de forma eficiente, a imagem migrada é construída, tomando-se a parte real da multiplicação do campo de onda da fonte pelo campo de onda dos receptores.

No decorrer deste trabalho utilizamos a terminologia domínio da frequência para especificar o método de migração que utiliza a transformada de Fourier na conversão dos dados do tempo para frequência o que poderia ser interpretado como domínio tempo-frequência.

Neste trabalho inicialmente, é feita uma explanação sobre migração. Em seguida, é apresentado o desenvolvimento teórico para operadores de propagação do campo de onda, suas limitações, a teoria do REM recursivo e não recursivo. Na sequência, apresentamos a metodologia e os resultados da migração pós-empilhamento utilizando o REM [\(Pestana](#page-130-1) [e Stoffa, 2010\)](#page-130-1), implementado no domínio da frequência baseado em [Chu e Stoffa \(2012\)](#page-129-0), e no trabalho de [Pan \(2006\)](#page-130-7). O algoritmo proposto foi testado e apresentou resultados satisfatórios em vários modelos sintéticos, para dados pós-empilhamento.

Em seguida, apresentamos o desenvolvimento e os resultados do método proposto para migração pré-empilhamento no domínio da frequência que apresenta uma nova metodologia para o cálculo da condição de imagem, tomando por base a teoria de espalhamento com aproximação de Born, bem como o procedimento empregado para o cálculo dos campos de onda no domínio da frequência, através da transformada discreta de Fourier, implementada de forma eficiente a cada passo de extrapolação no tempo.

Também apresentamos o resultado da migração Kirchhoff para três modelos sintéticos, onde as tabelas de tempo de trânsito foram calculadas utilizando o critério de amplitude máxima, a partir da solução da equação completa da onda usando o REM não recursivo.

Utilizando a nova metodologia para o cálculo da migração no domínio da frequência pré-empilhamento, migramos os dados reais do Golfo do México para validar o desempenho do algoritmo proposto.

Com o objetivo de implementarmos a FWI mais eficiente, utilizamos a nova forma de calcular o operador de migração no domínio da frequência, onde as funções de Green são calculadas de forma eficiente, pois não é necessário o cálculo da função de Green da fonte com cada receptor, uma vez que o campo de onda de todos os traços de tiro comum, são retropropagados ao mesmo tempo, aumentando assim a eficiência no cálculo do gradiente. Para testar a FWI no domínio da frequência, inicialmente implementamos a FWI no domínio do tempo e fizemos algumas modificações com o objetivo de torná-la mais eficiente possível para servir como base para a FWI no domínio da frequência, onde a principal diferença está no cálculo do gradiente. Para avaliarmos a FWI implementada utilizamos dois modelos sintéticos.

# <span id="page-23-0"></span>1

# Migração

A migração é uma das etapas do processamento sísmico, que tem como objetivo a construção de uma imagem em profundidade da subsuperfície a partir de dados em tempo registrados pelos receptores e do modelo do campo de velocidade. Esta etapa do processamento, caracteriza-se pelo posicionamento correto dos refletores, corrigindo assim a sua profundidade e a inclinação dos mesmos, além de colapsar as difrações.

Vamos apresentar a seguir as características básicas das migrações abordadas neste trabalho, sendo elas a RTM e a migração Kirchhoff.

### <span id="page-23-1"></span>1.1 Migração RTM

A migração reversa no tempo é uma técnica de imageamento em profundidade que tem como principal característica a depropagação dos dados ao longo da superfície de aquisição, utilizando a equação completa de onda. A imagem sísmica final, ou seção migrada, é obtida através do processo de correlação cruzada entre a propagação da fonte e depropagação dos dados dos receptores. Neste processo da formação da imagem sísmica através da RTM é necessário o conhecimento do campo de velocidade em profundidade.

A migração pode ser aplicada antes do empilhamento ou após o empilhamento. Na migração pós-empilhamento os dados são pré-processados e organizados com afastamento nulo. Assim a fonte e o receptor encontram-se na mesma posição.

#### <span id="page-24-0"></span>1.1.1 Migração Pós-Empilhamento

Os dados sísmicos são primeiro ordenados em, seções CMP (do inglês, Common Midpoint), corrigidos de NMO (do inglês, Normal Move-Out) e empilhados. O resultado deste processo é uma seção sísmica de afastamento nulo, ou seja, a fonte e o receptor se encontram na mesma posição ao longo da superfície de aquisição.

A migração dos dados pós-empilhamento é mais rápida, porém é menos precisa especialmente em áreas de geologia complexa. Na migração pós-empilhamento, como a fonte e o receptor encontram-se supostamente na mesma posição, os dados ao longo dos receptores são depropagados com a metade da velocidade do meio, devido ao registro de tempo duplo, e a imagem migrada final é formada através da condição de imagem, que é a depropagação até o instante de tempo  $t = 0$ .

#### <span id="page-24-1"></span>1.1.2 Migração Pré-Empilhamento

Para realizar a migração antes do empilhamento, normalmente os dados são organizados no domínio do tiro comum. Neste caso, além da depropagação dos dados ao longo dos receptores, é feita a propagação direta da fonte  $(t = 0 \rightarrow t_{max})$ .

Para a formação da imagem final é feita uma correlação cruzada do campo de onda provenientes da propagação da fonte e dos campos de onda dos dados depropagados dos receptores. Este processo é feito para todos os tiros e assim a imagem sísmica final é obtida somando-se as imagens produzidas para cada tiro.

Uma das características deste processamento é o alto custo computacional, pois durante o processo de propagação da fonte é preciso armazenar todo o histórico de propagação da fonte no tempo. Durante o processo de depropagação dos dados dos receptores, a imagem sísmica é gerada através da correlação cruzada entre os instantâneos da modelagem da fonte com os dados depropagados dos receptores para o mesmo instante.

A demanda de guardar todos os instantâneos, provenientes da modelagem da fonte, requer um alto custo computacional. Entretanto, este problema pode ser contornado de forma parcial, através de processos de salvamento de apenas alguns instantâneos e recuperação dos demais no decorrer do processo de depropagação dos receptores.

A Figura [1.1](#page-25-0) exemplifica a migração para um único tiro. Na parte superior dessa figura é mostrada a propagação direta da fonte, onde é gerado um cubo de dados com os respectivos instantâneos, mostrando o histórico da modelagem da fonte, que vai dos instantes  $t = 0$  até o instante máximo  $t = t_{max}$ . Na parte inferior da Figura [1.1](#page-25-0) é mostrada a depropagação

<span id="page-25-0"></span>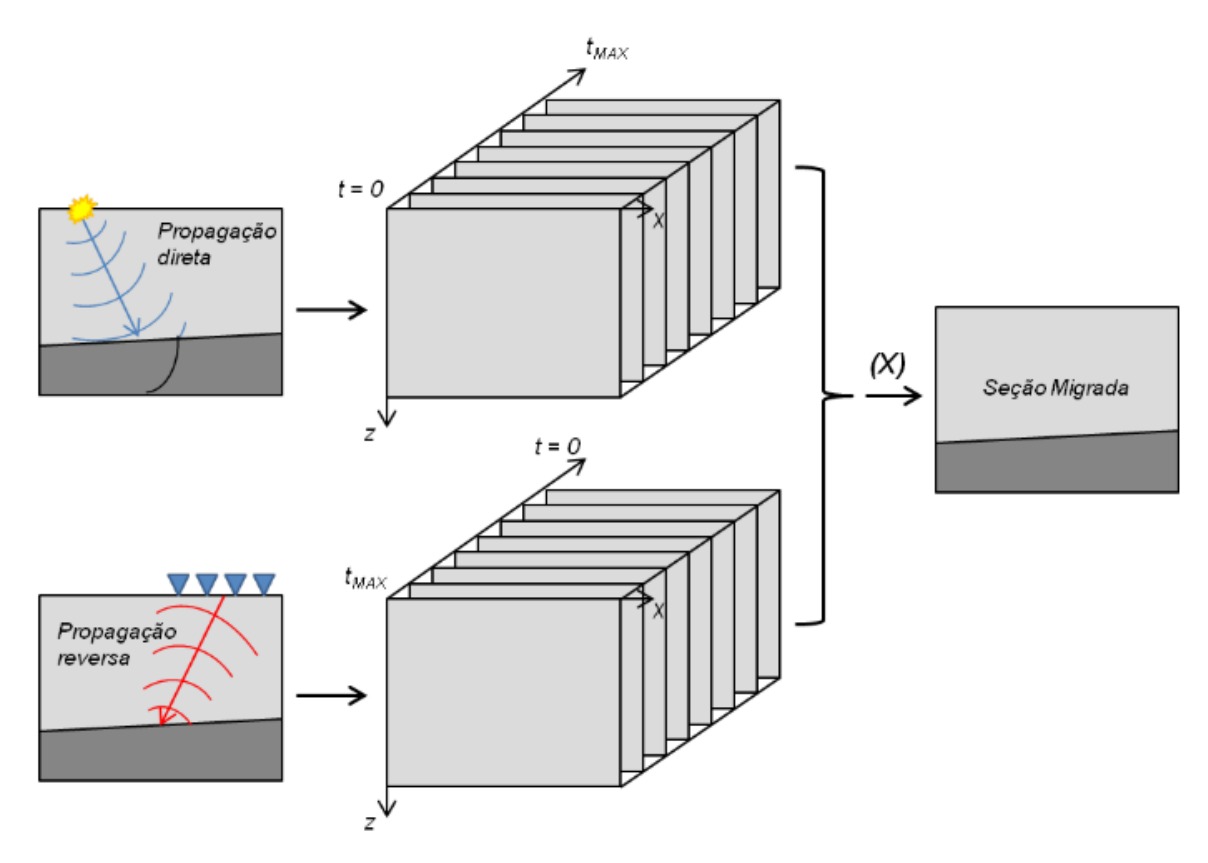

Figura 1.1: Esquema ilustrativo da RTM pré-empilhamento (Fonte: [Oliveira, 2014\)](#page-130-0).

dos dados dos receptores, que representa o campo de ondas registrado na superfície, obtido através do propagação reversa no tempo, e ao lado um cubo de imagens com os instantâneos que vai dos instantes  $t = t_{max}$  até  $t = 0$ .

Para a obtenção da imagem final, é empregada a condição de imagem de tempo de coincidência, proposta por [Claerbout \(1971\)](#page-129-4), que através da correlação cruzada entre o campo da fonte propagado no tempo no sentido direto e o campo dos dados registrados nos receptores no sentido reverso, no atraso zero, posicionando corretamente os refletores e colapsando as difrações.

A equação [\(1.1\)](#page-25-1) apresenta a condição de imagem no domínio do tiro comum, onde x é a posição, t o tempo, e S e R respectivamente os campos da fonte e do receptor, e I a imagem migrada de cada tiro.

<span id="page-25-1"></span>
$$
\mathbf{I}(\mathbf{x}) = \int_{t=0}^{t_{max}} \mathbf{R}(\mathbf{x}, t) \mathbf{S}(\mathbf{x}, t) dt.
$$
 (1.1)

#### <span id="page-26-0"></span>1.2 Migração Kirchhoff

A migração Kirchhoff baseia-se no princípio de Huygens que na prática é representada pela soma de difrações, a qual tem a sua representação através da solução integral da equação completa da onda.

A teoria apresentada a seguir baseia-se na Teoria Assintótica do Raio (do inglês, Asymptotic Ray Theory - ART), para extrapolar o campo de ondas registrado na superfície e que tem a sua validade para altas frequências e para variações suaves de velocidades. Como a técnica de traçamento de raios não funciona bem quando aplicada a modelos com grandes variações de velocidade, o campo de velocidade deve ser suavizado, de modo que os raios iluminem bem todas as áreas do modelo, evitando as zonas de sombra. Entretanto, a suavização deve ser fraca para que as características do modelo de velocidades sejam preservadas.

Para determinar o tempo de chegada, utiliza-se a técnica de traçamento dos raios e os tempos de trânsito que são determinados pela solução da equação [\(1.2\)](#page-26-1), conhecida como equação Iconal, dada por [Aki e Richards \(1980\)](#page-128-3), ou seja;

<span id="page-26-1"></span>
$$
(\nabla \tau)^2 = \frac{1}{c^2} \,,\tag{1.2}
$$

onde τ representa o tempo de trânsito e c a velocidade do meio. Se for necessário a determinação da amplitude, esta pode ser determinada pela equação [\(1.3\)](#page-26-2), conhecida como equação de Transporte, que é dada por:

<span id="page-26-2"></span>
$$
(\nabla \tau)^2 + 2 \frac{\nabla A_o}{A_o} \cdot \nabla \tau = 0.
$$
\n(1.3)

Na qual A<sup>o</sup> representa a amplitude inicial. De forma prática, a migração Kirchhoff pode ser explicada da seguinte forma: é computado o traçamento de raios para todas as posições da malha do modelo a partir de todas as posições de fontes e receptores. Para cada posição das fontes e dos receptores é feito o traçamento de raio e gerando assim uma tabela de tempo para cada posição, as quais são gravadas. Os dados são organizados em famílias de tiros comuns e antes de ser feita a leitura dos traços, são construídas as tabelas de tempo de trânsito total, que é a soma das tabelas de tempo do tiro e do receptor  $\tau = t_s + t_r$ , formando assim as respectivas isócronas.

A amplitude do traço está associada a um instante de tempo, e esta amplitude é colocada na respectiva isócrona, podendo ser interpretada como o espalhamento da energia, já que o quadrado da amplitude do traço é diretamente proporcional à energia. Desta maneira, cada traço vai contribuindo na formação da imagem final. Para exemplificar isso foi construído um fluxograma do método Kirchhoff e mostrado na Figura [1.3.](#page-28-0)

No software livre e de código aberto SU (do inglês, Seismic Unix ), a migração Kirchhoff é implementada usando as tabelas de tempo que são geradas pelo programa Rayt2d, o qual utiliza o traçamento de raios para computar os tempos de trânsito.

A tabela resultante da soma das tabelas da fonte e do receptor representam as isócronas. Representadas matematicamente por elipses em meios homogêneos, que em sua definição básica é uma curva oval onde o valor de qualquer ponto da mesma é igual a soma das distância deste ponto a cada foco, representados pela fonte e receptor. Uma exemplificação ilustrativa é mostrado na Figura [1.2.](#page-27-0)

<span id="page-27-0"></span>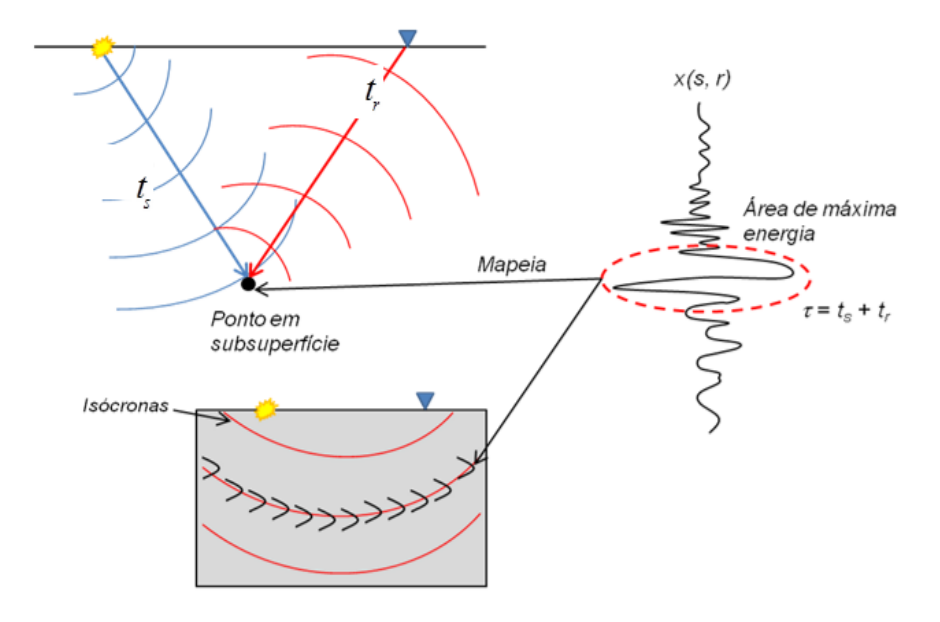

Figura 1.2: Esquema da Migração da Kirchhoff.

A Figura [1.3](#page-28-0) ilustra uma fluxograma simplificado da migração Kirchhoff para um tiro comum. Juntamente com o traçamento de raios para as fontes e receptores, são construídas as respectivas tabelas de tempo. Após todas as tabelas de tempo serem calculadas, os traços são lidos, são somadas as tabelas de tempo da fonte e do receptor para cada traço gerando uma tabela de tempo de trânsito com isócronas, onde a fonte e o receptor encontram-se no foco. A energia de cada traço é espalhada, e as imagens dessas elipses são somadas. O resultado final é a seção sísmica migrada.

<span id="page-28-0"></span>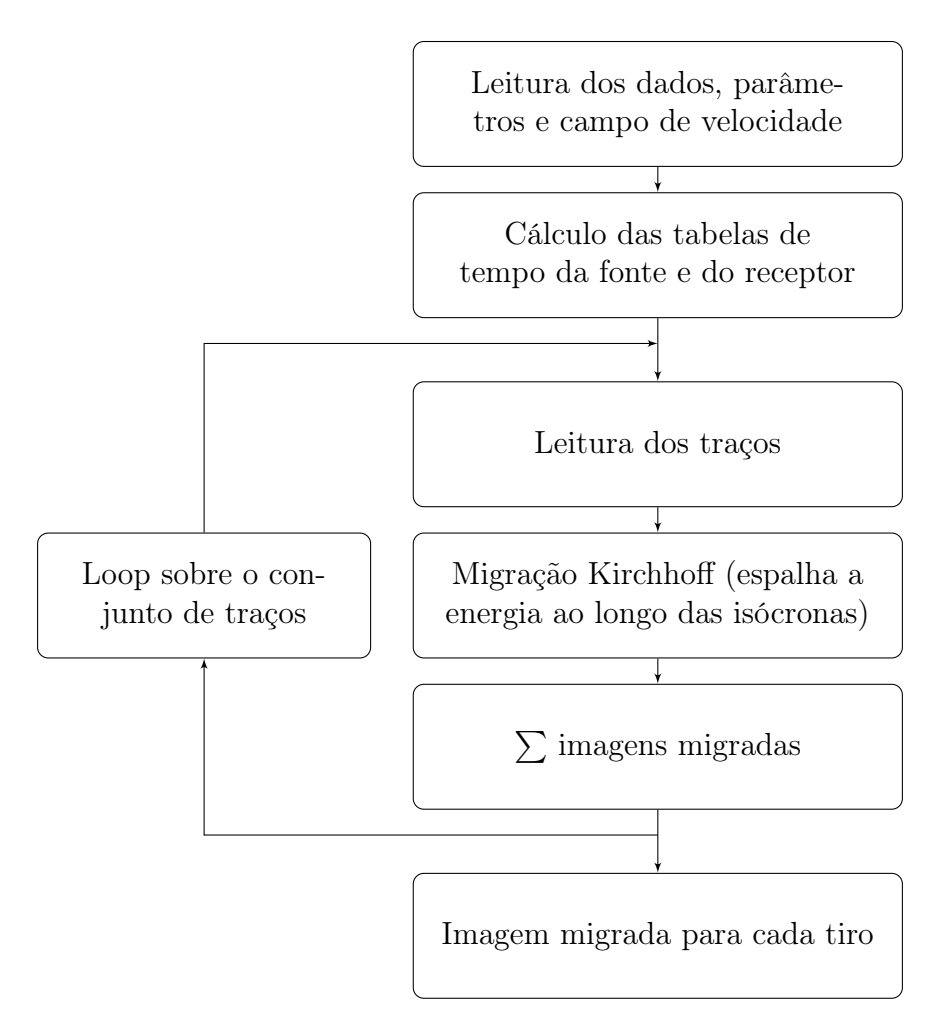

Figura 1.3: Representação simplificada da migração Kirchhoff.

# <span id="page-29-0"></span>2

## Base Teórica

Os métodos de migração têm como base a equação da onda acústica. Assim, iniciamos este capítulo através do desenvolvimento da solução analítica da equação da onda acústica no domínio do tempo. Nesta solução, o termo cosseno quando aproximado por série de Taylor, resulta na solução de diferenças finitas, segunda ordem no tempo. Apresentamos a solução pseudo-espectral onde a parte temporal é resolvida através do método de diferenças finitas, permitindo que o método se torne iterativo e a parte espacial é resolvida através do método espectral, onde as derivadas espaciais são calculadas através das transformadas de Fourier. Para as formas apresentadas são feitas as análises de estabilidade numérica e dispersão numérica.

Na sequência, são apresentadas: a solução da equação da onda pelos métodos REM recursivo [\(Pestana e Stoffa, 2010\)](#page-130-1), e REM não recursivo [\(Chu e Stoffa, 2012\)](#page-129-0), logo após as bases da teoria da Migração Kirchhoff e a utilização do método REM não recursivo no cálculo das tabelas de tempo de trânsito. Por fim, a migração pré-empilhamento no domínio da frequência utilizando a aproximação de Born, com a extrapolação do campo utilizando o método REM, e o desenvolvimento matemático que mostra a possibilidade de calcular as funções de Green da fonte e de todos os receptores de uma só vez. Apresentamos também a teoria utilizada na inversão da forma da onda completa (FWI), bem como a apresentação do fluxograma da sua implementação e suas características.

#### <span id="page-30-0"></span>2.1 Solução da Equação da Onda no Domínio do Tempo

A propagação da onda acústica é governada através da seguinte equação diferencial

<span id="page-30-1"></span>
$$
\frac{\partial^2 \mathbf{P}}{\partial t^2} = c^2 \nabla^2 \mathbf{P} \,, \tag{2.1}
$$

onde  $\mathbf{P} = \mathbf{P}(t, x, z)$  é o campo de pressão, que é função do tempo t, do espaço  $(x, z)$  e da velocidade de propagação da onda  $c = c(x, z)$ .

Para facilitar a manipulação algébrica será introduzido o operador −L 2 , que é dado por

$$
-\mathbf{L}^2 = c^2 \nabla^2 = c^2 \left( \frac{\partial^2}{\partial x^2} + \frac{\partial^2}{\partial z^2} \right) . \tag{2.2}
$$

Maiores esclarecimetos sobre o operador  $-\mathbf{L}^2$  (ver Apêndice [A\)](#page-132-0).

Assim, a equação da onda [\(2.1\)](#page-30-1), com a introdução do operador −L <sup>2</sup> pode ser reescrita como

<span id="page-30-2"></span>
$$
\frac{\partial^2 \mathbf{P}}{\partial t^2} = -\mathbf{L}^2 \mathbf{P} \,. \tag{2.3}
$$

A equação [\(2.3\)](#page-30-2) tem a seguinte solução analítica formal

<span id="page-30-3"></span>
$$
\mathbf{P}(t) = Ae^{i\mathbf{L}t} + Be^{-i\mathbf{L}t}.
$$
\n(2.4)

Substituindo-se as exponenciais em termos de senos e cossenos, e aplicando-se as seguintes condições iniciais

$$
\mathbf{P}(t=0,x,z) = \mathbf{P}_0 \qquad \text{e} \qquad \left[ \frac{\partial \mathbf{P}(t,x,z)}{\partial t} \right]_{t=0} = \dot{\mathbf{P}}_0 , \qquad (2.5)
$$

onde, pela equação [\(2.4\)](#page-30-3), temos

<span id="page-30-4"></span>
$$
\mathbf{P}_0 = A + B \qquad \text{e} \qquad \frac{\dot{\mathbf{P}}_0}{i\mathbf{L}} = A - B \,. \tag{2.6}
$$

Portanto, a solução da equação [\(2.4\)](#page-30-3) é reescrita da seguinte forma

<span id="page-30-5"></span>
$$
\mathbf{P}(t) = (A+B)\cos(\mathbf{L}t) + i(A-B)\sin(\mathbf{L}t) \tag{2.7}
$$

Substituindo as condições dadas pelas equações [\(2.6\)](#page-30-4) na equação [\(2.7\)](#page-30-5) acima e rearranjando os termos, temos

<span id="page-30-6"></span>
$$
\mathbf{P}(t) = \cos(\mathbf{L}t)\mathbf{P}_0 + \frac{1}{\mathbf{L}}\operatorname{sen}(\mathbf{L}t)\dot{\mathbf{P}}_0.
$$
 (2.8)

Escrevendo a equação [\(2.8\)](#page-30-6) para uma tempo posterior  $(t + \Delta t)$  e um tempo anterior  $(t - \Delta t)$ , obtemos

<span id="page-30-7"></span>
$$
\mathbf{P}(t + \Delta t) = \cos(\mathbf{L}(t + \Delta t))\mathbf{P}_0 + \frac{1}{\mathbf{L}}\operatorname{sen}(\mathbf{L}(t + \Delta t))\dot{\mathbf{P}}_0
$$
\n(2.9)

e

<span id="page-31-1"></span>
$$
\mathbf{P}(t - \Delta t) = \cos(\mathbf{L}(t - \Delta t))\mathbf{P}_0 + \frac{1}{\mathbf{L}}\operatorname{sen}(\mathbf{L}(t - \Delta t))\dot{\mathbf{P}}_0.
$$
 (2.10)

Somando as equações [\(2.9\)](#page-30-7) e [\(2.10\)](#page-31-1), e usando a equação [\(2.10\)](#page-31-1) tem-se

<span id="page-31-2"></span>
$$
\mathbf{P}(t + \Delta t) = -\mathbf{P}(t - \Delta t) + 2\cos(\mathbf{L}\Delta t)\mathbf{P}(t) . \qquad (2.11)
$$

Com o objetivo de escrever as equações na forma discreta, a seguinte notação é introduzida ao campo  $P$ , no intuito de varrer as posições  $x \in \mathcal{z}$  e o tempo  $t$ , ou seja,

<span id="page-31-3"></span>
$$
\mathbf{P}_{l,m}^{n} = \mathbf{P}(n\Delta t, l\Delta x, m\Delta z). \tag{2.12}
$$

A solução da equação da onda acústica [\(2.1\)](#page-30-1) apresentada pela equação [\(2.11\)](#page-31-2), usando a notação [\(2.12\)](#page-31-3), pode ser dada como:

$$
\mathbf{P}_{l,m}^{n+1} = -\mathbf{P}_{l,m}^{n-1} + 2\cos(\mathbf{L}\Delta t)\mathbf{P}_{l,m}^{n}.
$$
 (2.13)

#### <span id="page-31-0"></span>2.1.1 Método de Diferenças Finitas - Série de Taylor

Usando a expansão em série de Taylor para expandir a função cos(L∆t) da equação [\(2.11\)](#page-31-2), resulta em:

$$
\mathbf{P}(t + \Delta t) + \mathbf{P}(t - \Delta t) = 2 \left[ \sum_{k=0}^{\infty} (-1)^{(k)} \frac{(\Delta t \mathbf{L})^{2k}}{2k!} \right] \mathbf{P}(t) , \qquad (2.14)
$$

e reescrevendo-a com nova notação mais compacta temos:

<span id="page-31-4"></span>
$$
\mathbf{P}_{l,m}^{n+1} + \mathbf{P}_{l,m}^{n-1} = 2 \left[ \sum_{k=0}^{\infty} (-1)^{(k)} \frac{(\Delta t \mathbf{L})^{2k}}{2k!} \right] \mathbf{P}_{l,m}^{n} . \tag{2.15}
$$

Considerando-se apenas os dois primeiros termos do somatório na equação [\(2.15\)](#page-31-4), resulta na solução por diferenças finitas de segunda ordem no tempo, ou seja:

$$
\mathbf{P}_{l,m}^{n+1} - 2\mathbf{P}_{l,m}^n + \mathbf{P}_{l,m}^{n-1} = -(\Delta t)^2 \mathbf{L}^2 \mathbf{P}_{l,m}^n . \qquad (2.16)
$$

Fazendo agora o índice k variar até 4 na equação [\(2.15\)](#page-31-4), temos então a solução por diferenças finitas de quarta ordem no tempo:

$$
\mathbf{P}_{l,m}^{n+1} - 2\mathbf{P}_{l,m}^n + \mathbf{P}_{l,m}^{n-1} = -(\Delta t)^2 \mathbf{L}^2 \mathbf{P}_{l,m}^n + \frac{(\Delta t)^4}{12} \mathbf{L}^4 \mathbf{P}_{l,m}^n . \qquad (2.17)
$$

#### <span id="page-32-0"></span>2.1.2 Estabilidade Numérica

A estabilidade numérica garante que os resultados calculados após cada iteração não cresçam de forma indefinida, permitindo assim a simulação da propagação da onda. Na solução da equação completa da onda, através do método de diferenças finitas, a estabilidade está associada à parte temporal, pois é ela que vai determinar o campo de onda futuro a partir dos campos presente e do passado.

Se substituirmos a seguinte solução de onda plana equação [\(2.18\)](#page-32-1) na equação da onda  $(2.1):$  $(2.1):$ 

<span id="page-32-1"></span>
$$
\mathbf{P}_{l,m}^{n} = \mathbf{P}_0 e^{i(n\omega\Delta t - lk_x\Delta x - mk_z\Delta z)}, \qquad (2.18)
$$

e utilizarmos a relação trigonométrica  $cos(2\theta) = 1 - 2sin^2\theta$ , após algumas manipulações algébricas, obtemos a parte temporal como:

$$
\frac{\partial^2}{\partial t^2} \mathbf{P}^n_{l,m} = \mathbf{P}_0 \left( -\frac{4}{\Delta t^2} \right) \operatorname{sen}^2 \left( \frac{\omega \Delta t}{2} \right) e^{i(n\omega \Delta t - lk_x \Delta x - mk_z \Delta z)}, \qquad (2.19)
$$

levando-se em conta uma malha com ∆x = ∆z = h, obtemos que:

$$
\nabla^2 \mathbf{P}_{l,m}^n = \mathbf{P}_0 \left( -\frac{4}{h^2} \right) \left[ \text{sen}^2 \left( \frac{k_x \Delta x}{2} \right) + \text{sen}^2 \left( \frac{k_z \Delta z}{2} \right) \right] e^{i(n\omega \Delta t - lk_x \Delta x - mk_z \Delta z)}, \quad (2.20)
$$

e após algumas manipulações podemos obter a seguinte relação de dispersão:

$$
\operatorname{sen}^{2}\left(\frac{\omega\Delta t}{2}\right) = \left(\frac{c\Delta t}{h}\right)^{2}\left[\operatorname{sen}^{2}\left(\frac{k_{x}\Delta x}{2}\right) + \operatorname{sen}^{2}\left(\frac{k_{z}\Delta z}{2}\right)\right],\tag{2.21}
$$

podemos então escrever que:

<span id="page-32-3"></span>
$$
\omega = \frac{2}{\Delta t} \operatorname{sen}^{-1} \left[ \left( \frac{c \Delta t}{h} \right) \left( \operatorname{sen}^2 \left( \frac{k_x \Delta x}{2} \right) + \operatorname{sen}^2 \left( \frac{k_z \Delta z}{2} \right) \right)^{1/2} \right]. \tag{2.22}
$$

Levando-se em conta que o k deve ser o  $k_{Nyquist} = \frac{\pi}{\Delta}$  $\frac{\pi}{\Delta x}$  e analisando o argumento do arco seno temos a seguinte relação:

<span id="page-32-2"></span>
$$
\frac{c\Delta t}{h} \le \frac{1}{\sqrt{2}}\,. \tag{2.23}
$$

O resultado acima está de acordo com o trabalho de [Lines et al. \(1999\)](#page-129-8), que apresenta a relação [\(2.23\)](#page-32-2), escrita como:

$$
\frac{c\Delta t}{h} \le \sqrt{\frac{a_1}{a_2}}\,,\tag{2.24}
$$

onde o a<sup>1</sup> é a soma dos valores absolutos do operador de diferenças finitas de segunda ordem  $(1, -2, 1)$  sendo  $a_1 = 4$ , para parte temporal, e  $a_2$  a soma dos valores absolutos do operador de diferenças finitas para diferentes ordens para parte espacial. Logo  $a_2$  é a soma dos valores absolutos do operador (1, −2, 1) duas vezes, pois o coeficiente está relacionado a duas dimensões no espaço, sendo  $a_2 = 8$  e, portanto,  $\sqrt{a_1/a_2} = 1/8$ √ 2.

<span id="page-33-0"></span>Já para o caso 2 D, com a quarta ordem no espaço, temos os coeficientes do operador iguais a: 1/12(−1, 16, −30, 16, −1), que nos leva a  $\sqrt{a_1/a_2} = \sqrt{3/8}$ , como mostra a Tabela [2.1.](#page-33-0)

| Dimensão | $2^a$ ordem  | $4^a$ ordem  |
|----------|--------------|--------------|
| 1 D      | 1            | $\sqrt{3}/2$ |
| 2D       | $1/\sqrt{2}$ | $\sqrt{3/8}$ |
| 3D       | $1/\sqrt{3}$ | 1/2          |

Tabela 2.1: Limites de estabilidade para diferenças finitas.

Fonte: [Lines et al. \(1999\)](#page-129-8).

#### <span id="page-34-0"></span>2.1.3 Dispersão Numérica

A dispersão numérica pode ser observada pela alteração no formato da onda durante a propagação, alterando assim a frequência original e as amplitudes. Isto acontece quando a velocidade de fase da onda é diferente da velocidade de grupo. Este problema ocorre devido a discretização espacial da equação da onda, que passa a ser dependente do espaçamento da malha, da frequência e do ângulo de propagação.

As velocidades de fase  $(V_f)$  e de grupo  $(V_g)$ , podem ser expressas por:

$$
V_f = \frac{\omega}{k} \tag{2.25}
$$

e

$$
V_g = \frac{d\omega}{dk} \,,\tag{2.26}
$$

onde  $\omega$  é a frequência angular e k é o número de onda. Através da equação [\(2.22\)](#page-32-3) que expressa  $\omega$ , e levando em conta um meio homogêneo sem dispersão que nos leva a  $k = \omega/c$ , e considerando

$$
\alpha = \frac{c\Delta t}{h} \,,\tag{2.27}
$$

dividindo a equação  $(2.22)$  por ck e considerando o caso 1 D, chegamos a seguinte expressão:

<span id="page-34-2"></span>
$$
\frac{V_f}{c} = \frac{2}{\alpha k_x \Delta x} \operatorname{sen}^{-1} \left[ \alpha \operatorname{sen} \left( \frac{k_x \Delta x}{2} \right) \right] . \tag{2.28}
$$

A expressão acima [\(2.28\)](#page-34-2) é a mesma apresentadas nos trabalhos de [Araújo \(2009\)](#page-128-1) e [Kosloff e](#page-129-9) [Kessler \(1990\)](#page-129-9). A Figura [2.1](#page-35-0) apresenta o comportamento da velocidade de fase normalizada expressa pela equação [\(2.28\)](#page-34-2), quando variamos o valor do parâmetro  $\alpha$  e da variável  $k_x\Delta x$ .

Para  $\alpha = 1$  não existe dispersão numérica, uma vez que a velocidade de fase  $V_f$  é igual a velocidade de propagação do meio c. Quando α < 1 a dispersão numérica sempre existe e vai ficando mais acentuada para valores crescentes de  $k_x\Delta x$ , principalmente, para valores maiores do que  $k_x\Delta x = 0, 5$ . Para  $\alpha > 1$ , também ocorre a dispersão numérica e dependendo da escolha do  $k_x\Delta x$  podemos ter valores complexos de arcsen na equação [\(2.28\)](#page-34-2) e, consequentemente uma velocidade de fase normalizada complexa. Esta situação não é possível uma vez que a velocidade de fase normalizada é um número real.

#### <span id="page-34-1"></span>2.1.4 Método Pseudo-Espectral

A solução pseudo-espectral é assim denominada quando as derivadas espaciais são calculadas através da transformada de Fourier ou seja, espectral, e a derivada temporal por diferenças finitas.

<span id="page-35-0"></span>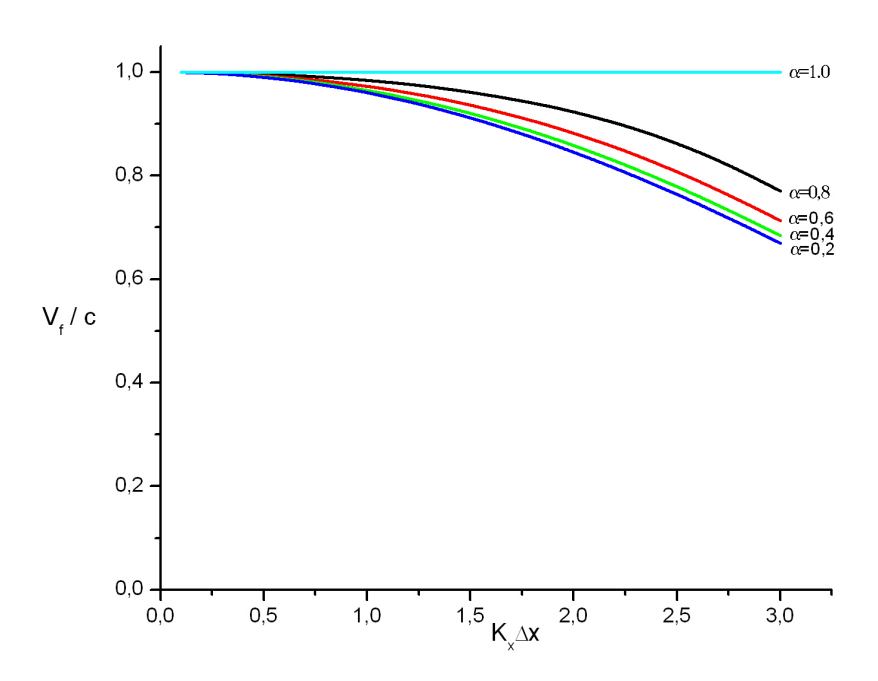

Figura 2.1: Velocidade de fase normalizada versus  $k_x\Delta x$  para o caso 1 D (Fonte: [Araújo,](#page-128-1) [2009\)](#page-128-1).

A transformada de Fourier direta é dada por:

$$
\mathbf{P}(\mathbf{k},\omega) = \iint e^{i(\omega t - \mathbf{k}.\mathbf{x})} \mathbf{P}(\mathbf{x},t) \mathrm{d}\mathbf{x} \mathrm{d}t ,
$$
 (2.29)

onde  $\mathbf{x} = (x, y, z)$  é o vetor posição,  $\mathbf{k} = (k_x, k_y, k_z)$  representa o vetor do número de onda. Logo a transformada de Fourier inversa é:

<span id="page-35-1"></span>
$$
\mathbf{P}(\mathbf{x},t) = \frac{1}{(2\pi)^4} \iint \mathbf{P}(\mathbf{k},\omega) e^{-i(\omega t - \mathbf{k}\cdot\mathbf{x})} \,d\mathbf{k}d\omega.
$$
 (2.30)

Para uma notação mais compacta das equações acima, podemos escrever  $TF[P(x,t)] =$  $\mathbf{P}(k_x, t)$  e  $TF^{-1}[\mathbf{P}(k_x, t)] = \mathbf{P}(x, t)$ . Da equação [\(2.30\)](#page-35-1) podemos obter as seguintes relações:

$$
\frac{\partial}{\partial x} \leftrightarrow ik_x \ , \quad \frac{\partial^2}{\partial x^2} \leftrightarrow -k_x^2 \ , \quad \frac{\partial}{\partial t} \leftrightarrow -i\omega \ , \quad \frac{\partial^2}{\partial^2 t} \leftrightarrow -\omega^2 \ , \tag{2.31}
$$

e assim o operador Laplaciano pode ser calculado da seguinte forma no domínio de Fourier, ou seja:

$$
\nabla^2 \leftrightarrow -k_x^2 - k_z^2 \,. \tag{2.32}
$$

Logo, quando multiplicamos uma função por  $-(k_x^2 + k_z^2)$ , após sua transformada de Fourier, estamos efetuando uma operação equivalente ao Laplaciano. Desta forma, inicialmente, é feita uma transformada de Fourier direta 2 D, levando  $P(t, x, z)$  para  $P(t, k_x, k_z)$ . Posteriormente, multiplicamos o resultado por  $-(k_x^2 + k_z^2)$ , seguido por uma transformada inversa
que leva o resultado de  $(k_x, k_z)$  para  $(x, z)$ . Matematicamente podemos escrever o cálculo do Laplaciano da seguinte forma:

<span id="page-36-0"></span>
$$
\nabla^2 = T F^{-1} \left[ -(k_x^2 + k_z^2) T F \right] \,. \tag{2.33}
$$

No intuito de escrevermos uma formulação final da solução da equação completa da onda de forma recursiva, ou seja; partindo do campo presente e conhecendo-se o campo no instante anterior, podemos determinar o campo no instante futuro. Para o método pseudo-espectral, a derivada segunda no tempo será aproximada por diferenças finitas como abaixo:

$$
\frac{\partial^2 \mathbf{P}}{\partial t^2} = \frac{\mathbf{P}^{n+1} - 2\mathbf{P}^n + \mathbf{P}^{n-1}}{\Delta t^2}.
$$
 (2.34)

Logo, podemos reescrever a solução da equação [\(2.1\)](#page-30-0) de uma forma recursiva. Com o objetivo de utilizá-la para o processo de modelagem, adicionamos o termo fonte, S e a representação do Laplaciano mostrado na equação [\(2.33\)](#page-36-0). Portanto a solução é dada por:

<span id="page-36-1"></span>
$$
\mathbf{P}^{n+1} = 2\mathbf{P}^n - \mathbf{P}^{n-1} + c^2(x, z)\Delta t^2 T F^{-1} \left[ -(k_x^2 + k_z^2) T F \left[ \mathbf{P}^n \right] \right] + \mathbf{S}^n, \tag{2.35}
$$

onde  $\mathbf{S}^n$  é o termo fonte.

Desta forma, a solução descrita pela equação [\(2.35\)](#page-36-1) é a solução pseudo-espectral da equação da onda acústica [\(2.1\)](#page-30-0).

#### 2.1.5 Estabilidade Numérica

Aplicando a transformada de Fourier na parte espacial da equação da onda [\(2.1\)](#page-30-0), e considerando a velocidade constante c, obtemos:

<span id="page-36-2"></span>
$$
\frac{1}{c^2} \frac{\partial^2 \mathbf{P}(k_x, k_z, t)}{\partial t^2} = -[k_x^2 + k_z^2] \mathbf{P}(k_x, k_z, t) . \tag{2.36}
$$

Usando as expressões [\(2.18\)](#page-32-0) e [\(2.19\)](#page-32-1) em [\(2.36\)](#page-36-2), resulta em

<span id="page-36-3"></span>
$$
\omega = \frac{2}{\Delta t} \arcsin\left\{ \frac{c\Delta t}{2} [k_x^2 + k_z^2]^{1/2} \right\} . \tag{2.37}
$$

A relação de dispersão numérica para a modelagem de ondas acústicas pelo método de Fourier é definida pela equação [\(2.37\)](#page-36-3). Para que esta seja resolvida, o argumento do arco seno deve ser menor do que um. Levando-se em conta a frequência de Nyquist,  $f_N = 1/2\Delta t$ , que nos dá  $k_x^{max} =$  $\pi$  $\Delta x$  $k_z^{max} =$  $\pi$  $\Delta z$ , desta forma obtendo a seguinte relação para o argumento do arco seno:

$$
\frac{c\,\Delta t\,\pi}{2}\left[\frac{1}{(\Delta x)^2} + \frac{1}{(\Delta z)^2}\right]^{1/2} \le 1\,. \tag{2.38}
$$

Considerando o caso em que  $\Delta x = \Delta z = h$  tem-se:

$$
\frac{c\Delta t}{h} \le \frac{\sqrt{2}}{\pi} \,. \tag{2.39}
$$

Logo, com  $\alpha =$  $c\Delta t$ h , podemos definir como região estável:

$$
\alpha \le \frac{\sqrt{2}}{\pi} \,. \tag{2.40}
$$

Assim tem-se que  $\alpha \leq ($ √  $(2/\pi)$  para o caso  $2 D$ , e  $\alpha \leq (2/\pi)$  para o caso  $1 D$ .

#### 2.1.6 Dispersão Numérica

Para análise da dispersão, utilizamos a equação [\(2.37\)](#page-36-3) resultando em:

<span id="page-37-0"></span>
$$
\frac{V_f}{V_g} = \frac{2}{ck\Delta t} \arcsin\left\{\frac{c\Delta t}{2} [k_x^2 + k_z^2]^{1/2}\right\} \,. \tag{2.41}
$$

A partir da equação [2.41,](#page-37-0) e para que não haja dispersão numérica,  $V_f/V_g = 1$ , chegamos na relação

$$
\frac{c\Delta t}{2} [k_x^2 + k_z^2]^{1/2} \ll 1 \ . \tag{2.42}
$$

Estudando o comportamento da velocidade de fase normalizada, equação [\(2.41\)](#page-37-0), e variandose o valor do parâmetro  $\alpha$  e da variável  $k_x\Delta x$ , observa-se que com  $\alpha < 0, 2$  pode-se garantir a estabilidade para uma pequena dispersão numérica [\(Kosloff e Kessler, 1990\)](#page-129-0).

#### 2.1.7 Método de Expansão Rápida (REM) Recursivo

O REM foi apresentado por [Kosloff et al. \(1989\)](#page-129-1) e tem origem na modificação feita no método de [Tal-Ezer \(1986\)](#page-131-0), visando reduzir pela metade o número de termos somados na expansão em série de Chebyshev. O método apresenta as bases de sua fundamentação teórica na expansão da função do cosseno de forma recursiva através da expansão em série de Chebyshev, o qual foi aplicado por [Pestana e Stoffa \(2010\)](#page-130-0) para migração reversa no tempo.

Podemos utilizar os polinômios modificados de Chebyshev para expressar a função exponencial como segue:

<span id="page-37-1"></span>
$$
e^{z} \approx \sum_{k=0}^{\infty} C_{k} J_{k} (tR) Q_{k} \left(\frac{z}{tR}\right) , \qquad (2.43)
$$

onde  $|z| < tR$ , e os coeficientes  $C_0 = 1$  e  $C_k = 2$  para  $k \neq 0$ .  $J_k$  representa a função Bessel de ordem  $k \in Q_k(\omega)$  são polinômios modificados de Chebyshev expresssos a seguir:

$$
Q_0(\omega) = 1,
$$
  
\n
$$
Q_1(\omega) = \omega,
$$
  
\n
$$
Q_2(\omega) = 2\omega^2 + 1,
$$
  
\n
$$
Q_3(\omega) = 4\omega^3 + 3\omega,
$$

onde

$$
Q_{k+1}(\omega) = 2\omega Q_k(\omega) + Q_{k-1}(\omega),\tag{2.44}
$$

é a relação de recorrência para os polinômio modificados de Chebyshev. Utilizando a equação de Euler, que relaciona a função exponencial com as funções trigonométricas seno e cosseno, e após algumas manipulações, podemos escrever cos( $L\Delta t$ ) da seguinte forma:

<span id="page-38-0"></span>
$$
\cos(\mathbf{L}\Delta t) = \sum_{k=0}^{\infty} C_{2k} J_{2k} (R\Delta t) Q_{2k} \left(\frac{i\mathbf{L}}{R}\right) . \tag{2.45}
$$

Para a propagação da onda em 2 D, o valor de R é dado por [\(Tal-Ezer e Koren, 1987\)](#page-131-1):

<span id="page-38-2"></span>
$$
R = \pi c_{max} \sqrt{\left(\frac{1}{\Delta x}\right)^2 + \left(\frac{1}{\Delta z}\right)^2},\tag{2.46}
$$

onde  $c_{max}$  é a velocidade máxima na malha,  $\Delta x$  e  $\Delta z$  são os espaçamentos da malha. A soma em [\(2.45\)](#page-38-0) converge exponencialmente para  $k \geq R\Delta t$  e, por isso, o somatório pode ser truncado satisfatoriamente para um valor de k ligeiramente maior do que R∆t [\(Tal-Ezer e](#page-131-1) [Koren, 1987\)](#page-131-1). Usando o REM, podemos reescrever a solução da onda acústica mostrada na equação [\(2.13\)](#page-31-0) como:

<span id="page-38-1"></span>
$$
\mathbf{P}_{l,m}^{n+1} + \mathbf{P}_{l,m}^{n-1} = 2 \sum_{k=0}^{\infty} C_{2k} J_{2k}(R\Delta t) Q_{2k} \left(\frac{i\mathbf{L}}{R}\right) \mathbf{P}_{l,m}^{n} . \qquad (2.47)
$$

Os gráficos das expansões de Chebyshev e Taylor são mostrados na Figura [2.2](#page-39-0) (retirados de [Araújo, 2009\)](#page-128-0), onde a função  $cos(\phi)$  é aproximada por uma expansão com quatro termos pelas séries de Chebyshev e de Taylor. Fica claro que a partir de  $\phi > 1, 8$  rad a série de Taylor diverge, enquanto a série de Chebyshev se apresenta bem mais próxima do cosseno, mostrando assim a sua acurácia.

As notações  $q(\phi)$  e  $h(\phi)$  referem-se às aproximações provenientes do uso das séries de Chebyshev e Taylor, respectivamente. O  $\phi$  é definido como  $\phi = \mathbf{L}\Delta t$  e  $\phi_{max}$  é determinado pela expressão  $\phi_{max} = R\Delta t$ . Considerando o caso 2 D, onde  $\Delta x = \Delta z = 0,012$  km,  $c_{max} = 4,480 \; km/s \; e \; \Delta t = 2 \; ms$ , temos então que  $\phi_{max} = 3,3 \; rad.$ 

<span id="page-39-0"></span>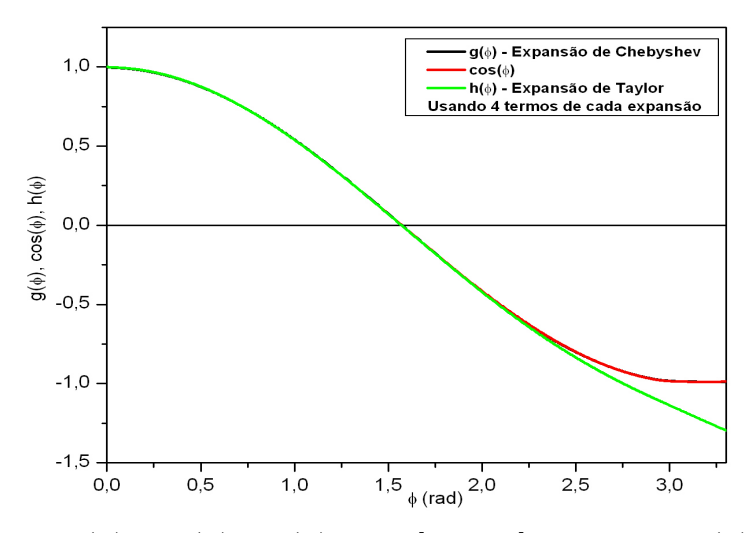

Figura 2.2: Funções g( $\phi$ ),  $\cos(\phi)$  e h( $\phi$ ),  $\phi \in [0, \phi_{max}]$ . A função h( $\phi$ ) apresenta uma boa aproximação da função  $cos(\phi)$ , apenas para  $\phi \in [0, 1, 8]$ , enquanto que  $g(\phi)$  representa bem a função  $cos(\phi)$  para  $\phi \in [0; \phi_{max}]$  (Fonte: [Araújo, 2009\)](#page-128-0).

A Figura [2.3](#page-39-1) mostra o erro das aproximações das duas séries. Onde o e1 representa o erro da série de Chebyshev, que é praticamente nulo para faixa angular analisada, e e2 representa o erro da série de Taylor. Logo a aproximação do cosseno, através da expansão em série de Chebyshev, mostra-se muito mais eficaz.

<span id="page-39-1"></span>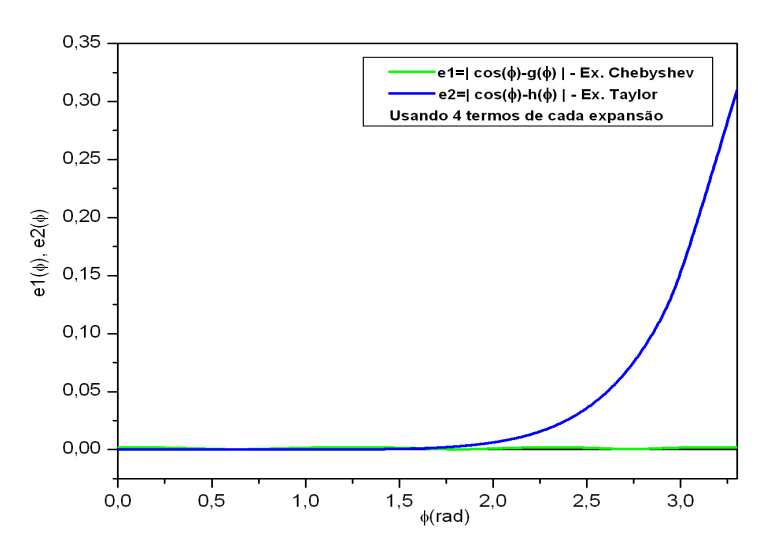

Figura 2.3: Funções  $e1(\phi)$  e  $e2(\phi)$ ,  $\phi \in [0, \phi_{max}]$ . Os erros e1 e e2 são pequenos no intervalo  $\phi \in [0; 1, 8]$ , enquanto para  $\phi \in [1, 8; \phi_{max}]$  e2 começa a aumentar e e1 mantém o mesmo comportamento (Fonte: [Araújo, 2009\)](#page-128-0).

# 2.2 Solução da Equação da Onda com o Termo Fonte não Recursiva no Domínio da Frequência

A teoria apresentada a seguir é mostrada no trabalho de [Chu e Stoffa \(2012\)](#page-129-2) onde é desenvolvida a solução da equação da onda no domínio da frequência. A equação da onda acústica com a adição do termo fonte pode ser expressa por:

<span id="page-40-4"></span>
$$
\frac{\partial^2 \mathbf{P}(\mathbf{x},t)}{\partial t^2} = -\mathbf{L}^2 \mathbf{P}(\mathbf{x},t) + \mathbf{S}(\mathbf{x},t) ,
$$
\n(2.48)

onde  $\mathbf{x} = (x, y, z)$  é o vetor posição, e  $\mathbf{S}(\mathbf{x}, t)$  é o termo fonte. A solução da equação acima é mostrada no trabalho de [Kosloff et al. \(1989\)](#page-129-1) e é expressa por:

<span id="page-40-0"></span>
$$
\mathbf{P}(\mathbf{x},t) = \int_0^t \frac{\text{sen}\left[\mathbf{L}(t-\tau)\right]}{\mathbf{L}} \mathbf{S}(\mathbf{x},\tau) d\tau , \qquad (2.49)
$$

onde o termo da fonte pode ser separável em duas funções:

$$
\mathbf{S}(\mathbf{x},t) = g(\mathbf{x})h(t) \tag{2.50}
$$

onde  $g(\mathbf{x})$  representa a parte espacial e  $h(t)$  a parte temporal. Logo a solução da equação  $(2.49)$  pode ser representada através da convolução no tempo entre G e  $h(t)$  da seguinte forma:

$$
\mathbf{P}(\mathbf{x},t) = \mathbf{G} * h(t) \tag{2.51}
$$

Segundo [Carcione e Seriani \(1992\)](#page-128-1) e [Kosloff et al. \(1989\)](#page-129-1), a função G pode ser escrita como:

<span id="page-40-3"></span>
$$
\mathbf{G} = \frac{\text{sen}(\mathbf{L}t)}{\mathbf{L}} g(\mathbf{x}) .
$$
 (2.52)

Com base na expansão da função exponencial, explicitada na equação [\(2.43\)](#page-37-1), podemos escrever a equação:

$$
\text{sen}(\mathbf{L}t) = \frac{e^{i\mathbf{L}t} - e^{-i\mathbf{L}t}}{2i} \,,\tag{2.53}
$$

e assim:

<span id="page-40-1"></span>
$$
\operatorname{sen}(\mathbf{L}t) = \frac{\sum_{k=0}^{M} C_k J_k(\tau R) Q_k\left(\frac{i\mathbf{L}}{R}\right) - \sum_{k=0}^{M} C_k J_k(\tau R) Q_k\left(\frac{-i\mathbf{L}}{R}\right)}{2i} \tag{2.54}
$$

Na equação [\(2.54\)](#page-40-1), os termos de índice par serão anulados, resultando em:

$$
i\operatorname{sen}(\mathbf{L}t) = 2\sum_{k_{impar}=0}^{M} J_k(\tau R) Q_k\left(\frac{i\mathbf{L}}{R}\right) ,\qquad (2.55)
$$

que também pode ser reescrita como:

<span id="page-40-2"></span>
$$
\frac{\text{sen}(\mathbf{L}t)}{\mathbf{L}} = 2 \sum_{k_{impar}=0}^{M} \frac{J_k(tR)}{R} \frac{R}{i\mathbf{L}} Q_k\left(\frac{i\mathbf{L}}{R}\right) . \tag{2.56}
$$

A quantidade de termos necessária para expandir a função é a metade dos termos, pois só é necessário os termos de índice impar. Logo o número M que representa a quantidade de termos necessária para expandir a função, corresponde ao número  $K_{max}$ , e que é dada por:

<span id="page-41-4"></span>
$$
M = \frac{t_{max}R}{2} \tag{2.57}
$$

Desta forma, utilizando os polinômios modificados de Chebyshev descritos na seção anterior juntamente com a sua relação de recursividade [\(1.5\)](#page-133-0), podemos escrever os termos ímpares como:

$$
Q_1\left(\frac{i\mathbf{L}}{R}\right) = \left(\frac{i\mathbf{L}}{R}\right) \,,\tag{2.58}
$$

$$
Q_3\left(\frac{i\mathbf{L}}{R}\right) = 3\left(\frac{i\mathbf{L}}{R}\right) + 4\left(\frac{i\mathbf{L}}{R}\right)^3,
$$
\n(2.59)

<span id="page-41-3"></span>
$$
Q_{2k+1}\left(\frac{i\mathbf{L}}{R}\right) = 2\left[1+2\left(\frac{i\mathbf{L}}{R}\right)^2\right]Q_{2k-1}\left(\frac{i\mathbf{L}}{R}\right) - Q_{2k-3}\left(\frac{i\mathbf{L}}{R}\right). \tag{2.60}
$$

Portanto, substituindo a equação [\(2.56\)](#page-40-2) na equação [\(2.52\)](#page-40-3), e introduzindo o termo  $b_k$  descrito a seguir:

$$
b_k(t) = \frac{1}{R} \int_0^t J_k(\tau R) h(t - \tau) d\tau , \qquad (2.61)
$$

podemos escrever a solução temporal da equação da onda com a adição do termo fonte como:

<span id="page-41-1"></span>
$$
\mathbf{P}(\mathbf{x},t) = 2\sum_{k=0}^{M} b_{2k+1}(t) \left(\frac{R}{i\mathbf{L}}\right) Q_{2k+1} \left(\frac{i\mathbf{L}}{R}\right) g(\mathbf{x}). \tag{2.62}
$$

Uma forma de levar o campo de onda do tempo para a frequência foi expresso por [Furse](#page-129-3) [\(2000\)](#page-129-3) e [Nihei e Li \(2007\)](#page-130-1), sendo dada por:

<span id="page-41-0"></span>
$$
f(\mathbf{x}, \omega) = \Delta t \sum_{t=0}^{t_{max}} f(\mathbf{x}, t) e^{-i\omega t},
$$
\n(2.63)

que é o equivalente a fazer uma transformada de Fourier direta do tempo para frequência. Logo, utilizando a equação [\(2.63\)](#page-41-0), podemos reescrever a equação [\(2.62\)](#page-41-1) como:

<span id="page-41-2"></span>
$$
\mathbf{P}(\mathbf{x},\omega) = 2\Delta t \sum_{t=0}^{t_{max}} \left[ \sum_{k=0}^{M} b_{2k+1}(t) \left( \frac{R}{i\mathbf{L}} \right) Q_{2k+1} \left( \frac{i\mathbf{L}}{R} \right) g(\mathbf{x}) \right] e^{-i\omega t}.
$$
 (2.64)

A parte temporal da equação [\(2.64\)](#page-41-2) pode ser transformada para o domínio da frequência, ou seja:

$$
b_k(\omega) = \Delta t \sum_{t=0}^{t_{max}} b_k(t) e^{-i\omega t}, \qquad (2.65)
$$

e, assim, temos que:

<span id="page-42-0"></span>
$$
\mathbf{P}(\mathbf{x},\omega) = 2\sum_{k=0}^{M} b_{2k+1}(\omega) \left(\frac{R}{i\mathbf{L}}\right) Q_{2k+1} \left(\frac{i\mathbf{L}}{R}\right) g(\mathbf{x}). \tag{2.66}
$$

A equação [\(2.66\)](#page-42-0) é a solução explícita da equação [\(2.48\)](#page-40-4) para cada componente de frequência. Esta solução pode ser utilizada para calcular as funções de Green.

## 2.3 Teoria da Migração Kirchhoff

A migração Kirchhoff utiliza a equação da onda acústica com adição do termo fonte no domínio da frequência, conhecida como equação de Helmholtz. Apresentamos a seguir o desenvolvimento teórico para determinar a equação de migração do método Kirchhoff, onde parte deste desenvolvimento teórico é mostrado no trabalho de [Audebert et al. \(1997\)](#page-128-2).

#### Campo de Onda da Fonte

A propagação do campo de onda para baixo (do inglês, downgoing wavefield - D) gerada por uma fonte singular em uma localização xs, pode ser avaliada em qualquer localização de subsuperfície x dentro de um volume V a partir da representação integral no domínio da frequência dada por [\(Audebert et al., 1997\)](#page-128-2):

<span id="page-42-2"></span>
$$
\mathbf{D}(\mathbf{x}, \mathbf{x}_s, \omega) = \int\limits_V \mathbf{G}(\mathbf{x}, \mathbf{x}', \omega) \mathbf{S}(\mathbf{x}', \mathbf{x}_s, \omega) \, \mathbf{dx}',\tag{2.67}
$$

onde  $\mathbf{G}(\mathbf{x},\mathbf{x}',\omega)$  é a função de Green que soluciona a equação de onda, associada a uma fonte localizada em x', onde S é uma fonte representada por uma função delta, tanto no espaço como no tempo, dada por:

<span id="page-42-1"></span>
$$
\mathbf{S}(\mathbf{x}', \mathbf{x}_s, \omega) = \delta(\mathbf{t})\delta(\mathbf{x}' - \mathbf{x}_s) .
$$
 (2.68)

Logo, a função de Green é a solução da equação diferencial não homogênea:

$$
\left[ \left( \frac{\omega}{c} \right)^2 + \nabla^2 \right] \mathbf{G}(\mathbf{x}, \mathbf{x}_s, \omega) = -\delta(\omega) \delta(\mathbf{x} - \mathbf{x}_s).
$$
 (2.69)

A forma aproximada para a função de Green é:

<span id="page-42-3"></span>
$$
\mathbf{G}_{\mathbf{a}}(\mathbf{x}, \mathbf{x}_{\mathbf{a}}, \omega) \approx \mathbf{A}_{\mathbf{a}}(\mathbf{x}, \mathbf{x}_{\mathbf{a}}) e^{\pm i(\omega \tau_{\mathbf{a}} + \phi_{\mathbf{a}})},\tag{2.70}
$$

onde os sinais, mais e menos da exponencial simbolizam as direções de propagações: da fonte, avaliando o campo de onda para um tempo posterior, e do receptor com a depropagação da onda, calculando o campo em um tempo anterior. Os parâmetros  $A_a$ ,  $\tau_a$ ,  $\phi_a$  são as amplitudes, os tempos de trânsito e a fase de rotação para uma chegada do campo de onda, dada pela função de Green, gerada em uma localização arbitrária  $x_a$  e avaliada na posição x. Esses parâmetros são frequentemente estimados e utilizando as aproximações para altas frequências através do método de traçamento de raios.

Se desconsiderarmos a amplitude absoluta da fonte e considerarmos somente as amplitudes relativas da seção migrada e assumirmos a fonte com a forma de uma função delta, tanto no espaço como no tempo, a fonte S pode ser escrita pela equação [\(2.68\)](#page-42-1).

Então a propagação do campo de onda proveniente da fonte pode ser aproximado após a integração do volume da equação [\(2.67\)](#page-42-2), onde a função de Green dentro do volume só terá valor onde está localizada a delta. Desta forma, o campo se torna uma função de Green localizada na fonte  $G_s$  como, o campo de onda para baixo (do inglês, *downgoing wavefield* - $D)$ :

<span id="page-43-3"></span>
$$
\mathbf{D}(\mathbf{x}, \omega; \mathbf{x_s}) = \mathbf{G_s}(\mathbf{x}, \omega). \tag{2.71}
$$

#### Campo de Onda Refletido

O campo de onda gerado por um refletor localizado em uma subsuperfície, ou ainda, campo de onda para cima (do inglês, upgoing wavefield -U) causado por uma fonte localizada em  $x_s$  pode ser reconstituído a partir dos dados sísmicos  $P$  registrados pelos receptores posicionados em xr, usando a representação da integral de Kirchhoff.

Uma breve dedução da representação da integral de Kirchhoff é dada pela equação [\(2.77\)](#page-44-0) [\(Audebert et al., 1997\)](#page-128-2).

Utilizando o teorema da divergência dado por:

<span id="page-43-0"></span>
$$
\oint\limits_V \nabla \cdot \vec{a} \, dV = \oint\limits_S \vec{a} \cdot \hat{n} \, dS \,, \tag{2.72}
$$

onde o vetor auxiliar  $\vec{a}$  satisfaz a relação:

<span id="page-43-2"></span>
$$
\vec{a} = \mathbf{P}\nabla\mathbf{G} - \mathbf{G}\nabla\mathbf{P} \tag{2.73}
$$

Aplicando o divergente ao vetor  $\vec{a}$  temos:

<span id="page-43-1"></span>
$$
\nabla \vec{a} = \mathbf{P} \nabla^2 \mathbf{G} - \mathbf{G} \nabla^2 \mathbf{P} \tag{2.74}
$$

Para representarmos a superfície gaussiana da equação [\(2.72\)](#page-43-0), utilizaremos duas superfícies mostrada na Figura [2.4.](#page-44-1) S<sub>1</sub> representando a o plano  $x - y$  e S<sub>2</sub>, uma superfície esférica envolvendo as camadas de subsuperfície.

Tem-se o ponto difrator posicionado pelo vetor  $\vec{r}_o$ , e o vetor  $\vec{r'}$  representando a posição do receptor. O vetor  $\vec{r} = \vec{r}_o - \vec{r'}$ , indica a posição onde o campo de onda está sendo avaliado, mostrando a migração dos dados da posição do receptor até o ponto espalhador.

<span id="page-44-1"></span>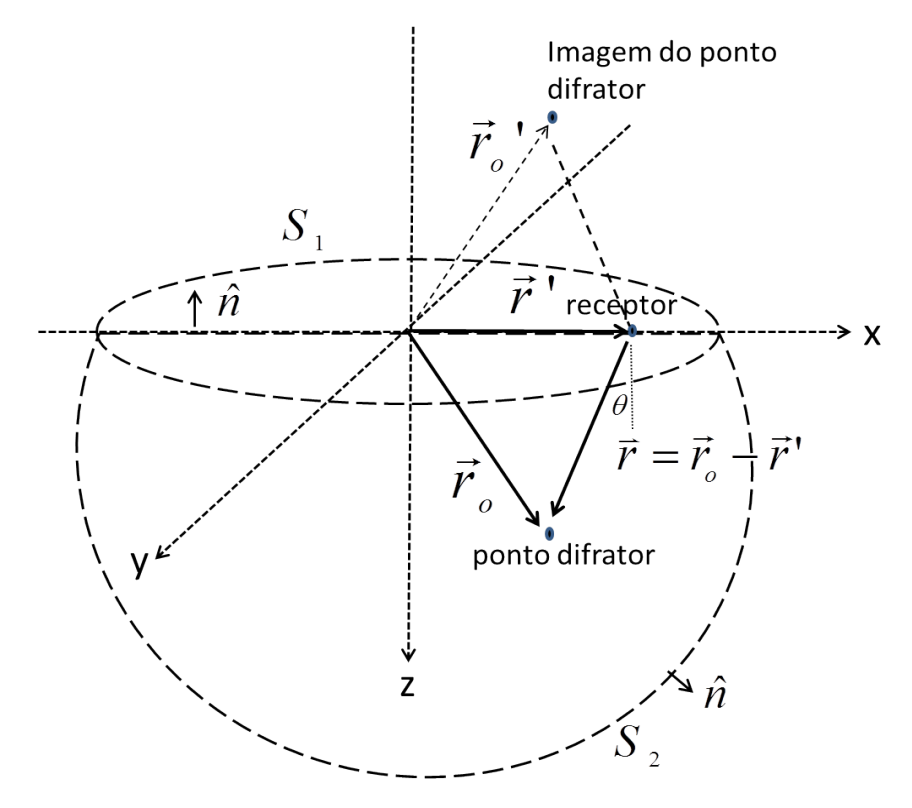

Figura 2.4: Representação das superfícies utilizada na aplicação da lei de Gauss.

Substituindo as equações [\(2.74\)](#page-43-1) e [\(2.73\)](#page-43-2) no teorema da divergência [\(2.72\)](#page-43-0) obtemos:

<span id="page-44-2"></span>
$$
\oint\limits_V (\mathbf{P}\nabla^2 \mathbf{G} - \mathbf{G}\nabla^2 \mathbf{P})dV = \oint\limits_{S_1 + S_2} (\mathbf{P}\nabla \mathbf{G} - \mathbf{G}\nabla \mathbf{P}) \cdot \hat{n}dS .
$$
\n(2.75)

Com o objetivo de obtermos  $G = 0$  avaliada na superfície  $z = 0$ , aplicando as condições de contorno de Dirichlet:  $\frac{\partial \mathbf{G}}{\partial z}\neq 0$  e  $\mathbf{G}\left(\mathbf{x},\omega\right)_{z=0}=0,$  utilizando a propriedade da função delta de Dirac e levando em conta que o raio da superfície  $S_2$  é muito grande, fazendo com que a contribuição proveniente desta superfície seja zero, podemos reescrever a equação [\(2.75\)](#page-44-2) como:

<span id="page-44-3"></span>
$$
\mathbf{P}(\mathbf{x}, \omega) = \oint_{S_1} (\mathbf{P} \nabla \mathbf{G}) \cdot \hat{n} dS .
$$
 (2.76)

Reescrevendo a equação [\(2.76\)](#page-44-3) temos, o campo de onda refletido:

<span id="page-44-0"></span>
$$
\mathbf{U}(\mathbf{x}, \mathbf{x_s}, \omega) = \int_S [\hat{\mathbf{n}} \cdot \nabla \mathbf{G}_\mathbf{r}^*(\mathbf{x}, \omega)] \, \mathbf{P}(\mathbf{x_r}, \mathbf{x_s}, \omega) d\mathbf{x_r}, \qquad (2.77)
$$

onde  $G_r = G(x, x_r, \omega)$  é a função de Green para o receptor e  $\hat{\mathbf{n}}$  é o vetor unitário que é normal a superfície  $S$  que tem o seus limites delimitados pelo volume de interesse  $V$ , onde o operador gradiente é calculado em relação as coordenadas de subsuperfície x.

#### Condição de Imagem

Dado que o campo de onda refletido,  $U(x, t)$ , nas vizinhanças de x, pode ser modelado através da convolução entre a refletividade  $\mathbf{R}(\mathbf{x})$  e a fonte do campo de onda  $\mathbf{D}(\mathbf{x}, t)$ . No domínio da frequência resulta em:

$$
\mathbf{U}(\mathbf{x}, \omega) = \mathbf{R}(\mathbf{x}) \, \mathbf{D}(\mathbf{x}, \omega) \,. \tag{2.78}
$$

Assim uma estimativa local através dos mínimos quadrados da refletividade  $R(x)$  independente da frequência, pode ser obtida através da correlação dos campos da fonte e dos receptores multiplicados, com uma função peso [\(Claerbout, 1971\)](#page-129-4).

<span id="page-45-0"></span>
$$
\mathbf{R}(\mathbf{x}) \approx \sum_{\omega} \mathbf{W} \mathbf{U} \mathbf{D}^* \approx \sum_{\omega} \frac{\mathbf{U}(\mathbf{x}) \mathbf{D}^*(\mathbf{x}, \omega)}{\mathbf{D}(\mathbf{x}) \mathbf{D}^*(\mathbf{x}, \omega)},
$$
(2.79)

onde D<sup>∗</sup> é o complexo conjugado de D e a correlação U(x) D<sup>∗</sup>(x, ω) é normalizada pela energia local do campo de onda da fonte, ou seja, por  $\mathbf{D}(\mathbf{x}) \mathbf{D}^*(\mathbf{x}, \omega)$ . Substituindo-se o campo de onda da fonte pela aproximação [\(2.71\)](#page-43-3), a função peso da migração W reduz-se à:

$$
\mathbf{W}^{-1} = \mathbf{D}\mathbf{D}^* \approx \mathbf{G}_s(\mathbf{x}, \omega) \mathbf{G}_s^*(\mathbf{x}, \omega) = |\mathbf{G}_s|^2.
$$
 (2.80)

#### Equação da Migração

Utilizando as equações [\(2.77\)](#page-44-0) e [\(2.79\)](#page-45-0) podemos escrever a equação da migração como:

<span id="page-45-1"></span>
$$
\mathbf{R}(\mathbf{x}) \approx \int_{\omega} \int_{\mathbf{x}_{\mathbf{s}}} \int_{\mathbf{x}_{\mathbf{r}}} \mathbf{W} \left[ \hat{\mathbf{n}} \cdot \nabla \mathbf{G}_{r}^{*}(\mathbf{x}, \omega) \right] \mathbf{G}_{s}^{*}(\mathbf{x}, \omega) \mathbf{P}(\mathbf{x}_{\mathbf{r}}, \mathbf{x}_{\mathbf{s}}, \omega) d\mathbf{x}_{\mathbf{r}} d\mathbf{x}_{\mathbf{s}} d\omega , \qquad (2.81)
$$

onde $\mathbf{G}_{s}^{*}$ é o complexo conjugado no domínio da frequência da função de Green para a fonte  $\mathbf{G}_s$ . Ao substituirmos a equação [\(2.70\)](#page-42-3) na equação [\(2.81\)](#page-45-1) e aplicarmos uma transformada de Fourier inversa podemos encontrar:

$$
\mathbf{R}(\mathbf{x}) \approx \int_{\mathbf{x_s}} \int_{\mathbf{x_r}} \cos(\theta_r) \hat{\mathbf{W}} e^{i\phi_{sr}} \hat{\mathbf{P}}(\mathbf{x_r}, \mathbf{x_s}; t = \tau_{sr}) d\mathbf{x_r} d\mathbf{x_s},
$$
(2.82)

onde o termo  $\cos(\theta_r)$  representa o fator de obliquidade, que vem do produto interno entre o versor  $\hat{\mathbf{n}}$  e o gradiente da função de Green. O termo  $\hat{\mathbf{W}}$  é uma função peso, que para uma migração cinemática pode ser considerado igual a um. O parâmetro  $\phi_{sr}=\phi_s+\phi_r$  representa os ângulos de fase de rotação da fonte e do receptor, respectivamente, e  $\tau_{sr}$  representa o tempo de trânsito.

# 2.4 Cálculo das tabelas de tempo pelo método REM não recursivo

O núcleo da migração Kirchhoff é o cálculo das tabelas do tempo de trânsito, que no método convencional são calculadas através do traçamento de raios, que necessita da suavização do campo de velocidade, o que não é necessária para o método REM que responde bem às fortes mudanças no campo de velocidade. Uma alternativa para calcular os tempos de chegada é através da solução da equação Iconal [\(1.2\)](#page-26-0) [\(Aki e Richards, 1980\)](#page-128-3) utilizando o método de diferenças finitas.

A onda acústica pode percorrer diferentes caminhos ao sair da fonte passando por várias camadas geológicas subjacentes até atingir os receptores. Para o método de traçamento de raios é escolhido o caminho que leva o menor tempo, conhecido como a primeira chegada. Já no critério de amplitude máxima é selecionada a chegada da onda que possui a maior amplitude.

O cálculo das tabelas de tempo utilizando o método REM não recursivo é inédito e uma das partes original deste trabalho. Apresentamos uma nova alternativa para o cálculo das tabelas de tempo baseada no critério de máxima amplitude [\(Audebert et al., 1997\)](#page-128-2). A solução da equação da onda acústica é baseado no REM não recursivo [\(Kosloff et al., 1989\)](#page-129-1) e dada pela equação [\(2.62\)](#page-41-1), para o instante t, pré-estabelecido. Utilizando a expressão de recursividade dos polinômios de Chebyshev, expressa na equação [\(2.60\)](#page-41-3), podemos calcular todos os termos dos polinômios baseado no critério de convergência no qual a soma em [\(2.62\)](#page-41-1) converge para  $k \geq R\Delta t$  e, por isso, o somatório pode ser truncado satisfatoriamente para um valor de k ligeiramente maior do que R∆t [\(Tal-Ezer e Koren, 1987\)](#page-131-1).

No método aqui proposto, propagamos a fonte pontual através dos polinômios de Chebyshev e utilizando o critério de máxima amplitude, que consiste em identificar a amplitude máxima do pulso propagado, para cada posição do modelo associado a posição da fonte, selecionamos o termo do polinômio k associado à amplitude máxima. Assim, através da relação [\(2.57\)](#page-41-4) podemos associar o tempo  $t$  com os termos da expansão  $k$  da seguinte forma:

<span id="page-46-0"></span>
$$
k = \frac{Rt}{2} \quad \to \quad t = \frac{2k}{R}.\tag{2.83}
$$

Como o a quantidade de termos  $k$  deve ser ligeiramente maior do que  $Rt$  acrescentamos 2 termos ao k citado na equação [\(2.83\)](#page-46-0) acima. Desta forma, é construída as tabelas de tempo para cada posição das fontes e receptores do modelo vigente. No critério de amplitude máxima os tempos de chegada com menores amplitudes são desconsiderados, e após o cálculo das tabelas de tempo de trânsito, utilizamos este resultado na Migração Kirchhoff convencional.

Organizados em tiro comum é feita a construção das tabelas de tempo de trânsito, somando-se as tabelas do tiro com as respectivas tabelas dos receptores.

Um fluxo das etapas para a construção das tabelas de tempo é mostrado a seguir:

1 - É injetado uma fonte pontual na posição da fonte ou receptor;

2 - O pulso é propagado utilizando a recorrência de Chebyshev, equação [\(2.62\)](#page-41-1);

 $3 - \hat{E}$  selecionado a amplitude máxima do campo a cada ponto da malha e gravado o k correspondente, e ao final é associado a um tempo  $t$ , através da equação [\(2.83\)](#page-46-0);

4 - Desta forma, é construída as tabelas de tempo das fontes e dos receptores.

A Figura [2.5](#page-47-0) exemplifica a construção das tabelas de tempo. Após a propagação de um pulso na superfície do modelo, podendo ser a posição da fonte ou de um receptor, é gerada uma tabela de tempo de trânsito. Em cada posição do modelo, a amplitude da onda é analisada, é identificado o seu valor máximo e o seu respectivo k. Gravado o k correspondente e associado ao tempo, permitindo assim a criação dos tempos de chegada na malha para cada posição.

<span id="page-47-0"></span>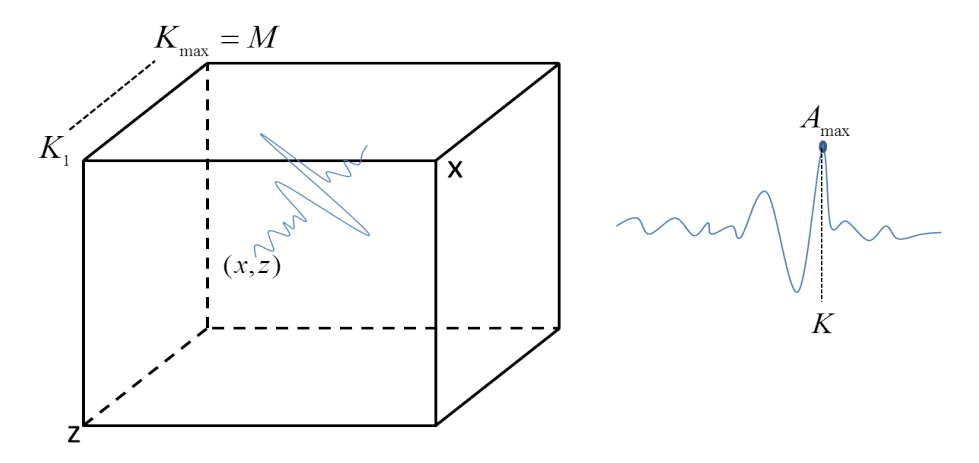

Figura 2.5: Esquema da construção das tabelas de tempo baseado no critério de máxima amplitude.

Com o intuito de exemplificar o método proposto, foi construído um modelo de velocidade de três camadas e calculadas as tabelas de tempo para uma fonte no meio da superfície do modelo. A tabela e o campo de velocidades são mostrados na Figura [2.6.](#page-48-0) Essa tabela é referente ao arranjo de afastamento nulo onde as posições das fontes e a dos receptores são as mesmas. Para o arranjo pré-empilhamento, devem ser criadas duas tabelas: uma para a fonte e outra para o receptor. Posteriormente somadas as duas, é gerada a tabela de tempo de trânsito associada ao par fonte-receptor.

<span id="page-48-0"></span>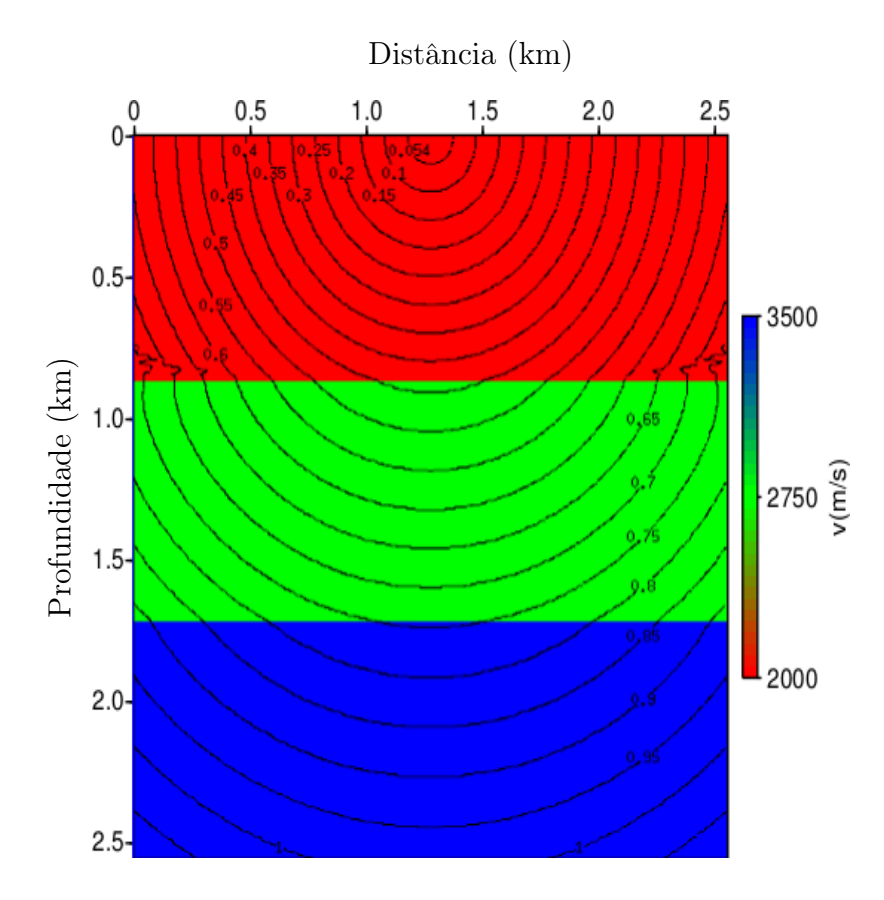

Figura 2.6: Tabela de tempo de trânsito para dados pós-empilhamento, calculada utilizando o método REM.

A Figura [2.7](#page-49-0) mostra as tabelas de tempo criadas pelo programa Rayt2d do Seismic Unix. Pode-se observar um resultado inferior devido principalmente a variação mais forte no campo de velocidade, pois é recomendado uma suavização do campo de velocidade, o que não é necessário na utilização do REM, que responde bem as mudanças mais bruscas do campo de velocidade.

<span id="page-49-0"></span>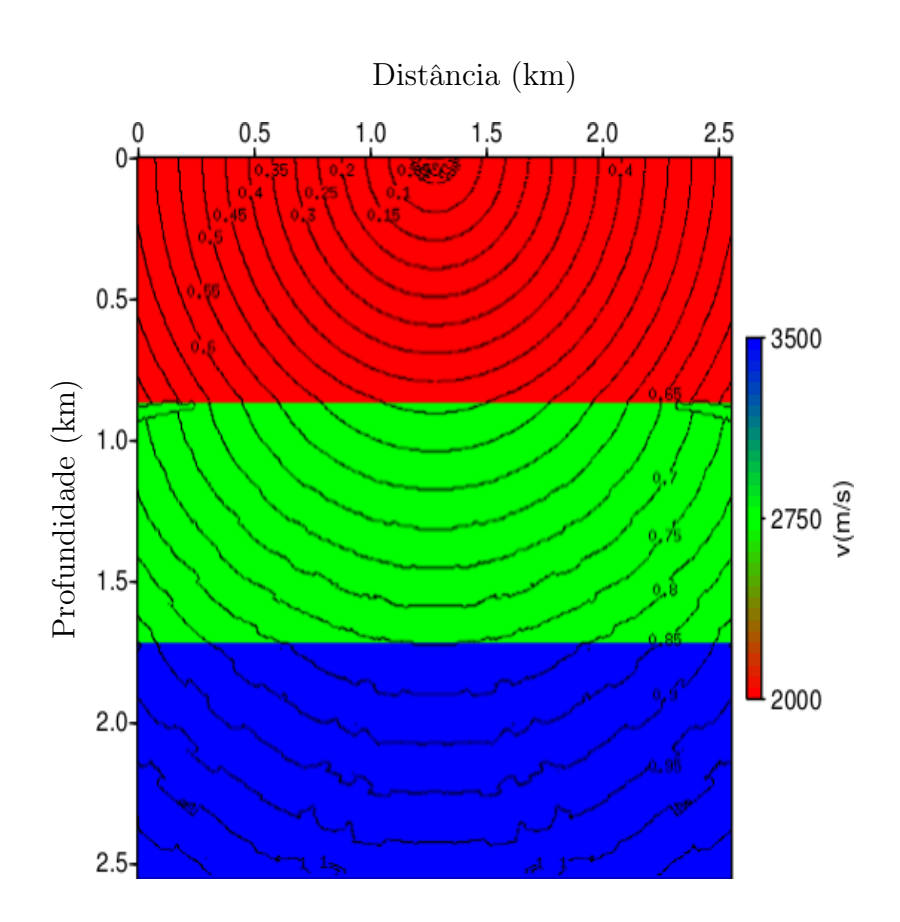

Figura 2.7: Tabela de tempo de trânsito para dados pós-empilhamento, calculada utilizando o Rayt2d do Seismic Unix.

# 2.5 Migração Pré-Empilhamento no domínio da frequência utilizando a aproximação Born

Nesta seção vamos desenvolver matematicamente o operador de migração utilizado e demonstrar que os dados registrados nos receptores podem ser retropropagados simultaneamente. Para determinar o operador de migração, partimos da representação da propagação direta a partir da onda acústica completa no domínio da frequência, através da solução da equação de Helmholtz e empregamos, a seguir, a aproximação de Born.

A migração na sua abordagem convencional, como proposta por [Claerbout \(1971\)](#page-129-4), fornece uma imagem de subsuperfície aplicando-se o operador adjunto da modelagem aos dados sísmicos. Esse procedimento também pode ser visto como a primeira iteração do método inversão de forma da onda completa (FWI) [\(Ren et al., 2013\)](#page-131-2).

A equação de Helmholtz pode ser escrita da seguida forma:

<span id="page-50-1"></span>
$$
\left[\nabla^2 + \omega^2 \mathbf{m}^2(\mathbf{x})\right] \mathbf{P}(\mathbf{x}, \mathbf{x}_s, \omega) = \mathbf{F}(\mathbf{x}, \omega) , \qquad (2.84)
$$

<span id="page-50-0"></span>onde  $\nabla^2 = \left(\frac{\partial^2}{\partial x^2} + \frac{\partial^2}{\partial y^2} + \frac{\partial^2}{\partial z^2}\right)$  $\frac{\partial^2}{\partial z^2}$ ),  $\omega$  é a frequência,  $\mathbf{x} = (x, y, z)$  o vetor posição e o parâmetro do modelo é a vagarosidade, definida como: m(x) = 1/v(x). P é o campo de pressão, x<sup>s</sup> a posição da fonte e x, uma posição qualquer no modelo. O termo fonte é dado por  $\mathbf{F}(\mathbf{x},\omega) = -\delta(\mathbf{x}-\mathbf{x_s})A(\omega)$ , onde  $A(\omega)$  é o espectro da fonte.

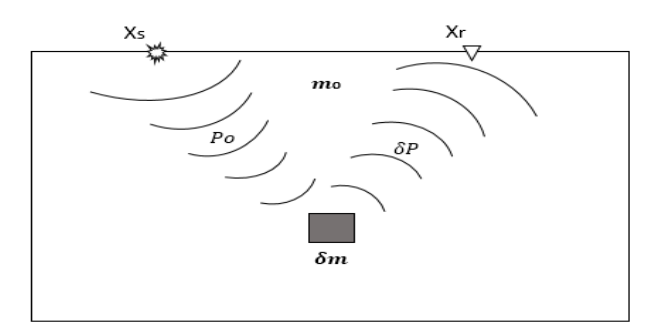

Figura 2.8: Espalhamento do campo de onda  $(\delta \mathbf{P})$  devido à uma variação no parâmetro do modelo (vagarosidade,  $\delta$ **m**). A propagação do campo de onda da fonte  $(\mathbf{P}_o)$ , e o campo de onda espalhado, o qual é registrado no receptor  $(\mathbf{x}_r)$ .

Podemos representar o modelo de vagarosidade como sendo composto por um modelo de fundo mais uma perturbação, ou seja,  $m(x) = m_o(x) + \delta m(x)$ . Consequentemente, o campo de onda é representado da mesma forma,  $\mathbf{P} = \mathbf{P}_o + \delta \mathbf{P}$ , onde  $\mathbf{P}_o$  é o campo propagado nesse modelo de fundo, e δP e campo de onda espalhado, devido a perturbação do modelo de fundo.

O nosso objetivo é obter uma expressão para  $\delta P$ , que possa ser usada para simular os

dados observados  $(d_{obs})$ . A Figura [2.8](#page-50-0) exemplifica a propagação do campo de onda da fonte e o campo de onda espalhado, registrados ao longo dos receptores, devido à uma perturbação no modelo de vagarosidade.

Com vista a obtermos uma solução para a equação [\(2.84\)](#page-50-1), podemos representar o campo de onda P como:

<span id="page-51-4"></span>
$$
\mathbf{P}(\mathbf{x}, \mathbf{x}_s, \omega) = A(\omega) \, \mathbf{G}(\mathbf{x}, \mathbf{x}_s, \omega) \,, \tag{2.85}
$$

onde  $\mathbf{G}(\mathbf{x}, \mathbf{x}_{s}, \omega)$  é a função de Green que satisfaz a seguinte equação de Helmholtz:

$$
\left[\nabla^2 + \omega^2 \mathbf{m}^2(\mathbf{x})\right] \mathbf{G}(\mathbf{x}, \mathbf{x}_s, \omega) = -\delta(\mathbf{x} - \mathbf{x}_s) . \tag{2.86}
$$

Para o campo de fundo, temos que:

<span id="page-51-3"></span>
$$
\mathbf{P}_o(\mathbf{x}, \mathbf{x}_s, \omega) = A(\omega) \, \mathbf{G}_o(\mathbf{x}, \mathbf{x}_s, \omega) \,, \tag{2.87}
$$

onde  $G_o(x, x_s, \omega)$  é a função de Green para o modelo de fundo que satisfaz a seguinte equação:

<span id="page-51-2"></span>
$$
\left[\nabla^2 + \omega^2 \mathbf{m}_o^2(\mathbf{x})\right] \mathbf{G}_o(\mathbf{x}, \mathbf{x}_s, \omega) = -\delta(\mathbf{x} - \mathbf{x}_s) , \qquad (2.88)
$$

Substituindo  $\mathbf{m}^2(\mathbf{x})$  por  $(\mathbf{m}_o(\mathbf{x}) + \delta \mathbf{m}(\mathbf{x}))^2$  na equação [\(2.84\)](#page-50-1), expandindo o quadrado e desprezando o termo  $\delta \mathbf{m}^2$ , obtém-se:

<span id="page-51-0"></span>
$$
\left[\nabla^2 + \omega^2 \mathbf{m}_o^2(\mathbf{x})\right] \mathbf{P}(\mathbf{x}, \mathbf{x}_s, \omega) = \mathbf{F}(\mathbf{x}, \omega) - 2 \omega^2 \mathbf{m}_o(\mathbf{x}) \delta \mathbf{m}(\mathbf{x}) \mathbf{P}(\mathbf{x}, \mathbf{x}_s, \omega) . \tag{2.89}
$$

Agora, multiplicamos ambos os lados da equação [\(2.89\)](#page-51-0) por  $\mathbf{G}_o(\mathbf{x}, \mathbf{x}', \omega)$  e integrando sobre todo o volume contendo o índice x', chega-se a:

<span id="page-51-1"></span>
$$
\int \left[ \nabla^2 + \omega^2 \mathbf{m}_o \right] \mathbf{P}(\mathbf{x}', \mathbf{x}_s, \omega) \mathbf{G}_o(\mathbf{x}, \mathbf{x}', \omega) d\mathbf{x}' =
$$
\n
$$
\int -\delta(\mathbf{x}' - \mathbf{x}_s) \, A(\omega) \mathbf{G}_o(\mathbf{x}, \mathbf{x}', \omega) d\mathbf{x}' - \omega^2 \int 2 \, \mathbf{m}_o(\mathbf{x}) \, \delta \mathbf{m}(\mathbf{x}) \, \mathbf{P}(\mathbf{x}', \mathbf{x}_s, \omega) \mathbf{G}_o(\mathbf{x}, \mathbf{x}', \omega) d\mathbf{x}' .
$$
\n(2.90)

Substituindo o primeiro termo do lado esquerdo da equação [\(2.90\)](#page-51-1) pela equação [\(2.88\)](#page-51-2), utilizando a relação expressa em [\(2.87\)](#page-51-3) no primeiro termo depois da igualdade e substituindo o campo  $\mathbf{P}(\mathbf{x}', \mathbf{x}_{s}, \omega)$ , expresso na relação [\(2.85\)](#page-51-4), no último termo de [\(2.90\)](#page-51-1) obtém-se:

$$
\int -\mathbf{P}(\mathbf{x}', \mathbf{x}_s, \omega) \delta(\mathbf{x} - \mathbf{x}') d\mathbf{x}' =
$$
\n
$$
\int -\mathbf{P}_o(\mathbf{x}, \mathbf{x}', \omega) \delta(\mathbf{x}' - \mathbf{x}_s) d\mathbf{x}' - \omega^2 \int \mathbf{r}(\mathbf{x}') A(\omega) \mathbf{G}(\mathbf{x}', \mathbf{x}_s, \omega) \mathbf{G}_o(\mathbf{x}, \mathbf{x}', \omega) d\mathbf{x}',
$$
\n(2.91)

Na expressão acima,  $\mathbf{r}(\mathbf{x}') = 2 \mathbf{m}_o(\mathbf{x}') \, \delta \mathbf{m}(\mathbf{x}')$  é definida como a refletividade. Utilizando a aproximação de Born na última integral, ou seja,  $G(x', x_s, \omega) = G_o(x', x_s, \omega)$ , obtemos a equação de Lippmann-Schwinger.

<span id="page-51-5"></span>
$$
\mathbf{P}(\mathbf{x}, \mathbf{x_s}, \omega) - \mathbf{P}_o(\mathbf{x}, \mathbf{x_s}, \omega) = \omega^2 \int \mathbf{r}(\mathbf{x}') A(\omega) \, \mathbf{G}_o(\mathbf{x}', \mathbf{x_s}, \omega) \, \mathbf{G}_o(\mathbf{x}, \mathbf{x}', \omega) d\mathbf{x}' \,. \tag{2.92}
$$

Na equação [\(2.92\)](#page-51-5), avaliando o campo ao longo dos receptores, isto é,  $x = x_r$ , e tendo que  $\delta \mathbf{P} = \mathbf{P} - \mathbf{P}_o$ , temos que:

<span id="page-52-0"></span>
$$
\delta \mathbf{P}(\mathbf{x}_{\mathbf{r}}, \mathbf{x}_{\mathbf{s}}, \omega) = \omega^2 \int \mathbf{r}(\mathbf{x}') A(\omega) \, \mathbf{G}_o(\mathbf{x}', \mathbf{x}_{\mathbf{s}}, \omega) \, \mathbf{G}_o(\mathbf{x}_{\mathbf{r}}, \mathbf{x}', \omega) \, d\mathbf{x}' \,. \tag{2.93}
$$

Além disso, podemos reescrever a equação [\(2.93\)](#page-52-0), que representa o problema direto, na sua forma linearizada, através da seguinte relação [\(Ren et al., 2013\)](#page-131-2):

$$
\delta \mathbf{P}(\mathbf{x}_r, \mathbf{x}_s, \omega) = \mathbf{L}(\mathbf{x}, \mathbf{x}_r, \mathbf{x}_s, \omega) \mathbf{r}(\mathbf{x}) \,. \tag{2.94}
$$

Assim o operador de modelagem direta é dado explicitamente por:

$$
\mathbf{L}(\mathbf{x}, \mathbf{x}_r, \mathbf{x}_s, \omega) = \omega^2 A(\omega) \, \mathbf{G}_o(\mathbf{x}, \mathbf{x}_s, \omega) \, \mathbf{G}_o(\mathbf{x}_r, \mathbf{x}, \omega) \,, \tag{2.95}
$$

onde  $G_o(x, x_s, \omega)$  é a função de Green da fonte na posição  $x_s$  até a posição do espalhador x, e  $\mathbf{G}_o(\mathbf{x}_r, \mathbf{x}, \omega)$  é a função de Green na posição x até o receptor  $\mathbf{x}_r$ .

Portanto, aplicando o adjunto de L aos dados observados,  $\delta \mathbf{P} = d_{obs}$ , e levando em conta a relação de reciprocidade da função de Green,  $G_o(x_r, x, \omega) = G_o(x, x_r, \omega)$ , temos que:

$$
\mathbf{r}(\mathbf{x}) = \mathbf{L}^\dagger \delta \mathbf{P} \tag{2.96}
$$

que pode ser reescrita como:

<span id="page-52-1"></span>
$$
\mathbf{r}(\mathbf{x}) = \mathbb{R} \left( \sum_{\omega} \omega^2 \sum_{\mathbf{x_s}} \sum_{\mathbf{x_r}} \overbrace{A(\omega)^\dagger \mathbf{G}_o^\dagger(\mathbf{x}, \mathbf{x_s}, \omega)}^{\text{Propagação direta}} \overbrace{\mathbf{G}_o^\dagger(\mathbf{x}, \mathbf{x_r}, \omega)}^{\text{Propagação reversa}} \overbrace{\mathbf{\delta P(\mathbf{x_s}, \mathbf{x_r}, \omega)}}^{\text{Propagação reversa}} \right), \qquad (2.97)
$$

onde o símbolo † representa o transposto conjugado.

A equação [\(2.97\)](#page-52-1) exprime a condição de imagem para a migração na frequência, onde a imagem é construída a partir da multiplicação do campo da fonte, propagação direta, com o campo dos dados observados, retropropagados para a mesma frequência, somados para todas as frequências e todas as fontes.

A mesma equação [\(2.97\)](#page-52-1) é apresentada no trabalho de [Maaref et al. \(2008\)](#page-129-5), como também nos trabalhos de [Dai et al. \(2012\)](#page-129-6) e [Ren et al. \(2013\)](#page-131-2), que também utilizam a aproximação de Born.

Embora a dedução apresentada acima requeira que a função de Green  $\mathbf{G}_o^{\dagger}(\mathbf{x},\mathbf{x_r},\omega)$  seja calculada para cada receptor, de forma independente, iremos mostrar a seguir que essas funções de Green podem ser calculadas de forma simultânea, para todos os receptores [\(Hammad,](#page-129-7) [2010\)](#page-129-7), uma vez que a soma dessas funções de Green é válida devido à linearidade da equação da onda.

Para simplificar a notação, retiramos a dependência da posição da fonte  $x_s$  dos dados observados  $\delta P(x_r, x_s, \omega)$ , na equação [\(2.97\)](#page-52-1), e também fixamos a frequência e o tiro. Começamos mostrando os cálculos para dois receptores e em seguida estendemos para os demais receptores. Após essas simplificações, a equação [\(2.97\)](#page-52-1) pode ser reescrita como:

<span id="page-53-2"></span>
$$
\mathbf{r}(\mathbf{x}) = \omega^2 A(\omega) \mathbf{G}_o^{\dagger}(\mathbf{x}, \mathbf{x}_s, \omega) \delta \mathbf{P}(\mathbf{x}_{r1}, \omega) \mathbf{G}_o^{\dagger}(\mathbf{x}, \mathbf{x}_{r1}, \omega) + \omega^2 A(\omega) \mathbf{G}_o^{\dagger}(\mathbf{x}, \mathbf{x}_s, \omega) \delta \mathbf{P}(\mathbf{x}_{r2}, \omega) \mathbf{G}_o^{\dagger}(\mathbf{x}, \mathbf{x}_{r2}, \omega) .
$$
\n(2.98)

Agora, utilizando a propriedade da função de Green, podemos também escrever que:

<span id="page-53-0"></span>
$$
\mathbf{P}(\mathbf{x}, \mathbf{x}_{r1}, \omega) = \delta \mathbf{P}(\mathbf{x}_{r1}, \omega) \mathbf{G}_o^{\dagger}(\mathbf{x}, \mathbf{x}_{r1}, \omega) . \qquad (2.99)
$$

Tomando como base a equação [\(2.85\)](#page-51-4), temos que  $\delta P(\mathbf{x_{r1}}, \omega)$  exerce o mesmo papel do termo fonte,  $A(\omega)$ . Agora, para o segundo receptor temos que:

<span id="page-53-1"></span>
$$
\mathbf{P}(\mathbf{x}, \mathbf{x}_{r2}, \omega) = \delta \mathbf{P}(\mathbf{x}_{r2}, \omega) \mathbf{G}_o^{\dagger}(\mathbf{x}, \mathbf{x}_{r2}, \omega) . \qquad (2.100)
$$

Considerando as equações [\(2.99\)](#page-53-0) e [\(2.100\)](#page-53-1), a equação [\(2.98\)](#page-53-2) pode ser reescrita como:

$$
\mathbf{r}(\mathbf{x},\omega) = \omega^2 A(\omega) \mathbf{G}_o^{\dagger}(\mathbf{x}, \mathbf{x}_s, \omega) \left[ \mathbf{P}(\mathbf{x}, \mathbf{x}_{r1}, \omega) + \mathbf{P}(\mathbf{x}, \mathbf{x}_{r2}, \omega) \right].
$$
 (2.101)

Introduzindo o campo de onda  $\tilde{P}(x, x_{r1}, x_{r2}, \omega)$ , que é obtido pela soma dos campos definidos em [\(2.99\)](#page-53-0) e [\(2.100\)](#page-53-1), ou seja:

$$
\tilde{\mathbf{P}}(\mathbf{x}, \mathbf{x}_{r1}, \mathbf{x}_{r2}, \omega) = [\mathbf{P}(\mathbf{x}, \mathbf{x}_{r1}, \omega) + \mathbf{P}(\mathbf{x}, \mathbf{x}_{r2}, \omega)] \tag{2.102}
$$

e estendendo para todos os demais receptores, obtemos o seguinte campo de onda:

<span id="page-53-3"></span>
$$
\tilde{\mathbf{P}}(\mathbf{x}, \mathbf{x}_{r1}, \mathbf{x}_{r2}, ..., \mathbf{x}_{rn}, \omega) = \left[ \mathbf{P}(\mathbf{x}, \mathbf{x}_{r1}, \omega) + \mathbf{P}(\mathbf{x}, \mathbf{x}_{r2}, \omega) + ... + \mathbf{P}(\mathbf{x}, \mathbf{x}_{rn}, \omega) \right].
$$
 (2.103)

Desta forma, o campo de onda  $\tilde{P}$ , definido na equação [\(2.103\)](#page-53-3), representa o campo retropropagado de todos os receptores e a equação [\(2.98\)](#page-53-2) passa a ser reescrita da seguinte forma:

$$
\mathbf{r}(\mathbf{x},\omega) = \omega^2 A(\omega) \mathbf{G}_o^{\dagger}(\mathbf{x}, \mathbf{x}_s, \omega) \tilde{\mathbf{P}}(\mathbf{x}, \mathbf{x}_{r1}, \mathbf{x}_{r2}, ..., \mathbf{x}_{rn}, \omega) . \qquad (2.104)
$$

Ainda com o intuito de mostrar que os campos de onda dos receptores podem ser retropropagados de uma só vez, podemos reescrever a equação de Helmholtz da seguinte forma:

$$
\mathcal{L}\mathbf{P}(\mathbf{x}, \mathbf{x}_{r1}, \omega) = -A(\omega)\,\delta(\mathbf{x} - \mathbf{x}_{r1})\,,\tag{2.105}
$$

onde

$$
\mathcal{L} = \left[\nabla^2 + \omega^2 \mathbf{m}^2(\mathbf{x})\right] \tag{2.106}
$$

representa a matriz impedância do sistema.

Desta forma, o campo de onda espalhado e registrado no receptor  $x_{r1}$ , satisfaz a seguinte equação:

<span id="page-54-1"></span>
$$
\mathcal{L}\mathbf{P}(\mathbf{x}, \mathbf{x}_{r1}, \omega) = -\delta \mathbf{P}(\mathbf{x}_{r1}, \omega)\delta(\mathbf{x} - \mathbf{x}_{r1}). \qquad (2.107)
$$

Da mesma forma, para o receptor  $x_{r2}$ , temos também que:

<span id="page-54-0"></span>
$$
\mathcal{L}\mathbf{P}(\mathbf{x}, \mathbf{x}_{r2}, \omega) = -\delta \mathbf{P}(\mathbf{x}_{r2}, \omega) \delta(\mathbf{x} - \mathbf{x}_{r2}). \qquad (2.108)
$$

A soma das equações [\(2.108\)](#page-54-0) e [\(2.107\)](#page-54-1), resulta em:

$$
\mathcal{L}\left[\mathbf{P}(\mathbf{x}, \mathbf{x}_{r1}, \omega) + \mathbf{P}(\mathbf{x}, \mathbf{x}_{r2}, \omega)\right] = -\delta \mathbf{P}(\mathbf{x}_{r1}, \omega)\delta(\mathbf{x} - \mathbf{x}_{r1}) - \delta \mathbf{P}(\mathbf{x}_{r2}, \omega)\delta(\mathbf{x} - \mathbf{x}_{r2}). \quad (2.109)
$$

Agora, considerando a equação [\(2.107\)](#page-54-1), para cada receptor, e somando para todos os receptores, e em seguida, substituindo o campo de onda  $\tilde{P}$ , definido na equação [\(2.103\)](#page-53-3), obtemos o seguinte resultado:

<span id="page-54-2"></span>
$$
\mathcal{L}\,\tilde{\mathbf{P}}(\mathbf{x},\mathbf{x}_{r1},\mathbf{x}_{r2},...,\mathbf{x}_{rn},\omega) = -\delta \mathbf{P}(\mathbf{x}_{r1},\omega)\delta(\mathbf{x}-\mathbf{x}_{r1}) - \delta \mathbf{P}(\mathbf{x}_{r2},\omega)\delta(\mathbf{x}-\mathbf{x}_{r2}) - \dots \delta \mathbf{P}(\mathbf{x}_{rn},\omega)\delta(\mathbf{x}-\mathbf{x}_{rn})
$$
\n(2.110)

Portanto, a equação [\(2.110\)](#page-54-2) mostra que podemos retropropagar simultaneamente os dados registrados ao longo dos receptores simultaneamente, injetando os dados registrados como fontes. Em outras palavras, não é necessário depropagar o campo de onda de cada receptor separadamente, o que nos permitiu reduzir a retropropagação de todos os receptores de cada tiro a uma simples retropropagação, contemplando assim todos os receptores de uma única vez.

#### 2.5.1 Extrapolação usando REM recursivo

Para calcularmos os campos de onda dos tiros e dos receptores, utilizamos o método REM, proposto por [Pestana e Stoffa \(2010\)](#page-130-0), que é implementado através da equação [\(2.47\)](#page-38-1). Neste método o campo de onda é extrapolado no tempo de forma recursiva, diferentemente do REM original, na sua forma não recursiva, inicialmente proposto por [Tal-Ezer e Koren \(1987\)](#page-131-1) e aperfeiçoado por [Kosloff et al. \(1989\)](#page-129-1). Desta forma, a extrapolação no tempo pode ser feita para intervalos de passos no tempo maiores, de forma estável, com uma melhor precisão e sem apresentar dispersão numérica, quando comparados aos métodos convencionais tais como: diferenças finitas e pseudos-espectrais.

A solução da equação de onda, segundo [Pestana e Stoffa \(2010\)](#page-130-0), usando o REM é dado pela equação [\(2.47\)](#page-38-1), mostrada anteriormente.

A mudança dos dados do domínio do tempo para a frequência, portanto, ocorre ao longo de cada passo de extrapolação no tempo, através da transformada discreta de Fourier, como sugeridas nos trabalhos de [Sirgue et al. \(2008\)](#page-131-3), [Furse \(2000\)](#page-129-3) e [Nihei e Li \(2007\)](#page-130-1).

O campo de onda em cada passo no tempo, a partir da equação [\(2.47\)](#page-38-1), é transformado para o domínio da frequência através da seguinte transformada discreta de Fourier:

$$
\mathbf{P}(\mathbf{x},\omega) = \sum_{n=1}^{nt} e^{i\omega n \Delta t} \mathbf{P}(\mathbf{x}, n\Delta t) , \qquad (2.111)
$$

onde ∆t é o intervalo de extrapolação no tempo, e nt é o numero de intervalos no tempo dado por  $nt = t_{max}/\Delta t$ .

Para realizar a migração reversa no tempo, na sua forma convencional, temos que modelar o campo da fonte e guardar os seus respectivos instantâneos de propagação (do inglês, snapshots). Em seguida, os dados registrados ao longo dos receptores são retropropagados. À medida que o campo é retropropagado, a cada passo no tempo, é aplicada a condição de imagem, que consiste na correlação cruzada (atraso zero) dos campos da onda da fonte e dos receptores, obtendo-se assim a seção sísmica migrada.

Na RTM na sua forma convencional, como descrita acima, temos que guardar os campos modelados da fonte, ou seja, cada instantâneo da propagação. Nos casos 3 D, ou mesmo 2 D para grandes modelos, será requerido um grande tempo para leitura e escrita dos dados em disco, tornando-se um problema para a implementação da RTM. Em alguns casos, esse problema pode ser parcialmente solucionado através da técnica de check-point, metodologia na qual alguns instantâneos da propagação da fonte são guardados, não necessariamente todos os instantâneos, e à medida que é feita a retropropagação dos dados o campo da fonte é reconstituído a partir dos instantâneos gravados.

No método que estamos propondo, o cálculo do núcleo da transformada discreta de Fourier é feita fora do loop do tempo, salvando esses núcleos, para cada componente de frequência e intervalo de tempo, aplicando-os aos campos de onda, tanto da fonte como dos receptores, a cada passo no tempo, gerando assim esses respectivos campos no domínio da frequência.

Tendo-se o campo de onda da fonte (propagação direta) e o campo dos receptores (propagação reversa) transformados para o domínio da frequência, através da aplicação do núcleo da transformada de Fourier, é aplicada a condição de imagem, que agora consiste na multiplicação desses campos no domínio da frequência. Assim, a migração de cada seção de tiro comum é realizada e ao final do processo da extrapolação do campo de onda. E a imagem migrada final resulta da soma das imagens parciais de cada seção de tiro comum.

A Figura [2.9](#page-57-0) mostra o pseudocódigo para o procedimento RTM descrito anteriormente. Na nossa implementação a propagação da fonte e a retropropagação dos dados são calculadas em paralelo para cada tiro, não havendo necessidade de armazenar os campos de ondas no disco. Basicamente, para cada passo de extrapolação no tempo, o campo de onda da fonte e dos receptores são propagados e retropropagados e transformados para o domínio da frequência, multiplicados entre si formando assim a imagem para cada tiro. Apenas dois campos de onda são mantidos na memória, enquanto que na RTM convencional, todos os campos de ondas consecutivos para a propagação direta precisam ser armazenados. O fluxograma do algoritmo proposto para a implementação da RTM no domínio da frequência é apresentado na Figura [2.10.](#page-58-0)

No pseudocódigo mostrado na Figura [2.9.](#page-57-0) Inicialmente é calculado o vetor das frequência  $\omega(i\omega)$ , na sequência são calculados os núcleos real e imaginário das transformadas de Fourier, respectivamente,  $Real(iw, it)$  e  $Imag(iw, it)$ . No início do *loop* no tempo é utilizado uma subrotina propaga  $REM(PS,PPS)$ , para simular a propagação do campo de onda, onde PS é o campo de pressão presente, e a variaável PPS representa o campo de pressão futuro da fonte. Esta mesma subrotina é utilizada para retropropagar os dados dos receptores da mesma forma. No loop da frequência tempos a aplicação da transformada de Fourier através dos núcleos previamente cálculados, desta forma através da aplicação dos núcleos são calculados: a parte real do campo da fonte  $PSR$ , a parte imaginária do campo da fonte  $PSI$ , a parte real do campo de onda dos dados retroporpagados dos receptores  $PPR$ , e a parte imaginária do campo de onda dos dados retroporpagados dos receptores  $PRI$ , de dimensões (nz, nx, nw). Logo após temos a atualização dos campos de onda, onde através de uma variável auxiliar o campo futuro recebe o campo presente, e na sequência o campo futuro é novamente calculado através dos campos de onda do instante passado e do instante presente.

Como apresentado, o método de migração no domínio da frequência utilizando o método REM recursivo, com a transformada de Fourier implementada de forma eficiente, onde a propagação do campo de onda da fonte e a retropropagação dos dados são feitas no mesmo passo no tempo, como explicado nesta seção, é uma das partes inéditas e original deste trabalho.

<span id="page-57-0"></span>Figura 2.9 Pseudo código da migração no domínio da frequência a partir dos dados extrapolados no tempo e convertidos para frequência usando a transformada discreta de Fourier

Leitura dos dados:  $\Delta x$ ,  $\Delta z$ ,  $\Delta t$ ,  $nx$ ,  $nz$ ,  $nt$ ,  $f_{pico}$ ,  $v(x, z)$ , dados  $\rightarrow$  parâmetros Cálculos iniciais:  $R$ ,  $M$ ,  $df$ ,  $nw$ inicialização de todos os parâmetros 1: for  $iw \leftarrow 1, nw$  do  $\triangleright$  Vetor das frequências 2:  $w(iw) = 2 * pi * ((iw - 1) * df) * dt$ 3: end for 4: for  $it \leftarrow 1, nt$  do  $\triangleright$  Núcleo da transformada de Fourier 5: for  $iw \leftarrow 1, nw$  do 6: Núcleo  $Real(iw, it) = cos(w(iw) * (it-1))$ 7: Núcleo  $Imag(iw, it) = \text{sen}(w(iw) * (it-1))$ 8: end for 9: end for call source(trs)  $\triangleright$  fonte 10: **loop**  $it = 1, nt$   $\triangleright$  Inicializa o *loop* no tempo 11: **call** propaga  $REM(PS,PPS)$   $\rightarrow$  extrapolação do campo de onda da fonte 12:  $PS = PS + trs(it)$   $\triangleright$  inserção da fonte no campo de onda 13: call propaga  $REM(PR,PPR)$   $\Rightarrow$  extrapolação do campo de onda dos receptores 14:  $PR = PR + seis(nt - it + 1)$   $\triangleright$  depropagação dos dados 15:  $\log iw = 1, nw$  . Campos de onda na frequência 16:  $PSR = PSR + \text{Núcleo } Real(iw, it) * PPS$  . parte real da fonte 17:  $PSI = PSI + \text{Núcleo } Image(iw, it) * PPS \qquad \Rightarrow \text{parte imaginária da fonte}$ 18:  $PRR = PRR + \text{Núcleo } Real(iw, it) * PPR$   $\triangleright$  parte real dos receptores 19:  $PRI = PRI + \text{Núcleo } Image(iw, it) * PPR \Rightarrow$  parte imaginária dos receptores 20:  $Im_f = Im_f + Real(PSR + iPSI * PRR + iPRI)$   $\Rightarrow$  condição de imagem 21: **end loop b** Fim do *loop* na frequência Atualização dos campos de onda da fonte e dos receptores 22: end loop  $\triangleright$  Fim do loop no tempo

<span id="page-58-0"></span>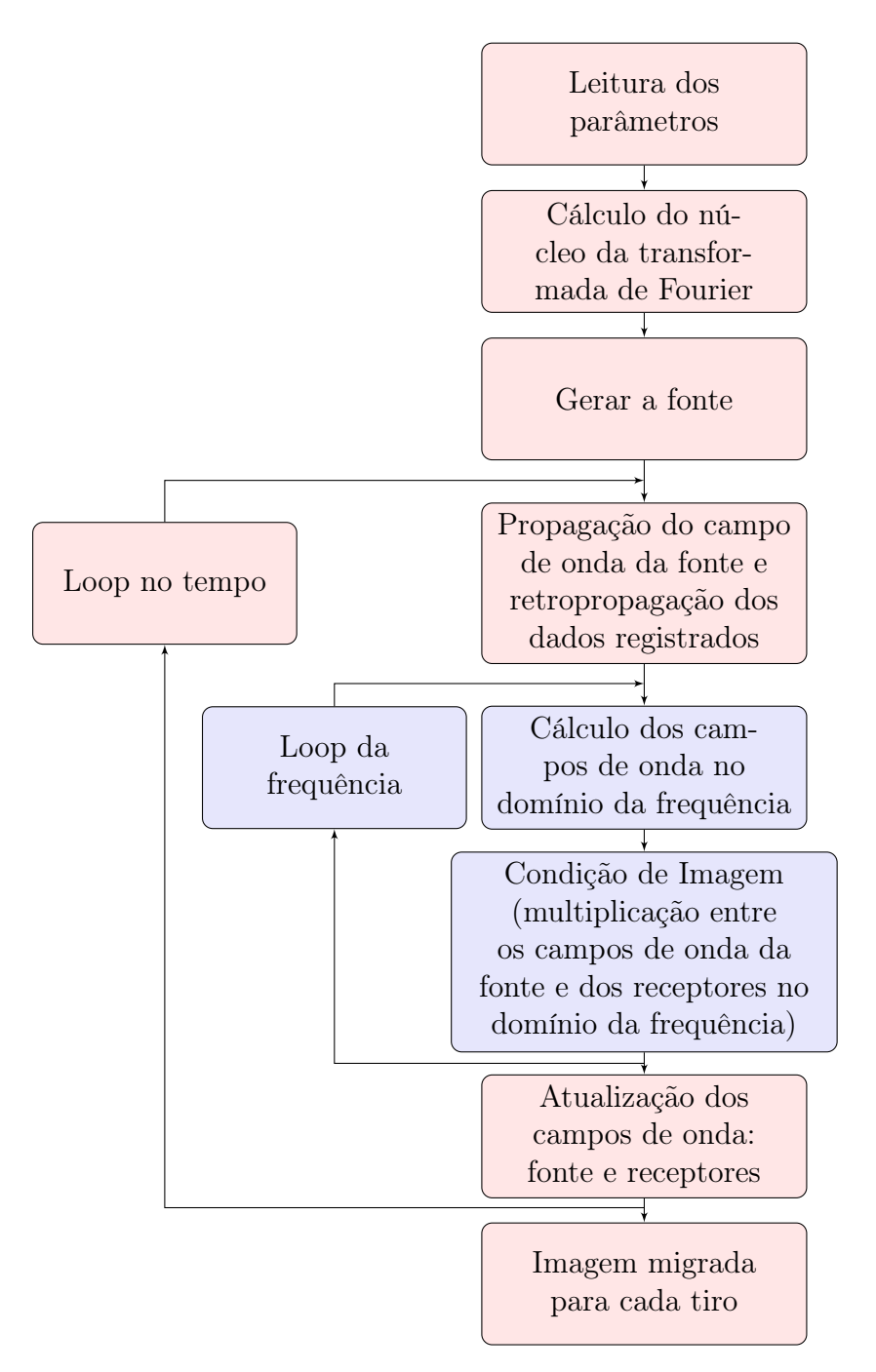

Figura 2.10: Fluxograma da RTM no domínio da frequência para os dados extrapolados no tempo, convertidos para frequência usando a transforma discreta de Fourier, para cada tiro.

### 2.6 Inversão da forma da onda completa

A inversão da forma da onda completa (FWI) tem como objetivo estimar um ótimo modelo, a partir de um modelo inicial, que minimize a diferença entre os dados calculados gerados pelo modelo vigente e os dados observados, que são as medidas normalmente realizadas na superfície, conhecida como dados sísmicos. Desta forma temos que ter uma boa solução do problema direto, e do chamado problema inverso, para obter uma estimativa do modelo a partir de observações indiretas feitas sobre ele.

Na FWI a relação entre os dados e o modelo é não linear, ou seja,  $\mathbf{d} = \mathbf{L}(\mathbf{m})$ , pois o modelo a ser invertido se encontra dentro da própria equação. Desta forma, a inversão precisa ser calculada de forma iterativa para convergir na direção do mínimo da função objetivo (do inglês, misfit function).

O clássico método de Newton usa a série de Taylor para expandir a função objetivo dada pela equação [\(2.112\)](#page-59-0) usando-se a aproximação de Born, onde o modelo corrente é representado pelo modelo anterior mais uma perturbação, ou seja,  $\mathbf{m}_{k+1} = \mathbf{m}_k + \delta \mathbf{m}_k$ , o que gera uma mudança no campo de onda, onde só se considera o primeiro espalhamento, e desta forma se negligencia os termos de terceira ordem desta expansão. Em seguida, é determinado o seu mínimo, ou seja, o modelo  $m_k$  que minimiza a energia do erro.

Se os dados da modelagem deste novo modelo apresentar um erro menor, determinado pela função objetivo, este modelo substitui o anterior, e desta forma calcula-se um novo modelo  $\mathbf{m}_{k+1}$ , onde o modelo corrente vai a cada iteração se aproximando mais do modelo verdadeiro, o qual gerou os dados observados.

Logo, podemos representar o resíduo, ou seja, a diferença entre os dados calculados e os dados observados como:  $\Delta d = d_{cal} - d_{obs}$ . E a função objetivo que representa a energia do erro por:

<span id="page-59-0"></span>
$$
\mathbf{E}(\mathbf{m}) = \frac{1}{2} \Delta \mathbf{d}^{\dagger} \Delta \mathbf{d} \,, \tag{2.112}
$$

onde o † representa o transposto conjugado.

Para determinar a direção de busca ótima  $\delta m_k$ , expandimos a função objetivo, equação [\(2.112\)](#page-59-0), próximo do modelo inicial através da série de Taylor.

<span id="page-59-1"></span>
$$
\mathbf{E}(\mathbf{m}_k + \delta \mathbf{m}_k) \approx \mathbf{E}(\mathbf{m}_k) + \delta \mathbf{m}_k \left(\frac{\partial \mathbf{E}}{\partial \mathbf{m}}\right)_k + \frac{1}{2} \delta \mathbf{m}_k \left(\frac{\partial^2 \mathbf{E}}{\partial \mathbf{m}^2}\right)_k \delta \mathbf{m}_k^T,
$$
 (2.113)

derivando a equação [\(2.113\)](#page-59-1), com respeito a  $\delta \mathbf{m}_k$  e igualando a zero:

$$
\frac{\partial \mathbf{E}(\mathbf{m}_k + \delta \mathbf{m}_k)}{\partial \delta \mathbf{m}_k} = \left(\frac{\partial \mathbf{E}}{\partial \mathbf{m}}\right)_k + \delta \mathbf{m}_k \left(\frac{\partial^2 \mathbf{E}}{\partial \mathbf{m}^2}\right)_k = 0 ,
$$
\n(2.114)

logo,

<span id="page-60-0"></span>
$$
\delta \mathbf{m}_k = -\left(\frac{\partial^2 \mathbf{E}}{\partial \mathbf{m}^2}\right)_k^{-1} \left(\frac{\partial \mathbf{E}}{\partial \mathbf{m}}\right)_k = -\mathbf{H}_k^{-1} \left(\frac{\partial \mathbf{E}}{\partial \mathbf{m}}\right)_k ,
$$
 (2.115)

onde o termo  $\left(\frac{\partial E}{\partial \mathbf{m}}\right)$  $\left(\frac{\partial E}{\partial \mathbf{m}}\right)_k$  é conhecido como a direção de máximo decrescimento (do inglês, *steepest* $descent)$ da função objetivo e $\mathbf{H}_k^{-1}$ como a inversa da matriz Hessiana. Representando o gradiente como:

$$
\nabla \mathbf{E}_k = \left(\frac{\partial \mathbf{E}}{\partial \mathbf{m}}\right)_k \tag{2.116}
$$

a equação [\(2.115\)](#page-60-0), pode ser reescrita como:

$$
\delta \mathbf{m}_k = -\mathbf{H}_k^{-1} \nabla \mathbf{E}_k \ . \tag{2.117}
$$

Desta forma, o esquema iterativo é dado por:

$$
\mathbf{m}_{k+1} = \mathbf{m}_k + \delta \mathbf{m}_k \,, \tag{2.118}
$$

ou

$$
\mathbf{m}_{k+1} = \mathbf{m}_k - \mathbf{H}_k^{-1} \nabla \mathbf{E}_k . \tag{2.119}
$$

O esquema proposto acima é conhecido como método de Newton. Entretanto, o cálculo do inverso da Hessiana  $(\mathbf{H}_k^{-1})$  é evitado devido ao seu custo computacional [\(Brossier e Vi](#page-128-4)[rieux, 2011\)](#page-128-4). Desta forma, outras formas aproximadas foram desenvolvidas para encontrar uma atualização para o modelo corrente. Dentre as diversas formas destacamos o método de máximo decrescimento e os quasi-Newton, que são utilizados neste trabalhos.

#### 2.6.1 Decrescimento máximo - Comprimento do passo

Quando o problema inverso tem como base a seguinte relação linear  $d = Lm$ , podemos determinar o comprimento do passo  $\alpha_k$ . Para o método do steepest – descent, a matriz Hessiana é aproximada pela matriz identidade multiplicada pelo tamanho do passo, ou seja, onde  $\mathbf{H}_{k}^{-1} = \alpha_{k} \mathbf{I}$ . Assim o tamanho passo é dado por [\(Nemeth et al., 1999\)](#page-130-2):

$$
\alpha_k = \frac{\nabla \mathbf{E}_k^{\dagger} \nabla \mathbf{E}_k}{(\mathbf{L} \nabla \mathbf{E}_k)^{\dagger} (\mathbf{L} \nabla \mathbf{E}_k)} \tag{2.120}
$$

Desta forma, o processo iterativo fica:

<span id="page-60-1"></span>
$$
\mathbf{m}_{k+1} = \mathbf{m}_k - \alpha_k \nabla \mathbf{E}_k \,. \tag{2.121}
$$

No presente trabalho, o cálculo do comprimento do passo só foi utilizado para a primeira iteração, através do método proposto por [Pica et al. \(1990\)](#page-130-3), onde o comprimento do passo atualiza o modelo em no máximo 1%. Na equação [\(2.121\)](#page-60-1), fizemos a substituição  $\mathbf{m}_{k+1} =$  $1,01\mathbf{m}_k$ , selecionando assim o menor alfa positivo, que atualiza o modelo em no máximo 1%, através da relação:

$$
\alpha_k = \left| \frac{0,01 \mathbf{m}_k}{\nabla \mathbf{E}_k} \right| \tag{2.122}
$$

Desta forma o tamanho do passo estudado não promove grandes decréscimos na função objetivo, mas é mais eficiente do que o proposto pelo método steepest − descent. Portanto o decréscimo é garantido através de uma implementação simples e eficiente.

#### 2.6.2 Quasi-Newton / l-BFGS

Dentre os métodos Quasi-Newton o que se tornou mais popular foi o l-BFGS devido a sua simplicidade e eficiência [\(Nocedal, 1980\)](#page-130-4). Um exemplo da sua implementação pode ser encontrado no SEISCOPE Consortium [\(Métivier e Brossier, 2016\)](#page-130-5). Utilizando um número l de gradientes e modelos calculados, e através de uma sequência de produtos internos este método consegue estimar, de forma recursiva, a direção de busca  $-\mathbf{H}_k^{-1}\nabla \mathbf{E}_k$ , sem formular explicitamente uma aproximação da matriz Hessiana.

O método l-BFGS necessita que a primeira iteração seja feita através de outro método, o que é normalmente feito através do steepest − descent. No presente trabalho, a primeira iteração foi feita através do método gradiente com o comprimento do passo calculado como proposto por [Pica et al. \(1990\)](#page-130-3), conforme explicado anteriormente.

#### 2.6.3 Cálculo do gradiente no domínio do tempo

Através da equação da onda acústica no domínio do tempo com a adição do termo fonte equação [\(2.48\)](#page-40-4), o gradiente da função objetivo ∇E no domínio do tempo, é calculado através do método adjunto, como proposto por [Tarantola \(1984\)](#page-131-4), onde o parâmetro do modelo é a velocidade, ou seja,  $m(x) = v(x)$  (ver Apêndice [B\)](#page-134-0), que é dado por:

<span id="page-61-1"></span>
$$
\nabla \mathbf{E} = \frac{2}{v^3(\mathbf{x})} \int_0^T \lambda(\mathbf{x}, t) \frac{\partial^2 \mathbf{P}(\mathbf{x}, t)}{\partial t^2} dt , \qquad (2.123)
$$

onde  $P(x, t)$  pode ser obtido através da solução da equação da onda, e a variável de estado adjunta  $\lambda(\mathbf{x}, t)$  pela solução da equação adjunta [\(2.124\)](#page-61-0), que corresponde ao campo de onda calculado através da solução do problema de migração reversa no tempo, tendo como termo fonte o resíduo, ou seja:

<span id="page-61-0"></span>
$$
\frac{1}{v^2(\mathbf{x})} \frac{\partial^2 \lambda(\mathbf{x}, t)}{\partial t^2} = \nabla^2 \lambda(\mathbf{x}, t) + (\mathbf{d}_{cal} - \mathbf{d}_{obs}) \tag{2.124}
$$

Com o objetivo de explicitar o gradiente para os diferentes parâmetros, como vagarosidade ou vagarosidade ao quadrado, modificamos o parâmetro da velocidade para vagarosidade, ou seja,  $m(x) = 1/v(x)$ , e calculando o gradiente através do método adjunto temos:

<span id="page-62-0"></span>
$$
\nabla \mathbf{E} = -\frac{2}{v(\mathbf{x})} \int_0^T \lambda(\mathbf{x}, t) \frac{\partial^2 \mathbf{P}(\mathbf{x}, t)}{\partial t^2} dt , \qquad (2.125)
$$

e da mesma forma para a vagarosidade ao quadrado  $\mathbf{m}(\mathbf{x}) = 1/v^2(\mathbf{x})$  tem-se:

<span id="page-62-1"></span>
$$
\nabla \mathbf{E} = -\int_0^T \lambda(\mathbf{x}, t) \frac{\partial^2 \mathbf{P}(\mathbf{x}, t)}{\partial t^2} dt.
$$
 (2.126)

Podemos identificar que a única diferença entre as as equações [\(2.123\)](#page-61-1), [\(2.125\)](#page-62-0) e [\(2.126\)](#page-62-1) é um fator antes da integral.

#### 2.6.4 Cálculo do gradiente no domínio da frequência

Utilizando a equação de Helmholtz, mostrada na equação [\(2.84\)](#page-50-1), o gradiente da função objetivo  $\nabla$ E em relação aos parâmetros do modelo,  $m(x) = v(x)$ , é calculado utilizando-se o método adjunto no domínio da frequência (ver Apêndice [B\)](#page-134-0) que é equivalente ao operador de migração apresentado na equação [\(2.97\)](#page-52-1), apresentando a seguinte forma:

$$
\nabla \mathbf{E} = \int \omega^2 \mathbf{f}(\omega)^\dagger \mathbf{G}_o^\dagger(\mathbf{x}, \mathbf{x}_s, \omega) \mathbf{G}_o^\dagger(\mathbf{x}, \mathbf{x}_r, \omega) \Delta \mathbf{d}^\dagger d\omega . \qquad (2.127)
$$

#### 2.6.5 Implementação e Fluxograma da FWI

O fluxograma resumido, do código FWI implementado é apresentado na Figura [2.11](#page-65-0) e cada etapa do fluxograma será explanado a seguir:

1 - Leitura dos dados, parâmetros e do campo de velocidade inicial - Nesta etapa é feita a leitura dos dados sísmicos, do campo de velocidade inicial e dos seus parâmetros, dos parâmetros do dado, posicionamento dos tiros e receptores, frequência de pico do dado;

2 - Envio dos tiros para cada processador - Na implementação paralela, o nó mestre envia um tiro e os respectivos parâmetros para cada processador;

3 - Conversão da velocidade para vagarosidade ao quadrado - Os valores de velocidade são convertidos para vagarosidade ou vagarosidade ao quadrado.

Loop na banda de frequências - Através do número estabelecido de bandas de frequência, são calculadas as frequências máximas e mínimas para cada banda, bem como a frequência de pico da fonte a ser modelada;

4 - Filtragem dos dados de acordo com a banda de frequência - Através da frequência de pico selecionada, é gerada uma wavelet e através do filtro de Wiener os dados são filtrados, aplicando-se assim a abordagem multiescala;

Loop nas iterações - Determina quantas vezes o modelo será atualizado dentro de cada banda de frequência;

5 - Cálculo da função objetivo - É calculado em cada nó através da função objetivo e somada no nó mestre. Este cálculo é feito na primeira iteração, em relação ao modelo inicial, pois no loop do Backtraking é necessário avaliar se a função objetivo diminuiu;

6 - Cálculo do gradiente - Aqui está o ponto mais importante, pois as implementações são diferentes para os domínios do tempo e da frequência. O gradiente no domínio da frequência é calculado através da equação [\(2.97\)](#page-52-1), o qual é precondicionado pela diagonal da pseudo Hessiana mostrado no apêndice [C,](#page-138-0) através da equação [\(C.13\)](#page-141-0). Já o gradiente no domínio do tempo é calculado através da equação [\(2.126\)](#page-62-1). Na nossa implementação, o gradiente é calculado em cada nó, responsável por calcular a contribuição de um tiro, e posteriormente somado no mestre;

7 - Método de busca - A primeira iteração de cada banda de frequência é calculada no nó mestre e feita pelo método gradiente, em que o comprimento do passo é calculado pelo método proposto por [Pica et al. \(1990\)](#page-130-3) e as demais iterações pelo método l-BFGS.

Loop do Backtraking - Quando o modelo atualizado não gera um dado que diminui o

erro, reduz-se o tamanho do passo e atualiza-se o modelo. No presente trabalho, quando o modelo é recusado, utiliza-se o gradiente anterior e a partir do método proposto por [Pica](#page-130-3) [et al. \(1990\)](#page-130-3) o comprimento do passo é obtido e atualizado o modelo;

8 - Atualização do modelo - Após o método de busca, o modelo é atualizado através da equação [\(2.121\)](#page-60-1);

9 - Vagarosidade ao quadrado para velocidade - Depois da atualização, o modelo é convertido em velocidade e enviado para cada nó, para que possa ser feita a modelagem e o cálculo da função objetivo;

10 - Cálculo da função objetivo - É feito o cálculo da função objetivo em cada nó, referente a cada tiro, e enviadas para o nó mestre o qual soma todos os valores e apresenta o valor da função objetivo da iteração corrente;

11 - Avaliação de melhora do modelo - Se o valor da função objetivo apresentado para a iteração corrente for menor do que o valor da função objetivo do modelo anterior, o modelo corrente é aceito;

12 - Gravação dos resultados - Os resultados parciais como: valor da função objetivo, erro NRMS e o comprimento do passo utilizado, são enviados para o nó mestre e salvos em disco. Também nesta etapa, ao salvarmos o comprimento do passo, podemos identificar se o código entrou ou não no Backtraking, pois ao utilizar a l-BFGS o passo deve ser um. Se o tamanho do passo for diferente, significa que entrou no Backtraking;

13 - Modelo Invertido - Ao final do cálculo de todas as bandas de frequência, o modelo de velocidade final é enviado ao nó mestre e gravado em disco;

<span id="page-65-0"></span>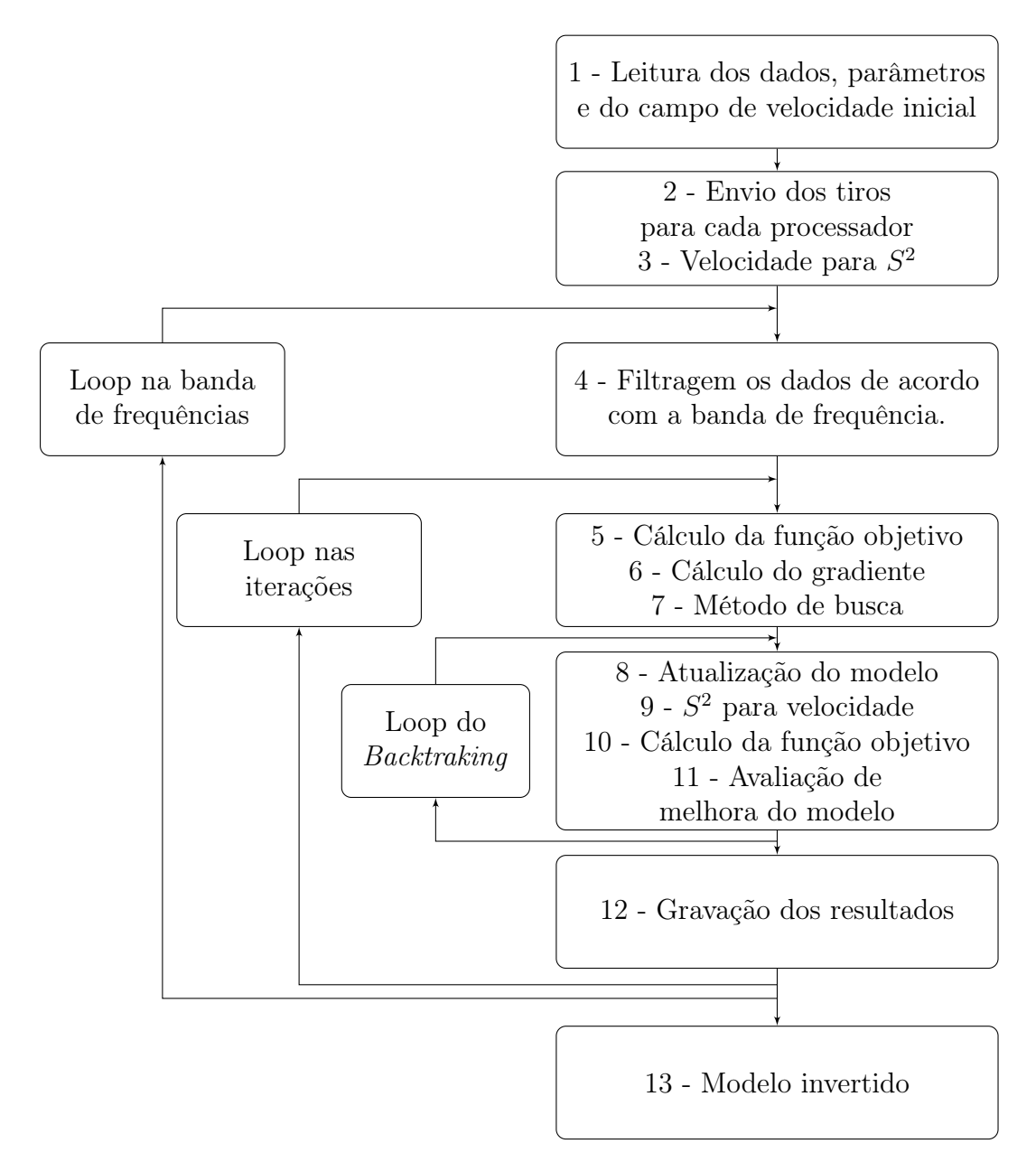

Figura 2.11: Representação da implementação da FWI.

# 3

# Migração no Domínio da Frequência Pós-Empilhamento

Na implementação dos diversos métodos de migração faz-se necessária a utilização de um operador propagador da onda acústica, e como o nosso objetivo é implementar uma migração no domínio da frequência, vou relatar neste capítulo o caminho percorrido desde a implementação inicial de operadores de propagação de onda no domínio da frequência, até o desenvolvimento final do operador de migração no domínio da frequência para dados préempilhados, bem como a evolução dos códigos implementados, os testes feitos em diversos modelos e os seus respectivos resultados.

O primeiro passo foi implementar o REM não recursivo no domínio da frequência, proposto por [Chu e Stoffa \(2012\)](#page-129-2). Para tal implementação é necessário que se observe o número mínimo de termos k para que seja evitada a dispersão e a instabilidade numérica, o que pode ser controlada através do cálculo do R, explícito no capítulo 2 pela equação [\(2.46\)](#page-38-2), que através da relação  $k \geq R\Delta t$ , de acordo com [Tal-Ezer e Koren \(1987\)](#page-131-1), a qual define o número mínimo de termos que deve ter a expansão de Chebyshev para evitar a dispersão e a instabilidade numérica. Um outro fator a ser observado é o passo no qual a frequência é incrementada e o range de frequência no qual o método irá trabalhar.

Na parte teórica seção 2.2 apresentamos o método proposto por [Chu e Stoffa \(2012\)](#page-129-2) o qual foi implementado baseado no fluxograma apresentado na Figura [3.1.](#page-67-0) Para testar o código implementado, injetamos um pulso dado por uma delta de Dirac, com  $nt = 200$  e  $dt = 2 ms$  em um modelo que possui 256 pontos na direção horizontal x por 256 pontos na direção vertical z, com amostragem espacial de  $\Delta x = \Delta z = 10 m$ , velocidade constante de 2000 m/s. Para este teste usamos a banda de frequência de  $f_{min} = 0 Hz$  até  $f_{max} = 30 Hz$ , e um intervalo de frequência dado por:  $df = 1/(nt \times dt)$  foram usados. Os resultados são apresentados nas imagens das Figuras [3.2\(](#page-68-0)a) e [3.2\(](#page-68-0)b), que foram produzidas pela modelagem de uma fonte pontual situada no centro do modelo, para uma única frequência específica, com as respostas para as frequências de  $5 Hz$  e  $15 Hz$ , respectivamente.

<span id="page-67-0"></span>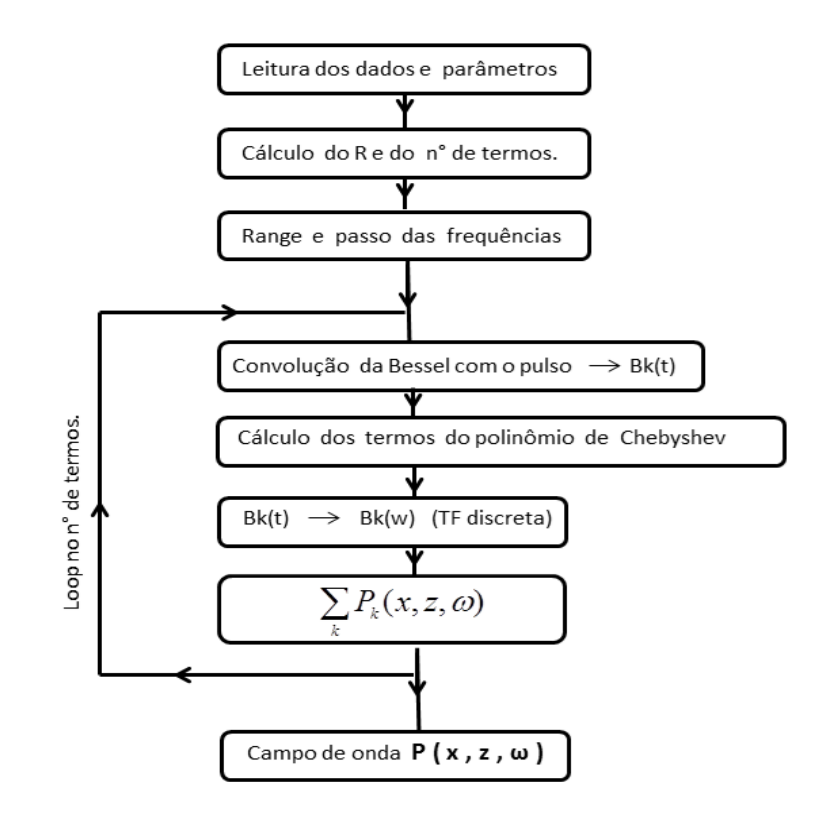

Figura 3.1: Fluxograma do método proposto por [Chu e Stoffa \(2012\)](#page-129-2) para modelagem de um pulso no domínio da frequência, descrito na parte teórica na seção 2.2.

Estes resultados estão em perfeita concordância com os apresentados por [Chu e Stoffa](#page-129-2) [\(2012\)](#page-129-2) e demonstram que os códigos estão funcionando perfeitamente, possibilitando a construção dos programas de migração propostos. Com o objetivo proposto de desenvolver um algoritmo de migração no domínio da frequência que fosse iterativo, ou seja, sem a inversão explícita da matriz impedância, propomos algumas modificações no código proposto por [Chu](#page-129-2) [e Stoffa \(2012\)](#page-129-2). O fluxograma que torna o algoritmo de [Chu e Stoffa \(2012\)](#page-129-2) não recursivo em recursivo é apresentado na Figura [3.3.](#page-68-1)

O fluxograma apresentado pela Figura [3.3](#page-68-1) é uma modificação do fluxograma apresentado na Figura [3.1,](#page-67-0) onde só temos um loop no número de termos. No algoritmo proposto temos um loop principal no tempo, onde a extrapolação do campo de onda é feito através do método REM recursivo proposto por [Pestana e Stoffa \(2010\)](#page-130-0). A cada passo no tempo temos um loop na frequência em que é feita uma transformada de Fourier rápida, levando o campo de onda para o domínio da frequência. As duas formas se mostraram equivalentes, apresentando os mesmos resultados da propagação da fonte sísmica.

<span id="page-68-0"></span>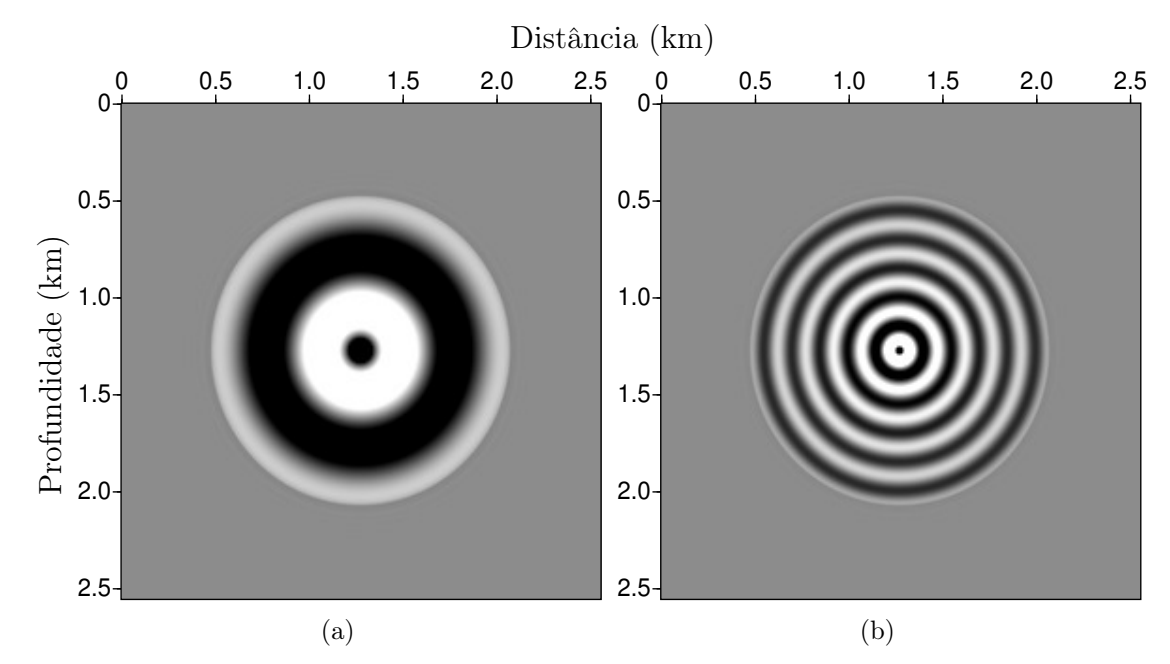

<span id="page-68-1"></span>Figura 3.2: Parte real do instantâneo da onda modelada no tempo de 0,4 segundos, transformada para o domínio da frequência, para uma frequência fixa de (5 Hz) mostrada em (a) e frequência de (15 Hz) (b), ambas para um meio acústico homogêneo ( $Vp = 2000 \, m/s$ ), calculada pela equação pseudo-espectral (??), algoritmo igual ao proposto por [Chu e Stoffa](#page-129-2) [\(2012\)](#page-129-2).

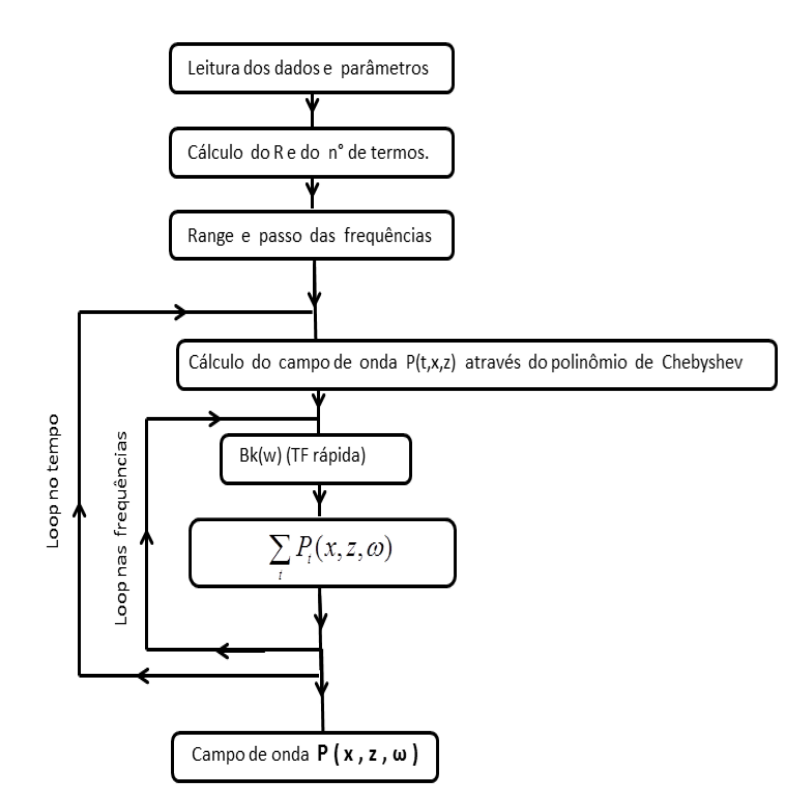

Figura 3.3: Fluxograma do algoritmo para modelagem de um pulso no domínio da frequência, utilizando o método REM recursivo proposto por [Pestana e Stoffa \(2010\)](#page-130-0).

A seguir apresentamos os resultados com do código iterativo (Figura [3.4\)](#page-69-0), que apresenta as mesmas características dos resultados apresentado da implementação não recursiva. Podemos observar uma leve diferença entre os resultados apresentados nas Figuras [3.2](#page-68-0) e [3.4.](#page-69-0) A Figura [3.2](#page-68-0) apresenta uma suavização na troca de fase quando comparada aos resultados da implementação recursiva apresentado na Figura [3.4](#page-69-0) que mostra uma variação da mudança de fase abrupta. A suavização ocorre devido a convolução do pulso com a função Bessel empregada no código recursivo de [Chu e Stoffa \(2012\)](#page-129-2), que suaviza a mudança de fase. As principais características como: fase e o número de onda entretanto, permanecem as mesmas.

<span id="page-69-0"></span>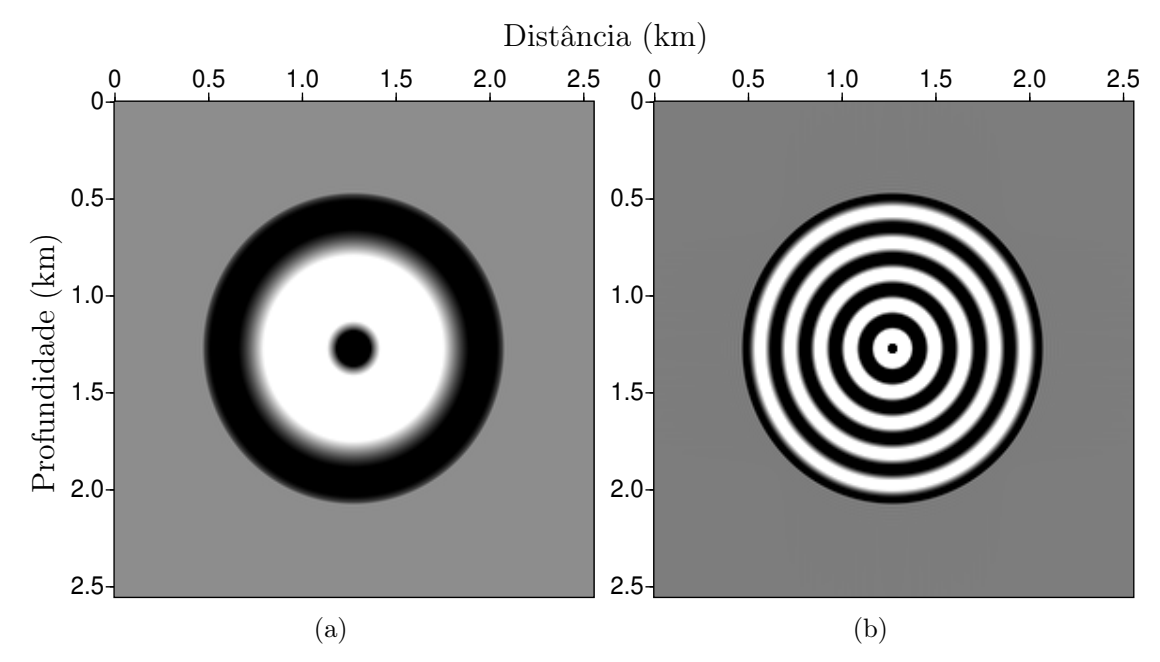

Figura 3.4: Parte real do instantâneo da onda modelada no tempo de 0,4 segundos, transformada para o domínio da frequência, para uma frequência fixa de (5 Hz) (a) e frequência  $(15 Hz)$  (b), ambas para um meio acústico homogêneo  $(Vp = 2000 m/s)$ , utilizando o método REM recursivo proposto por [Pestana e Stoffa \(2010\)](#page-130-0).

O resultado mostrado na Figura [3.4\(](#page-69-0)a), mostra uma pequena diferença na frente de onda quando comparado com a imagem mostrada na Figura [3.2\(](#page-68-0)a), devido a utilização da função Bessel, como já mencionado. O tempo de processamento para esta primeira implementação utilizando o método REM recursivo proposto por [Pestana e Stoffa \(2010\)](#page-130-0), é aproximadamente o dobro quando comparado com o método proposto por [Chu e Stoffa \(2012\)](#page-129-2) pois a cada passo no tempo e feita uma transformação de Fourier.

Com o objetivo de implementarmos a migração no domínio da frequência utilizamos o algoritmo acima proposto e a condição de imagem apresentado no trabalho de [Pan \(2006\)](#page-130-6) através da equação [\(3.1\)](#page-70-0), para elaborarmos a migração pós-empilhamento no domínio da frequência.

<span id="page-70-0"></span>
$$
\mathbf{I}_{tiro}(x,z) = \mathbb{R} \left[ \sum_{r} \int \overline{f(\omega)} \mathbf{U}(x_s, x_r, \omega) \mathbf{G}(x_s, x, z) \mathbf{G}(x_r, x, z) d\omega \right], \tag{3.1}
$$

onde:

 $f(\omega)$  é o espectro da fonte;

 $U(x_s, x_r, \omega)$  é o traço sísmico no domínio da frequência;

 $\mathbf{G}(x_s, x, z)$  é a função de Green para a fonte;

 $\mathbf{G}(x_r, x, z)$  é a função de Green para o receptor.

Para a implementação da migração pós-empilhamento no domínio da frequência, foi utilizado o método proposto mostrado na Figura [3.5,](#page-71-0) com a condição de imagem descrita na equação [\(3.2\)](#page-70-1). Neste caso, como o receptor e a fonte se encontram na mesma posição, foi utilizado o mesmo campo de onda no domínio da frequência, para calcular as funções de Green da fonte e do receptor, propagado a partir de uma fonte pontual para as frequências de interesse. Em seguida, é feita a multiplicação entre as funções de Green da fonte e do receptor, juntamente com o traço no domínio da frequência, obtendo-se a imagem final migrada, que tem a seguinte representação:

<span id="page-70-1"></span>
$$
\mathbf{I}_{mig} = \mathbb{R} \left[ \sum_{x_s, x_r} \sum_{\omega} T(x_s, x_r, \omega) \mathbf{G}_s(x_s, x, z = 0, \omega) \mathbf{G}_r(x_r, x, z = 0, \omega) \right]
$$
(3.2)

Note que o espectro da fonte não aparece na equação, pois a função de Green é calculada através do REM, utilizando o sinal da fonte,

onde:

 $\mathbf{I}_{mig}$  é a imagem após a migração;

 $T(x_s, x_r, \omega)$  é o traço sísmico no domínio da frequência;

 $\mathbf{G}_s(x_s, x, z, \omega)$  é a função de Green da fonte;

 $\mathbf{G}_r(x_r, x, z, \omega)$  é a função de Green do receptor.

Dois pontos importantes a serem citados, é que o passo na frequência para a migração depende do espectro do traço, e que o tempo da migração deve ser dobrado em relação a modelagem devido a periodicidade da transformada de Fourier.

Em síntese, é propagado um pulso na posição da fonte, outro na posição do respectivo receptor, e feito uma transformada de Fourier no traço, a fim de transformá-lo para o domínio da frequência e multiplicando-se o traço e as respectivas funções de Green da fonte e do receptor, obtemos a imagem migrada considerando a parte real do resultado.

<span id="page-71-0"></span>Pode-se citar como características deste método, que não é necessário guardar um campo inteiro da fonte como na RTM e que o campo modelado em uma posição a partir da injeção da fonte pontual, pode ser utilizado diversas vezes na construção da imagem final.

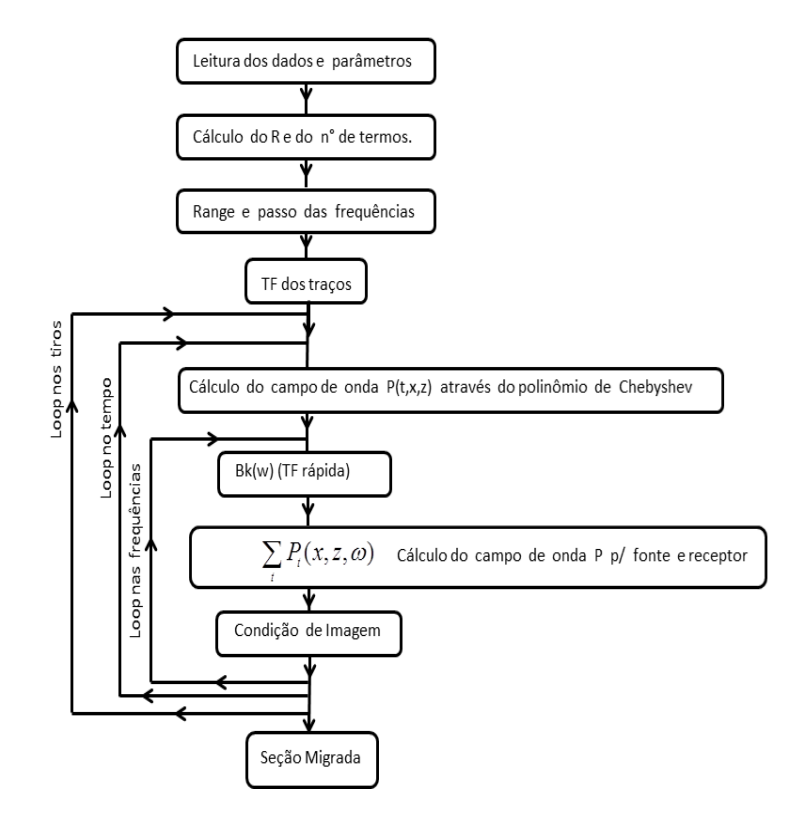

Figura 3.5: Fluxograma do algoritmo implementado de migração pós-empilhamento no domínio da frequência utilizando o método recursivo proposto por [Pestana e Stoffa \(2010\)](#page-130-0).

# 3.1 Teste preliminares para migração no domínio da frequência

Para testar o código proposto para migração no domínio da frequência (Figura [3.5\)](#page-71-0), com o operador de propagação da onda no domínio da frequência recursivo, criamos a partir dos programas disponíveis no Seismic Unix um dado sísmico proveniente de um ponto difrator no meio do modelo (Figura [3.6\)](#page-72-0), com o objetivo de migrá-lo em seguida.

A partir desse dado, foi feita a transformada de Fourier e calculada a função de Green (com uma delta injetada na posição da fonte), que para o dado pós-empilhamento, se encontra na mesma posição do receptor.

A Figura [3.7](#page-72-1) é o resultado da migração para o dado do respectivo ponto difrator (Figura [3.6\)](#page-72-0) que foi posicionado no meio do modelo. Pode-se identificar a energia espalhada em uma
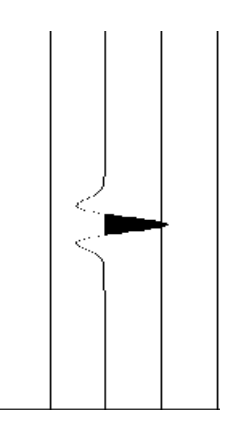

Figura 3.6: Exemplo do dado de um ponto difrator produzido pela convolução de um spike com pulso do tipo Ricker.

perfeita frente circular, que é o resultado padrão para o dado migrado de um ponto difrator no meio do modelo.

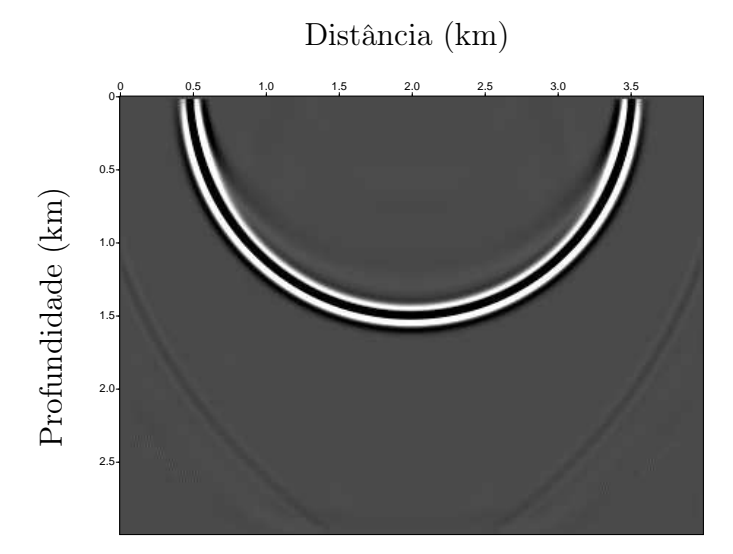

Figura 3.7: Migração de afastamento nulo no domínio da frequência de um ponto difrator no meio do modelo, com a fonte e o receptor na posição 2 km.

Desta forma verificamos que o algoritmo proposto para a migração no domínio da frequência para dados pós-empilhamento, que está baseado no modelo do refletor explosivo, funciona bem. Em seguida vamos apresentar os resultados para modelos mais complexos.

Com o objetivo de testarmos o código para dados pré-empilhados, foi construído um dado sintético com o espalhador no meio do modelo, com a fonte na posição 1 km e o receptor na posição 3 km. A resposta da migração é mostrada na Figura [3.8,](#page-73-0) onde podemos identificar a energia espalhada em uma perfeita frente elíptica, onde a fonte e o receptor se encontram nos focos.

Portanto, concluímos que o código proposto pode ser utilizado para modelos pré-empilhamento. Um dos problemas é que a condição de imagem aplicada utiliza a função de Green da fonte

<span id="page-73-0"></span>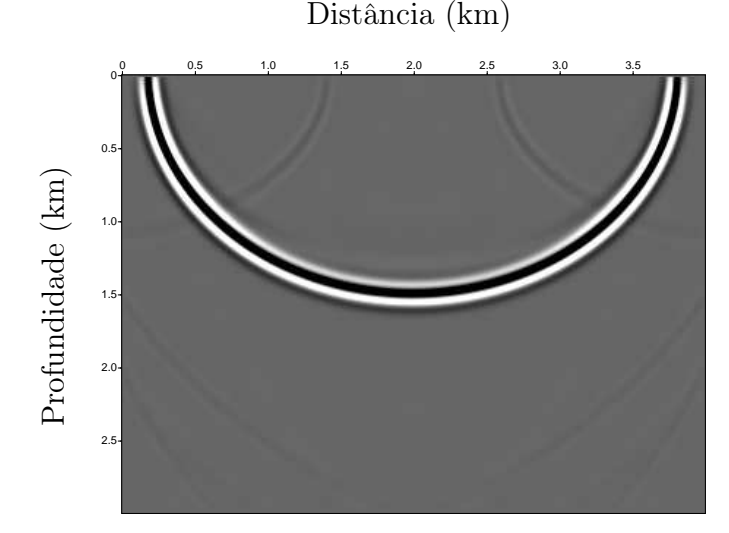

Figura 3.8: Migração de pré-empilhamento no domínio da frequência de um ponto difrator no meio do modelo, com a fonte localizada na posição 1 km e o receptor na posição 3 km.

e de cada receptor, tornado a migração pré-empilhamento inviável pois o tempo de processamento se tornará muito alto. A seguir apresentamos os resultados da migração pósempilhamento para os dados de diferentes modelos.

#### 3.2 Modelo Sintético - Refletores Inclinados

Foi utilizado um modelo sintético mais complexo, com refletores com diferentes graus de inclinação, campo de velocidade mostrado na Figura [3.9,](#page-74-0) composto por 490 posições na direção x, 150 na direção z com uma amostragem espacial de  $\Delta x = \Delta z = 10 m$ , com os dados gerados por 490 tiros, através de um pulso tipo Ricker,  $f_{pico} = 25 Hz$ , 512 amostras no tempo com a mostragem de 4 ms, onde a seção de afastamento nulo (do inglês, zero-offset) é mostrada na Figura [3.10](#page-74-1) com o intuito de observar o imageamento dos refletores.

Na implementação da migração pós-empilhamento no domínio da frequência, utilizamos a condição de imagem proposta por [Pan \(2006\)](#page-130-0) através da equação [\(3.1\)](#page-70-0). Esta migração ocorre traço a traço. De forma a tornar o algoritmo mais eficiente selecionamos o campo de velocidade próximo a posição de cada traço. Cada traço junto com o seu respectivo campo de onda é enviado a um processador, para ser migrado. Após aplicar a condição de imagem o resultado da migração de cada traço é enviada para o nó mestre que soma todos os resultados dos traços em um único painel apresentando assim a seção migrada final Figura [3.13.](#page-75-0)

A imagem sísmica migrada mostrada na Figura [3.11,](#page-75-0) foi obtida com o método RTM convencional no tempo e serve como referência para as migrações na frequência. As Figuras [3.12](#page-75-0) e [3.13](#page-75-0) mostram resultados das migrações, com diferentes intervalos de frequência, de

<span id="page-74-0"></span>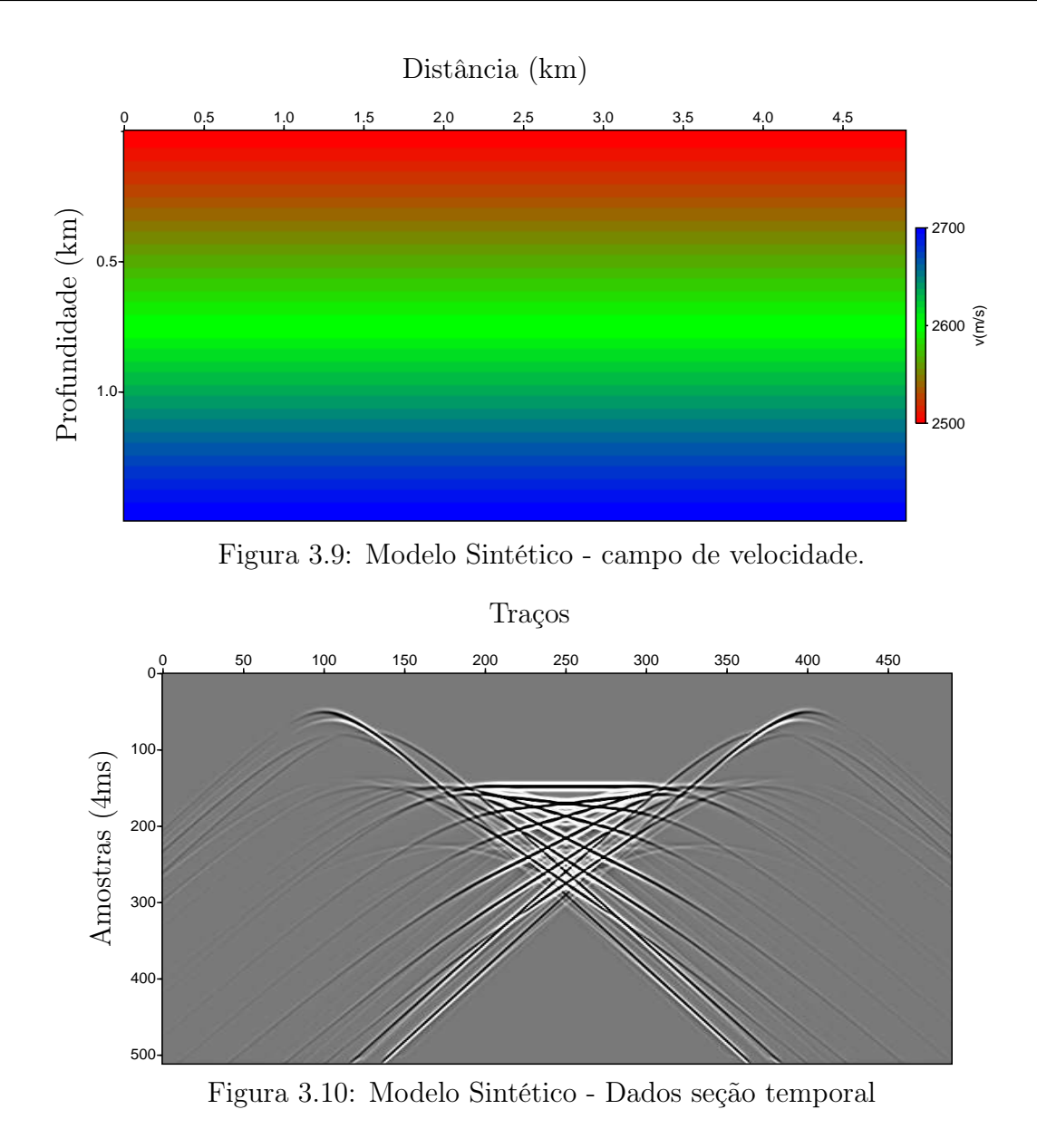

<span id="page-74-1"></span>10 à 45  $Hz$  e de 1 à 45  $Hz$ , respectivamente. Quanto maior o range de frequência, maior o tempo de processamento e maior a qualidade da imagem gerada. Uma importante característica deste método é a possibilidade de migrar os dados com um determinado intervalo de frequência.

Os resultados mostrados nas Figuras [3.12](#page-75-0) e [3.13,](#page-75-0) mostram que o método proposto é capaz de imagear bem as estruturas refletoras com alto grau de inclinação e com alta resolução. Ainda assim apresentam as mesmas características de amplitude e fase da RTM no domínio do tempo convencional.

<span id="page-75-0"></span>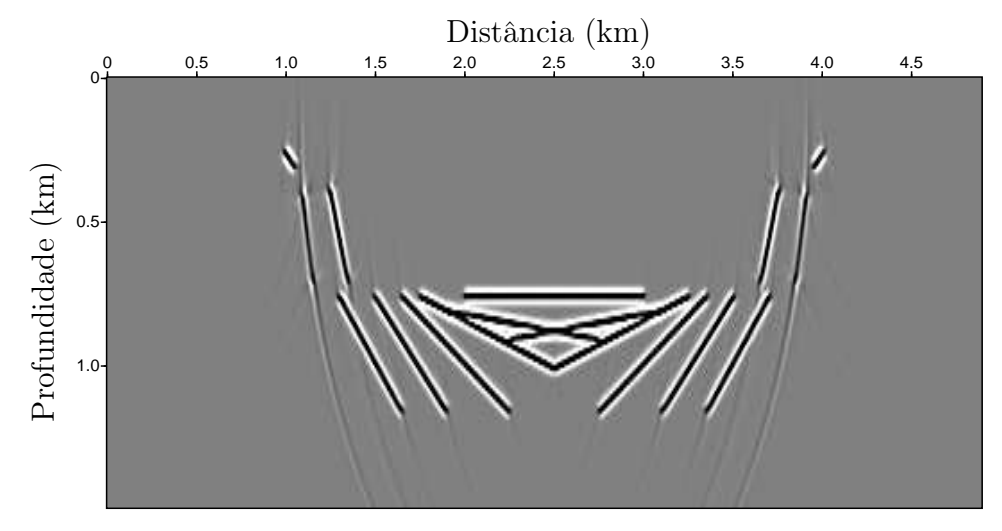

Figura 3.11: Resultado da migração RTM convencional do dado zero-offset.

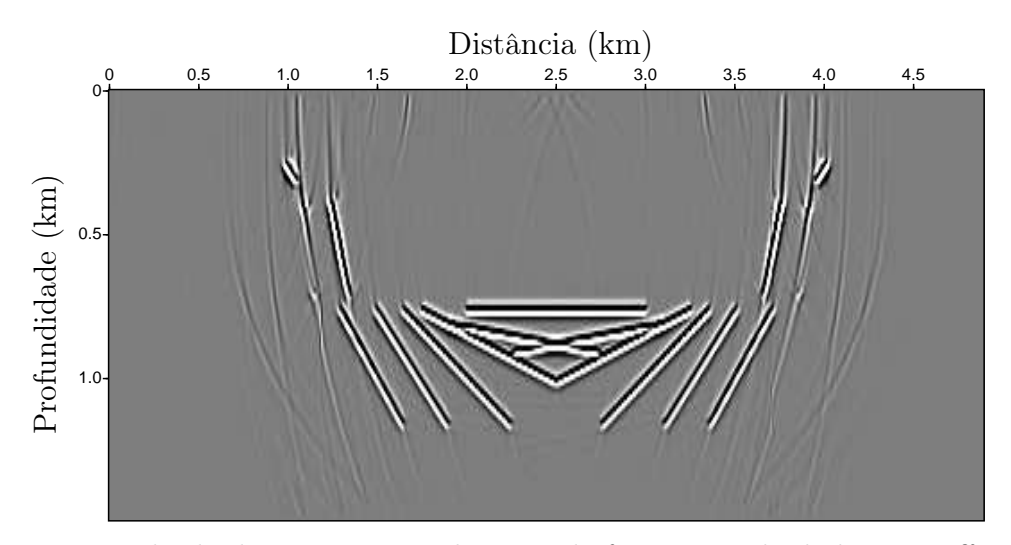

Figura 3.12: Resultado da migração no domínio da frequência do dado zero-offset utilizando o método recursivo proposto por [Pestana e Stoffa \(2010\)](#page-130-1) com uma banda de frequência de  $10$ à $45\,Hz.$ 

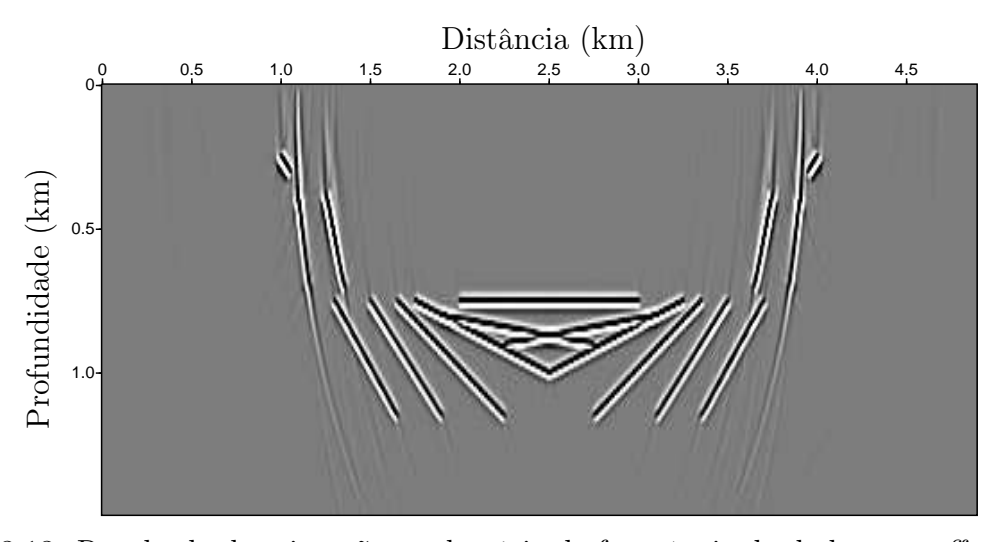

Figura 3.13: Resultado da migração no domínio da frequência do dado zero-offset utilizando o método recursivo proposto por [Pestana e Stoffa \(2010\)](#page-130-1) com uma banda de frequência de -  $1$ à $45\,Hz.$ 

#### 3.3 Modelo SEG-EAGE

Para verificarmos a eficácia do método proposto, utilizamos o modelo sintético que simula um campo real, o qual foi desenvolvido pela SEG e a EAGE que representa uma estrutura geológica de salina, com forte contraste de velocidade lateral, com várias falhas e refletores acima e abaixo do sal. Este modelo foi baseado em uma estrutura existente no Golfo do México, e vastamente utilizado como modelo de referência em testes de métodos de migração.

A Figura [3.14](#page-76-0) mostra o campo de velocidade desenvolvido pela SEG e a EAGE. O modelo de velocidade mostrado possui 1290 posições na direção x, 300 na direção z com uma amostragem espacial de  $\Delta x = \Delta z = 40 m$ , como seção de afastamento nulo mostrada na Figura [3.15.](#page-76-1) O dado possui 1290 traços,  $f_{pico} = 10 Hz$  com 626 amostras no tempo com a mostragem temporal de 8 ms.

<span id="page-76-0"></span>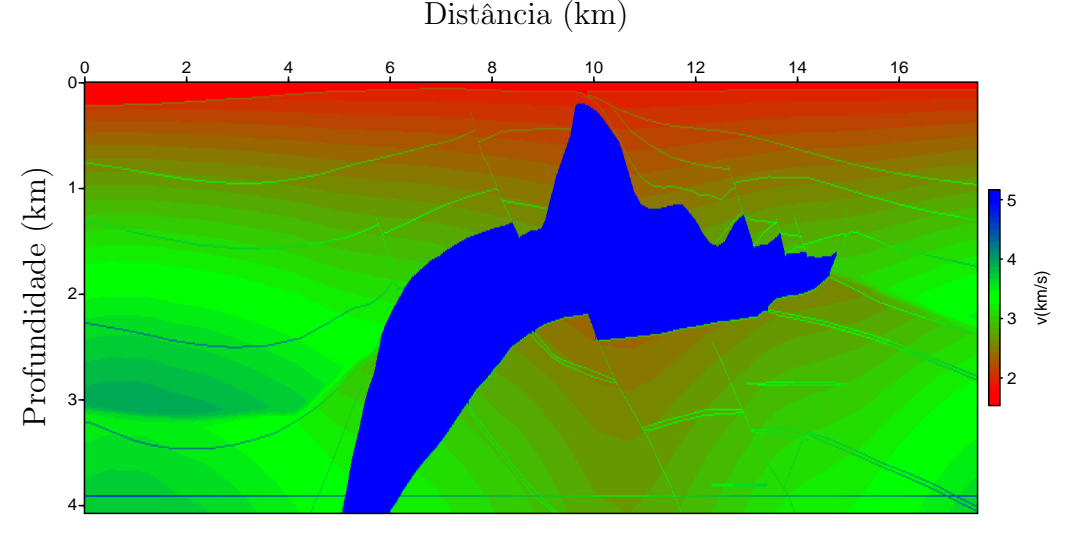

Figura 3.14: Campo de velocidade - SEG-EAGE.

<span id="page-76-1"></span>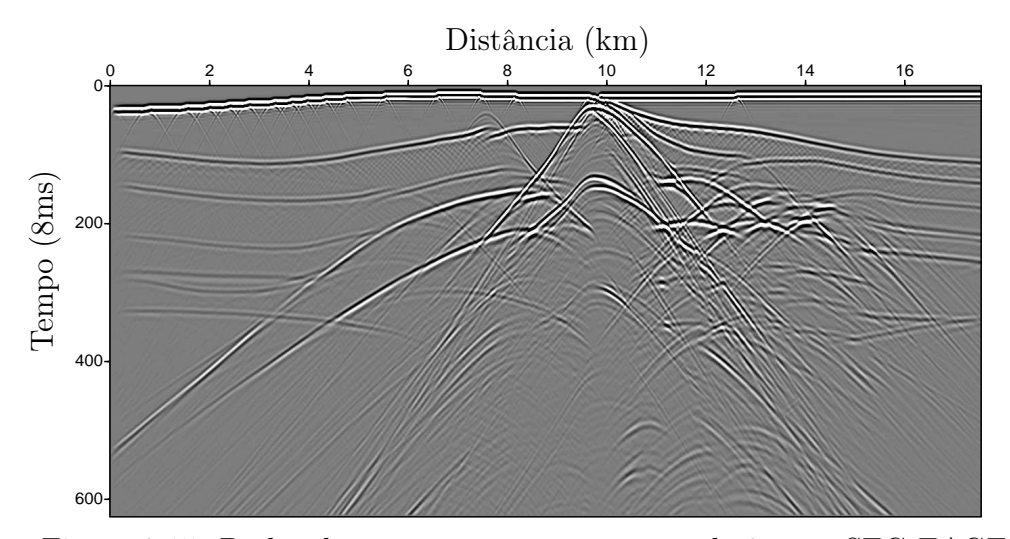

Figura 3.15: Dados dos traços com amostragem de 8 ms - SEG-EAGE.

As Figuras [3.16](#page-77-0) e [3.17](#page-77-1) mostram os resultados das migrações implementadas no domínio do tempo e da frequência, respectivamente, utilizando os dados de afastamento nulo mostrados na Figura [3.15](#page-76-1) e o campo de velocidade mostrado na Figura [3.14.](#page-76-0) Um dos desafios a ser superado é a grande diferença no tempo de processamento, pois no domínio do tempo todos os traços são retropropagados de uma única vez o que leva o tempo um pouco menor de um único tiro no domínio da frequência. Desta forma, a implementação da migração no domínio da frequência necessita de um código de processamento em paralelo para se tornar exequível, o que não é necessário no domínio do tempo.

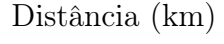

<span id="page-77-0"></span>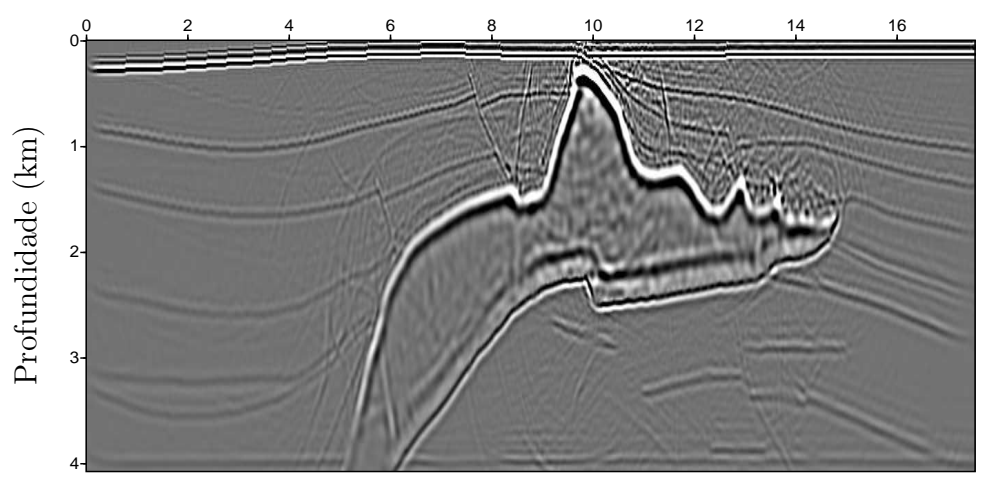

Figura 3.16: Resultado da migração RTM padrão dos dados SEG-EAGE.

<span id="page-77-1"></span>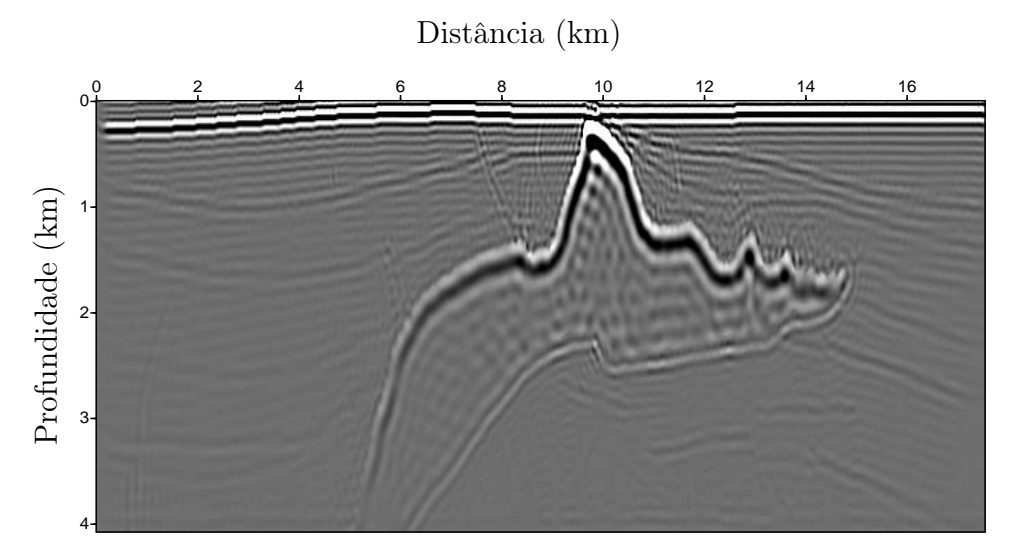

Figura 3.17: Resultado da migração no domínio da frequência do dado SEG-EAGE utilizando o método recursivo proposto por [Pestana e Stoffa \(2010\)](#page-130-1).

As Figuras [3.16](#page-77-0) e [3.17,](#page-77-1) mostram os resultados da migração no domínio do tempo e da frequência, respectivamente. Os dois resultados mostram de forma clara o corpo de sal delineando o seu contorno, bem como a sua parte inferior a qual é mais difícil imagear,

devido à falta de iluminação. Fica claro também que o resultado da migração no domínio no tempo é superior ao resultado apresentado no domínio da frequência.

#### 3.4 Aprimoramento do código de propagação e migração no domínio da frequência

Com o objetivo de diminuirmos o tempo de computação para a propagação da onda no domínio da frequência, modificamos o código implementado para modelagem de um pulso no domínio da frequência, que utiliza o REM recursivo [\(Pestana e Stoffa, 2010\)](#page-130-1), o novo algoritmo é mostrado na Figura [3.3.](#page-68-0) Onde a principal modificação ocorre no cálculo da transformada de Fourier, que calcula os núcleos da transformada fora dos loops, do tempo e da frequência, e depois aplica estes núcleos para transformar o campo do domínio do tempo para o domínio da frequência, um fluxograma com mais detalhes é apresentado na Figura [3.18.](#page-79-0)

<span id="page-79-0"></span>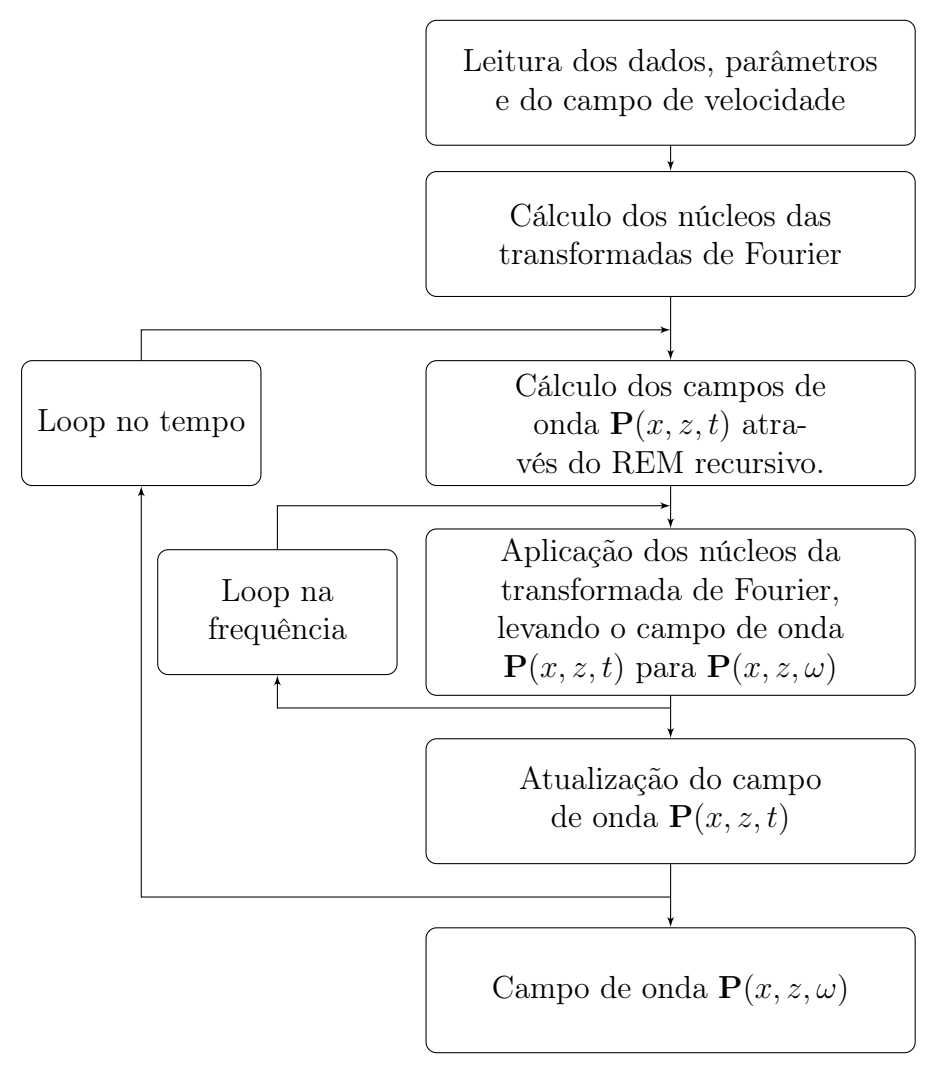

Figura 3.18: Fluxograma do algoritmo da modelagem do campo de onda no domínio da frequência, última versão.

A partir deste momento, toda vez que nos referirmos a implementação no domínio da frequência neste trabalho, estaremos nos referindo a implementação baseada no fluxograma mostrado na Figura [3.18.](#page-79-0)

Para comparar a nova implementação, fizemos os mesmos testes realizados para a modelagem da solução da equação da onda acústica implementação anterior, os instantâneos foram gravados para o instante de propagação de 0,4 segundos utilizando um da fonte no meio do modelo com velocidade constante, e transformados para frequências específicas, onde os resultados foram mostrados na Figura [3.4.](#page-69-0)

<span id="page-80-0"></span>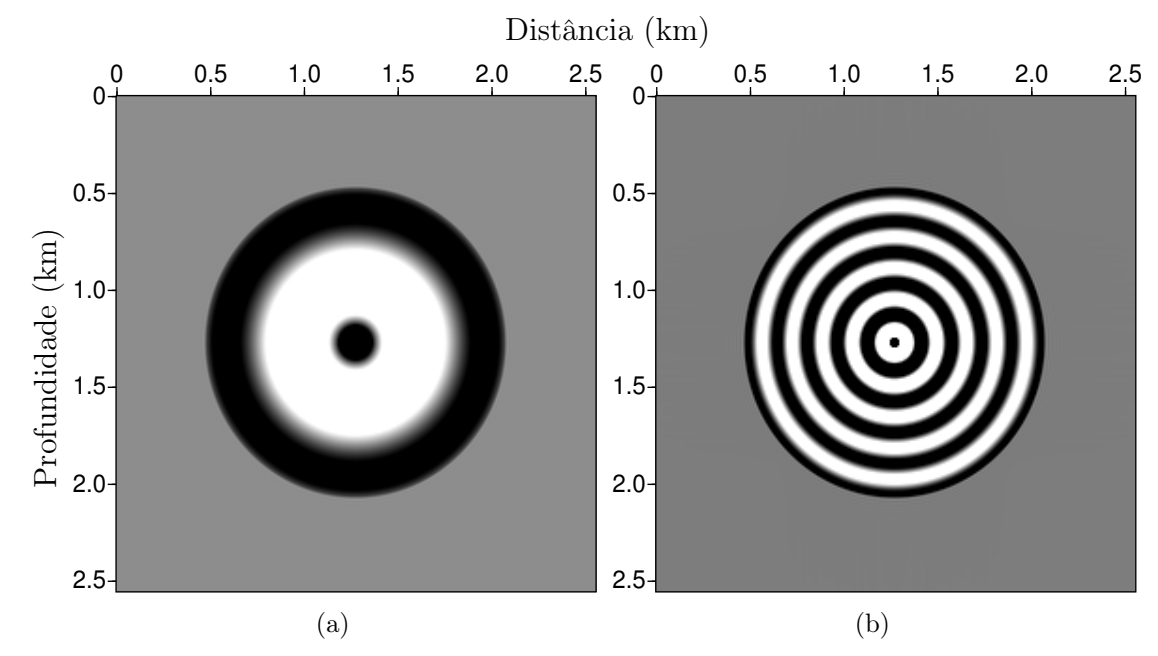

Figura 3.19: Parte real do instantâneo da onda modelada no tempo de 0,4 segundos, transformada para o domínio da frequência, para uma frequência fixa de (5 Hz)(a), e frequência (15 Hz) (b), ambas para um meio acústico homogêneo ( $Vp = 2000$  m/s), calculada pela equação pseudo-espectral [\(2.66\)](#page-42-0), utilizando a transformada discreta de Fourier "on-the-fly", com o núcleo da transformada sendo calculado fora dos loops do tempo e da frequência.

O resultado da Figura [3.19](#page-80-0) é equivalente aos resultados apresentados anteriormente nas Figuras [3.2](#page-68-1) e [3.4,](#page-69-0) com uma metodologia bem distinta da proposta por [Chu e Stoffa \(2012\)](#page-129-0) (Figura [3.2\)](#page-68-1) e com tempos de processamento bem próximos ao do resultado da implementação do código proposto por [Chu e Stoffa \(2012\)](#page-129-0). Desta forma apresentamos um método distinto, recursivo que utiliza o REM proposto por [\(Pestana e Stoffa, 2010\)](#page-130-1) e com qualidade de imagem e tempo de processamento semelhantes aos do proposto por [Chu e Stoffa \(2012\)](#page-129-0) não recursivo, para a modelagem do campo de onda no domínio da frequência. Com um bom operador de propagação de onda no domínio da frequência, já podemos implementar uma migração no mesmo domínio.

A seguir, apresentamos o fluxograma na Figura [3.20](#page-81-0) que mostra os passos para a migração no domínio da frequência, utilizando o propagador com a nova metodologia.

Na RTM pós-empilhamento os dados de todos os tiros são retropropagados ao mesmo

<span id="page-81-0"></span>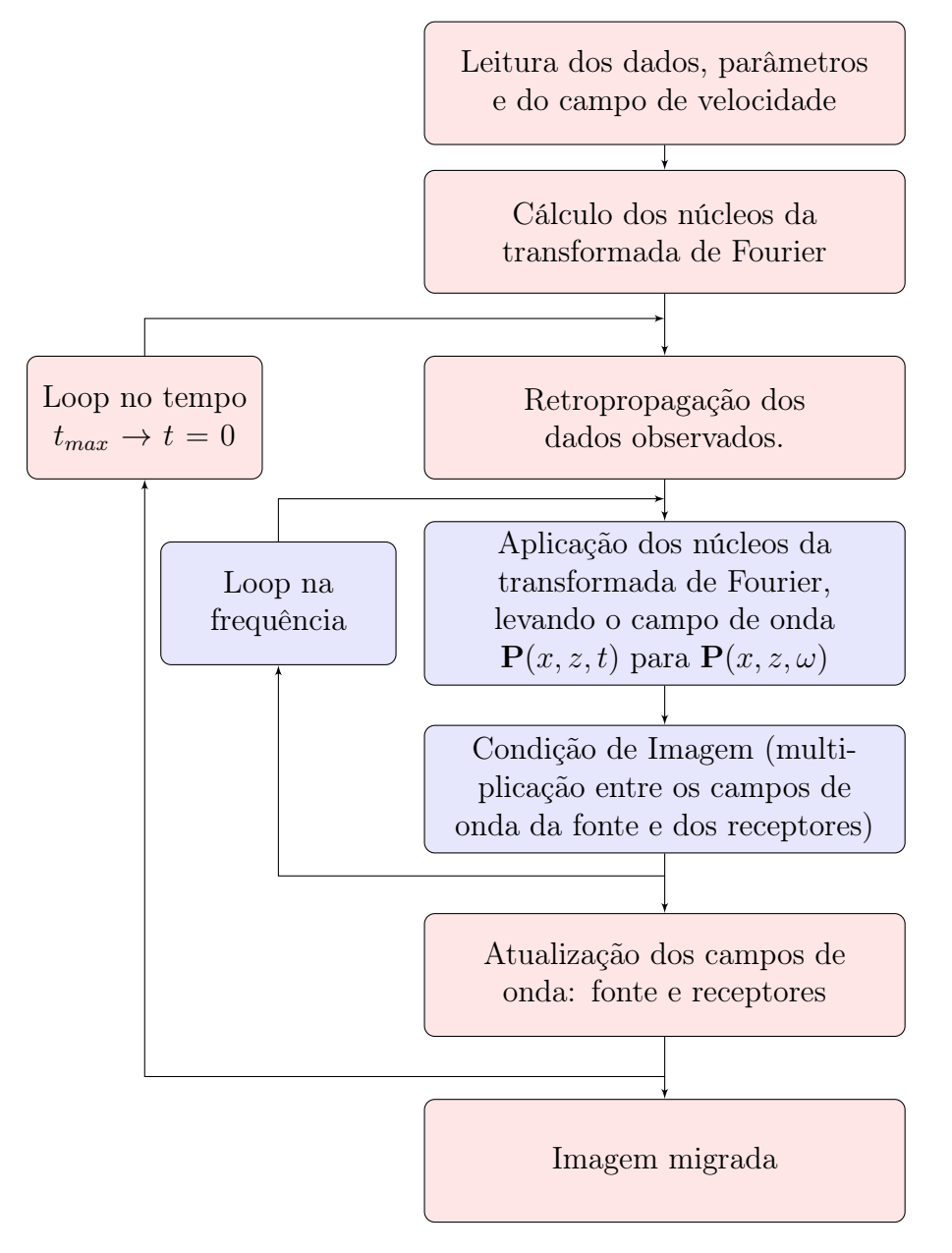

Figura 3.20: Fluxograma da RTM, para dados pós-empilhamento no domínio da frequência para os dados extrapolados no tempo, convertidos para frequência usando a transformada discreta de Fourier on-the-fly.

tempo do instante  $t_{max}$  até o instante  $t = 0$ . Desta forma não há a necessidade do código ser escrito para processamento paralelo. O que ocorre é que o código proposto até agora necessitava que cada traço fosse processado em um nó o que elevava o tempo de computação, inviabilizando o método. Foi proposta portanto, uma nova forma de calcular a migração no domínio da frequência através da condição de imagem apresentada na equação [\(2.97\)](#page-52-0). Para a migração pós-empilhamento todos os traços são retropropagados ao mesmo tempo, e a cada intervalo de tempo é aplicada a transformada de Fourier levando o campo para o domínio da frequência e ao final do processo aplica-se a condição de imagem dada pela equação [\(2.97\)](#page-52-0).

Ao analisarmos o tempo de processamento para os dados do modelo SEG-EAGE, do algoritmo inicial utilizando a condição de imagem de [Pan \(2006\)](#page-130-0) através da equação [\(3.1\)](#page-70-0) para o aprimorado, onde o núcleo da transformada de Fourier é feito fora do loop e a condição de imagem é expressa pela equação [\(2.97\)](#page-52-0) em que todos os traços são retropropagados ao mesmo tempo, registramos uma queda no tempo de 17 hs para 10 min e 31 seg. Deve-se ressaltar que o algoritmo aprimorado foi construído em série em quanto o inicial em paralelo, logo a diferença de tempo pode aumentar de acordo com o número de núcleos utilizados no processamento em paralelo.

Por fim, apresentamos o resultado da migração no domínio da frequência onde todos os dados são retropropagados de uma só vez, baseado no fluxograma apresentado na Figura [3.20,](#page-81-0) com o código implementado em série, e tempo de processamento de  $10 min e 31 seq.$ Este mesmo resultado no domínio do tempo levou 3 min e 24 seg, o que já era esperado um vez que no domínio da frequência a cada iteração no domínio do tempo temos que executar um loop no domínio da frequência onde são executados os cálculos da aplicação da transformada de Fourier e a condição de imagem.

<span id="page-82-0"></span>A seguir a Figura [3.21](#page-82-0) apresenta a imagem dos dados migrados pós-empilhamento com a última versão do código de migração no domínio da frequência.

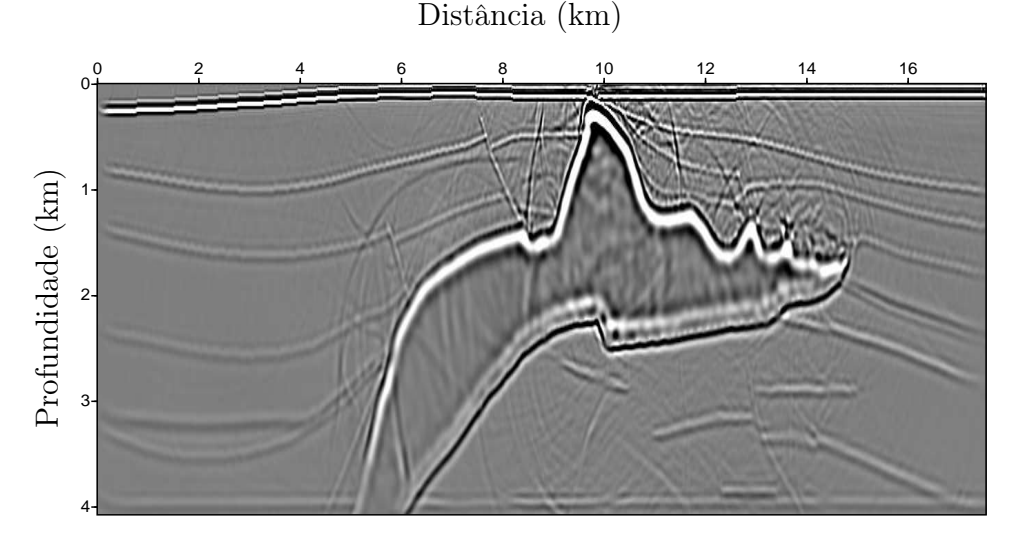

Figura 3.21: Resultado da migração no domínio da frequência para o modelo SEG-EAGE, utilizando o algoritmo onde todos os traços são retropropagados de uma única vez.

Observamos que a qualidade do resultado apresentado na Figura [3.21](#page-82-0) é equivalente ao resultado no domínio do tempo apresentado na Figura [3.11.](#page-75-0) Desta forma a partir dos resultados da última versão do código de migração no domínio da frequência para dados pós-empilhamento, apresentamos um código que apresenta bons resultados e através das modificações necessárias pode ser utilizado em dados pré-empilhamentos, onde os resultados para diferentes modelos serão apresentados no capítulo a seguir.

# 4

## Migração no Domínio da Frequência Pré-Empilhamento

#### 4.1 Método proposto

Com o objetivo de construirmos a migração no domínio da frequência para dados préempilhados, foi elaborado o fluxograma apresentado na Figura [4.1,](#page-84-0) baseado no fluxograma apresentado na Figura [3.20](#page-81-0) adequado a migração no domínio da frequência para dados pósempilhamento, mostrados no capítulo 3. Utilizando as linguagens de programação Fortran 90 conjugadas com C e MPI (do inglês, Message Passing Interface), que é um padrão para comunicação de dados em computação paralela, para poder rodar os programas num cluster de Pc's, foi construído um código para migração de dados pré-empilhamento no domínio da frequência onde cada nó trabalhador calcula a migração de um tiro e o nó mestre soma os resultados de todos os tiros apresentando a imagem sísmica migrada.

A grande característica do método proposto para migração pré-empilhamento no domínio da frequência é que os campos de onda da fonte e dos receptores são calculados ao mesmo tempo dentro do mesmo loop no tempo, diferente da RTM convencional no domínio do tempo onde é necessário armazenar o campo da fonte, para depois correlacioná-lo com o campo de onda dos receptores, para assim obter a imagem migrada. No domínio da frequência a imagem é construída a cada passo no tempo através da multiplicação dos campos de onda da fonte e dos receptores no domínio da frequência, os quais foram levados para este domínio através da transformada discreta de Fourier on-the-fly, calculadas de forma eficiente através da aplicação dos núcleos (do inglês, kernel) da Transformada de Fourier calculados previamente à etapa de extrapolação do campo de onda.

<span id="page-84-0"></span>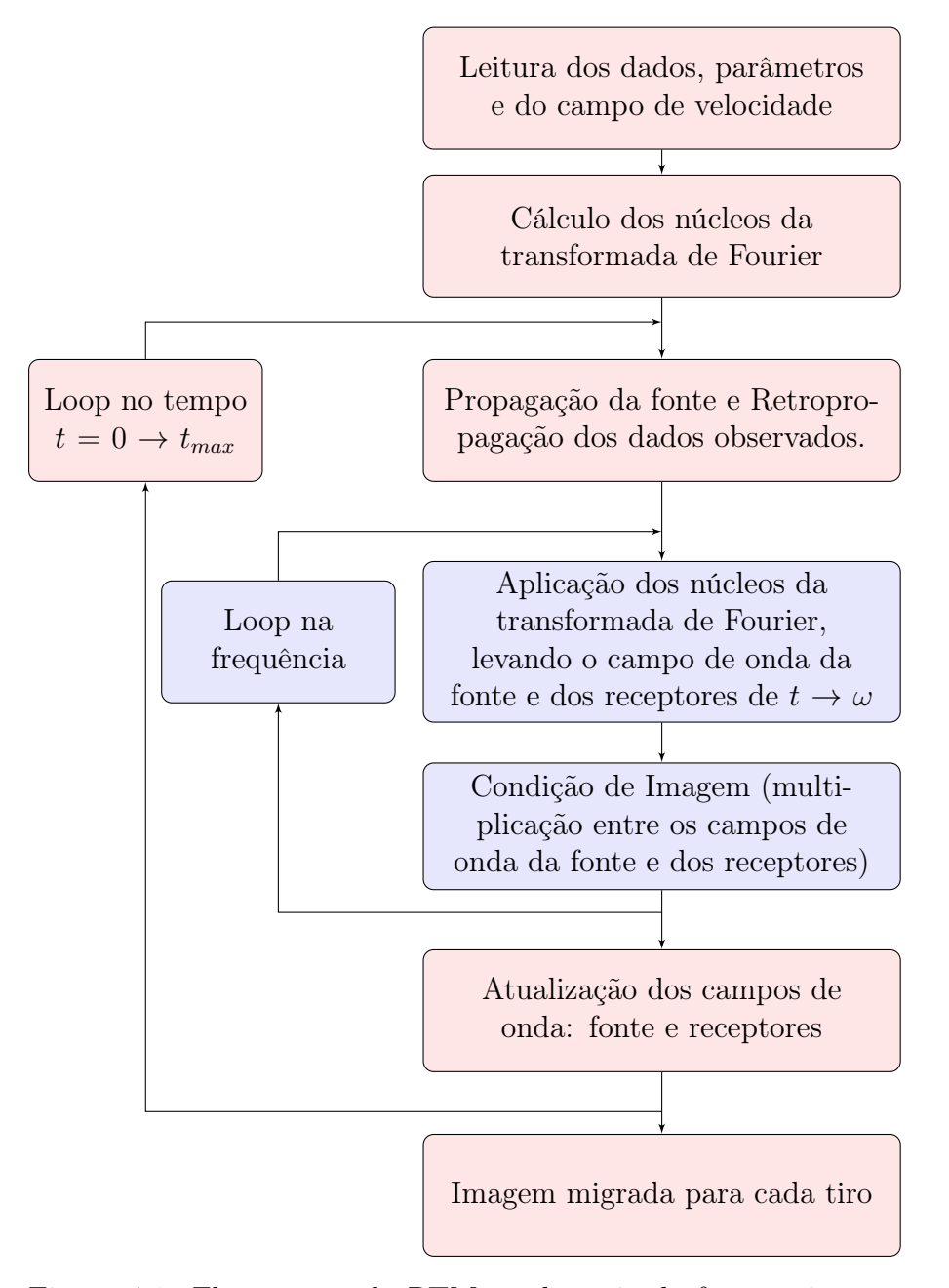

Figura 4.1: Fluxograma da RTM no domínio da frequência para um tiro, com dados préempilhados, onde os campos de onda da fonte e dos receptores são convertidos para frequência usando a transformada discreta de Fourier on-the-fly.

#### 4.2 Modelo Tessmer

Para verificarmos a eficiência do algoritmo proposto, utilizamos o modelo sintético de velocidade proposto por [Tessmer \(2011\)](#page-131-0), composto por quatro camadas, com velocidades de:  $2000 \, m/s$ ,  $3000 \, m/s$ ,  $4000 \, m/s$  e  $2000 \, m/s$ , respectivamente, mostrado na Figura [4.2.](#page-85-0) A amostragem espacial é de  $10 \, m$  em ambas as direções, sendo o modelo discretizado e representado por uma malha de 315 x 195 pontos. Na modelagem dos dados foi usado um pulso tipo Ricker, com frequência de pico de 25 Hz, gerando-se 62 tiros, cada tiro com 315 traços com 1500 amostras cada um, com um intervalo de amostragem de 1 ms.

<span id="page-85-0"></span>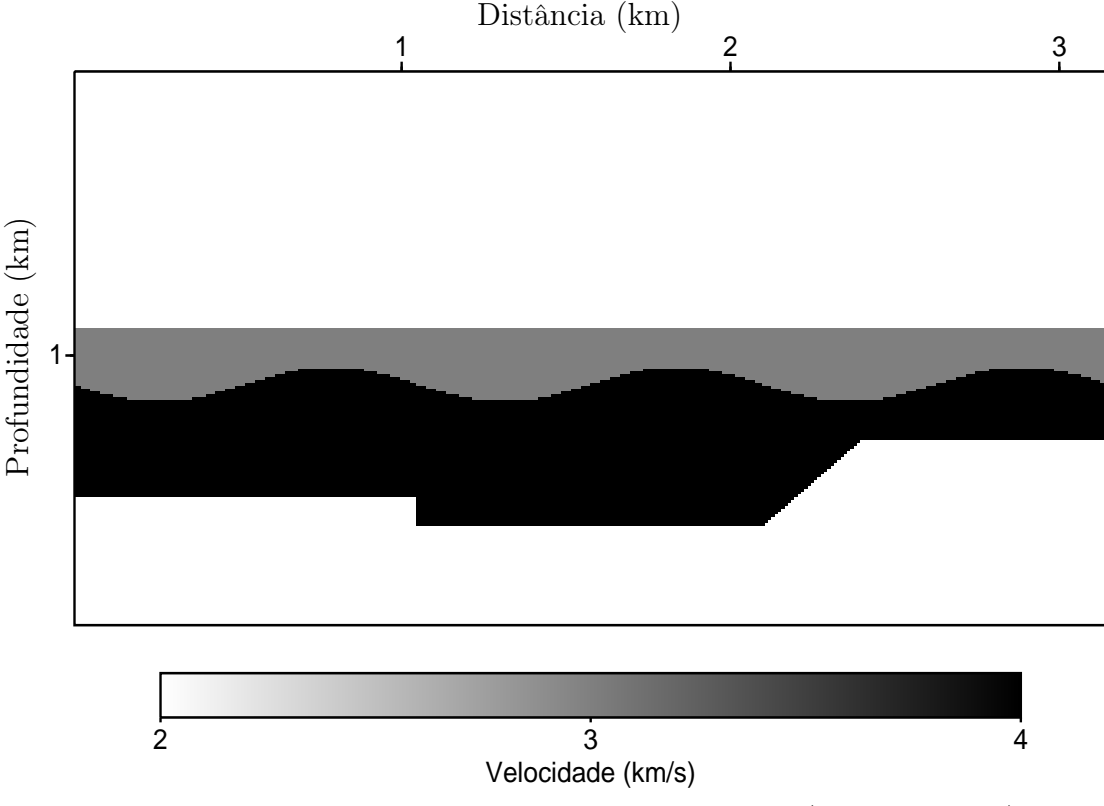

Figura 4.2: Modelo de velocidade de 4 camadas [\(Tessmer, 2011\)](#page-131-0).

Para avaliar o método proposto, onde a cada passo no tempo aplica-se a DFT e obtêm-se o campo na frequência, comparamos as respostas, do método padrão com o método proposto, para um pulso injetado na superfície, no meio do modelo de velocidade apresentado na Figura [4.2.](#page-85-0) A modelagem padrão do campo de onda para o instante 4, 2 ms, é mostrado na Figura [4.3\(](#page-86-0)a). Os resultados obtidos com o método proposto, é mostrado na Figura [4.3\(](#page-86-0)b-f), onde a cada passo no tempo aplica-se a DFT e após a decomposição do campo de onda para uma banda de frequência específica, soma-se os campos de onda no domínio da frequência para as diferentes bandas. Os resultados no domínio da frequência (parte real) do campo da onda para as bandas de frequência de  $0 - 10 Hz$ ,  $0 - 30 Hz$ ,  $0 - 60 Hz$ ,  $0 - 90 Hz$  e  $0 - 120 Hz$ respectivamente são mostrados na Figura [4.3\(](#page-86-0)b-f), para o mesmo instante de tempo 0, 84 seg.

A partir desses resultados podemos verificar que à medida que aumentamos a banda de frequência somando todas os correspondentes campos de onda na frequência, obtemos um resultado equivalente ao obtido diretamente no tempo (Figura [4.3\(](#page-86-0)a)). Mostra-se, portanto, que o método proposto consegue decompor os dados em suas componentes de frequência, através da transformada de Fourier discreta para cada passo no tempo.

<span id="page-86-0"></span>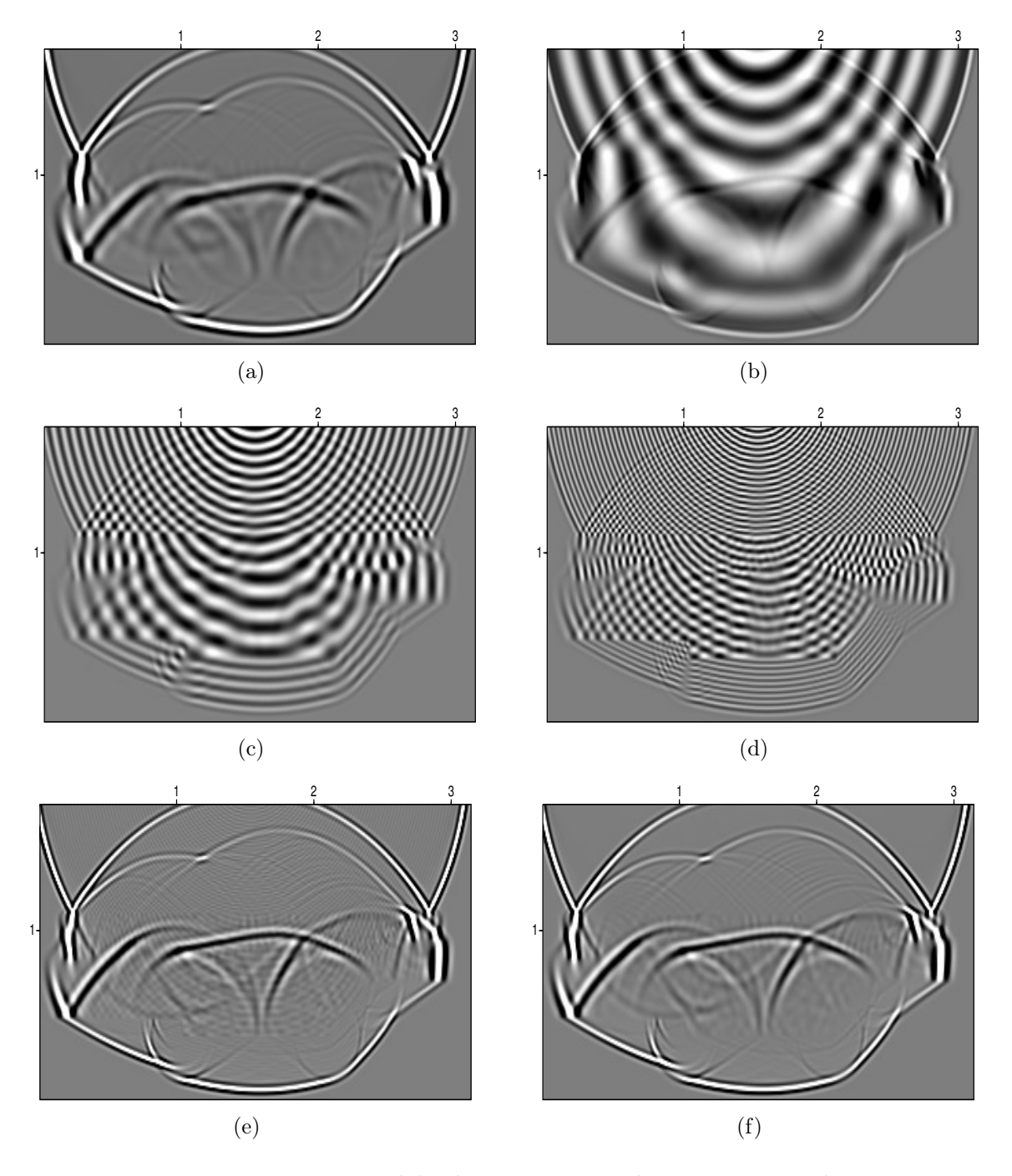

Figura 4.3: Instantâneo para o modelo de quatro camadas no instante de tempo 0, 84 seg mostrado na Figura [4.2.](#page-85-0) No domínio do tempo (a), todos as próximas imagens são a decomposição do campo de onda, e a soma na frequência no intervalo de (b)  $0 - 10 Hz$ , (c)  $0 - 30 Hz$ , (d)  $0 - 60 Hz$ , (e)  $0 - 90 Hz$ , (f)  $0 - 120 Hz$ .

Com o objetivo de comparar o resultado do algoritmo proposto, apresentamos o resultado da migração no domínio do tempo, mostrado na Figura [4.4,](#page-88-0) onde a imagem migrada foi obtida através da migração na sua forma convencional, onde a condição de imagem é construída através da correlação cruzada entre os campos da fonte e dos receptores com atraso zero. E na Figura [4.5](#page-88-0) o resultado da migração na frequência utilizando o método proposto, onde a condição de imagem é a multiplicação dos campos da fonte e dos receptores. Também para esses resultados observa-se que o método proposto, usando o domínio da frequência, mostra os refletores melhores delineados, principalmente nas partes mais profundas da imagem, quando comparado com a imagem da RTM convencional.

<span id="page-88-0"></span>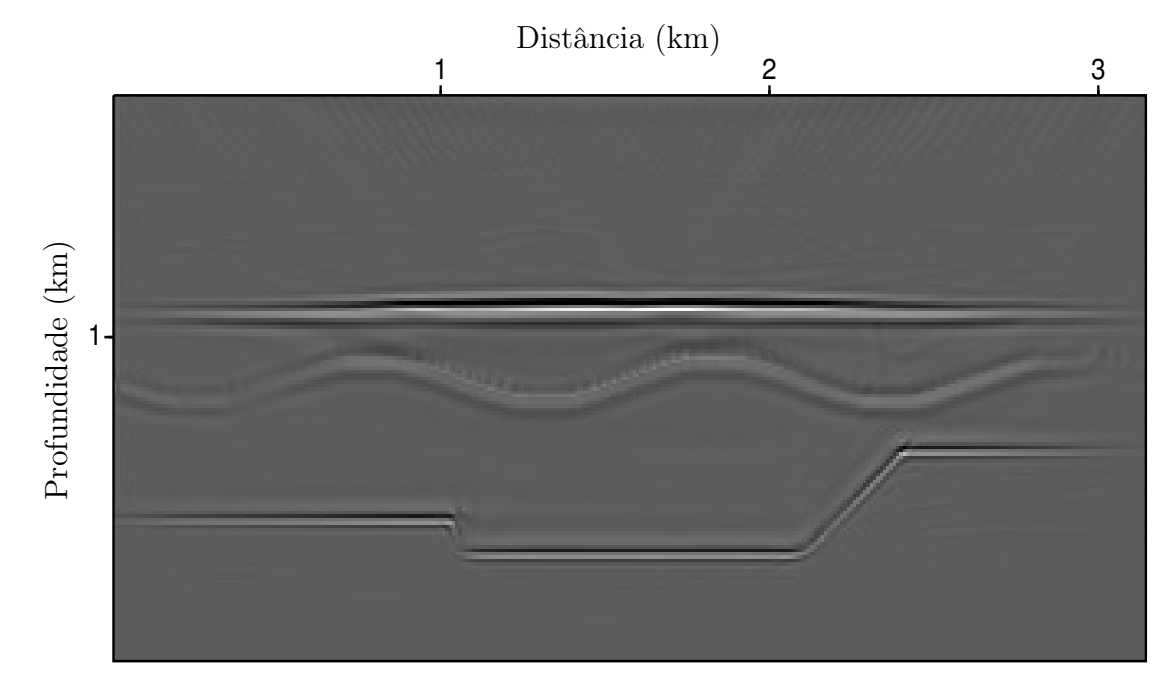

Figura 4.4: Migração no domínio do tempo utilizando o método convencional para o modelo de 4 camadas.

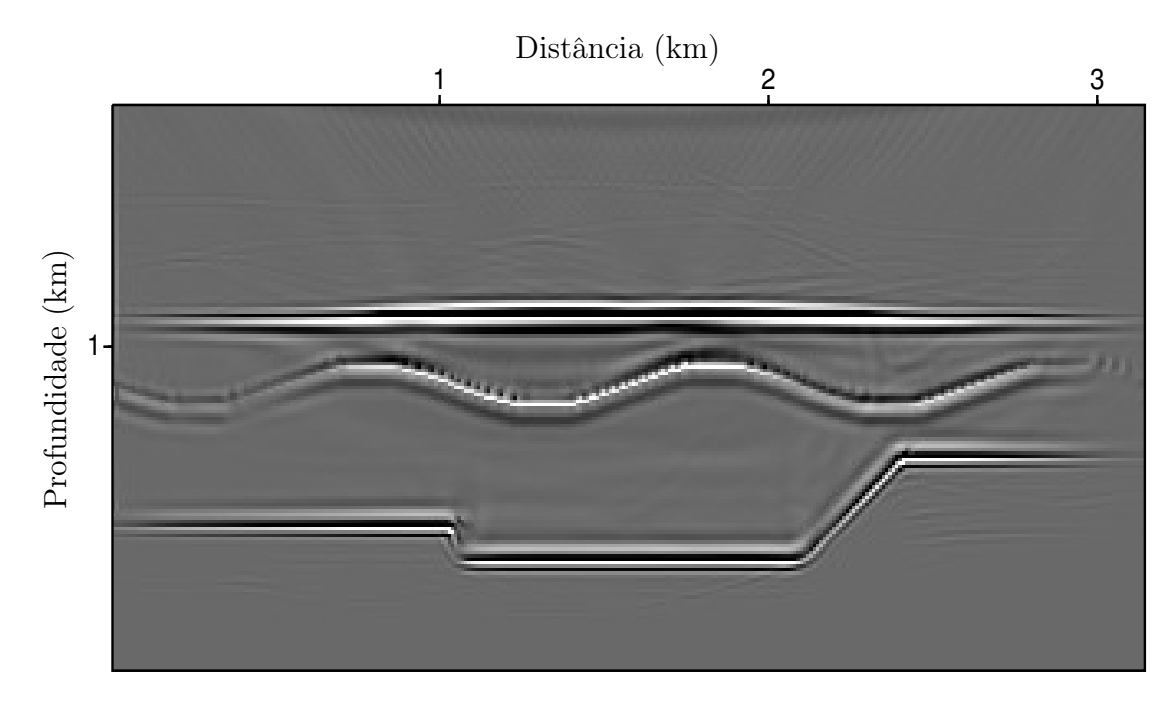

Figura 4.5: Migração no domínio da frequência pelo método proposto para o modelo de 4 camadas.

#### 4.3 Modelo Marmousi

Para avaliar o método proposto, utilizamos o modelo Marmousi o qual é construído com base em um perfil de geologia real, possuindo uma estrutura geológica complexa. O conjunto de dados gerados a partir deste modelo tornou-se então popular para testes de métodos avançados de migração [\(Audebert et al., 1997;](#page-128-0) [Bevc, 1995\)](#page-128-1). O campo de velocidade do modelo Marmousi, mostrado na Figura [4.6,](#page-89-0) possui 369 pontos na direção horizontal x por 375 pontos na direção vertical z, com amostragem espacial de  $\Delta x = 25 m$  e  $\Delta z = 8 m$ . Neste modelo, as velocidades variam de  $1500 \, m/s$  a  $5500 \, m/s$ . Os dados Marmousi usados aqui têm 240 tiros. Cada tiro com 96 traços e os traços com 725 amostras a um intervalo de amostragem no tempo de 4 ms.

<span id="page-89-0"></span>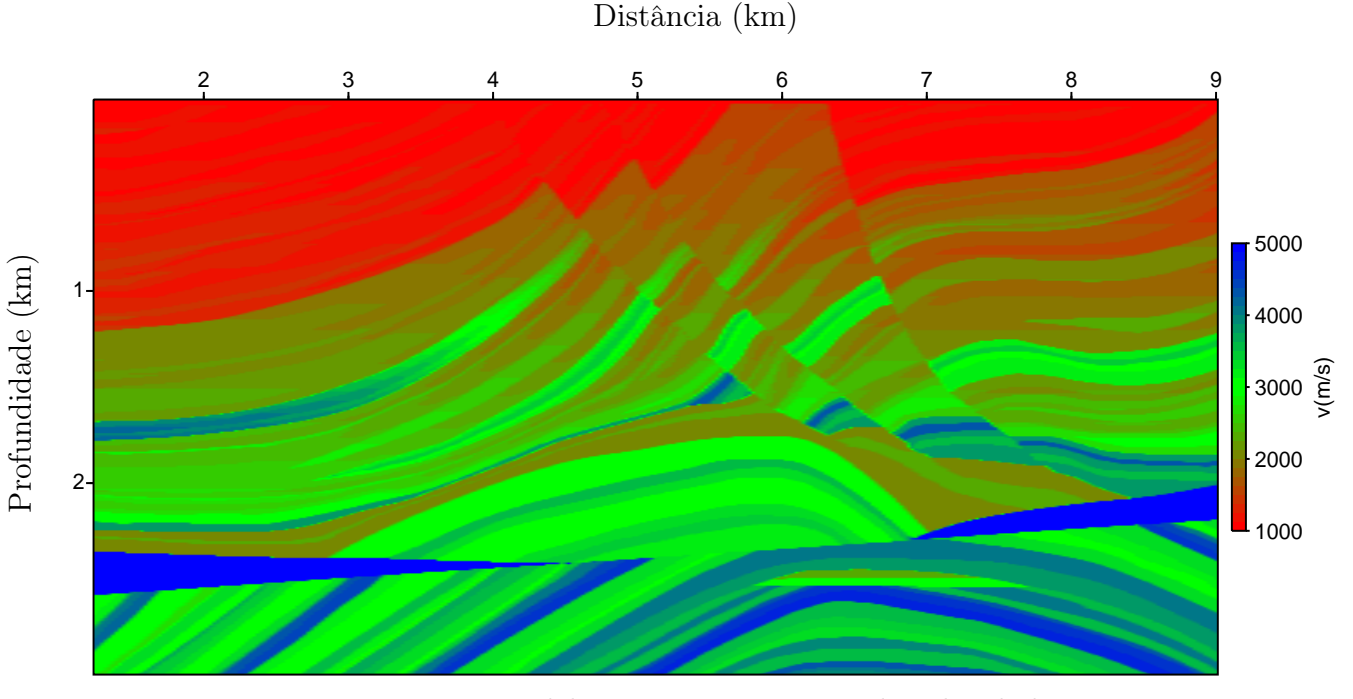

Figura 4.6: Modelo Marmousi - campo de velocidade.

Para verificar a eficácia no método proposto de migração reversa no tempo, os dados apresentados a seguir foram processados em um cluster utilizando 121 nós.

Para a propagação no domínio do tempo utilizamos a metodologia do check-point, onde são gravados alguns instantâneos do campo de onda da fonte e dentro do processo da retropropagação dos dados é feita a propagação do campo de onda da fonte, para os instantâneos que não foram salvos em disco. Em seguida, é feita a correlação cruzada dos campos de onda para a obtenção da imagem migrada. Se o número de check-point for grande, estes instantâneos devem ser gravados em disco, e durante a migração acessados, caso contrário,

<span id="page-90-0"></span>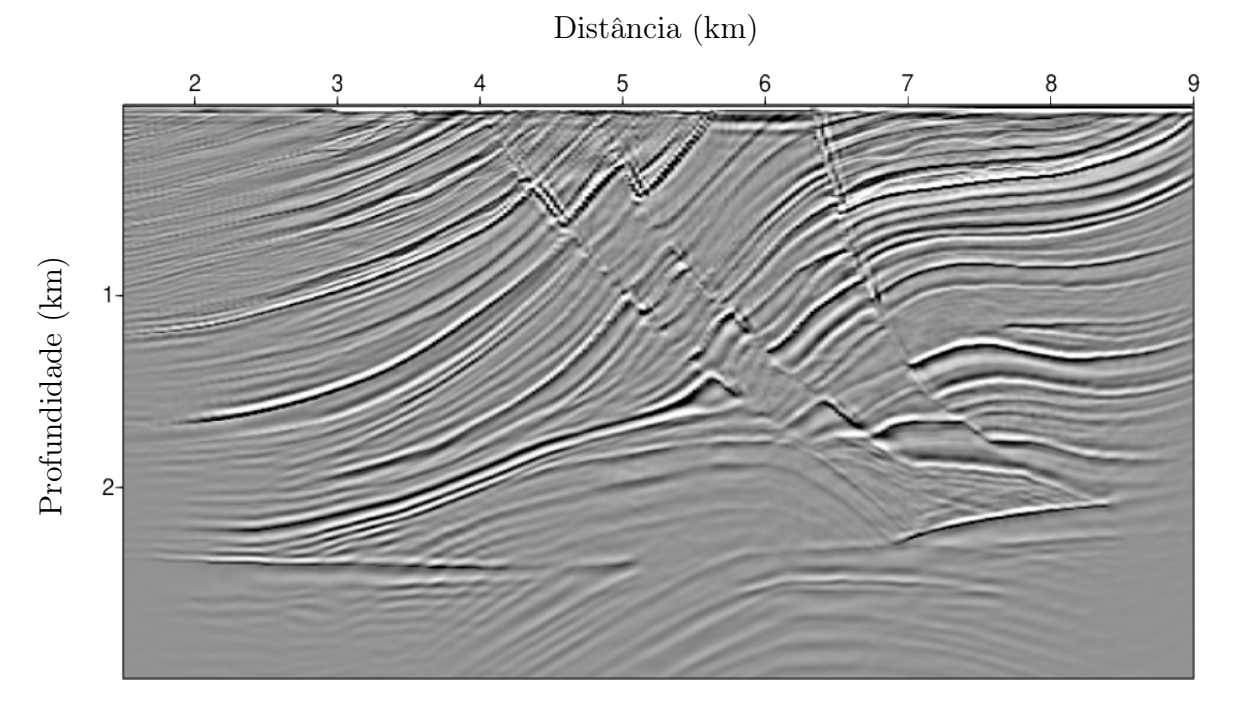

Figura 4.7: Resultado da migração do dado Marmousi, utilizando o método REM no domínio do tempo, com o campo de velocidade mostrado na Figura [4.6.](#page-89-0)

podem ser também armazenados na memoria RAM dos nós a serem utilizados.

Visando aferir a performance computacional do método de migração no domínio da frequência proposto, vamos compará-lo com o resultado da RTM convencional. Na RTM convencional, sem utilizar a técnica de check-point, é necessário gravar todos os instantâneos do campo de onda propagados da fonte. Desta forma, temos que salvar em disco ou na memória, um cubo de dimensões  $(nx, nz, nt)$ . Para fazer a retropropagação dos receptores temos um outro loop no tempo, no qual os dados são injetados de forma reversa, e a cada passo no tempo os dados da propagação direta devem ser acessados para a construção da imagem migrada, que é obtida através da correlação cruzada, com atraso zero, entre os campos de onda da fonte e dos receptores.

Para o método aqui proposto, não é necessário a utilização de dois *loops*, um para a propagação direta e outro para a propagação reversa. Na nossa implementação os dados registrados são retropropagados à medida que o campo de onda da fonte é propagado, usandose apenas um loop no tempo e, portanto, a propagação da fonte e a retropropagação dos receptores ocorrem de forma simultânea com os campos de onda, tanto da fonte quanto dos receptores, transformados para a frequência.

Para cada passo de extrapolação no tempo, no método proposto, é necessário que os campos de onda sejam armazenados em quatro matrizes, como mostrado no pseudo-código (Figura [2.9\)](#page-57-0). Uma para a parte real e outra para a parte imaginária, para cada campo de

onda complexo. Comparando-se os dois métodos, tendo como exemplo os dados Marmousi, sendo:  $nt = 750$ ,  $dt = 4 ms$  e  $fpeak = 20 Hz$ , temos que  $nf = 120$ , pois  $nf = f_{max}/df$ , em que  $f_{max} = 2 \times f_{pico}$  e  $df = 1/(nt \times dt)$ . Assim, verifica-se que a quantidade de memória utilizada para salvar a matriz de dimensões (nx, nz, 750), usada para salvar os instantâneos do campo da fonte, é aproximadamente 34 % maior, quando comparada com as quatro matrizes de (nx, nz, 120), usadas para as partes reais e imaginárias dos campos da fonte e do receptores, o que representa um ganho substancial em termos de memória para o método proposto em relação à memoria computacional requerida pelo método convencional.

A RTM de dados 3 D, normalmente requer uma alta demanda de memória para guardar todos os instantâneos do campo da fonte, ou quando utilizada a técnica do check-point, além da memória um grande tempo de acesso em disco será também necessária, tanto para escrita como para leitura dos dados.

Já no método proposto para os dados 3 D, também será requerido uma alta demanda de memória. Entretanto, o método proposto permite uma redução bastante significativa daquela memória, a ser utilizada. Uma descrição do algoritmo é apresentada através do fluxograma mostrado na Figura [2.10.](#page-58-0)

Com o objetivo de simularmos o processamento de um grande volumes de dados sísmicos, apresentamos o resultado da Figura [4.8](#page-92-0) onde temos o resultado da migração RTM obtida através do método convencional, ou seja, sem utilizar a metodologia do check-point, escrevendo todos os campos de onda da fonte em disco e posteriormente acessando-os para a construção da imagem migrada.

A variável nchek indicam quantos instantâneos do campo de onda foram gravados, para posteriormente serem acessados e correlacionados com o campo retropropagado e construir a imagem migrada.

Nas Figuras [4.9](#page-92-1) e [4.10](#page-93-0) apresentamos os resultados utilizando o método do check-point, onde foram gravados, respectivamente, 290 e 58 instantâneos do campo da fonte de um total de 725. O tempo de processamento diminui à medida que se diminui o número de instantâneos gravados o que pode ser observado na Tabela [4.1.](#page-96-0) Mas a partir de 58 campos gravados, a imagem final vai perdendo qualidade o que também pode ser visto no resultado mostrado na Figura [4.11](#page-93-1) onde foram gravados apenas 16 instantâneos do campo de onda da fonte.

A Figura [4.12](#page-94-0) mostra o resultado da RTM sem a utilização do check-point, ou seja, gravando-se todos os campos da fonte na memoria RAM dos nós, e assim fornecendo o melhor resultado em tempo de processamento.

<span id="page-92-0"></span>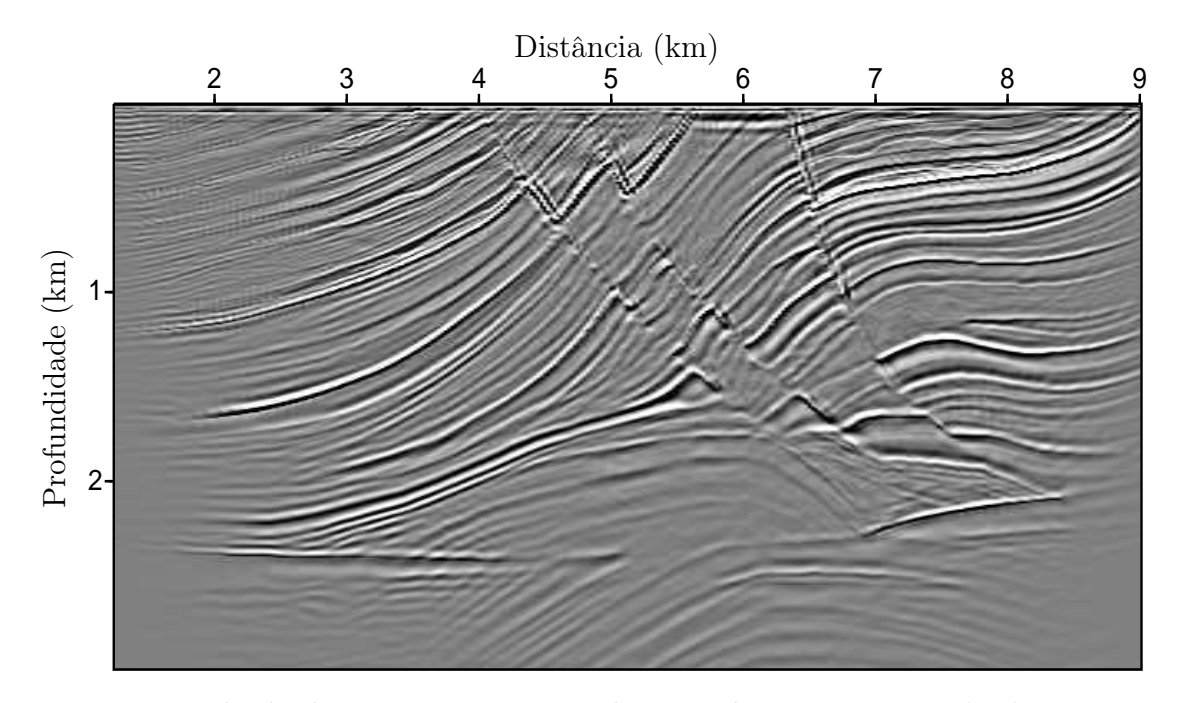

Figura 4.8: Resultado da migração RTM no domínio do tempo com ncheck = 725, com um tempo de processamento de 144 min.

<span id="page-92-1"></span>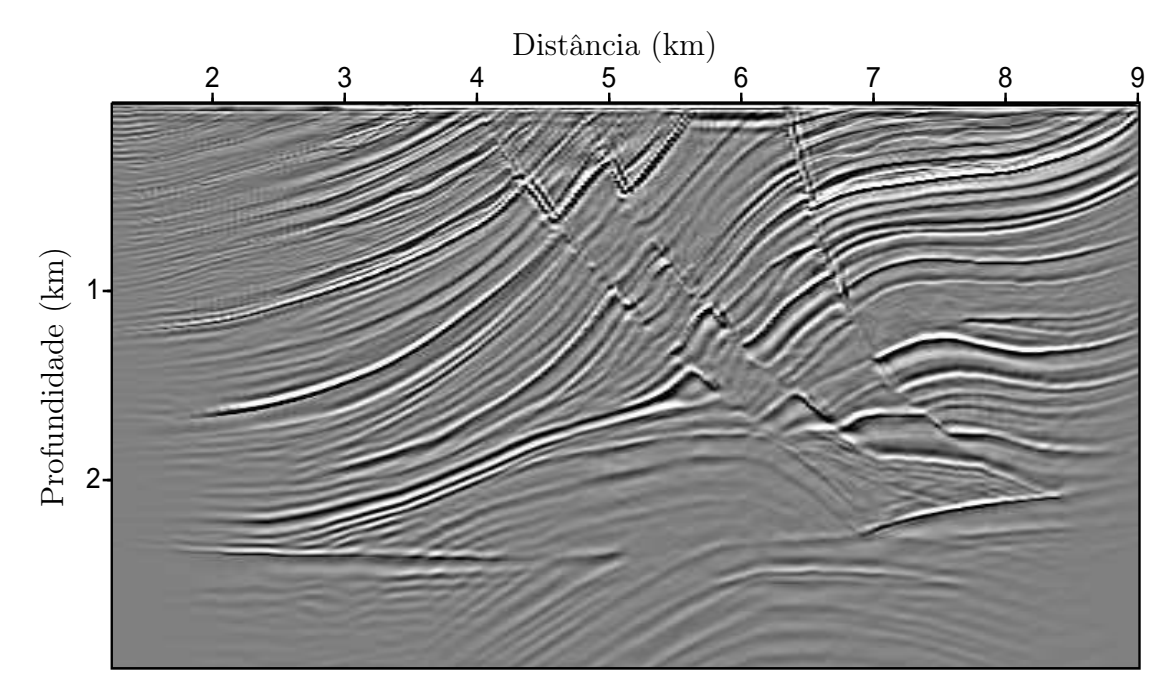

Figura 4.9: Resultado da migração RTM no domínio do tempo com ncheck = 290, com um tempo de processamento de 48,7 min.

O resultado usando o método proposto é mostrado na Figura [4.13,](#page-94-1) no qual a imagem é construída, a partir dos dados para domínio da frequência. Quando comparamos com o melhor resultado obtido no domínio do tempo apresentado na Figura [4.12,](#page-94-0) podemos perceber

<span id="page-93-0"></span>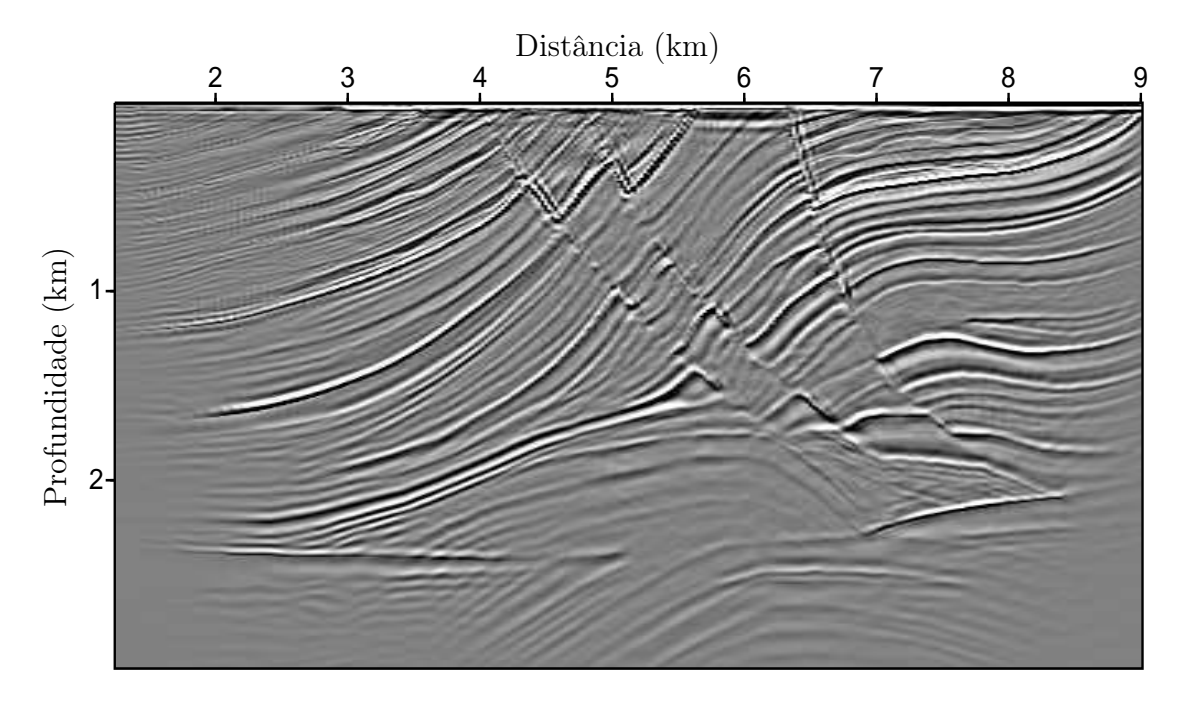

Figura 4.10: Resultado da migração RTM no domínio do tempo com ncheck = 58, com um tempo de processamento de 20,5 min.

<span id="page-93-1"></span>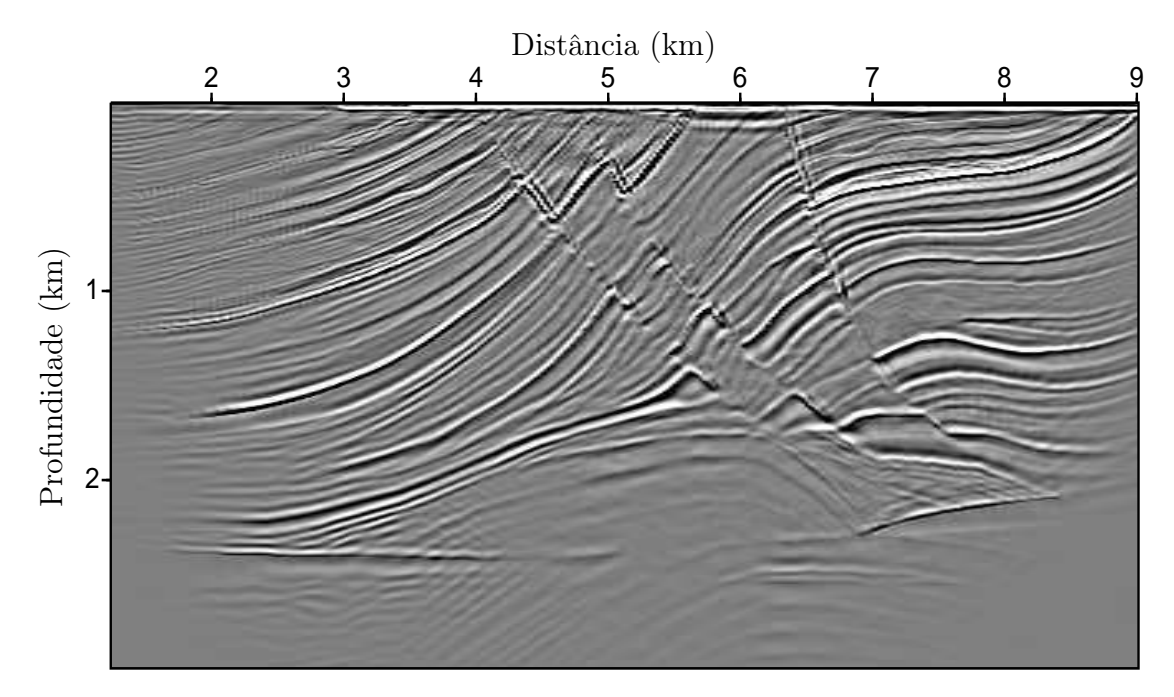

Figura 4.11: Resultado da migração RTM no domínio do tempo com  $ncheck = 16$ , com um tempo de processamento de 20,5 min.

que a migração dos dados no domínio de frequência mostra uma imagem com refletores mais delineados e uma maior resolução do que a imagem obtida com a RTM convencional.

<span id="page-94-0"></span>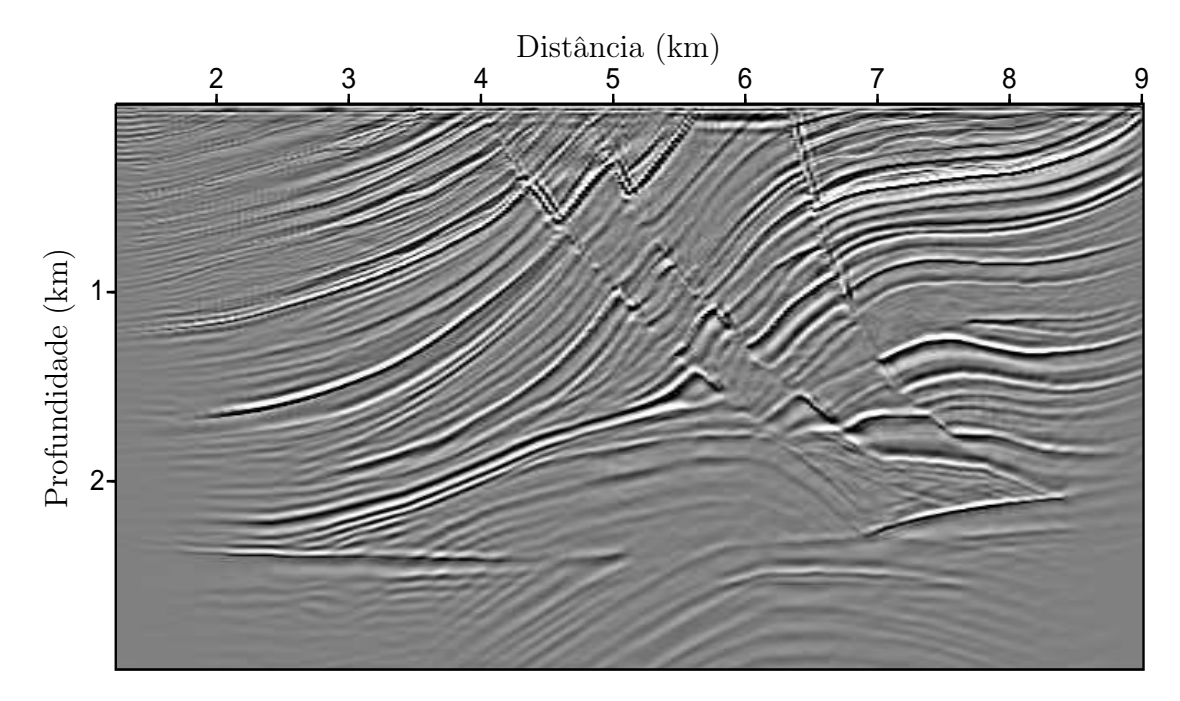

Figura 4.12: Resultado da migração RTM no domínio do tempo sem check-point, gravando todos os campos da fonte na memória RAM, com um tempo de processamento de 15,5 min.

<span id="page-94-1"></span>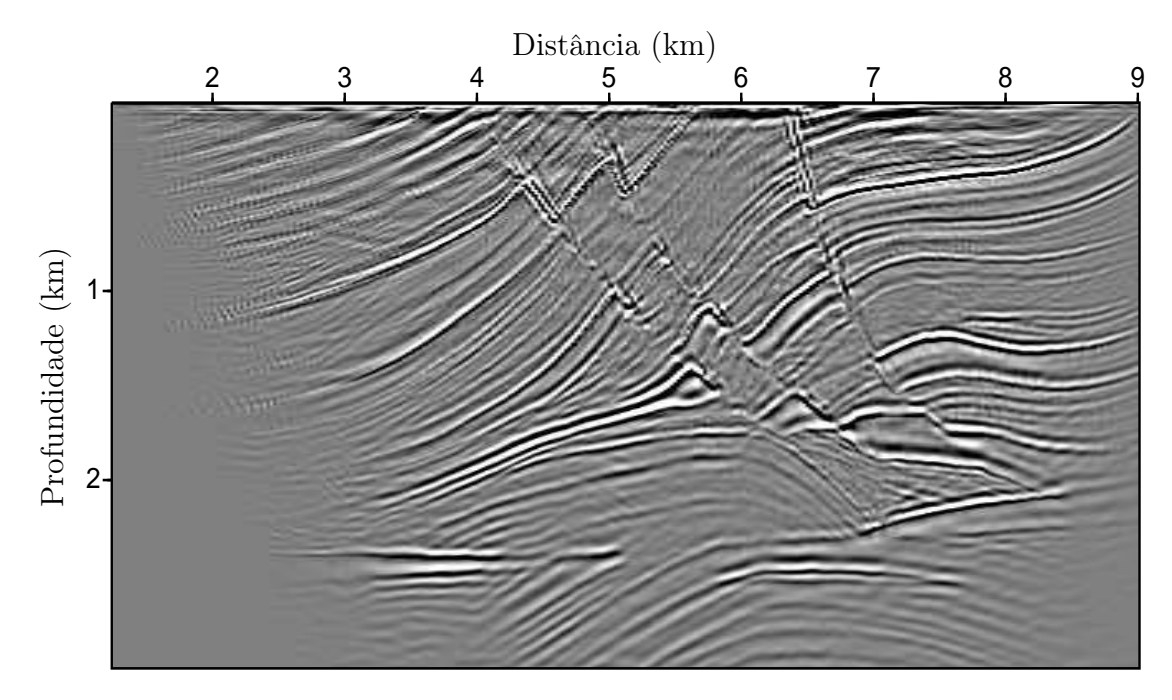

Figura 4.13: Migração no domínio da frequência para o modelo Marmousi 0 − 40 Hz, tempo=18,5 min, ndf = 118.

A utilização do método proposto possibilita que a migração seja feita em uma banda específica de frequência, utilizando diferentes passos dentro desta mesma banda, como por exemplo, marchar a passos mais largos para baixas frequências e a passos mais curtos para as altas frequências, o que permite que a matriz utilizada para armazenar o campo de onda no domínio da frequência seja menor. A Figura [4.14](#page-95-0) mostra o resultado da migração feita na faixa de frequência de 0 à 40 Hz, com passos na frequência diferentes, começando com passos mais largos de frequência e diminuindo o passo a medida que a frequência aumenta, tendo uma maior concentração nas componentes de altas frequências. E assim, portanto, podemos diminuir o tempo na migração no domínio da frequência diminuindo o número de frequências, mas mantendo a banda de frequências dos dados.

<span id="page-95-0"></span>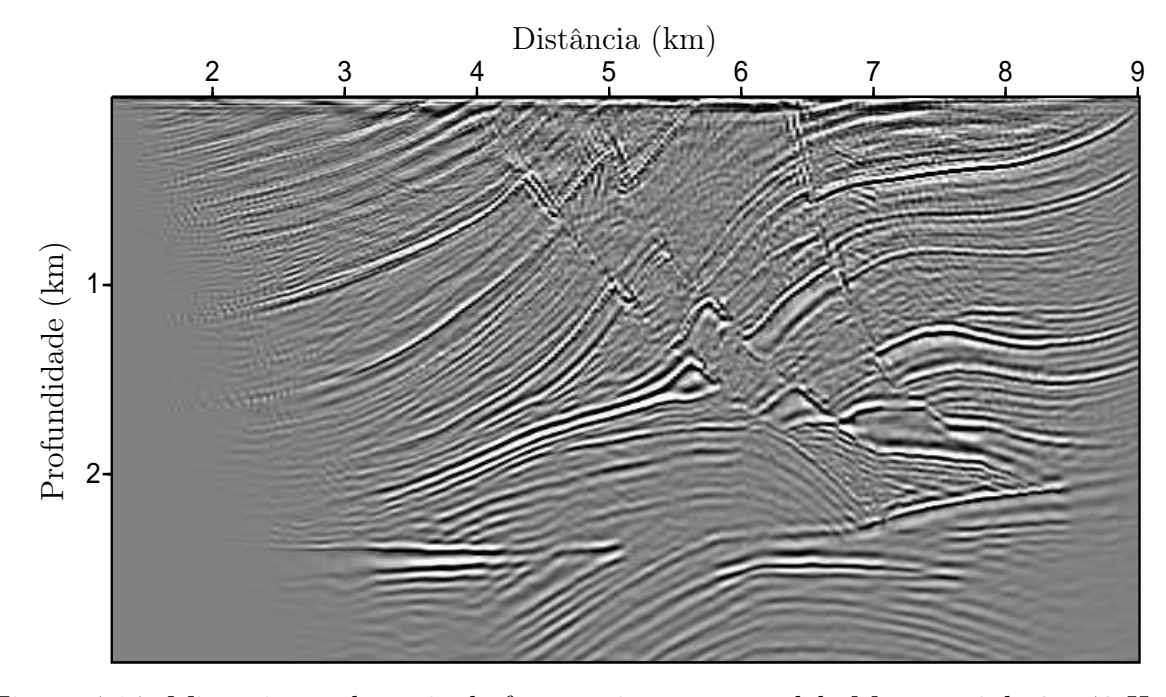

Figura 4.14: Migração no domínio da frequência para o modelo Marmousi de 0−40 Hz, com  $ndf = 55, 0 - 10 Hz, 8df; 10 - 20 Hz, 4df; 20 - 30 Hz, 2df; 30 - 40 Hz, 1df; tempo=16,5$ min.

O conjunto dos tempos gastos na obtenção das imagens migradas são apresentados na Tabela [4.2,](#page-96-1) o que nos mostra que quando comparamos o método proposto a qualquer resultado no tempo com check-points, ou seja, onde os instantâneos da fonte são gravados em disco, este se mostra superior, e quando comparamos com o caso onde os dados são gravados na memória RAM o método na frequência apresenta um resultado similar em tempo de processamento e com resultados em termos de qualidade melhores, apresentando o alvo, ou seja, o reservatório mais delineado com um maior contrate na imagem.

O dado do Marmousi é relativamente pequeno e o tempo gasto na escrita/leitura dos dados no disco não tem efeito significativo no seu aumento. Para que as características do método proposto, quanto a economia de memoria, se sobressaísse, seria necessário a aplicação para dados 3 D. Desta forma os resultados para o método convencional e para o método proposto iriam apresentar diferenças significativas, e assim, as melhorias apresentadas pelo método proposto quanto a economia de memória ficariam evidentes.

<span id="page-96-0"></span>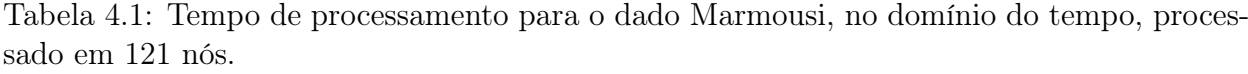

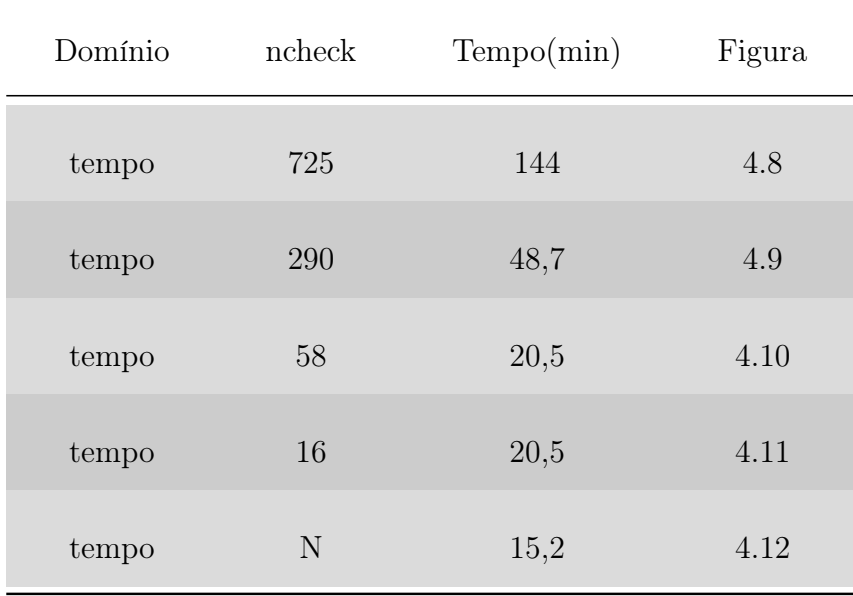

<span id="page-96-1"></span>Tabela 4.2: Tempo de processamento para o dado Marmousi, no domínio da frequência, processado em 121 nós.

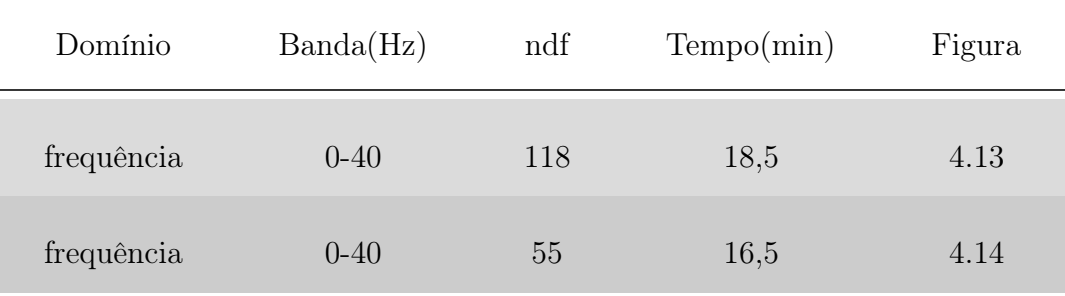

#### 4.4 Utilização das funções de Green, em outra condição de imagem (RTM)

O método proposto possibilita a construção das funções de Green de forma otimizada, pois como explicado anteriormente, não é necessário o cálculo da fonte em relação a cada receptor de forma individual, e devido a retro-propagação dos dados sísmicos de todos os receptores de uma única vez, reduz o cálculo de forma drástica. Outra vantagem do método proposto é que as funções de Green, tanto da fonte quanto dos receptores, podem ser construídas ao mesmo tempo dentro do mesmo loop de extrapolação no tempo como explicado anteriormente. Desta forma, podemos utilizar estas características para as diversas formas de construção de imagem migrada como a proposta pelo trabalho de [Li e Chauris \(2017\)](#page-129-1), baseado em [Qin et al. \(2015\)](#page-130-2), explícito pela equação [\(4.1\)](#page-97-0), onde o resultado da migração é mostrado na Figura [4.15.](#page-97-1)

<span id="page-97-0"></span>
$$
\mathbf{I}(\mathbf{x}, \mathbf{s}) = \int d\omega \frac{4}{(i\omega)^3} \frac{\nabla S^*(\mathbf{s}, \mathbf{x}, \omega) \cdot \nabla R(\mathbf{s}, \mathbf{x}, \omega) + \left(\frac{i\omega}{v_0}\right) S^*(\mathbf{s}, \mathbf{x}, \omega) R(\mathbf{s}, \mathbf{x}, \omega)}{S(\mathbf{s}, \mathbf{x}, \omega) S^*(\mathbf{s}, \mathbf{x}, \omega) + \epsilon} \tag{4.1}
$$

<span id="page-97-1"></span>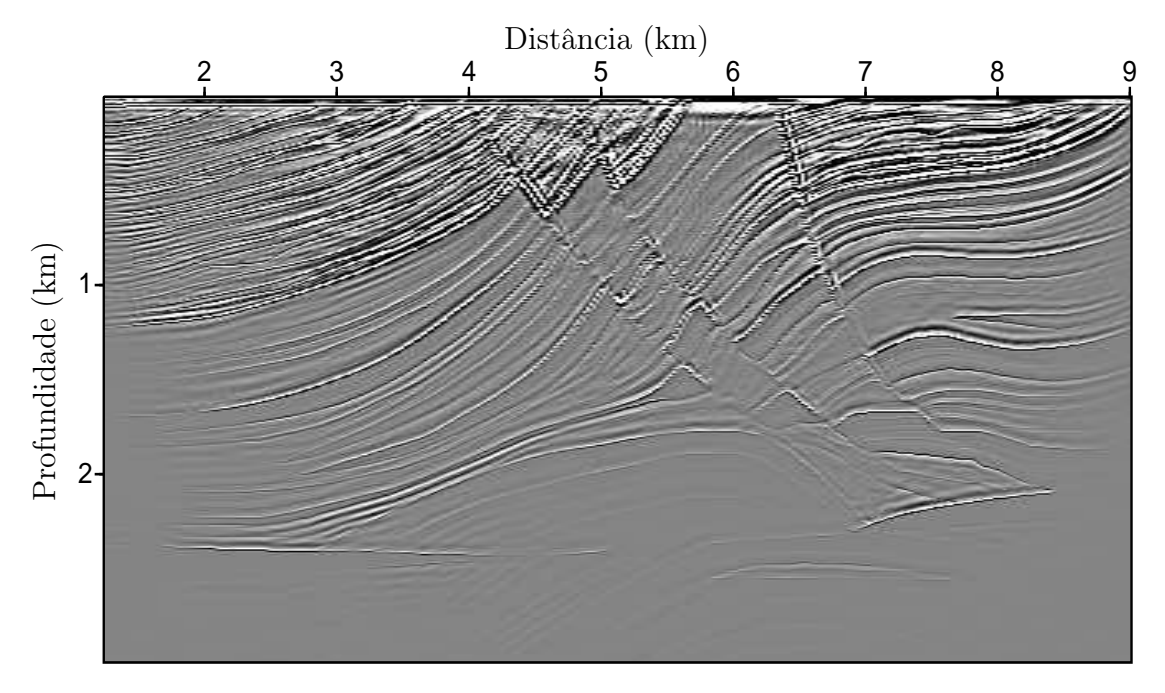

Figura 4.15: Migração no domínio da frequência para o modelo Marmousi com frequência de pico de 40  $Hz$ , de acordo com método proposto por [Li e Chauris \(2017\)](#page-129-1).

A equação [\(4.1\)](#page-97-0) apresenta no numerador uma parte espacial representada pelos gradientes da fonte e dos receptores e uma parte temporal representada pelas derivadas da fonte

e do receptor devido ao fator  $\left(\frac{i\omega}{i\omega}\right)$  $\frac{w}{v_0}$ , e no denominador um pre-condicionamento com a fonte adicionando um termo  $\epsilon$ , para dar estabilidade no cálculo evitando a divisão por zero, que normalmente é calculado como uma porcentagem do máximo valor do pre-condicionamento com a fonte. O fator  $\frac{4}{(i\omega)^3}$  é uma aproximação para a correção de amplitude. No presente trabalho os campos de onda da fonte e dos receptores foram calculados pelas suas respectivas funções de Green.

A Figura [4.15](#page-97-1) mostra o resultado da migração após um filtro laplaciano, o que não deveria ocorrer pois o objetivo da formulação da migração apresentado por [Li e Chauris](#page-129-1) [\(2017\)](#page-129-1) é retirar o ruído e imagear melhor os refletores. Isto ocorreu, porque deveria haver um fator de correção entre os termos do numerador.

O trabalho de [Liang e Zhang \(2017\)](#page-129-2) sugere algumas correções na equação [\(4.1\)](#page-97-0) e a reescreve da seguinte forma:

$$
\mathbf{I}(\mathbf{x}) = \frac{1}{W(\mathbf{x})} \left[ I_{\nabla}(\mathbf{x}) + B(\mathbf{x}) I_{dt}(\mathbf{x}) \right], \qquad (4.2)
$$

onde,  $I_{\nabla}(\mathbf{x})$  é chamado de imagem espacial do gradiente (do inglês, spatial gradient image),  $I_{dt}(\mathbf{x})$  imagem temporal da derivada (do inglês, time derivative image). O termo  $W(\mathbf{x})$ , é uma aproximação para a correção de amplitude e  $B(x)$  é a função peso, calculada através da razão entre a parte espacial e a temporal da imagem após uma transformada no domínio da wavelet  $(\tilde{B}(\mathbf{x}) = \tilde{I}_{\nabla}(\mathbf{x}) / \tilde{I}_{dt}(\mathbf{x})).$ 

Desta forma, apesar da imagem mostra da Figura [4.15,](#page-97-1) baseada no trabalho de [Li e](#page-129-1) [Chauris \(2017\)](#page-129-1) não apresentar os refletores de forma clara, este resultado mostra que é possível a aplicação, do método proposto para calcular os campos de onda da fonte e do receptor, para diferentes formas de calcular operadores de migração como proposto por [Liang e Zhang \(2017\)](#page-129-2).

# 5

### Migração Kirchhoff - Resultados

A parte principal da migração Kirchhoff é o cálculo das tabelas do tempo de trânsito, que de forma padrão são calculadas através do traçamento de raios. Apresentamos uma nova metodologia para o cálculo das tabelas de tempo de trânsito que utiliza o método REM não recursivo.

Para comparar os resultados obtidos utilizamos os programas disponíveis no Projeto SU (Seismic Unix ). Para realizar as migrações pelo método Kirchhoff, utilizamos o programa Sukdmig2d, que faz parte do pacote do SU, e para o cálculo das tabelas de tempo utilizaremos o Rayt2d do SU, que utiliza a técnica de traçamento de raio, e o método proposto que utiliza o REM não recursivo para o cálculo das tabelas de tempo.

Como já citado anteriormente, o método de traçado de raios que tem como base a equação Iconal, necessita de um campo de velocidade suavizado, o que acaba prejudicando o resultado final da migração, diferente do método REM, para a construção das tabelas de tempo, que utiliza o campo verdadeiro. Na construção das tabelas de tempo para o método Kirchhoff são utilizados os tempos das primeiras chegadas, perdendo assim informações trazidas por raios que fizeram um caminho mais lento, o que não ocorre utilizando-se o REM, pois este utiliza a equação completa da onda, calculando um tempo de trânsito mais preciso, principalmente de estruturas salinas complexas, e assim resultando em uma melhor imagem dos dados.

Para avaliar o método proposto, que calcula as tabelas de tempo utilizando o REM não recursivo e o critério de amplitude máxima, apresentamos os resultados para três modelos, sendo dois com dados pós-empilhamento: O modelo sintético com refletores inclinados, o modelo da SEG-AEGE e o modelo Marmousi com dados pré-epilhamento.

#### 5.1 Modelo Sintético - Refletores Inclinados

Com o objetivo de testar a migração Kirchhoff com as tabelas de tempo construídas pelo método REM não recursivo, utilizamos os dados pós-empilhamento do modelo de velocidade com refletores inclinados, onde o campo de velocidade foi mostrado na Figura [3.9,](#page-74-0) composto por 490 posições na direção x, 150 na direção z com uma amostragem espacial de  $\Delta x = \Delta z =$ 10 m, como os dados gerados por 490 tiros, através de um pulso tipo Ricker,  $f_{pico} = 25 Hz$ com 512 amostras no tempo e mostragem de 4 ms, onde os dados em tempo empilhados foram mostrados na Figura [3.10.](#page-74-1) Os resultados da migração Kirchhoff, com os tempos de chegada calculados pelo programa Rayt2d, e pelo método REM, para o modelo sintético dos refletores inclinados, são mostrados nas Figuras [5.1](#page-100-0) e [5.2,](#page-101-0) respectivamente. Ambos os resultados imagearam bem os refletores mais profundos, apresentando a mesma fase, embora não obtiveram sucesso em imagear os refletores mais inclinados localizados a uma profundidade de 0, 5 km. Desta forma observa-se uma semelhança nos resultados, o que já era esperado, pois os dados não apresentam alta complexidade e o campo de velocidade se apresenta de forma suavizada não apresentando mudanças de velocidade de forma abrupta, que ocorre justamente quando o método REM é utilizado para o cálculo das tabelas de tempo, apresentando melhor resultado de imageamento.

<span id="page-100-0"></span>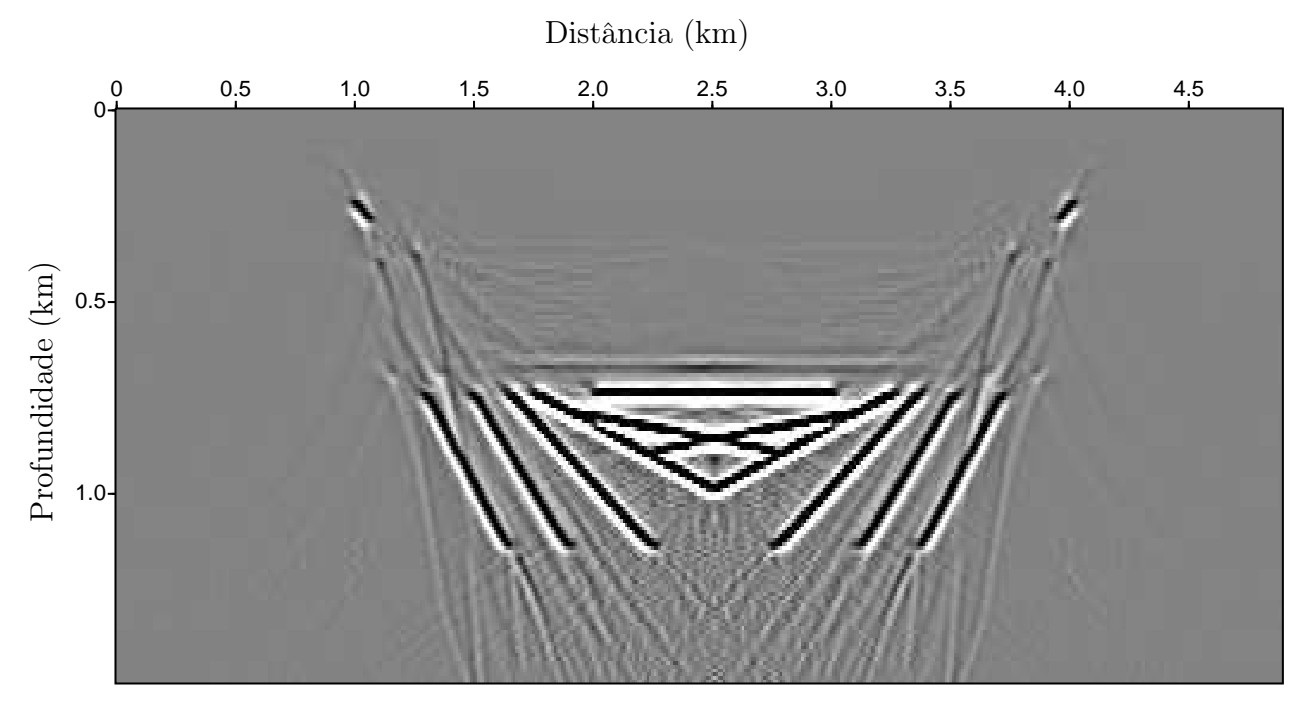

Figura 5.1: Migração Kirchhoff com as tabelas de tempo calculadas pelo Rayt2d do SU, para os dados pós-empilhamento do modelo sintético.

<span id="page-101-0"></span>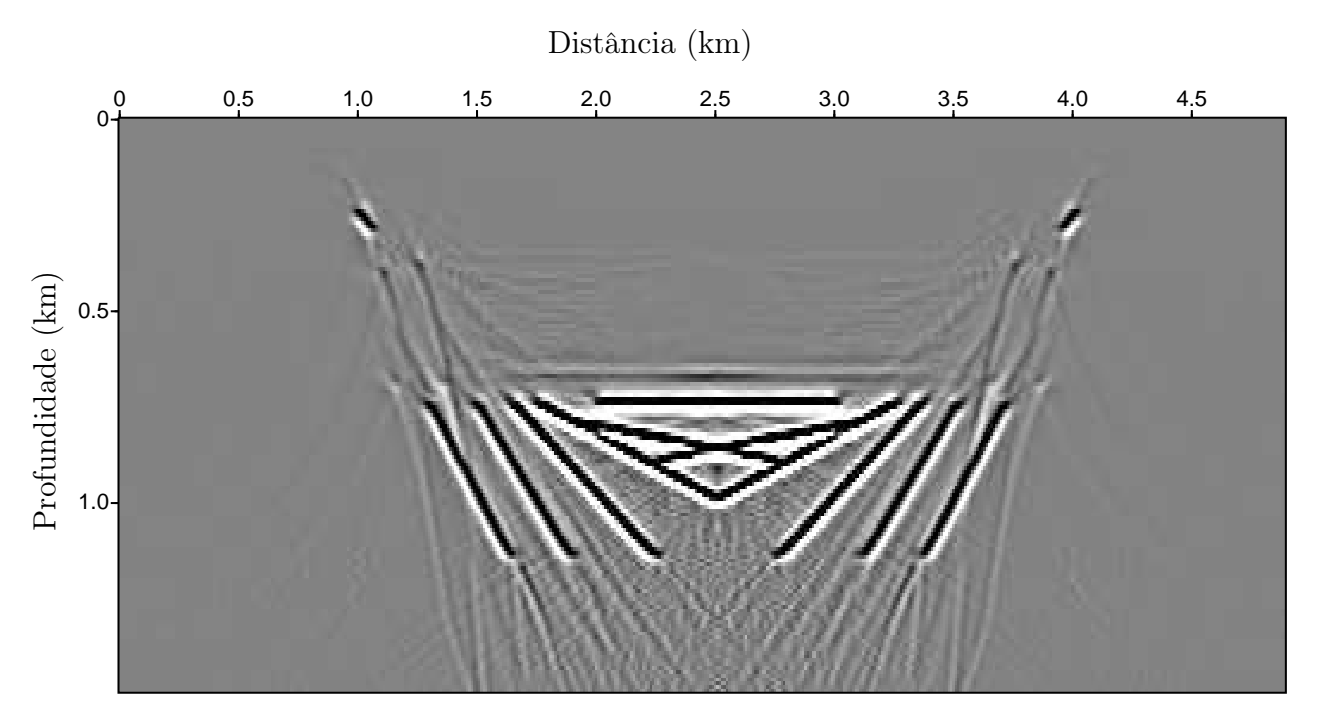

Figura 5.2: Migração Kirchhoff com as tabelas de tempo calculadas pelo REM, para os dados pós-empilhamento do modelo sintético.

#### 5.2 Modelo SEG-EAGE

A seguir é mostrado os resultados para migração Kirchhoff, com os tempos de chegada calculados pelo programa Rayt2d e pelo método REM, para os dados pós-empilhamento para o modelo de velocidade da SEG-EAGE, já mostrado na Figura [3.14.](#page-76-0) O modelo de velocidade possui 1290 posições na direção x, 300 na direção z com uma amostragem espacial de ∆x = ∆z = 40 m, como os dados de seção de afastamento nulo já mostrados na Figura [3.15,](#page-76-1) gerados a partir de 1290 tiros, através de um pulso tipo Ricker,  $f_{pico} = 10 Hz$  com 626 amostras no tempo e mostragem temporal de 8 ms.

Os resultados das migrações Kirchhoff são mostrados nas Figuras [5.3](#page-102-0) e [5.4,](#page-102-1) com os tempos de chegada calculados pelo programa Rayt2d e pelo método REM, respectivamente. Observa-se melhor resultado da migração com as tabelas calculadas pelo método REM, onde a parte inferior do corpo salino apresenta-se bem melhor imageada podendo ser observado a continuidade da parte inferior do corpo salino, o que não é observado na Figura [5.3,](#page-102-0) apresentando também algumas curvas de difração que não foram colapsadas dentro do corpo salino.

<span id="page-102-0"></span>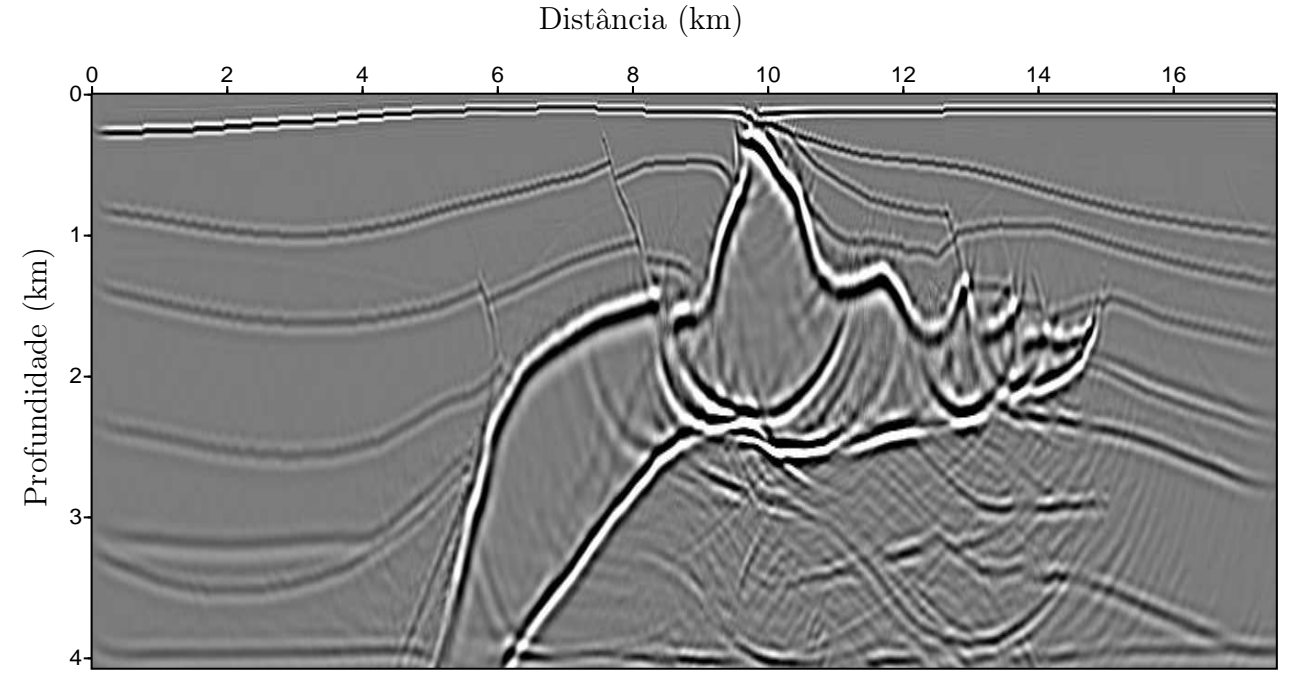

Figura 5.3: Imagem da migração Kirchhoff utilizando o Rayt2d do SU para o cálculo das tabelas de tempo, para os dados pós-empilhamento do modelo - SEG-EAGE.

<span id="page-102-1"></span>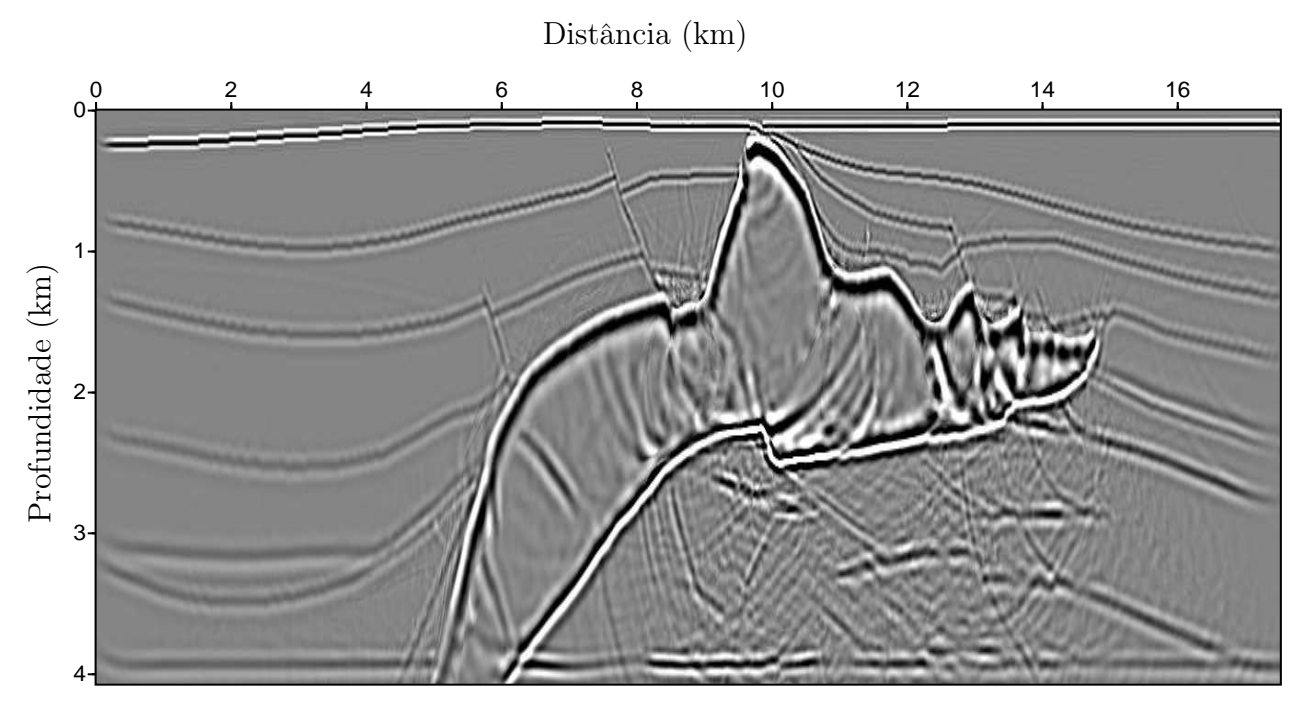

Figura 5.4: Imagem da migração Kirchhoff utilizando o REM não recursivo para o cálculo das tabelas de tempo, para os dados pós-empilhamento do modelo - SEG-EAGE.

#### 5.3 Modelo Marmousi

A seguir vamos apresentar os resultados para os dados pré-empilhados do modelo Marmousi, já apresentado na seção 4.3, o campo de velocidade do modelo Marmousi, foi mostrado na Figura [4.6,](#page-89-0) possui 369 pontos na direção horizontal x por 375 pontos na direção vertical z, com amostragem espacial de  $\Delta x = 25 m$  e  $\Delta z = 8 m$ . Neste modelo, as velocidades variam de 1500  $m/s$  a 5500  $m/s$ . Os dados Marmousi usados aqui têm 240 tiros. Cada tiro com 96 traços e os traços com 725 amostras a um intervalo de amostragem no tempo de 4 ms.

Os tempos de chegada a seguir foram obtidos com o método REM, com posições das fontes: no início, meio e fim da superfície de observação do modelo Marmousi, mostradas nas Figuras [5.5,](#page-103-0) [5.6,](#page-104-0) [5.7,](#page-104-1) respectivamente.

<span id="page-103-0"></span>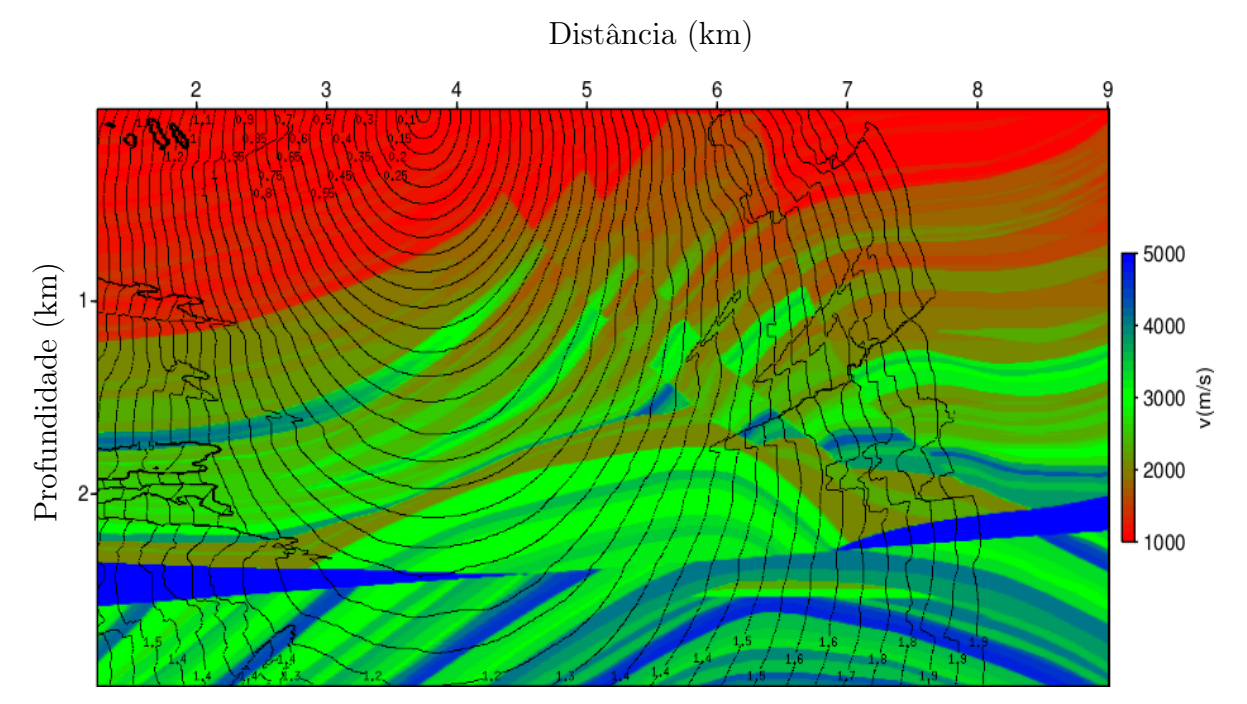

Figura 5.5: Tempos de chegada, calculado através do REM, com o critério de amplitude máxima, com a fonte no início do modelo.

A Figura [5.8](#page-105-0) mostra o campo de velocidade suavizado utilizado no cálculo dos tempos de chegada com o Rayt2 do SU, que tem como base teórica o traçamento de raios.

Quando no cálculo dos tempos de chegada, usando o Rayt2d, não utilizamos o campo suavizado o resultado não foi satisfatório, como exemplificado no resultado da migração Kirchhoff (Figura [5.9\)](#page-105-1).

Já o resultado da migração Kirchhoff, através do Rayt2d, com o campo de velocidade suavizado do Marmousi é mostrado na Figura [5.10.](#page-106-0)

O resultado da migração, utilizando o REM, para o cálculo dos tempos de chegadas, é mostrado na Figura [5.11.](#page-106-1) Neste resultado se pode observar um imageamento de melhor

<span id="page-104-0"></span>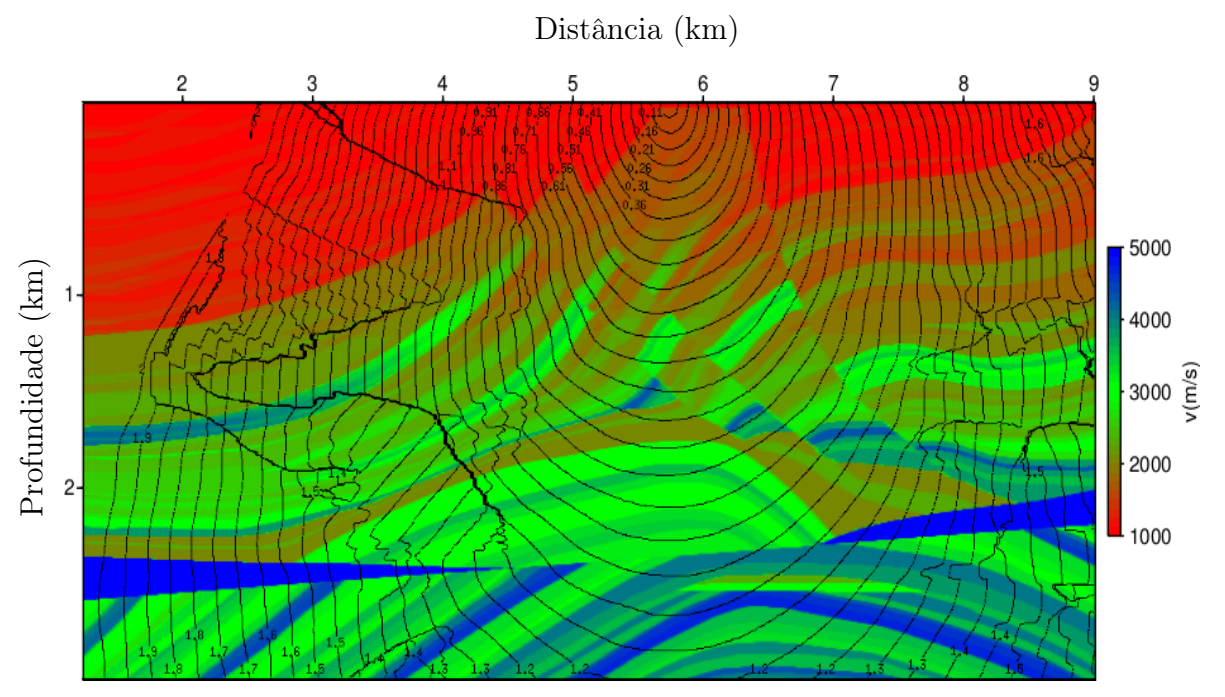

Figura 5.6: Tempos de chegada, calculado através do REM, com o critério de amplitude máxima, com a fonte no meio do modelo.

<span id="page-104-1"></span>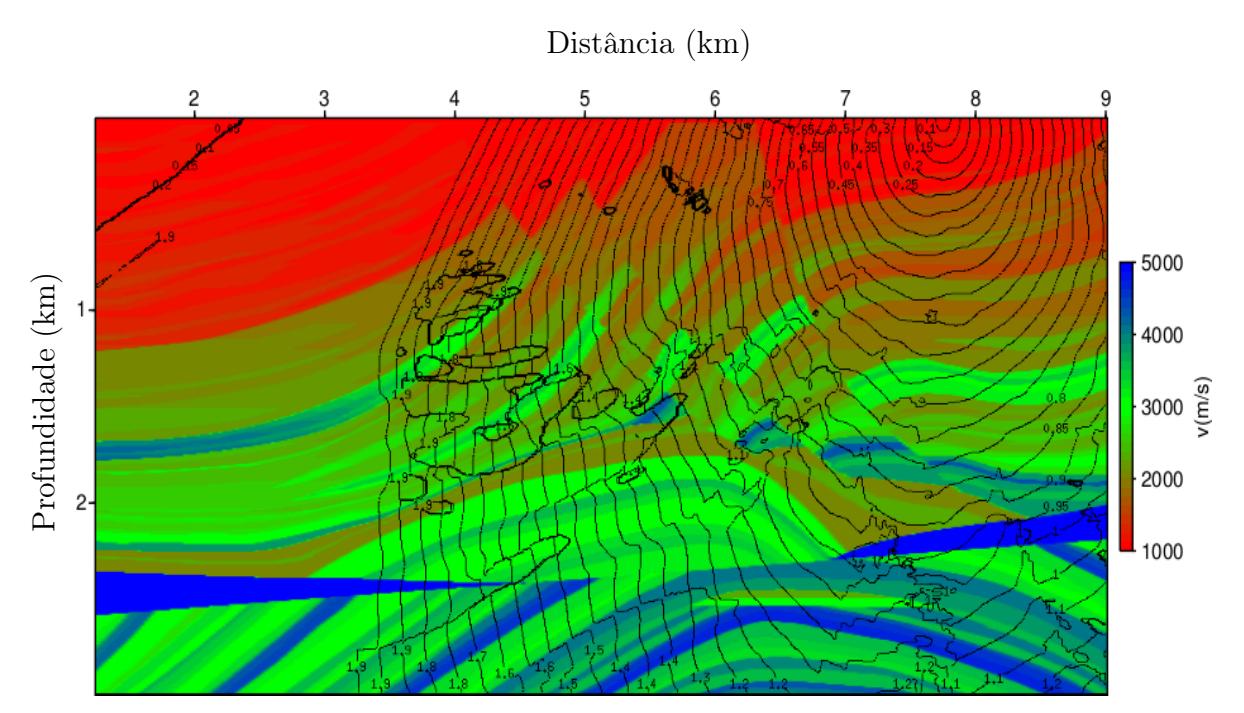

Figura 5.7: Tempos de chegada, calculado através do REM, com o critério de amplitude máxima, com a fonte no fim do modelo.

qualidade, principalmente nas regiões que se encontram embaixo do corpo salino e no seu contorno, quando comparado com com o resultado da migração pelo método Kirchhoff padrão apresentado na Figura [5.10](#page-106-0)

<span id="page-105-0"></span>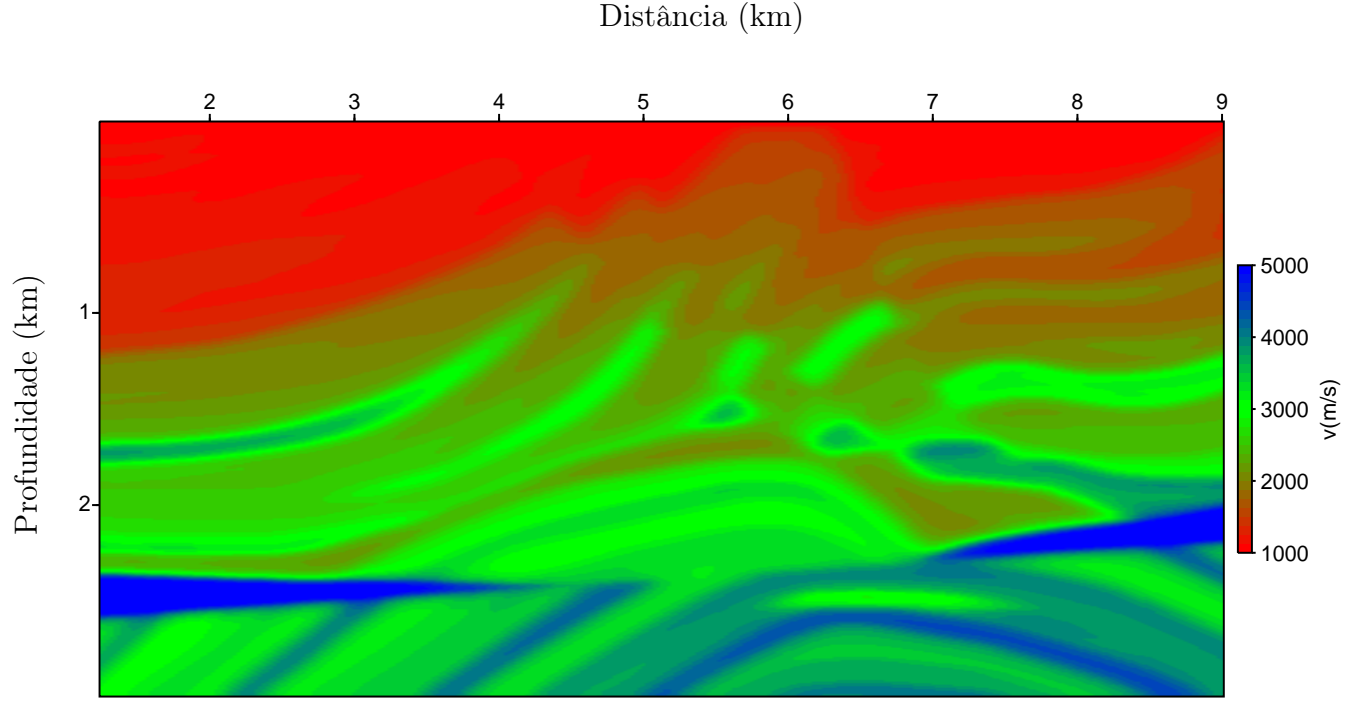

Figura 5.8: Modelo Marmousi - campo de velocidade suavizado.

<span id="page-105-1"></span>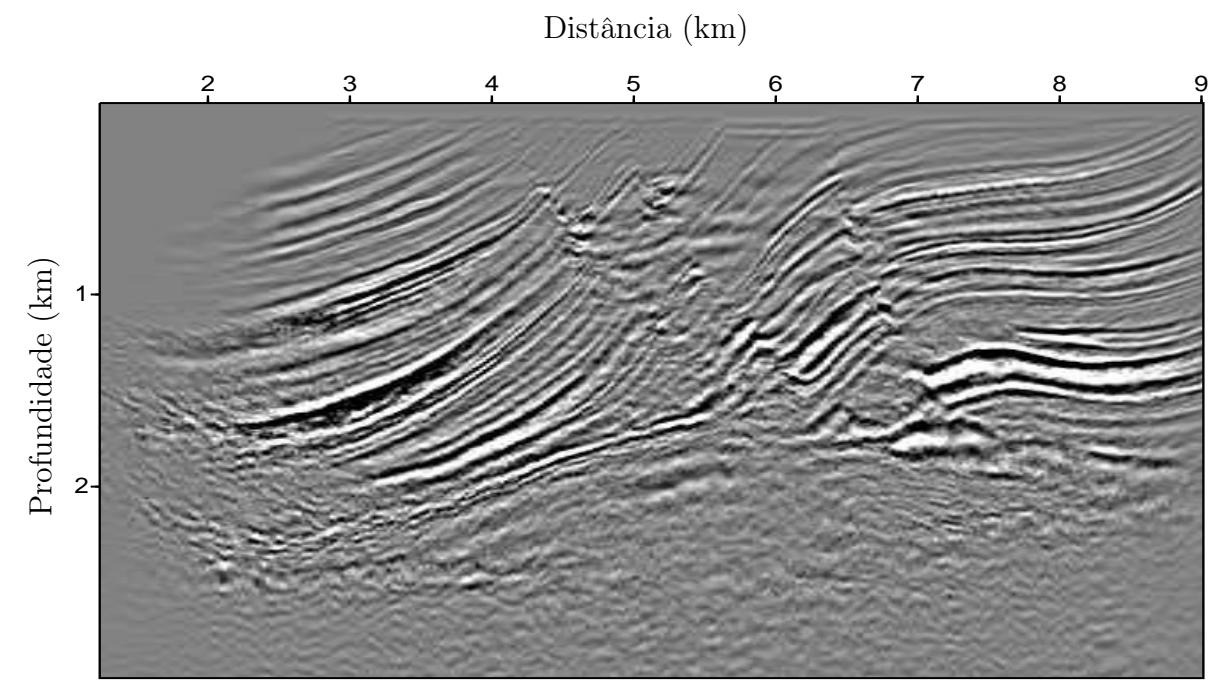

Figura 5.9: Imagem do resultado da migração utilizando o SU campo original Ray Trace no domínio do tempo, do modelo Marmousi.

<span id="page-106-0"></span>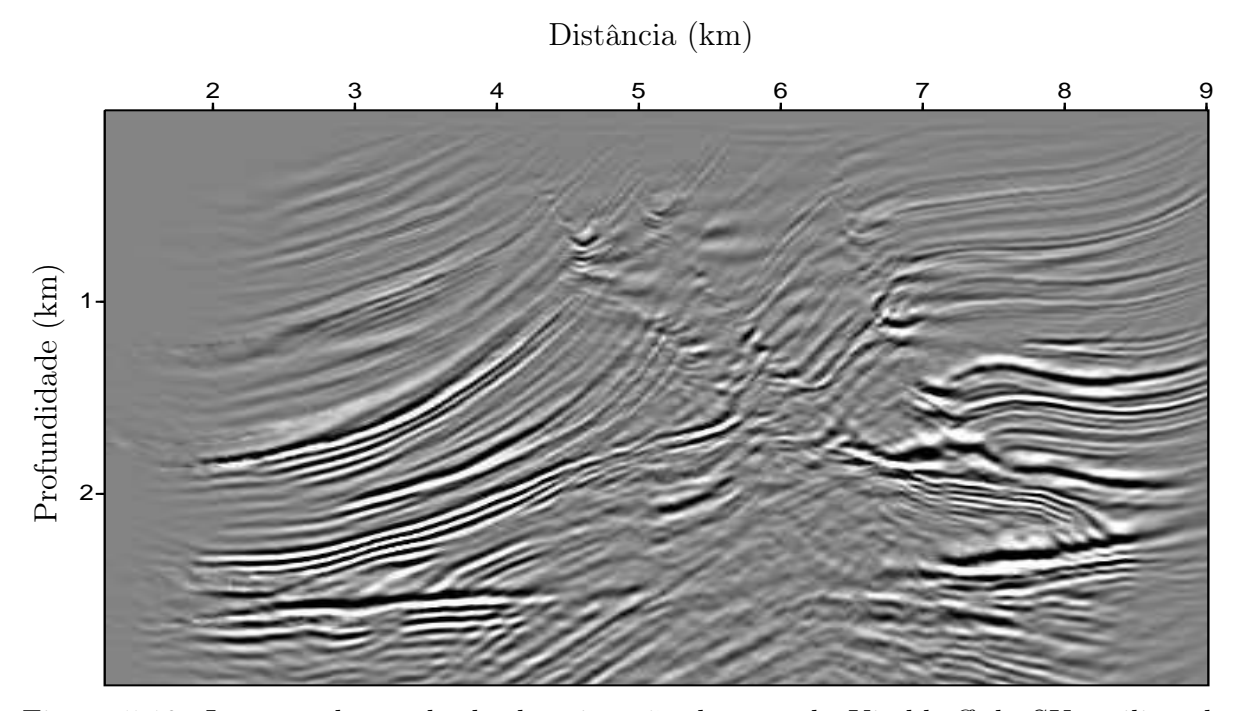

Figura 5.10: Imagem do resultado da migração do método Kirchhoff do SU, utilizando as tabelas de tempo construídas pelo Rayt2d, com o campo de velocidade suavizado do modelo Marmousi.

<span id="page-106-1"></span>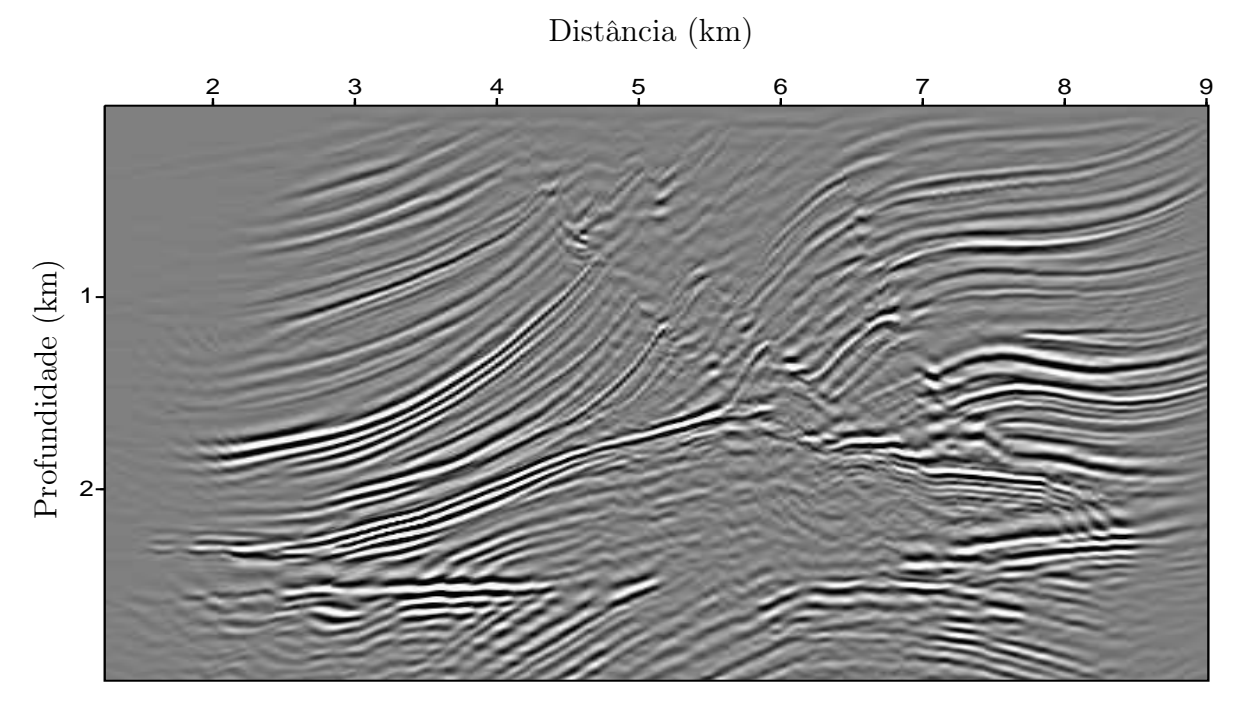

Figura 5.11: Imagem do resultado da migração utilizando o método REM com o campo original, do modelo Marmousi.

#### 5.4 Desempenho Computacional

O objetivo desta seção é mensurar o desempenho computacional entre o método proposto que utiliza o REM não recursivo e o critério de amplitude máxima para o cálculo das tabelas de tempo. O método convencional que utiliza a técnica de traçamento de raio através do software Rayt2d disponível no Projeto SU (Seismic Unix ), e a migração RTM no domínio do tempo. Inicialmente construímos as tabelas de tempo através do método REM utilizando 56 nós em paralelo, para os dados do modelo Marmousi, que possui 369 pontos na horizontal. Para esse modelo, foram construídas 350 tabelas de tempo com a posição da fonte variando da posição 17 da malha até a posição 366, devido a disposição dos dados o qual não apresenta boa iluminação no início do modelo.

O tempo para a geração das tabelas de tempo utilizando o método REM foi de 10 min e 17 s. Após gerada as tabelas de tempo foi utilizado o software Sukdmig2d, que faz a migração utilizando o operador Kirchhoff, que gastou 3 min e 30 s para obter o resultado da migração apresentado na Figura [5.10.](#page-106-0) Portanto o tempo total do prcessamento foi de 13 min e 47 s.

Utilizando o traçamento de raios através do Rayt2d foram gastos 5 s para a construção das tabelas de tempo de trânsito, e 3 min e 21 s para gerar o resultado da migração através do Sukdmig2d, onde o resultado foi apresentado na Figura [5.11,](#page-106-1) totalizando um tempo gasto de 3 min e 26 s.

Através da migração RTM no domínio do tempo foram migrados os dados Marmousi, com 240 tiros, onde cada tiro apresenta 96 traços e os traços com 725 amostras, a um intervalo de amostragem no tempo de 4 ms, e utilizando 56 nós em paralelos o tempo gasto foi de 19 min e 3 s, para a obtenção da migração que a presenta a mesma imagem apresentada na Figura [4.7.](#page-90-0)

A migração mais rápida e mais leve computacional é a migração Kirchhoff que utiliza a construção das tabelas de tempo através do traçamento de raios, levou um tempo total de migração de 3 min e 26 s, versão em série. Entretanto, a qualidade é bem inferior quando comparada aos outros resultados. Já a migração Kirchhoff, utilizando as tabelas de tempo calculadas pelo método REM, levou 13 min e 47 s através do processamento feito por 56 nós, e apresentou um resultado melhor do que a migração Kirchhoff, utilizando as tabelas de tempo calculadas através do traçamento de raios. O tempo elevado requerido por este método é devido a forma de calcular as tabelas de tempo que tem como base a equação completa da onda, sendo calculada para cada fonte e receptor. Durante a modelagem é seleciona a amplitude máxima, gravado o tempo corespondente e assim construídas as
tabelas de tempo. Já a migração RTM convencional, utilizando 56 nós, gastou 19 min e 3 s, aproximadamente 1,5 vezes o tempo gasto pela migração Kirchhoff utilizando as tabelas de tempo calculadas através do REM, entretanto apresentando um resultado de qualidade superior quando comparado aos dois métodos Kirchhoff devido ao fato de que são levadas em conta todas as chegadas das ondas e não somente a de maior amplitude.

Parte do trabalho exposto nesta seção foi compilado e apresentado na 14<sup>a</sup> edição da SBGF, que ocorreu em 3 de agosto de 2015, no Rio de Janeiro, Brasil [\(Andrade e Dos Santos,](#page-128-0) [2015\)](#page-128-0).

# 6

### Resultados com Dados Reais

#### 6.1 Modelo Golfo do México

O Golfo do México é uma das regiões de maior produtividade de óleo e gás em todo o mundo e a presença de sal nesta região, está relacionada com o trapeamento de hidrocarbonetos de diversas maneiras, sendo importante seu imageamento em seções sísmicas para a correta interpretação dos reservatórios [\(Chowdhury et al., 2007\)](#page-128-1).

O dado do Golfo do México, é um dado real de aquisição marítima 2 D, de um cânion submarino localizado ao sul do estado da Louisiana, nos Estados Unidos da América, localizado na região central do Golfo do México na área do cânion do Mississippi. O dado apresenta uma almofada de sal em sua parte central com camadas estratificadas horizontais acima e abaixo dela como mostrado no campo de velocidade do Golfo do México Figura [6.1.](#page-110-0) Possuindo 1185 pontos na direção horizontal x por 1000 pontos na direção vertical z, com amostragem espacial de  $\Delta x = 26, 6 \, m \cdot \Delta z = 6, 7 \, m$ . Neste modelo, as velocidades variam de 1500 m/s a 5500 m/s. Os dados do Golfo do México usados aqui têm 1000 tiros. Cada tiro com 180 traços e os traços com 1501 amostras de tempo.

A presença do sal, cria uma barreira para o imageamento das camadas inferiores, pois é uma camada de alta velocidade e impede que as ondas espalhadas pelos refletores mais profundos atinja os receptores, tornando um bom exemplo para testar o algoritmo de migração no domínio da frequência proposto.

<span id="page-110-0"></span>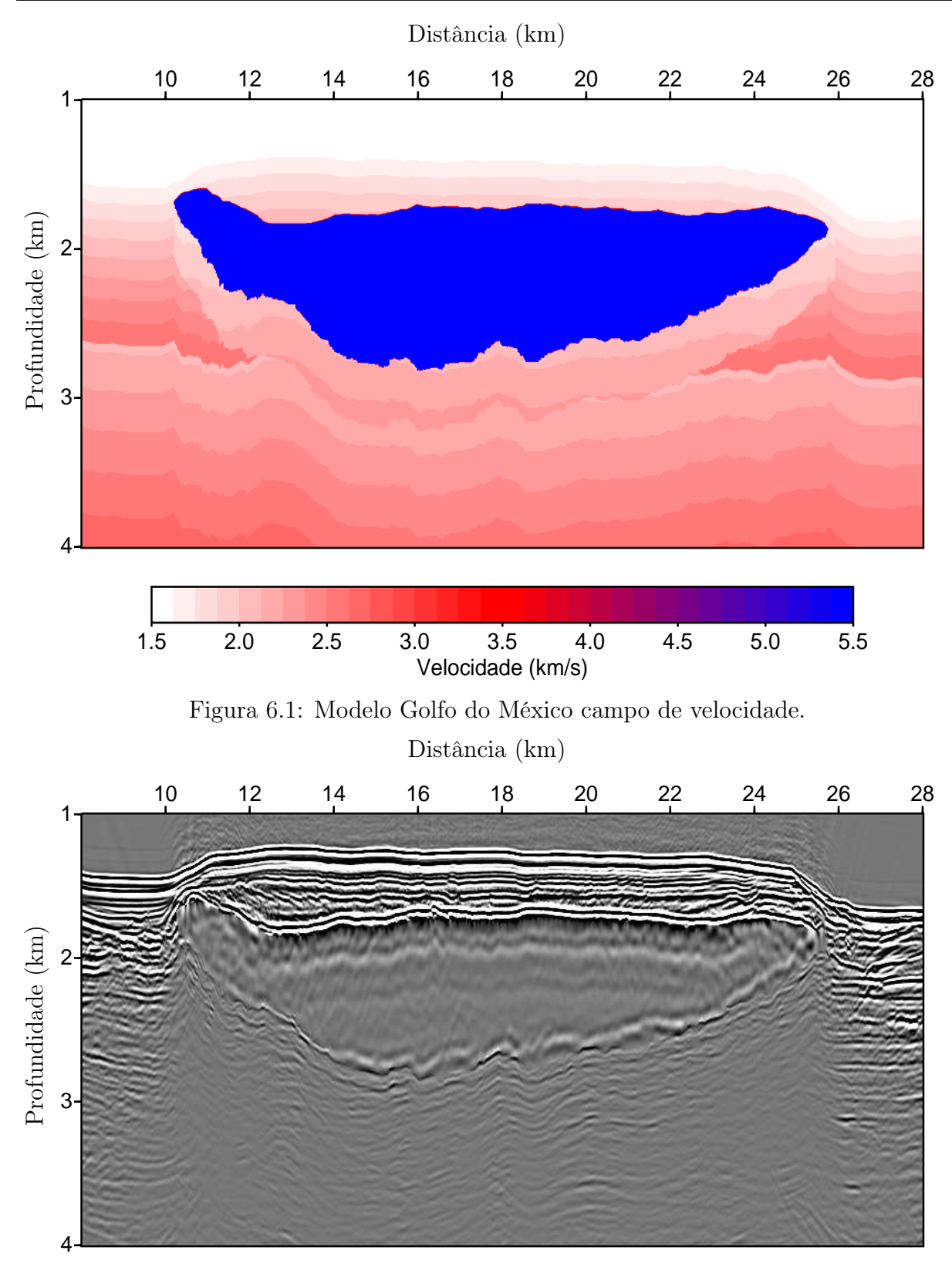

<span id="page-110-1"></span>Figura 6.2: Imagem da Migração para dados pré-empilhado no domínio do tempo utilizando os dados do Golfo do México, com o tempo de processamento de 8 hs e 24 min, icheck = 4,  $ncheck = 752$ ,  $f_{max} = 27 Hz$ , processados em 101 nós.

<span id="page-111-0"></span>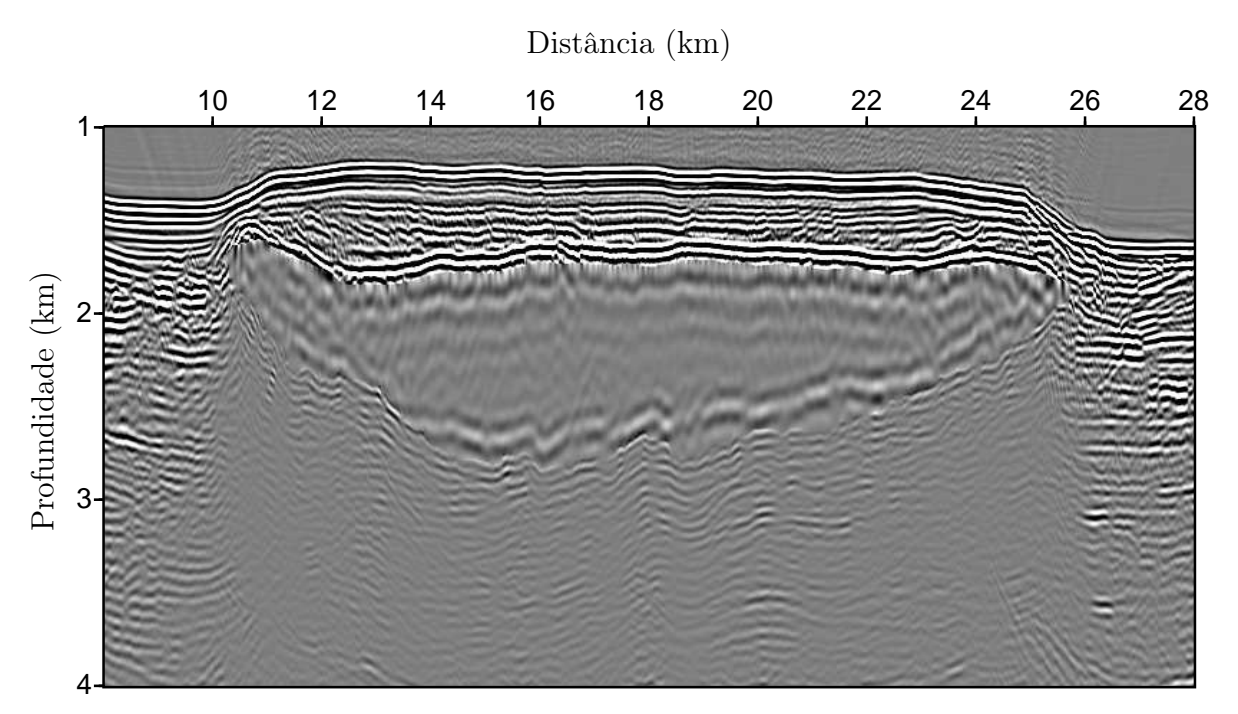

Figura 6.3: Imagem da Migração para dados pré-empilhado no domínio da frequência utilizando os dados do Golfo do México, apresentando um tempo de processamento de 9 hs e  $9 min, nw = 164 - f_{max} = 27 Hz.$ 

O resultado da migração no domínio do tempo é mostrado na Figura [6.2,](#page-110-1) bem como o resultado da migração no domínio da frequência Figura [6.3.](#page-111-0) Ambos os resultados imageiam bem a almofada de sal. Este resultado para o método proposto é bem significativo, uma vez que a complexidade de processar um dado real é bem maior quando comparado a um dado sintético, pois no dado real marinho temos a presença de ruídos coerentes devido a infraestrutura do próprio navio e da presença de outros, de ruídos aleatórios provenientes das ondas e do reboque dos cabos de aquisição dentre outros, ruídos estes, que não estão presente nos dados sintéticos. A assinatura da fonte sísmica utilizada é um outro fator que pode influenciar na qualidade da migração dos dados sísmicos, pois na modelagem utilizamos um pulso do tipo Ricker diferente do pulso da fonte sísmica, se a diferença entre o pulso utilizado na modelagem e o pulso gerado pela fonte sísmica for grande, o resultado da migração sofrerá alterações. Desta forma, o nosso resultado com dados reais quantifica o algoritmo proposto como um método adequado para o processamento de dados reais.

# 7

# Resultados - Inversão da Forma da Onda Completa (FWI)

O objetivo deste capítulo é mostrar que o método desenvolvido para migração no domínio da frequência pode ser utilizado para FWI, uma vez que o gradiente faz o mesmo papel do operador de migração, com a diferença de retro-propagar o resíduo em vez dos dados como na migração.

Para verificarmos o desempenho da FWI no domínio da frequência, foi implementada também uma FWI no domínio do tempo com algumas modificações do padrão para se tornar mais eficiente. A diferença básica das implementações da FWI nos dois domínios está no cálculo do gradiente.

Considerando um meio acústico e de densidade constante, a inversão pode ser feita invertendo-se a velocidade, a vagarosidade [\(dos Santos, 2013;](#page-131-0) [Bernal, 2016\)](#page-128-2), ou ainda a vagarosidade ao quadrado [\(Shabelansky, 2007;](#page-131-1) [Pan et al., 2017\)](#page-130-0). Desta forma, implementamos a FWI no domínio do tempo de acordo com o fluxograma mostrado na Figura [2.11,](#page-65-0) variando só o parâmetro de inversão para velocidade, vagarosidade e vagarosidade ao quadrado, com o objetivo de escolhermos o melhor parâmetro a ser invertido.

Para mensurar o resultado da FWI, observa-se o comportamento da função objetivo que deve ser decrescente, junto com o resultado da imagem final do parâmetro invertido e do erro NRMS (do inglês, Normalized Root Mean Square), que quantifica a inversão dado por:

$$
NRMS = \frac{\sqrt{\frac{\sum_{i}^{n}(\mathbf{m}^{i} - \mathbf{m}_{est}^{i})}{n}}}{max(\mathbf{m}) - min(\mathbf{m})},
$$
\n(7.1)

onde:  $\mathbf{m}$  é o modelo verdadeiro, n é o numero de parâmetros, e  $\mathbf{m}_{est}$  é o modelo estimado.

Para a inversão utilizamos o método multiescala, que a divide em bandas de frequência, suavizando a função objetivo e evitando o fenômeno conhecido como salto de ciclo (do inglês, cycle skipping), que faz com que o método conduza para um mínimo local, promovendo assim a convergência para um mínimo global. O modelo a ser invertido é o Marmousi, citado e explicado no início do capítulo 4. Os dados observados foram gerados através de 62 tiros, com espaçamento entre cada tiro de 150 m, a partir de uma fonte do tipo Ricker, com frequência de pico de 15  $Hz$ ,  $dt = 4ms$  e com 725 amostras no tempo. O modelo verdadeiro e o modelo inicial são mostrados na Figura [7.1.](#page-115-0)

Com o intuito de escolher o melhor parâmetro a ser invertido, analisamos o decaimento da função objetivo (Figura [7.2\)](#page-116-0) para os diferentes parâmetros, com três faixas de frequências:  $0 - 10 Hz$ , utilizando uma frequência de pico de  $f_{pico} = 5 Hz$  para filtragem dos dados e,  $0 - 20 Hz$ , com  $f_{pico} = 10 Hz$ ,  $0 - 30 Hz$ , com  $f_{pico} = 15 Hz$ .

As Figuras [7.2\(](#page-116-0)a), (b) e (c) mostram que para as bandas de frequências utilizadas o parâmetro de inversão vagarosidade ao quadrado (s<sup>2</sup>), apresenta uma redução da função objetivo mais acentuada, atingindo valores cada vez menores a cada iteração da função objetivo, apresentando assim um maior decrescimento.

A Tabela [7.1](#page-113-0) nos mostra que os resultados para a vagarosidade ao quadrado  $(s^2)$  apresentam os menores valores para o último valor da função objeto e para o erro NRMS, quando comparado com os demais parâmetros, velocidade e vagarosidade. O tempo gasto no processo não apresenta variação significativa em relação a variação dos parâmetros invertidos.

<span id="page-113-0"></span>Tabela 7.1: Desempenho dos códigos da FWI no domínio do tempo, para o modelo Marmousi, invertendo os parâmetros: velocidade (vel), vagarosidade (s) e vagarosidade ao quadrado (s 2 ), em três bandas de frequência, com 20 iterações em cada banda. Apresentando ainda o último valor da função objetivo, o erro NRMS e o tempo de processamento.

| Parâmetros        | Bandas de frequência $(f_{pico})$ ; ite-<br>rações | $E(\mathbf{m})$ | <b>NRMS</b><br>(0) | Tempo                |
|-------------------|----------------------------------------------------|-----------------|--------------------|----------------------|
| (vel)             | 5 Hz; 20 10 Hz; 20 15 Hz; 20                       | 26,00           | 9,03               | $5h04\,\mathrm{min}$ |
| $\left( s\right)$ | 5 Hz; 20 10 Hz; 20 15 Hz; 20                       | 7,92            | 6,07               | 5h13min              |
| $(s^2)$           | 5 Hz; 20 10 Hz; 20 15 Hz; 20                       | 5,03            | 5,32               | $5h04\,\mathrm{min}$ |

A Figura [7.3](#page-117-0) mostra os resultados das inversões para os três parâmetros utilizados. Ao comparamos o resultado mostrado na Figura [7.3\(](#page-117-0)a), produzida através da inversão da velocidade, com a Figura [7.3\(](#page-117-0)b), produzida pela inversão da vagarosidade, percebe-se que o resultado apresentado pela vagarosidade mostra as partes mais profundas do modelo com maior definição. Logo, ao compararmos o resultado da vagarosidade ao quadrado, Figura [7.3\(](#page-117-0)c), com o resultado da vagarosidade mostrado na Figura [7.3\(](#page-117-0)b), percebe-se um ruído nas áreas mais profundas no resultado da vagarosidade, ruído este que não aparece no resultado da vagarosidade ao quadrado. Desta forma, identificamos que o melhor resultado é o apresentado pela Figura [7.3\(](#page-117-0)c), produzido pela inversão da vagarosidade ao quadrado.

Portanto, devido às análises feitas em relação aos resultados apresentados nas Figuras [7.2,](#page-116-0) [7.3,](#page-117-0) e na Tabela [7.1](#page-113-0) o parâmetro escolhido para ser invertido foi a vagarosidade ao quadrado.

<span id="page-115-0"></span>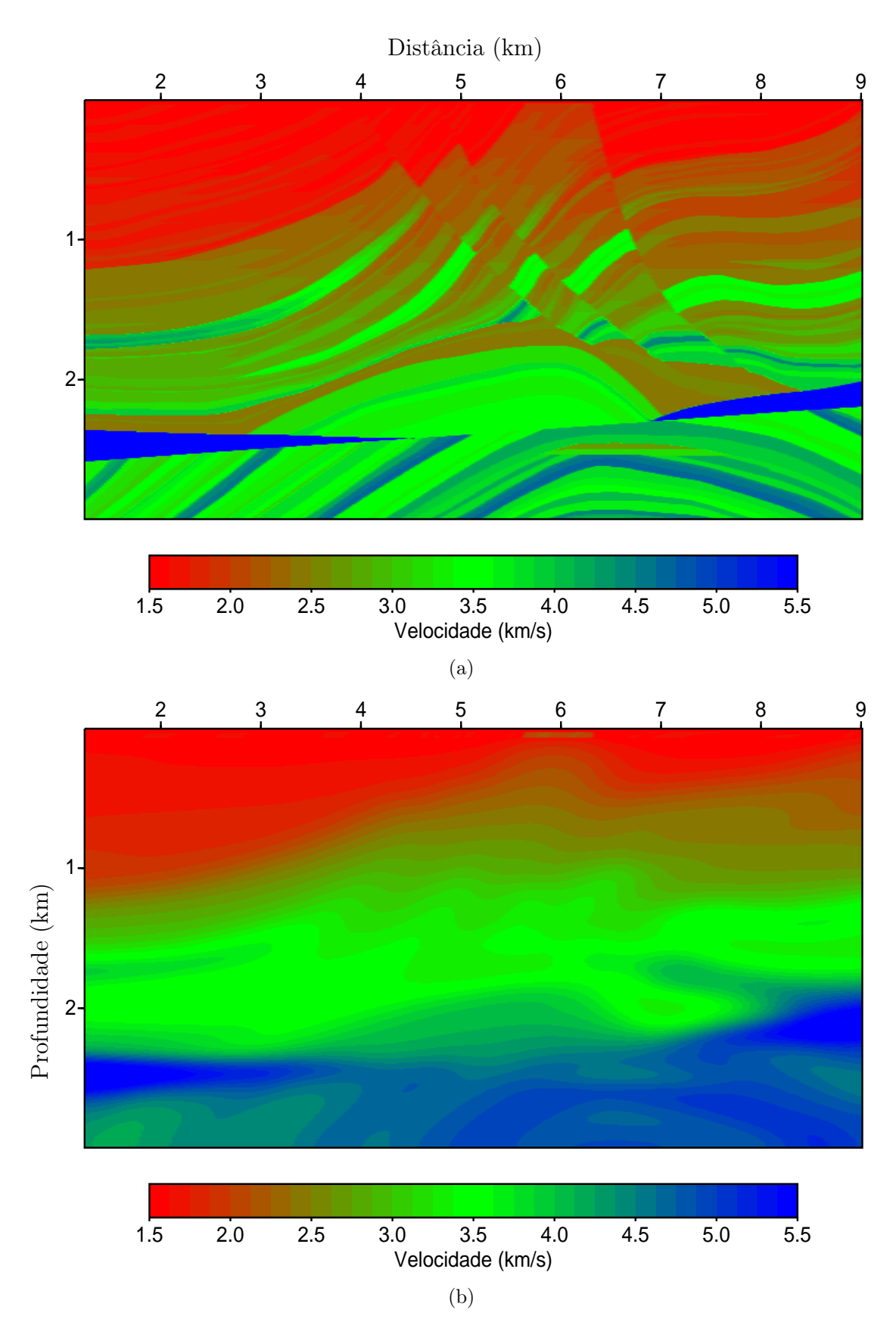

Figura 7.1: (a) Modelo de velocidade Marmousi, (b) Modelo inicial de velocidade do Marmousi, apresentando um erro NRMS 9, 83%.

<span id="page-116-0"></span>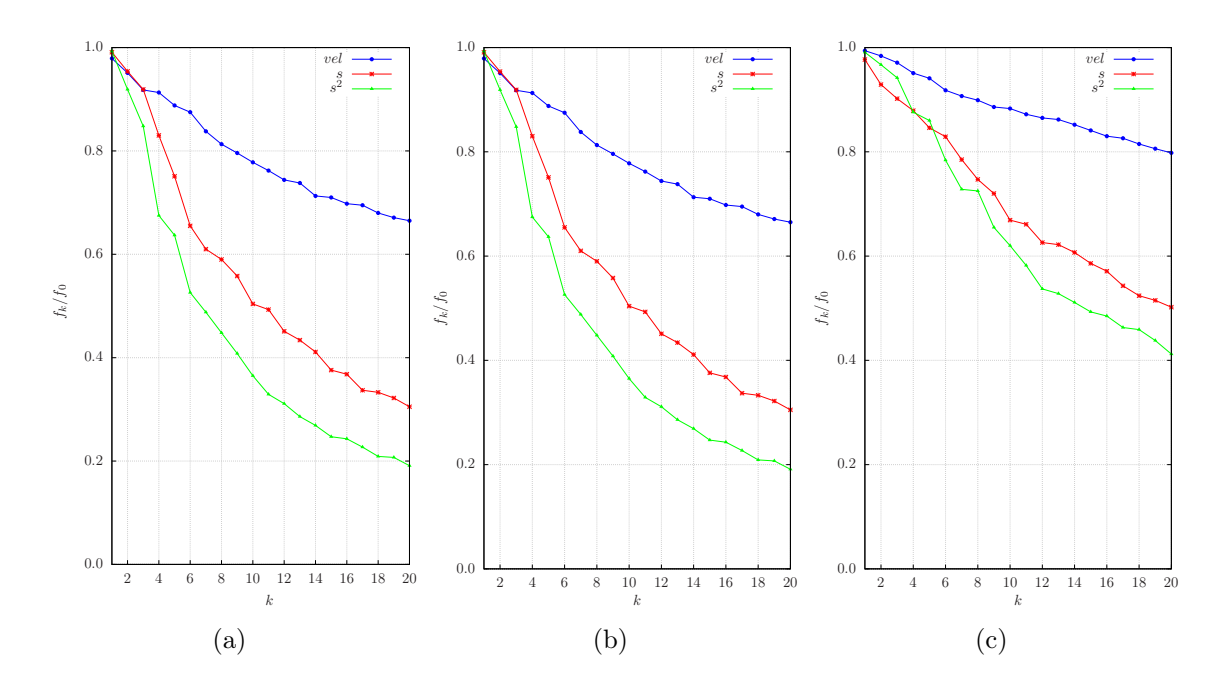

Figura 7.2: Decaimento da função objetivo para os parâmetros velocidade (vel), vagarosidade (s) e vagarosidade ao quadrado ( $s^2$ ) em função do número de iterações (k), com 20 iterações para cada banda de frequência. (a)  $f_{pico} = 5 Hz$ , (b)  $f_{pico} = 10 Hz$ , (c)  $f_{pico} = 15 Hz$ , para um dado original de  $f_{pico} = 15 Hz$ .

<span id="page-117-0"></span>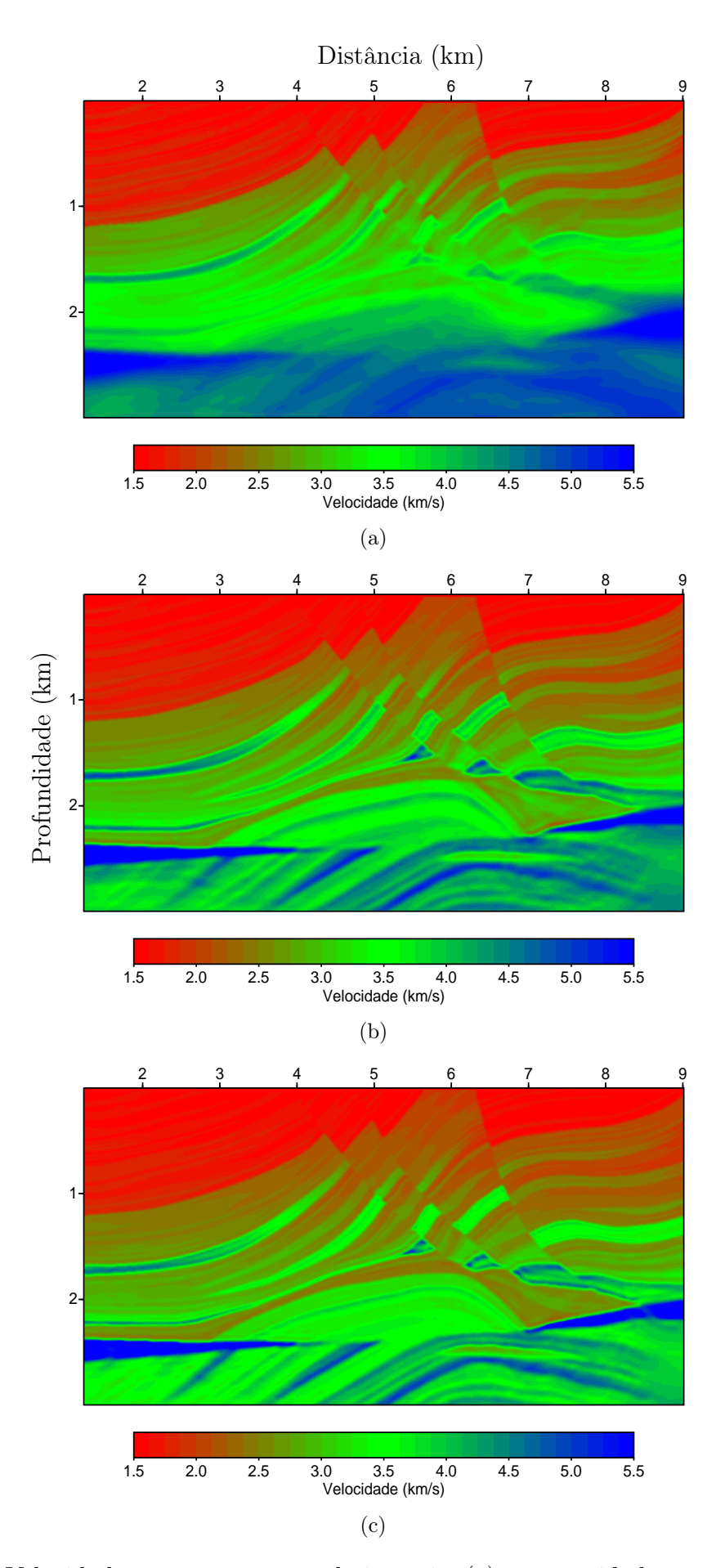

Figura 7.3: Velocidade como parâmetro de inversão (a); vagarosidade como parâmetro de inversão (b); vagarosidade ao quadrado como parâmetro de inversão (c).

#### 7.1 Modelo espalhador - Tempo x Frequência

Com o objetivo de testarmos a implementação da FWI no domínio da frequência uti-lizamos o modelo de velocidade mostrado na Figura [7.4,](#page-118-0) que apresenta um círculo ( $Vp =$ 1800  $m/s$ ), inserido em uma matriz de velocidade constante ( $Vp = 2000 m/s$ ), com uma camada na parte inferior do modelo  $(Vp = 2500 \, m/s)$ , proposto por [Mora \(1989\)](#page-130-1). O modelo é constituído por uma malha de 101 pontos na direção z e 201 pontos na direção x, com espaçamento de  $\Delta x = 10 m$ ,  $\Delta z = 10 m$ . Os dados observados são produzidos por 11 tiros, com espaçamento entre eles de  $200 \, m$ . O tempo total de registro é 1 segundo, com intervalo de amostragem de  $4 \, \text{ms}$ . O pulso usado é do tipo Ricker com frequência de pico  $15 \, \text{Hz}$ .

A Figura [7.4](#page-118-0) mostra o modelo de velocidade que foi utilizado para gerar os dados observados e o modelo de velocidade inicial utilizado para avaliar as implementações da FWI no tempo e na frequência. O objetivo é recuperar a variação de velocidade de forma circular no meio do modelo, uma vez que o imageamento da parte inferior do circulo apresenta uma certa complexidade devido a falta de iluminação.

<span id="page-118-0"></span>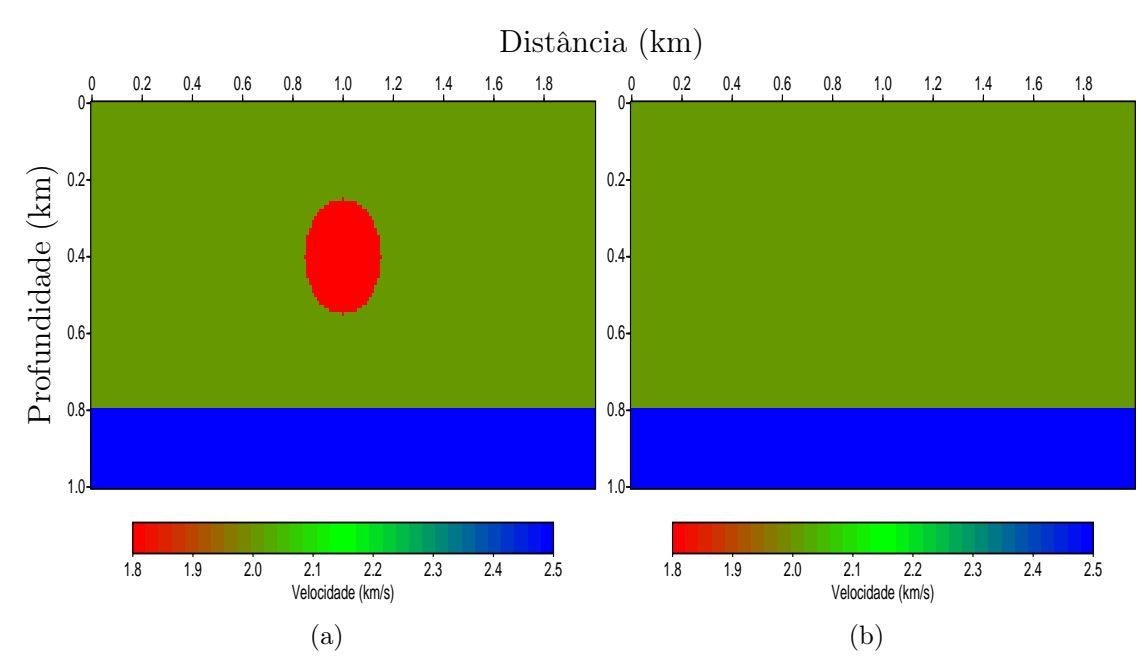

Figura 7.4: (a) Modelo de velocidade real, com a última camada homogênea  $Vp = 2000$  m/s, com um círculo  $V_p = 1800 \, m/s$ , dentro da matriz com  $V_p = 2000 \, m/s$ , proposto por [Mora](#page-130-1) [\(1989\)](#page-130-1), (b) Modelo de velocidade inicial, igual ao real sem o círculo, apresentando um erro NRMS de 5, 34 %.

A Figura [7.5](#page-119-0) nos mostra que os resultados da FWI nos domínios do tempo e da frequência conseguiram recuperar o modelo de velocidade com a imagem do círculo, bem como a sua parte inferior recuperada sem deformação, mostrando assim a capacidade de inversão do método. Ao analisarmos as duas imagens, percebemos que elas se apresentam muito

<span id="page-119-0"></span>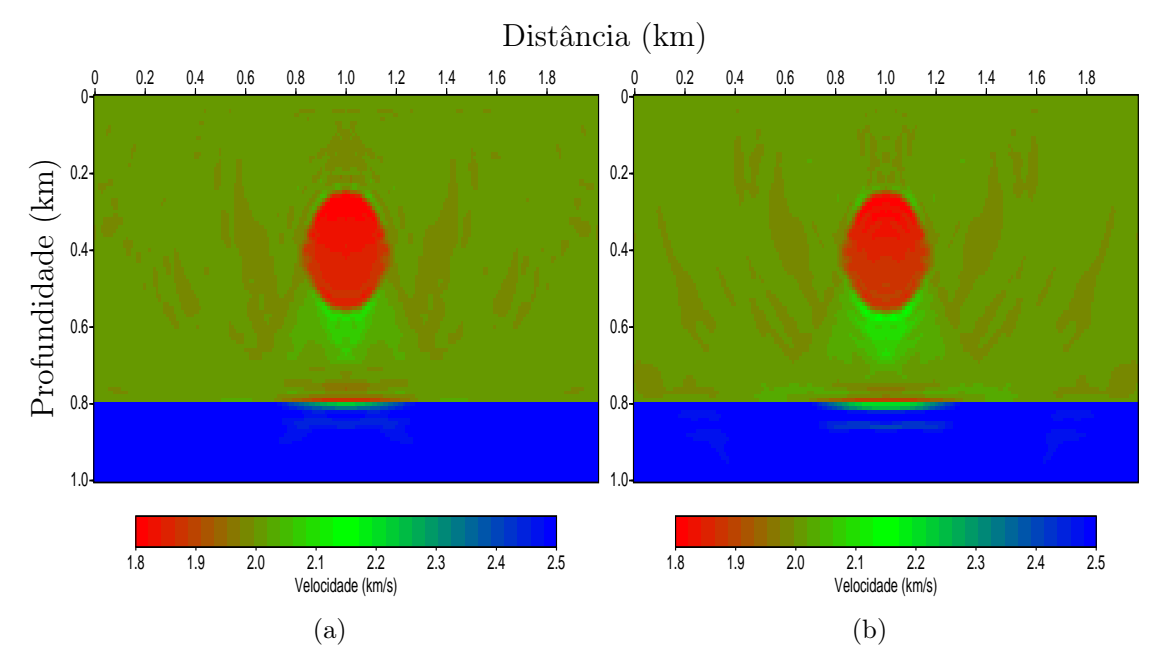

próximas.

Figura 7.5: Resultado da FWI para o domínio do tempo (a) e da frequência (b), para o modelo inicial apresentado na Figura [7.4\(](#page-118-0)b).

A Figura [7.6](#page-120-0) mostra o comportamento da função objetivo em função do número de iterações, para as implementações da FWI no domínio do tempo e da frequência, utilizando três bandas de frequência. A Figura [7.6\(](#page-120-0)a) apresenta o comportamento da função objetivo para a banda de frequência de  $0 - 10 Hz$ , com  $f_{pico} = 5 Hz$ , onde o decrescimento da função objetivo é quase igual para as duas implementações. A Figura [7.6\(](#page-120-0)b) apresenta o comportamento da função objetivo para a banda de frequência de  $0 - 20 Hz$ , com  $f_{pico}$  = 10Hz, onde o decrescimento da função objetivo da implementação na frequência é mais acentuado. Já na última banda de frequência  $0 - 30 Hz$ , com  $f_{pico} = 15 Hz$ , a Figura [7.6\(](#page-120-0)c) mostra uma alternância no menor valor da função objetivo a cada iteração, e após a 14<sup>a</sup> iteração a implementação no domínio do tempo apresenta um decrescimento mais acentuado.

A Tabela [7.2](#page-120-1) mostra o desempenho da FWI nos domínios do tempo e da frequência para o modelo apresentado na Figura [\(7.4\)](#page-118-0). A implementação do domínio do tempo apresenta valores menores para a última função objetivo e para o erro NRMS, entretanto as imagens dos modelos invertidos apresentados para implementação nos domínios do tempo e da frequência são muito próximos.

Ao avaliarmos os resultados de desempenho mostrados na Tabela [7.2,](#page-120-1) o comportamento da função objetivo Figura [7.8,](#page-124-0) e os resultados finais das inversões, Figura [7.5,](#page-119-0) podemos afirmar que os métodos apresentam ótimos resultados de inversão, que são equivalentes entre

<span id="page-120-0"></span>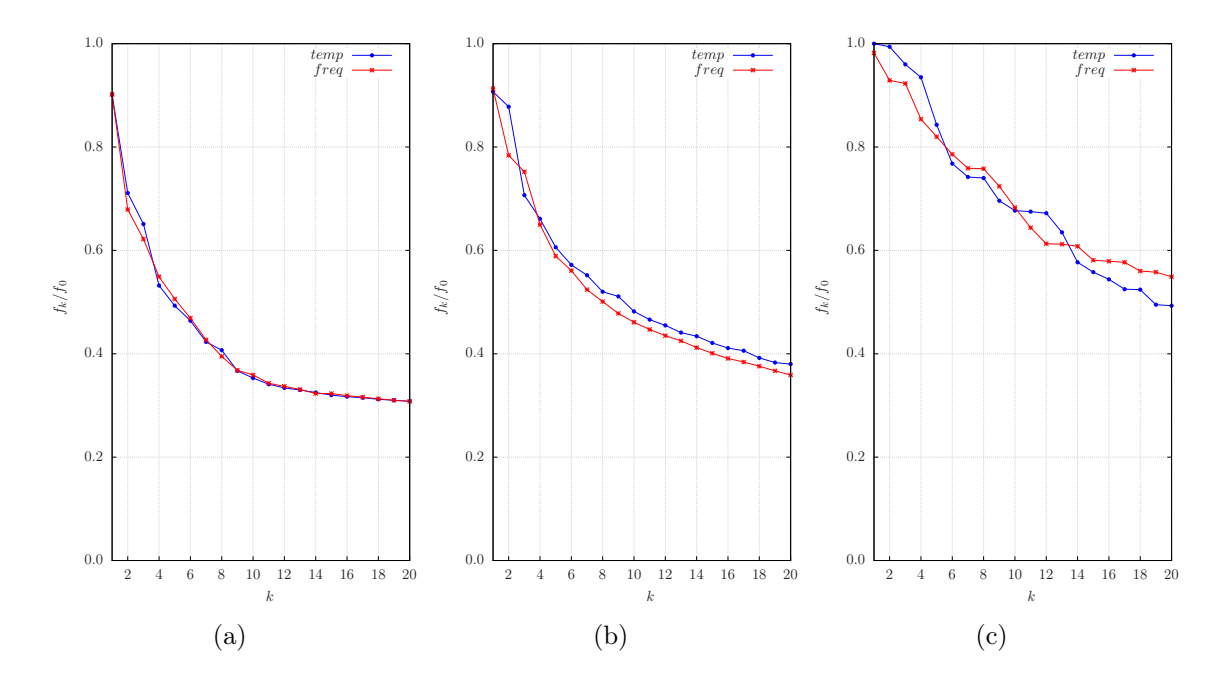

Figura 7.6: Decaimento da função objetivo para os domínios do tempo (temp) e da frequência (freq) em função do número de iterações  $(k)$ , com 20 iterações para cada banda de frequência. (a)  $f_{pico} = 5Hz$ , (b)  $f_{pico} = 10Hz$ , (c)  $f_{pico} = 15Hz$ , para um dado original de  $f_{pico} = 15Hz$ 

si e que a implementação no tempo se apresenta um pouco mais eficiente para o modelo de velocidade testado (Figura [7.4\)](#page-118-0).

Para verificar o desempenho das implementações de FWI proposta neste trabalho, iremos utilizar o modelo Marmousi, que é um modelo sintético mais próximo da realidade, apresentando uma maior complexidade estrutural, utilizado como modelo padrão para validar as implantações de FWI.

<span id="page-120-1"></span>Tabela 7.2: Desempenho dos códigos da FWI, para o modelo espalhador, no domínio do tempo e frequência, com três bandas de frequência, com um total de 60 iterações. São apresentados o último valor da função objetivo, o erro NRMS e o tempo de processamento.

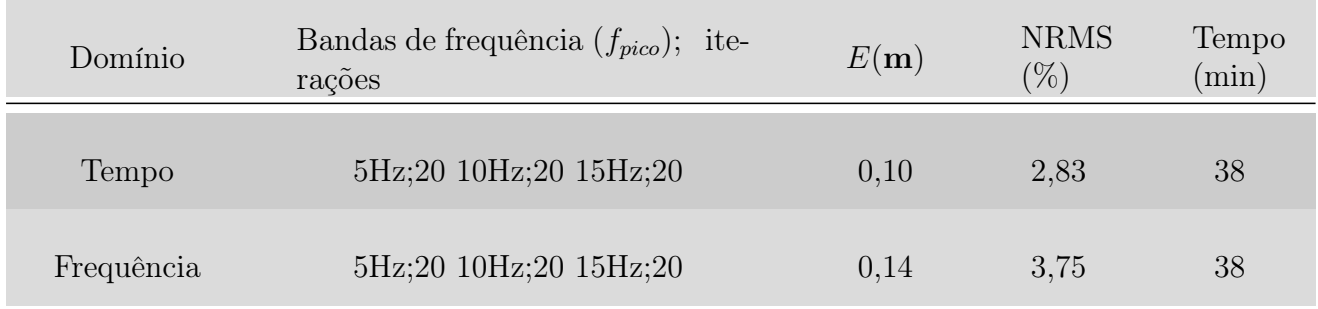

#### 7.2 Marmousi

Para compararmos os códigos de FWI implementados no domínio do tempo e da frequência, utilizamos 6 bandas definidas com as respectivas frequências de pico:  $2, 5 Hz$ ;  $5 Hz$ ; 7,  $5 Hz$ ;  $10 Hz$ ;  $12.5 Hz$ ;  $15 Hz$ , com as iterações distribuídas da seguinte forma: 5 iterações nas duas primeiras bandas, 10 iterações nas duas subsequentes e 15 iterações nas duas últimas bandas, totalizando 60 iterações. As iterações foram distribuídas dessa forma para favorecer a inversão, evitando assim que o método atinja um mínimo local.

Os resultados da inversão, nos domínios do tempo e da frequência para o modelo inicial do Marmousi (Figura [7.1\)](#page-115-0), são mostrados na Figura [7.7.](#page-122-0) Nota-se que ambos conseguem inverter o modelo delineando as diversas camadas geológicas, principalmente na parte inferior, invertendo a localização do reservatório. Os resultados no domínio do tempo, (Figura [7.1\(](#page-115-0)a)) e da frequência (Figura [7.1\(](#page-115-0)b)), são considerados equivalentes, pois não apresentam diferenças significativas entre suas imagens.

A Tabela [7.3](#page-121-0) mostra os valores da função objetivo na sua última iteração, o erro NRMS e o tempo de processamento das implementações no tempo e na frequência. A implementação da FWI no domínio da frequência apresenta um valor menor para a função objetivo, entretanto os valores do erro NRMS e o custo computacional são maiores.

<span id="page-121-0"></span>Tabela 7.3: Desempenho dos códidos da FWI, para o modelo Marmousi, no domínio do tempo e frequência, apresentando o último valor da função objetivo, o erro NRMS e o tempo de processamento.

| Domínio    | Bandas de frequência $(f_{pico})$ ; ite-<br>rações                                                | $E(\mathbf{m})$ | <b>NRMS</b><br>$(\% )$ | Tempo   |
|------------|---------------------------------------------------------------------------------------------------|-----------------|------------------------|---------|
| Tempo      | $5 \,\mathrm{Hz}$ ; 5<br>$7,5 \,\mathrm{Hz};10$<br>$2,5$ Hz; 5<br>10 Hz; 10 12,5 Hz; 15 15 Hz; 15 | 5,74            | 5,45                   | 8h19min |
| Frequência | $2,5$ Hz; 5<br>$5 \text{Hz}$ ; 5<br>$7,5 \,\mathrm{Hz}; 10$<br>10 Hz; 10 12,5 Hz; 15 15 Hz; 15    | 5,68            | 7,31                   | 9h25min |

A Figura [7.8](#page-124-0) apresenta o comportamento da função objetivo para os dois domínios implementados (tempo e frequência) para as seis bandas de frequência utilizadas. A Figura [7.8\(](#page-124-0)a) mostra o comportamento das funções objetivo para banda de frequência de 0 − 5 Hz, com  $f_{pico} = 2, 5 Hz$ , com 5 iterações, onde o algoritmo na frequência apresenta um decaimento mais acentuado, embora no final da banda apresenta o mesmo resultado da implementação no domínio do tempo. A Figura [7.8\(](#page-124-0)b) mostra o comportamento da função objetivo para banda de frequência de  $0-10 Hz$  com  $f_{pico} = 5 Hz$  e 5 iterações, no qual o algoritmo na frequência

<span id="page-122-0"></span>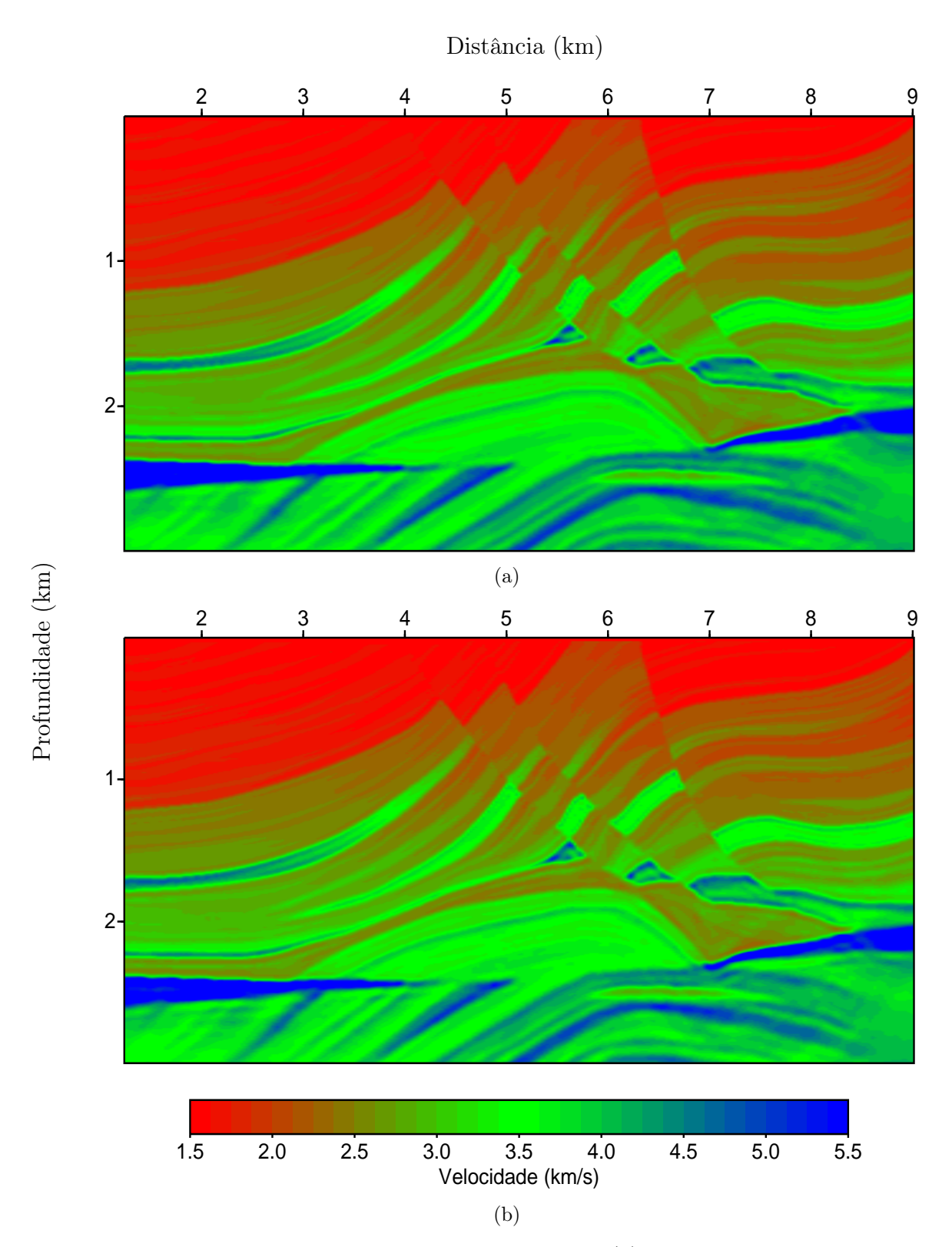

Figura 7.7: Resultado da FWI no domínio do tempo (a) e no domínio da frequência (b), para o modelo inicial Marmousi mostrado na Figura [7.1\(](#page-115-0)b).

apresenta um decrescimento maior da função objetivo. A Figura [7.8\(](#page-124-0)c) mostra o comportamento da função objetivo para banda de frequência de  $0 - 15 Hz$ , com  $f_{pico} = 7, 5 Hz$ , com 10 iterações, onde o algoritmo no domínio do tempo apresenta um decrescimento maior para a mesma banda, mas apresenta o mesmo resultado que a implementação no domínio da frequência no final da banda.

A Figura [7.8\(](#page-124-0)d) apresenta o comportamento da função objetivo para banda de frequência de 0 − 20  $Hz$ , com  $f_{pico} = 10 Hz$ , com 10 iterações, onde o código na frequência apresenta um decrescimento mais acentuado, embora na última iteração da banda de frequência a implementação no domínio do tempo apresentou um melhor resultado. A Figura [7.8\(](#page-124-0)e) tem o comportamento da função objetivo para banda de frequência de 0 − 25 Hz, com  $f_{pico} = 12, 5 Hz$ , para 15 iterações, onde a inversão na frequência apresenta um decrescimento maior da mesma. A Figura [7.8\(](#page-124-0)f) retrata o comportamento da função objetivo para banda de frequência de  $0-30 Hz$ , com  $f_{pico} = 15 Hz$ , para 15 iterações, onde o código na frequência apresenta um decrescimento da função objetivo maior.

Analisando a Tabela [7.3,](#page-121-0) podemos quantificar a redução do erro NRMS, na implementação no domínio do tempo que faz o erro cair de 9, 83% para 5, 45%, reduzindo o erro em aproximadamente 45% em 60 iterações.

<span id="page-124-0"></span>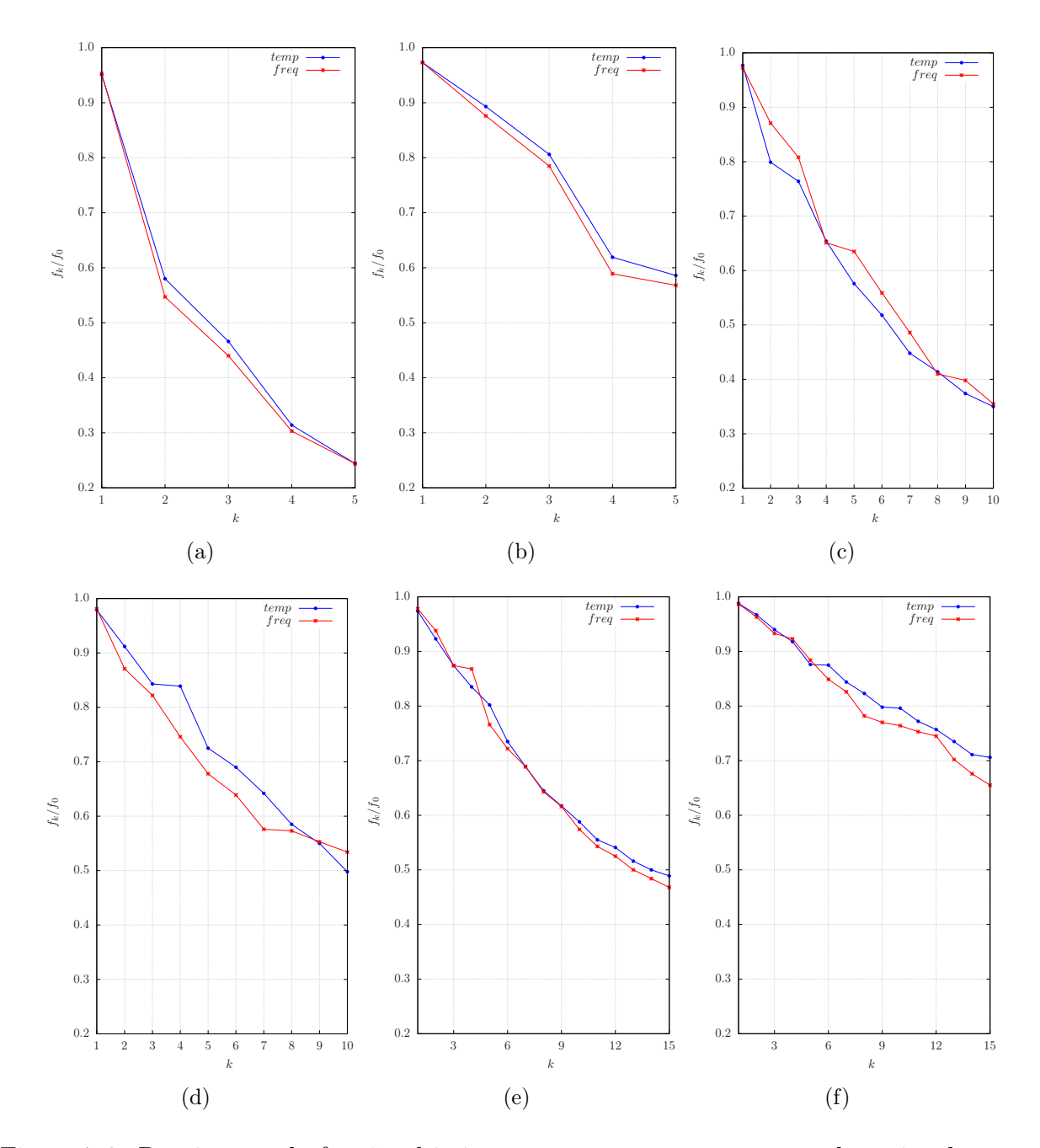

Figura 7.8: Decaimento da função objetivo para os parâmetros para os domínios do tempo (temp) e da frequência (freq) divididas em 6 bandas de frequência (a)  $f_{pico} = 2,5 Hz, 5$ iterações; (b)  $f_{pico} = 5 Hz$ , 5 iterações; (c) $f_{pico} = 7, 5 Hz$ , 10 iterações; (d) $f_{pico} = 10 Hz$ , 10 iterações; (e) $f_{pico} = 12, 5 Hz, 15 iterações; (f) f_{pico} = 15 Hz, 15 iterações.$ 

# 8

## Conclusão

A migração no domínio da frequência através do REM permite que a migração dos dados sísmicos seja feita em uma banda de frequência específica. Na sua implementação, não é necessário que o campo de onda da fonte e dos receptores fiquem armazenados, necessitando assim de uma memória menor, consequentemente uma redução no custo computacional quando comparada a RTM convencional.

A qualidade das seções pós-empilhamento migradas no domínio da frequência se apresentam equivalentes as seções migradas pela RTM. Quando comparadas a outros métodos como Kirchhoff, se mostra superior em relação a qualidade, o que certifica de forma sólida a sua fundamentação teórica, e a sua implementação computacional.

Através do desenvolvimento da fundamentação teórica, foi observada a possibilidade da construção das tabelas de tempo de trânsito através do método REM não recursivo. A sua implementação possibilitou a construção de resultados significativos e superiores em relação a qualidade das imagens das seções migradas pelo método Kirchhoff, com os tempos de chegada calculados a partir do traçamento de raios, tornando possível um melhor imageamento de dados na presença de corpos salinos.

Propusemos um procedimento alternativo para realizar a migração pré-empilhamento de dados sísmicos no domínio da frequência, usando a solução REM para extrapolar os campos de onda, o que nos proporcionou bons resultados, porque o REM combinado com o método de Fourier permitiu obtermos resultados precisos da modelagem, livres de ruídos numéricos e dispersão.

No método proposto, durante a extrapolação dos campos de onda da fonte e dos receptores são transformados para o domínio da frequência através da transformada de Fourier discreta que é implementada de forma eficiente.

A extrapolação desses campos é realizada em um único loop no tempo o que permite que o campo de onda da fonte não precise ser gravado e acessado em disco, tornando o método mais "leve"computacionalmente. Desta forma, a imagem migrada dos dados sísmicos é obtida simplesmente através da multiplicação dos campos extrapolados no domínio da frequência.

Concluímos que o procedimento alternativo de migração baseado na conversão do domínio tempo-para-frequência, utilizando o REM combinado com o método de Fourier, foi aplicada neste trabalho produzindo resultados precisos e de boa qualidade, especialmente para geologias complexas, como mostrado nos resultados numéricos, que contempla os dados reais do Golfo do México, sendo mais eficiente do ponto de vista computacional, quando comparado aos métodos convencionais. Para que a eficiência do método proposto fique evidenciada seria necessária a implementação dos algoritmos utilizados e a devida avaliação dos seus desempenhos para dados sísmicos 3 D.

Conclui-se que o método proposto pode ser utilizado para a construção das funções de Green de forma otimizada, onde não é necessário fazer o cálculo da função de Green da fonte com cada receptor de forma separada como é o padrão, podendo ser calculado a função de Green da fonte com todos os receptores de uma só vez, tornando a sua aplicação ampla para as diversas formas de cálculos de operadores de migração no domínio da frequência.

Desta forma, outros métodos de migração podem ser implementados de forma mais eficiente, através da otimização no cálculo das funções de Green, bem como a FWI que foi implementada com sucesso através da utilização do método de migração no domínio da frequência proposto, no cálculo do gradiente, embora os resultados ainda devam ser melhorados para tornarem-se relevantes para comunidade científica.

### Agradecimentos

A Deus Pai, Filho e Espírito Santo, pelo seu amor incondicional e ação constante na minha vida, permitindo e tornando tudo possível.

Ao professor Paulo Lobo, que me apresentou a possibilidade do Doutorado em Geofísica, incentivou-me e como meu gestor na Universidade na qual trabalho, tornou possível minha participação no programa.

Ao meu orientador Reynam da Cruz Pestana pelos longos anos de orientação onde sempre esteve disponível e pelo seu comprometimento com a qualidade do nosso trabalho.

Aos meu pais João Zelito e Eliana, pelo apoio de todas as naturezas dispendidas durante o desenvolvimento deste trabalho, em especial a minha mãe que acompanhou cada obstáculo vencido.

A todos os alunos do programa de Pós-graduação em Geofísica pela convivência neste período, em especial a Adriano dos Santos e Daniel Revelo que contribuíram no desenvolvimento do meu trabalho.

Aos componentes da Banca Examinadora que atenderam ao convite, e doaram parte seu tempo para avaliar e agregar mais valor ao trabalho desenvolvido.

A todos os brasileiros que trabalham com afinco para a construção de um país melhor, que tornaram possível a minha formação em uma Universidade pública, gratuita e de excelência.

#### Agradecimento especial

A minha amada esposa, Fabiana Klueger Andrade, pelo companheirismo, compreensão e amor despendido durante esta caminhada.

### Referências Bibliográficas

- Aki, K. e Richards, P. G. (1980) Quantitative Seismology: Theory and Methods, W. H. Freeman and Co., San Francisco.
- <span id="page-128-0"></span>Andrade, P. N.; Pestana, R. C. e Dos Santos, A. W. G. (2015) Kirchhoff depth migration using maximum amplitude traveltimes computed by the chebyshev polynomial recursion, 14th International Congress of the Brazilian Geophysical Society and EXPOGEF, Expanded Abstracts, pp. 1109–1113.
- Araújo, E. S. (2009) Análise dos Métodos de Diferenças Finitas e Expansão Rápida na Migração Reversa no Tempo, Dissertação de Mestrado, Universidade Federal da Bahia, Salvador, Brasil.
- Audebert, F.; Nichols, D.; Rekdal, T.; Biondi, B.; Lumley, D. E. e Urdaneta, H. (1997) Imaging complex geologic structure with single-arrival Kirchhoff prestack depth migration, Geophysics, 62(5):1533–1543.
- Baysal, E.; Kosloff, D. D. e Sherwood, J. W. C. (1983) Reverse time migration, Geophysics, 48(11):1514–1524.
- <span id="page-128-2"></span>Bernal, L. G. (2016) Abordagem Multiescala na Inversão da Forma de Onda Completa: Formulação no domínio dos dados e no domínio do gradiente, Dissertação de Mestrado, Universidade Federal da Bahia, Salvador, Brasil.
- Bevc, D. (1995) Imaging Under Rugged Topography and Complex Velocity Structure, Ph. D. Thesis, Stanford University.
- Brossier, R. e Virieux, J. (2011) Lecture notes on full waveform inversion, SEISCOPE Consortium, Grenoble, France.
- Carcione, J. M.; Kosloff, D. B. A. e Seriani, G. (1992) A spectral scheme for wave propagation simulation in 3-D elastic-anisotropic media, Geophysics, 57:1258–1269.
- <span id="page-128-1"></span>Chowdhury, A.; Borton, L. e Nopec, T. (2007) Salt geology and new plays in deep-water gulf of mexico, In: 2007 AAPG Annual Convention and Exhibition.
- <span id="page-129-2"></span>Chu, C. e Stoffa, P. (2012) Efficient 3D frequency response modeling with spectral accuracy by the rapid expansion method, Geophysics, 77(4):T117–T123.
- Claerbout, J. F. (1971) Toward a unified theory of reflector mapping, Geophysics, 36(3):467– 481.
- Dai, W.; Fowler, P. e Schuster, G. T. (2012) Multi-source least-squares reverse time migration, Geophysical Prospecting, 60(4):681–695.
- Furse, C. M. (2000) Faster then fourier: Ultra-efficient time-to-frequency domain conversion for FDTD simulation, IEEE Antennas and Propagation Magazine, 42:24–34.
- Hammad, H. I. (2010) Waveform inversion for areas with complex near surface, Msc. Thesis, University of Calgary, Calgary, Alberta.
- Hemon, C. (1978) Equations d'onde et modeles, Geophysics Prospecting, 26:790–821.
- Jiang, S.; Yang, L.; Alsoliby, S. e Zhou, G. (2007) Pcg solver and its computational complexity for implicit control-volume finite-element method of RTM mold filling simulation, Composites Science and Technology, 67(15):3316–3322.
- Kosloff, D. e Kessler, D. (1990) Seismic numerical modeling, Elsevier Science Publishers.
- <span id="page-129-1"></span>Kosloff, D.; Filho, A. Q.; Tessmer, E. e Behle, A. (1989) Numerical solution of thr acoustic and elastic wave equation by a new rapid expansion method, Geophysical Prospecting, 37(4):383–384.
- <span id="page-129-0"></span>Kosloff, D. D. e Baysal, E. (1982) Forward modeling by a fourier method, Geophysics, 47(10):1402–1412.
- Li, Y. e Chauris, H. (2017) An alternative true-amplitude common-shot reverse time migration, In: 79th EAGE Conference and Exhibition 2017.
- Liang, H. e Zhang, H. (2017) Wavelet domain RTM image and surface offset gather enhancement using inversion-based imaging condition, In: SEG Technical Program Expanded Abstracts 2017, pp. 4635–4639, Society of Exploration Geophysicists.
- Lines, L. R.; Slawinski, R. e Bording, R. P. (1999) A recipe for stability of finite-difference wave-equation computations, Geophysics, 64(3):967–969.
- Loewenthal, D. e Mufti, R. I. (1983) Reversed time migration in spatial frequency domain, Geophysics, 48:627–635.
- Maaref, N.; Millot, P.; Ferrières, X.; Pichot, C. e Picon, O. (2008) Electromagnetic imaging method based on time reversal processing applied to through-the-wall target localization, Progress In Electromagnetics Research M, 1:59–67.
- McMechan, G. A. (1983) Migration by extrapolation of time-dependent boundary values, Geophysics Prospecting, 31:413–420.
- Métivier, L. e Brossier, R. (2016) The seiscope optimization toolbox: A large-scale nonlinear optimization library based on reverse communication, Geophysics.
- <span id="page-130-1"></span>Mora, P. (1989) Inversion= migration+ tomography, Geophysics,  $54(12):1575-1586$ .
- Nemeth, T.; Wu, C. e Schuster, G. T. (1999) Least-squares migration of incomplete reflection data, Geophysics, 64(1):208–221.
- Nihei, K. T. e Li, X. (2007) Frequency response modelling of seismic wave using finite difference time domain whit phase sensitive detection (TD-PSD), Geophysical Journal International, 169(3):1069–1078.
- Nocedal, J. (1980) Updating quasi-newton matrices with limited storage, Mathematics of computation, 35(151):773–782.
- Oliveira, A. E. L. (2014) Migração Reversa no Tempo (RTM) com Compensação de Iluminação no Domínio de Ondas Planas e por Mínimos Quadrados (LSM) no Domínio do Tiro, Dissertação de mestrado, Universidade Federal da Bahia, Salvador, Brasil.
- Operto, S.; Virieux, J.; Amestoy, P.; L'Excellent, J.-Y.; Giraud, L. e Ali, H. B. H. (2007) 3D finite-difference frequency-domain modeling of visco-acoustic wave propagation using a massively parallel direct solver: A feasibility study, Geophysics, 72(5):SM195–SM211.
- Pan, J. (2006) A migration approach based on summation of individual trace contributions and wavefield extrapolation, pp. 2421–2425.
- <span id="page-130-3"></span>Pan, W.; Innanen, K. A.; Margrave, G. F. e Cao, D. (2015) Efficient pseudo-Gauss-Newton full-waveform inversion in the  $\tau$ -p domain, Geophysics, 80(5):R225–R14.
- <span id="page-130-0"></span>Pan, W.; Innanen, K. A. e Liao, W. (2017) Accelerating hessian-free Gauss-Newton fullwaveform inversion via l-BFGS preconditioned conjugate-gradient algorithm, Geophysics.
- Pestana, R. e Stoffa, P. (2009) Rapid expansion method (REM) for time stepping reverse time migration (RTM), 79th Annual Inter. Meeting, SEG, Expanded Abstracts, pp. 2819–2823.
- <span id="page-130-2"></span>Pestana, R. e Stoffa, P. (2010) Time evolution of the wave equation using rapid expansion method, Geophysics, 75(4):T121–T131.
- Pica, A.; Diet, J. e Tarantola, A. (1990) Nonlinear inversion of seismic reflection data in a laterally invariant medium, Geophysics, 55(3):284–292.
- Qin, B.; Allemand, T. e Lambaré, G. (2015) Full waveform inversion using preserved amplitude reverse time migration, In: SEG Technical Program Expanded Abstracts 2015, pp. 1252–1257, Society of Exploration Geophysicists.
- Ren, H.; Wang, H. e Chen, S. (2013) Least-squares reverse time migration in frequency domain using the adjoint-state method, Journal of Geophysics and Engineering, 10(3):035002.
- <span id="page-131-0"></span>dos Santos, A. W. G. (2013) Inversão de Forma de Onda aplicada à análise de velocidades sísmicas utilizando uma abordagem multiescala, Dissertação de Mestrado, Universidade Federal da Bahia, Salvador, Brasil.
- <span id="page-131-1"></span>Shabelansky, A. H. (2007) Full wave inversion, Msc. Thesis, Tel-Aviv University Israel.
- <span id="page-131-3"></span>Shin, C.; Yoon, K.; Marfurt, K. J.; Park, K.; Yang, D.; Lim, H. Y.; Chung, S. e Shin, S. (2001) Efficient calculation of a partial-derivative wavefield using reciprocity for seismic imaging and inversion, Geophysics, 66(6):1856–1863.
- Sirgue, L.; Etgen, J. e Albertin, U. (2008) 3D frequency domain waveform inversion using time domain finite difference methods, In: 70th EAGE Conference and Exhibition incorporating SPE EUROPEC 2008.
- Song, J. (2001) The optimized expression of a high dimensional function/mainfold in a lower dimensional space, Chinese Bulletin, 46:977–984.
- Soubaras, R. e Zhang, Y. (2008) Two-step explicit marching method for reverse time migration, 78th Annual Inter. Meeting, SEG, Expanded Abstracts, pp. 2272–2276.
- Tal-Ezer, H.; Kosloff, D. e Koren, Z. (1987) An accurate scheme for seismic forward modelling, Geophysical Prospecting, 35(5):479–490.
- Tal-Ezer, H. (1986) Spectral methods in time for hyperbolic problems, SIAM Journal on Numerical Analysis, 23(1):11–26.
- <span id="page-131-2"></span>Tarantola, A. (1984) Inversion of seismic reflection data in the acoustic approximation, Geophysics, 49(8):1259–1266.
- Tessmer, E. (2011) Using the rapid expansion method for accurate time-stepping in modeling and reverse-time migration, Geophysics, 76:S177–S185.
- Whitmore, D. W. (1983) Iterative depth migration by backward time propagation, 53rd Annual Inter. Meeting, SEG, Expanded Abstracts, pp. 382–385.
- Zhang, Y. e Zhang, G. (2009) One-step extrapolation method for reverse time migration, Geophysics, 74(4):A29–A33.

# Apêndice  $\text{Operator } -\textbf{L}^2$

O operador −L 2 é definido a partir da equação da onda acústica, a qual é governada através da seguinte equação diferencial:

$$
\frac{\partial^2 \mathbf{P}}{\partial t^2} = c^2 \nabla^2 \mathbf{P} \,, \tag{A.1}
$$

onde  $\mathbf{P} = \mathbf{P}(t, x, z)$  é o campo de pressão, que é função do tempo t e do espaço  $(x, z)$  e  $c = c(x, z)$  que é a velocidade de propagação da onda.

Logo o operador  $-\mathbf{L}^2$ , é dado por:

$$
-\mathbf{L}^2 = c^2 \nabla^2 = c^2 \left( \frac{\partial^2}{\partial x^2} + \frac{\partial^2}{\partial z^2} \right) . \tag{A.2}
$$

A definição do operador −L 2 como um operador linear espacial, foi apresentada em diversos trabalhos ao longo do tempo, com a mesma forma por: [Kosloff e Baysal \(1982\)](#page-129-0), [Kosloff et al. \(1989\)](#page-129-1), [Pestana e Stoffa \(2010\)](#page-130-2) e [Chu e Stoffa \(2012\)](#page-129-2).

No decorrer do desenvolvimento matemático do nosso trabalho aparece o termo  $1/L$ , é importante ressaltar que ele não é calculado, pois após algumas manipulações algébricas este termo é cancelado e o único termo que é realmente calculado é o termo  $-\mathbf{L}^2$ .

Um outro artifício matemático utilizado, é calcular as funções trigonométricas onde o argumento é um operador A, através de exponenciais representadas por séries.

$$
e^{A} = 1 + \frac{A^{1}}{1!} + \frac{A^{2}}{2!} + \dots
$$

Outro ponto que pode causar um certo desconforto é o termo cos( $L\Delta t$ ), pois temos uma função onde o argumento é um operador. Este termo não é calculado de forma explicita, ou

seja, o cosseno é expandido em termos da série de Taylor. Assim, o cálculo do operador −L 2 é feito, aplicando-o sobre uma matriz, que representa o campo de pressão.

Outra forma é expressar o cos( $L\Delta t$ ) através da fórmula de Euler, utilizando função de exponenciais, da seguinte forma:

$$
\cos(\mathbf{L}\Delta t) = \frac{e^{i\mathbf{L}\Delta t} - e^{-i\mathbf{L}\Delta t}}{2} \,. \tag{1.3}
$$

No nosso trabalho utilizamos os polinômios modificados de Chebyshev para expandir a função exponencial e expressar a função cosseno, que aparece na solução analítica da equação da onda, pois quando comparado com a função cosseno representada por série de Taylor apresenta uma maior convergência. Para a forma exponencial  $e^z$  temos que:

$$
e^{z} \approx \sum_{k=0}^{\infty} C_{k} J_{k} (tR) Q_{k} \left(\frac{z}{tR}\right) , \qquad (1.4)
$$

onde  $|z| < tR$ , e os coeficientes  $C_0 = 1$  e  $C_k = 2$  para  $k \neq 0$ .  $J_k$  representa a função Bessel de ordem  $k \in Q_k(\omega)$  são polinômios modificados de Chebyshev expresssos a seguir:

$$
Q_0(\omega) = 1,
$$
  
\n
$$
Q_1(\omega) = \omega,
$$
  
\n
$$
Q_2(\omega) = 2\omega^2 + 1,
$$
  
\n
$$
Q_3(\omega) = 4\omega^3 + 3\omega,
$$

onde

$$
Q_{k+1}(\omega) = 2\omega Q_k(\omega) + Q_{k-1}(\omega),\tag{1.5}
$$

é a relação de recorrência para os polinômios modificados de Chebyshev.

Quando substituimos as exponenciais calculadas através dos polinômios modificados de Chebyshev, na função cosseno, observamos que os termos ímpares se cancelam e que os termos pares se somam. Desta forma, para o cálculo da função cosseno precissamos apenas do cômputo do operador  $-\mathbf{L}^2$ .

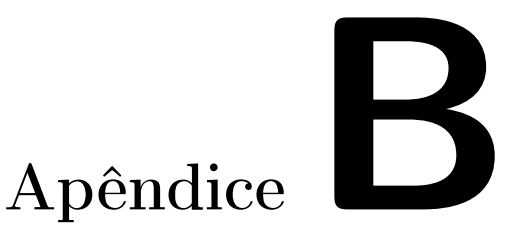

# Método Adjunto

#### B.1 Domínio do Tempo

A equação da onda acústica no domínio do tempo pode ser ecrita como:

<span id="page-134-1"></span>
$$
\mathbf{A}\,\mathbf{p} = \mathbf{f}\,,\tag{B.1}
$$

onde  $\mathbf{p} = \mathbf{p}(\mathbf{x}, t)$ , é o campo de pressão de onda e  $\mathbf{f} = \mathbf{f}(\mathbf{x}, t)$  é a fonte, e o operador propagador da onda é dado por:

$$
\mathbf{A} = \frac{1}{v^2} \frac{\partial}{\partial t} - \nabla^2 \,. \tag{B.2}
$$

A função objetivo é dada pela norma ${\mathcal L}_2$  do resíduo sendo:

<span id="page-134-0"></span>
$$
\mathbf{J}(v) = \frac{1}{2} \parallel \mathbf{C} \mathbf{p} - \mathbf{g} \parallel_{L_2} = \frac{1}{2} < \mathbf{C} \mathbf{p} - \mathbf{g}, \mathbf{C} \mathbf{p} - \mathbf{g} > , \tag{B.3}
$$

onde g é o dado observado e C o operador de restrição que grava os dados na mesma posição dos dados observados e  $\lt, \gt$ , representa o produto interno.

O objetivo é minimizar a função objetivo [\(B.3\)](#page-134-0), em relação ao parâmetro do modelo (v), portanto:

<span id="page-134-3"></span>
$$
\frac{\partial \mathbf{J}}{\partial v} = \langle \mathbf{C} \, \mathbf{p} - \mathbf{g}, \mathbf{C} \, \frac{\partial \mathbf{p}}{\partial v} \rangle \tag{B.4}
$$

Para substituirmos o termo  $\frac{\partial \mathbf{p}}{\partial v}$  vamos derivar a equação [\(B.1\)](#page-134-1) em função do parâmetro  $v.$  Logo:

$$
\frac{\partial \mathbf{A}}{\partial v} \mathbf{p} + \mathbf{A} \frac{\partial \mathbf{p}}{\partial v} = 0 , \qquad (B.5)
$$

e portanto;

<span id="page-134-2"></span>
$$
\frac{\partial \mathbf{p}}{\partial v} = -\mathbf{A}^{-1} \frac{\partial \mathbf{A}}{\partial v} \mathbf{p} . \tag{B.6}
$$

Logo, substituindo a equação [\(B.6\)](#page-134-2) na expressão [\(B.4\)](#page-134-3), temos:

$$
\frac{\partial \mathbf{J}}{\partial v} = \langle \mathbf{C} \mathbf{p} - \mathbf{g}, -\mathbf{C} \mathbf{A}^{-1} \frac{\partial \mathbf{A}}{\partial v} \mathbf{p} \rangle
$$
  
=  $\langle \mathbf{C}^t (\mathbf{C} \mathbf{p} - \mathbf{g}), -\mathbf{A}^{-1} \frac{\partial \mathbf{A}}{\partial v} \mathbf{p} \rangle$   
=  $-\langle (\mathbf{A}^{-1})^t \mathbf{C}^t (\mathbf{C} \mathbf{p} - \mathbf{g}), \frac{\partial \mathbf{A}}{\partial v} \mathbf{p} \rangle,$  (B.7)

derivando a matriz  $A$  em função de  $v$  temos:

<span id="page-135-0"></span>
$$
\frac{\partial \mathbf{A}}{\partial v} = -\frac{2}{v^3} \frac{\partial^2}{\partial t^2} . \tag{B.8}
$$

Substituindo a equação [\(B.8\)](#page-135-0) na equação [\(B.23\)](#page-136-0), resulta em:

$$
\frac{\partial \mathbf{J}}{\partial v} = - \langle \mathbf{A}^{-1} \mathbf{C}^t (\mathbf{C} \mathbf{p} - \mathbf{g}), -\frac{2}{v^3} \frac{\partial^2 \mathbf{p}}{\partial t^2} \mathbf{p} \rangle, \tag{B.9}
$$

tomando a variável de estado adjunta como:

$$
\lambda = \mathbf{A}^{-1} \mathbf{C}^t (\mathbf{C} \mathbf{p} - \mathbf{g}) \,. \tag{B.10}
$$

Desta forma:

<span id="page-135-1"></span>
$$
\mathbf{A}\lambda = \mathbf{C}^t(\mathbf{C}\,\mathbf{p} - \mathbf{g})\,,\tag{B.11}
$$

onde p pode ser obtido através da equação [\(B.1\)](#page-134-1), e a variável de estado adjunta  $\lambda$  pela solução da equação adjunta [\(B.11\)](#page-135-1), que corresponde ao campo de onda calculado através da solução do problema de migração reversa no tempo, tendo como termo fonte o resíduo. Na equação [\(B.11\)](#page-135-1), podemos identificar o termo  $\mathbf{C}^t(\mathbf{C}\, \mathbf{p} - \mathbf{g})$  como sendo o resíduo e  $\mathbf{C}^t$ , responsável para que o resíduo seja injetado do  $t_{max}$  até o  $t_0$ .

A derivada da função objetivo em relação ao parâmetro do modelo, portanto, pode ser escrita como:

$$
\frac{\partial \mathbf{J}}{\partial v} = - \langle \lambda, -\frac{2}{v^3} \frac{\partial^2 \mathbf{p}}{\partial t^2} \rangle \tag{B.12}
$$

Desta forma, a equação acima pode ser reescrita como [B.13,](#page-135-2) que equivale ao gradiente da função objetivo calculado por [Tarantola \(1984\)](#page-131-2), através do método adjunto no domínio do tempo dado pela relação:

<span id="page-135-2"></span>
$$
\frac{\partial \mathbf{J}}{\partial v} = \frac{2}{v^3} \int_0^{t_{max}} \lambda \frac{\partial^2 \mathbf{p}}{\partial t^2} dt .
$$
 (B.13)

#### B.2 Domínio da Frequência

A equação da onda acústica no domínio da frequência pode ser escrita como:

<span id="page-136-1"></span>
$$
\mathbf{A}\,\mathbf{p} = -\mathbf{f}(\omega)\delta(\mathbf{x} - \mathbf{x}_s) \,,\tag{B.14}
$$

onde  $\mathbf{p} = \mathbf{p}(\mathbf{x}, \omega)$ , é o campo de pressão de onda e  $\mathbf{f}(\omega)$  é a assinatura da fonte,  $\delta(\mathbf{x} - \mathbf{x_s})$  a função delta de Dirac, x<sup>s</sup> a posição da fonte, e A o operador propagador da onda o qual é dado por:

$$
\mathbf{A} = \frac{\omega^2}{v^2} + \nabla^2 \,,\tag{B.15}
$$

onde a solução da equação de onda utilizando a função de Green é dada por:

$$
\mathbf{A}\,\mathbf{G} = \delta \,,\tag{B.16}
$$

e, assim temos que:

<span id="page-136-2"></span>
$$
\mathbf{p} = -\mathbf{G} \mathbf{f}(\omega) \tag{B.17}
$$

Derivando a [\(B.14\)](#page-136-1) em função de m, temos:

<span id="page-136-3"></span>
$$
\frac{\partial \mathbf{A}}{\partial \mathbf{m}} \mathbf{p} + \mathbf{A} \frac{\partial \mathbf{p}}{\partial \mathbf{m}} = 0 , \qquad (B.18)
$$

derivando A em função do parâmetro m sendo m $=1/v^2$  temos:

<span id="page-136-7"></span>
$$
\frac{\partial \mathbf{A}}{\partial \mathbf{m}} = \omega^2 \,, \tag{B.19}
$$

com o objetivo é minimizar a função objetivo [B.3,](#page-134-0) em relação aos parâmetros do modelo m, temos:

<span id="page-136-6"></span>
$$
\frac{\partial \mathbf{J}}{\partial \mathbf{m}} = <(\mathbf{C}\,\mathbf{p} - \mathbf{g})^{\dagger}, \mathbf{C}\,\frac{\partial \mathbf{p}}{\partial \mathbf{m}}>,\tag{B.20}
$$

onde o símbolo † representa o transposto conjugado. Logo substituindo [B.17](#page-136-2) em [B.18](#page-136-3) e manipulando temos:

<span id="page-136-4"></span>
$$
\frac{\partial \mathbf{p}}{\partial \mathbf{m}} = -\mathbf{A}^{-1} \omega^2 \mathbf{p} , \qquad (B.21)
$$

substituindo [\(B.17\)](#page-136-2) na equação acima [\(B.21\)](#page-136-4) temos:

<span id="page-136-5"></span>
$$
\frac{\partial \mathbf{p}}{\partial \mathbf{m}} = -\mathbf{A}^{-1} \,\omega^2 \,\mathbf{f}(\omega) \,\mathbf{G} \,. \tag{B.22}
$$

Se substituirmos a equação [B.22](#page-136-5) na [B.20](#page-136-6) temos:

<span id="page-136-0"></span>
$$
\frac{\partial \mathbf{J}}{\partial \mathbf{m}} = < (\mathbf{C}\,\mathbf{p} - \mathbf{g})^{\dagger}, -\mathbf{C}\,\mathbf{A}^{-1}\,\omega^2\,\mathbf{f}\,\mathbf{G} > , \tag{B.23}
$$

colocando o sinal negativo para fora do produto interno e aplicando  $(A^{-1})^tC^{\dagger}$  no produto interno temos:

$$
\frac{\partial \mathbf{J}}{\partial \mathbf{m}} = - \langle (\mathbf{A}^{-1})^t \mathbf{C}^\dagger (\mathbf{C} \, \mathbf{p} - \mathbf{g})^\dagger, \, \omega^2 \, \mathbf{f} \, \mathbf{G} \rangle \,, \tag{B.24}
$$

tomando a variável adjunta como:

<span id="page-137-0"></span>
$$
\lambda = (\mathbf{A}^{-1})^t \mathbf{C}^\dagger (\mathbf{C} \mathbf{p} - \mathbf{g})^\dagger . \tag{B.25}
$$

Lembrando que  $A G = \delta$  nos leva a  $A^{-1} = G$  e desta forma  $(A^{-1})^t = G^{\dagger}$  utilizando a solução de Green para a equação da onda [\(B.19\)](#page-136-7), podemos escrever a equação acima [B.25,](#page-137-0) como:

$$
\lambda = \mathbf{G}^{\dagger} \mathbf{C}^{\dagger} (\mathbf{C} \mathbf{p} - \mathbf{g})^{\dagger} . \tag{B.26}
$$

Logo a derivada da função objetivo em relação ao parâmetro do modelo pode ser escrita como:

$$
\frac{\partial \mathbf{J}}{\partial \mathbf{m}} = - \langle \mathbf{G}^{\dagger} \mathbf{C}^{\dagger} (\mathbf{C} \mathbf{p} - \mathbf{g})^{\dagger}, \omega^2 \mathbf{f}(\omega) \mathbf{G} \rangle . \tag{B.27}
$$

Se levarmos em conta que o temo  $C^{\dagger} (C\, {\bf p}-{\bf g})^{\dagger}$  é o transposto conjugado do resíduo, injetado de  $t_{max}$  até o  $t_0$ , podemos substituir o termo referido por  $\Delta d^{\dagger}$ . Desta forma, a equação acima pode ser reescrita como [\(B.13\)](#page-135-2), que equivale ao gradiente da função objetivo [\(Tarantola, 1984\)](#page-131-2), através do método adjunto e dado pela relação:

$$
\frac{\partial \mathbf{J}}{\partial \mathbf{m}} = \int \omega^2 \mathbf{f}(\omega) \mathbf{G} \mathbf{G}^\dagger \Delta \mathbf{d}^\dagger d\omega . \tag{B.28}
$$

# Apêndice

### Hessiana

Um dos grandes desafios dos problemas de minimização é inverter a matriz Hessiana devido ao seu tamanho e complexidade. Neste sentido vamos explicar como é feita a sua construção utilizando as funções de Green. Para simplificar, podemos reescrever a equação [\(2.93\)](#page-52-0) como:

$$
\delta \mathbf{P} = \omega^2 \int \mathbf{r}(\mathbf{x}') \, s(\omega) \, \mathbf{G}_s(\mathbf{x}', \omega) \, \mathbf{G}_r(\mathbf{x}', \omega) \, d\mathbf{x}' \,. \tag{C.1}
$$

onde  $\delta P$  é o campo de onda espalhado, utilizado para simular os dados observados,  $r(x')$ é a refletividade,  $x'$  é a posição no volume a ser integrado,  $G_s(x', \omega)$  e  $G_r(x', \omega)$  são as funções de Green da fonte e do receptor, respectivamente.

Agora, o problema direto na sua forma linearizada é representada através da seguinte relação:

$$
\delta \mathbf{P} = \mathbf{L} \mathbf{r} \,, \tag{C.2}
$$

onde L é o operador de modelagem direta. Portanto, a solução através dos mínimos quadrados é dada por:

<span id="page-138-0"></span>
$$
\mathbf{r} = (\mathbf{L}^{\dagger} \mathbf{L})^{-1} \mathbf{L}^{\dagger} \delta \mathbf{P} , \qquad (C.3)
$$

onde o símbolo † representa o transposto conjugado. Ao aproximarmos L †L pela matriz identidade, a equação [\(C.3\)](#page-138-0), torna-se:

$$
\mathbf{r} = \mathbf{L}^{\dagger} \delta \mathbf{P} \tag{C.4}
$$

Para montar a matriz Hessiana usamos o operador de modelagem direta representado na equação [\(2.95\)](#page-52-1), na sua forma matricial, onde  $Gs_1$  representa a função de Green do primeiro tiro, que se estende até  $ns =$  número total de tiros, e  $Gr_1$  que representa a função de Green do primeiro receptor até o último  $nr =$  número total de receptores, com o modelo de velocidades com nx posições na direção x e nz posições na direção z.

Agora, modificamos a notação  ${\bf G}_s({\bf x}',\omega)$  e  ${\bf G}_r({\bf x}',\omega)$  para  $G^{xz}_{sr}$ , onde  $x$  e  $z$  são as posições do modelo e s e r são a fonte e o receptor, respectivamente, para uma frequência fixa.

Assim, o operador de modelagem direta L pode ser expresso na forma matricial por:

$$
L = \begin{bmatrix}\nG_{s_1r_1}^{x_1} & \dots & G_{s_1r_1}^{x_{n_xr_1}} & G_{s_1r_1}^{x_1} & \dots & G_{s_1r_1}^{x_{n_xr_2}} & \dots & G_{s_1r_1}^{x_{n_xr_2}} \\
G_{s_1r_2}^{x_1} & \dots & G_{s_1r_2}^{x_{n_xr_2}} & G_{s_1r_2}^{x_1} & \dots & G_{s_1r_2}^{x_{n_xr_2}} & \dots & G_{s_1r_2}^{x_{n_xr_2}} \\
\vdots & \vdots & \vdots & \vdots & \ddots & \vdots & \vdots \\
G_{s_1r_{n_r}}^{x_1} & \dots & G_{s_1r_{n_r}}^{x_{n_r}} & G_{s_1r_{n_r}}^{x_1} & \dots & G_{s_1r_{n_r}}^{x_{n_r}} & \dots & G_{s_1r_{n_r}}^{x_{n_r}} \\
G_{s_2r_1}^{x_1} & \dots & G_{s_2r_1}^{x_{n_r}} & G_{s_2r_1}^{x_1} & \dots & G_{s_2r_1}^{x_{n_r}} & \dots & G_{s_2r_1}^{x_{n_r}} \\
G_{s_2r_1}^{x_1} & \dots & G_{s_2r_1}^{x_{n_xr_1}} & G_{s_2r_1}^{x_1} & \dots & G_{s_2r_1}^{x_{n_xr_2}} & \dots & G_{s_2r_1}^{x_{n_xr_2}} \\
\vdots & \vdots & \vdots & \vdots & \ddots & \vdots \\
G_{s_2r_1r_1}^{x_1} & \dots & G_{s_2r_{n_r}}^{x_{n_r}} & G_{s_2r_{n_r}}^{x_{n_r}} & \dots & G_{s_2r_{n_r}}^{x_{n_r}} & \dots & G_{s_2r_{n_r}}^{x_{n_r}} \\
G_{s_2r_{n_r}}^{x_1} & \dots & G_{s_2r_{n_r}}^{x_{n_r}} & G_{s_2r_{n_r}}^{x_1} & \dots & G_{s_2r_{n_r}}^{x_{n_r}} & \dots & G_{s_2r_{n_r}}^{x_{n_r}} \\
\vdots & \vdots & \vdots & \vdots & \vdots & \vdots \\
G_{s_1s_1r_{n_r}}^{x_1} & \
$$

A matriz Hessiana tem os principais valores presentes na diagonal, entretanto fora da diagonal estes valores são menores e teriam uma menor contribuição no cálculo da direção de busca. Desta forma, a diagonal da Hessiana é utilizada em vez da Hessiana completa [\(Pan et al., 2017\)](#page-130-0).

Portanto, podemos representar a diagonal principal da Hessiana,  $H = L^{\dagger}L$ , onde x é uma posição no modelo, como:

<span id="page-139-0"></span>
$$
\mathbf{H}_{diag}(\mathbf{x}) = \sum_{i=1}^{ns} \sum_{j=1}^{nr} \left( G_{s_i r_j} \right)^{\dagger} \left( G_{s_i r_j} \right) . \tag{C.6}
$$

Como no método proposto, os dados dos receptores são retropropagados ao mesmo tempo e transformado para o domínio da frequência através da aplicação da transformada de Fourier discreta on-the-fly, fazendo com que o cálculo da função de Green da fonte e de todos os receptores sejam feitas de ao mesmo tempo. Diferentemente do método convencional onde a função de Green da fonte e de cada receptor é calculada de forma independente. Como calculamos a função de Green do campo de onda da fonte e de todos os receptores, podemos reescrever a equação [\(C.6\)](#page-139-0) acima, com uma somatória a menos da que representa os geofones. Logo:

<span id="page-140-2"></span>
$$
\mathbf{H}_{diag}(\mathbf{x}) = \sum_{i=1}^{ns} (G_{s_i r_{nr}})^{\dagger} (G_{s_i r_{nr}}) . \qquad (C.7)
$$

#### C.1 Pseudos Hessianas

Com o objetivo de utilizar diferentes abordagens no cálculo aproximado da Hessiana, apresentamos uma aproximação representada pela equação [\(C.8\)](#page-140-0), quando contabilizamos o primeiro termo da Hessiana, levando em conta apenas os espalhamentos de primeira ordem, produzindo no modelo perturbações em duas posições x e x' [\(Pan, Innanen e Liao, 2017\)](#page-130-0),

<span id="page-140-0"></span>
$$
\mathbf{H}(\mathbf{x}, \mathbf{x}') = \sum_{\mathbf{x}_s} \sum_{\mathbf{x}_g} \sum_{\omega} \mathbb{R}(\omega^4 |f_s(\omega)|^2 \mathbf{G}(\mathbf{x}, \mathbf{x}_s, \omega) \mathbf{G}(\mathbf{x}_g, \mathbf{x}, \omega) \mathbf{G}^\dagger(\mathbf{x}', \mathbf{x}_s, \omega) \mathbf{G}^\dagger(\mathbf{x}_g, \mathbf{x}', \omega)),
$$
\n(C.8)

quando  $\mathbf{x} = \mathbf{x}'$ , temos a diagonal principal da Hessiana:

$$
\mathbf{H}(\mathbf{x}, \mathbf{x}') = \sum_{\mathbf{x}_s} \sum_{\mathbf{x}_g} \sum_{\omega} \mathbb{R}(\omega^4 |f_s(\omega)|^2 \mathbf{G}(\mathbf{x}, \mathbf{x}_s, \omega) \mathbf{G}(\mathbf{x}_g, \mathbf{x}, \omega) \mathbf{G}^{\dagger}(\mathbf{x}, \mathbf{x}_s, \omega) \mathbf{G}^{\dagger}(\mathbf{x}_g, \mathbf{x}, \omega))
$$
 (C.9)

Uma outra pseudo Hessiana pode ser construída pela correlação cruzada de duas fontes virtuais, onde cada uma pode ser representada através de funções de Green pela equação [\(C.10\)](#page-140-1) [\(Pan et al., 2015;](#page-130-3) [Shin et al., 2001\)](#page-131-3):

<span id="page-140-1"></span>
$$
\tilde{f}_s(\mathbf{x}, \omega) = -\omega^2 f_s(\omega) \mathbf{G}(\mathbf{x}, \mathbf{x}_s, \omega) , \qquad (C.10)
$$

logo a correlação entre as duas fontes virtuais fica:

$$
\mathbf{H}(\mathbf{x}, \mathbf{x}') = \tilde{f}_s(\mathbf{x}, \omega) \tilde{f}_s^{\dagger}(\mathbf{x}', \omega) = \sum_{\mathbf{x}_s} \sum_{\mathbf{x}_g} \sum_{\omega} \mathbb{R}(\omega^4 |f_s(\omega)|^2 \mathbf{G}(\mathbf{x}, \mathbf{x}_s, \omega) \mathbf{G}^{\dagger}(\mathbf{x}', \mathbf{x}, \omega)), \quad (C.11)
$$

quando  $\mathbf{x} = \mathbf{x}'$ , temos a diagonal principal da pseudo Hessiana:

$$
\mathbf{H}_{diag}(\mathbf{x}) = \sum_{\mathbf{x}_s} \sum_{\mathbf{x}_g} \sum_{\omega} \mathbb{R}(\omega^4 |f_s(\omega)|^2 \mathbf{G}(\mathbf{x}, \mathbf{x}_s, \omega) \mathbf{G}^{\dagger}(\mathbf{x}', \mathbf{x}, \omega)). \tag{C.12}
$$

Esta pseudo Hessiana é utilizada para precondicionar o gradiente. Entretanto, é modificada para garantir a estabilidade, e é dada por [\(Pan et al., 2017\)](#page-130-0):

<span id="page-141-0"></span>
$$
\mathbf{H} = \mathbf{H}_{diag} + \lambda \, C, \tag{C.13}
$$

onde  $\lambda = 0,05$  e  $C$  é igual ao máximo valor de  $\mathbf{H}_{diag}$ . Esta prática garante que ao aplicar este precondicionamento no gradiente evita-se a divisão por zeros.

Para calcular a aproximação da Hessiana utilizamos a expressão [C.7,](#page-140-2) e adicionamos a modificação que torna a aproximação da Hessiana mais estável, mostrada na [C.13.](#page-141-0)